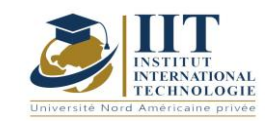

## Machine électrique GIND 03 108

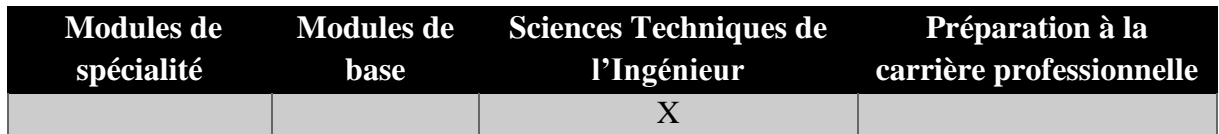

# **Enseignant : Zouhour Maatar**

**Docteur-Ingénieur Etablissement : IIT**

**Messagerie électronique :** zouhour89@live.fr **Volume Horaire Total**

**63h**

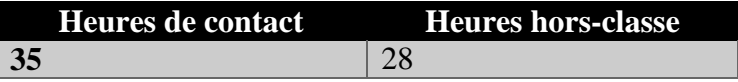

## **2 ECTS (2 ECTS)**

**Responsable du Module** Zouhour Maatar

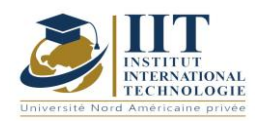

Département : Génie Industriel Date : 15/09/2020 N° version : 01 Page **2**/**251**

#### **1. DESCRIPTION DU COURS ET COMPETENCES VISEES**

#### 1.1: Description du cours

Ce cours résume les principes de base et le fonctionnement des machines électriques et leurs applications dans le domaine industriel. Il fournit également une connaissance générale des principes physiques sousjacents au fonctionnement de l'équipement électrique et des machines telles que les machines asynchrones, synchrones et à courant direct fréquemment rencontrées dans l'industrie.

#### **Objectifs**

Ce cours aide les étudiants à maîtriser et équilibrer des systèmes de trois phases en des systèmes d'une seule phase et systèmes équilibrés. De plus ce module permet de comprendre le fonctionnement des transformateurs à phase unique et à trois phases. Il permet ainsi d'acquérir le principe et le fonctionnement moteur de la machine à courant direct. En effet, en fonction de la différence des divers types de machines, les élèves seront en mesure de faire la distinction entre les machines synchrones et asynchrones.

#### 1.2: Prérequis

Lois générales sur l'électricité.

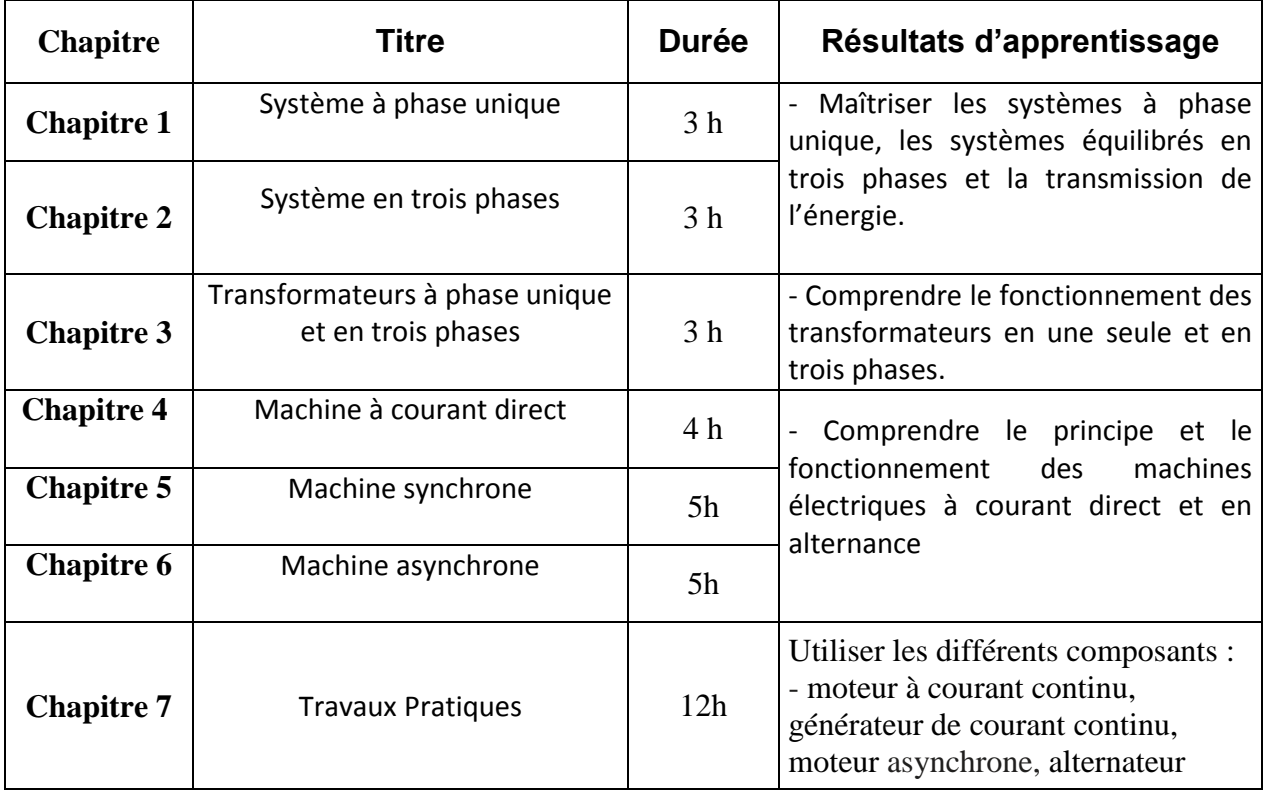

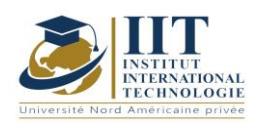

Département : Génie Industriel Date : 15/09/2020 N° version : 01 Page **3**/**251**

### **2. MÉTHODOLOGIE :**

Les Heures de contact consistent à présenter différentes méthodes et théorèmes. Les aspects théoriques sont accompagnés de plusieurs activités. Les travaux pratiques permettent de mettre en œuvre différents composants et d'apprendre comment ils doivent être utilisés.

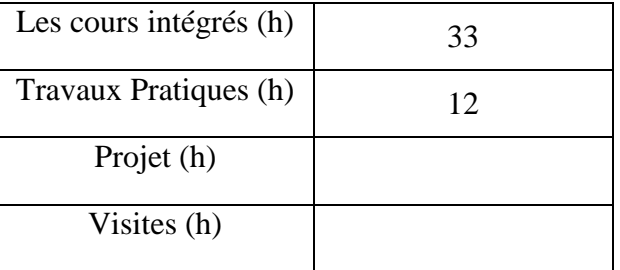

## **3. ÉVALUATION :**

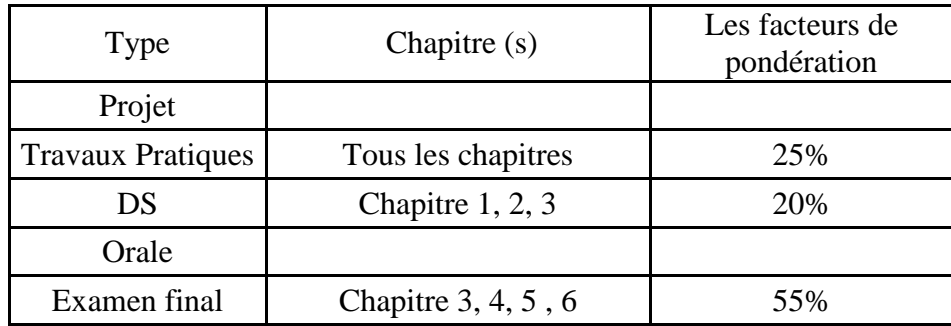

### **3. BIBLIOGRAPHIE ET LOGISTIQUE RECOMMANDÉE :**

- « Electrical Engineering Course»,J.L. Dalmasso, Ed. Belin.
- « Electrical Machines »,FrancisMilsant, Ellipses. ET.ACT.MILS.
- « Industrial Electrical Engineering»,Guy SEGUIER, Francis NOTELET, TEC & DOC.
- « Electrical Engineering for Engineers: Electrical Machines»,Volume II, Dunod Edition, 1957.

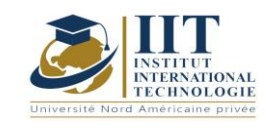

## **DESCRIPTION DU MODULE**

Département : Génie Industriel Date : 15/09/2020 N° version : 01 Page **4**/**251**

**Gestion de l'ingénierie**  Code: GIND 03 112

## **Enseignant : Amel Trabelsi Elloumi**

**Grade : membre du corps professoral à temps plein Etablissement : Institut international de technologie** 

> **Messagerie électronique : Dep.PCP@iit.ens.tn Volume Horaire Total**

> > **35 h**

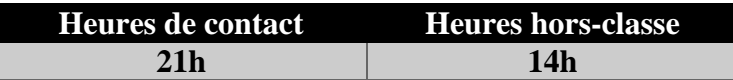

**1 ECTS (ECTS)**

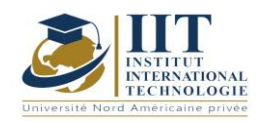

## **1. DESCRIPTION DU COURS ET COMPETENCES VISEES**

1.1: Description du cours

Ce cours consiste à procurer une introduction à la gestion d'entreprise.

#### **Objectifs**

Ses objectifs sont de :

- Présenter de manière pratique et logique les notions et les analyses fondamentales de la science de la gestion.

- Permettre à l'étudiant de connaître l'entreprise et la nature de sa relation avec l'environnement,

- Initier l'étudiant aux principes fondamentaux de la gestion et aux principales fonctions de l'entreprise.

- Préparer l'étudiant aux différentes spécialités de gestion (Gestion de la production, Approvisionnement, Finance, Marketing, Gestion des Ressources Humaines),

- Guider l'étudiant dans le choix des outils conceptuels et des moyens lui permettant d'intervenir efficacement dans la recherche de solutions à ses problèmes professionnels et personnels.

#### 1.2: Prérequis

Ce cours est une introduction à la gestion et l'étudiant n'est pas censé avoir des connaissances antérieures car il s'agit d'une initiation.

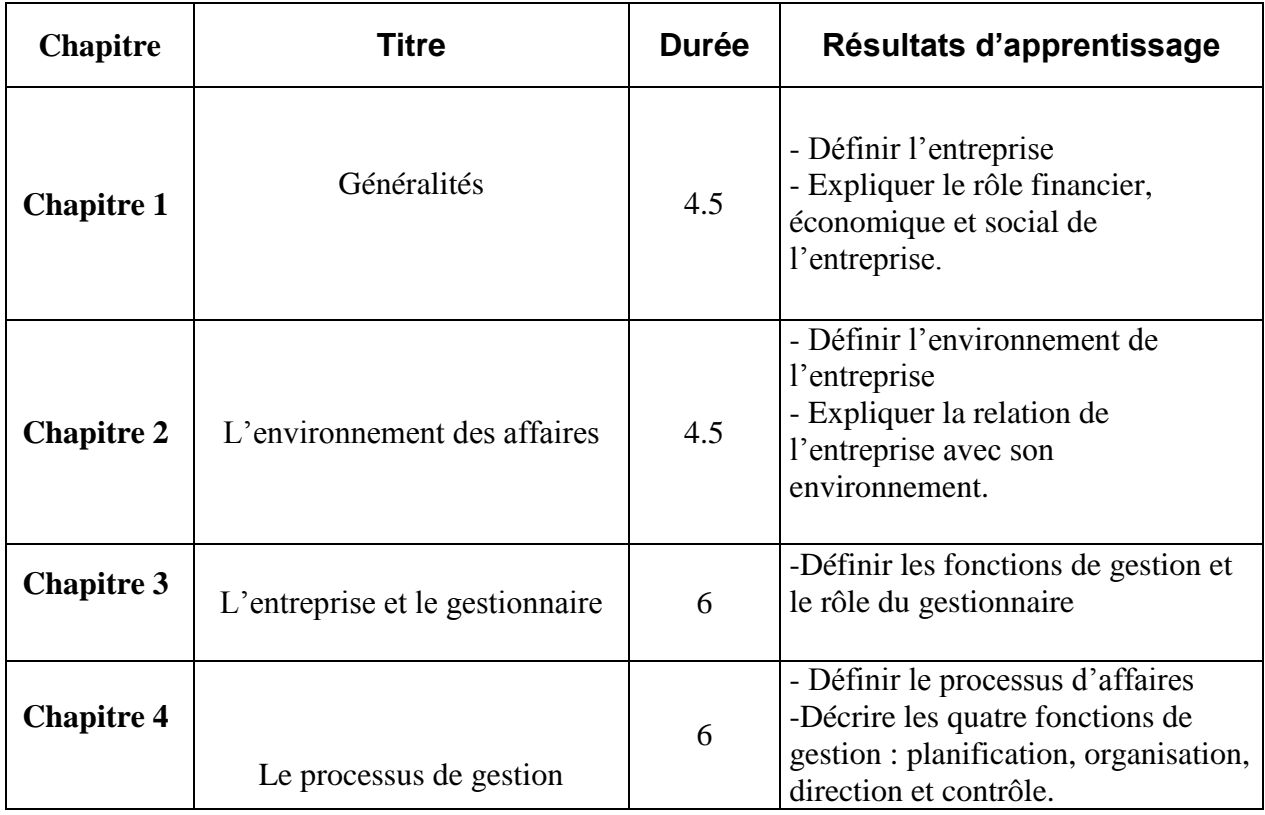

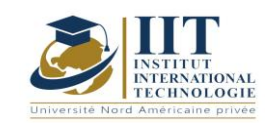

## **2. MÉTHODOLOGIE :**

Les Heures de contact consistent en :

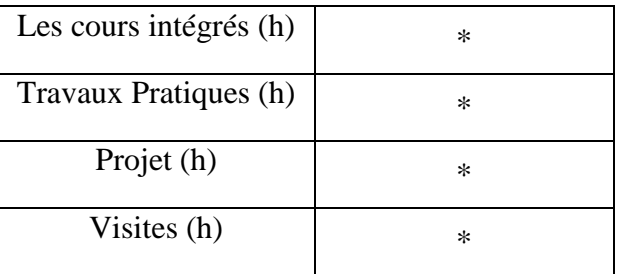

## **3. ÉVALUATION :**

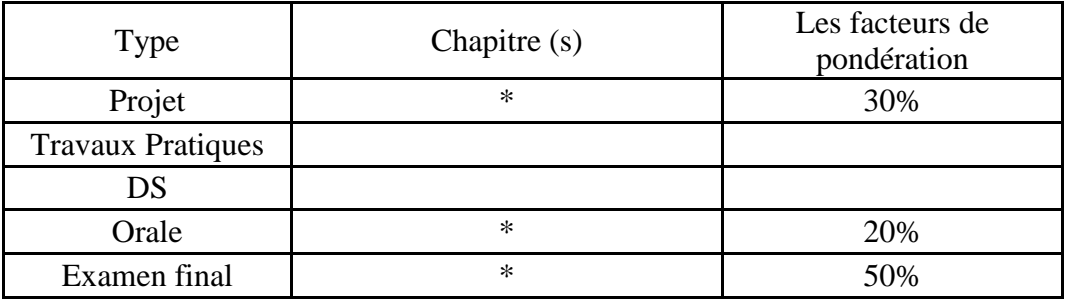

### **3. BIBLIOGRAPHIE ET LOGISTIQUE RECOMMANDÉE :**

- ABEL M. J. [1990], « Experiences in a exploratory distribued organization », dans GALEGHER J., KRAUT R. et EGIDO C. (dir.), Intellectual team work : social and technological foundations of cooperative work , L. Erlbaum, Hillsdale, p. 489-510.
- ADLER P. S., MANDELBAUM A., NGUYEN V. et SCHWERER E. [1996], « Getting the most out of your product development process », Harvard Business Review , marchapril, p. 135-152.
- AFITEP [1998], The Management of Projet, principles and practices, Afnor. [2010], Projet Management Dictionary, Afnor.

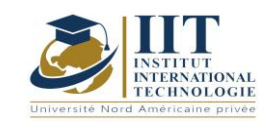

# Mécanique des fluides

Code: GIND 03 110

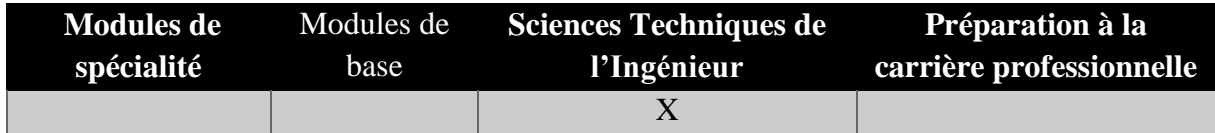

## **Enseignant : Mourad Ben Zina Professeur**

## **Etablissement : ENIS**

**Messagerie électronique : mouradbenzina@yahoo.fr**

**Volume Horaire Total 56h**

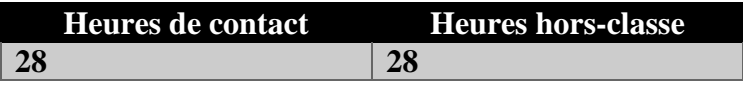

### **2 ECTS (2 ECTS)**

**Responsable du Module Mourad BenZina Semestre 1**

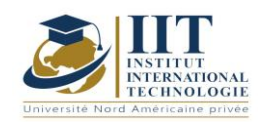

### **1. DESCRIPTION DU COURS ET COMPETENCES VISEES :**

#### 1.1: Description du cours

La mécanique des fluides s'intéresse à l'étude du comportement des fluides, soit en mouvement (mode dynamique) soit au repos (mode stationnaire). Les fluides mentionnés se déforment sans limite sous l'influence des forces de cisaillement. En effet, même une très petite force de cisaillement déformera un corps fluide, mais la vitesse de la déformation sera par conséquence assez faible.

#### **Objectifs**

Ce cours vise à étudier les notions fondamentales de la physique et d'équations Navier-Stocks régissant la dynamique des fluides réels. La formulation d'une description eulérienne, les équations locales de la conservation de masse, ainsi que la quantité de mouvement et d'énergie pour un fluide newtonien incompressible, tous ces derniers restent au cœur de ce module. Une connaissance fondamentale du système fluide comme les théories générales (d'Euler et de Bernoulli) ou l'analyse dimensionnelle et la théorie de la similitude sont fournies.

#### 1.2: Prérequis

Analyse des vecteurs et outils mathématiques de base.

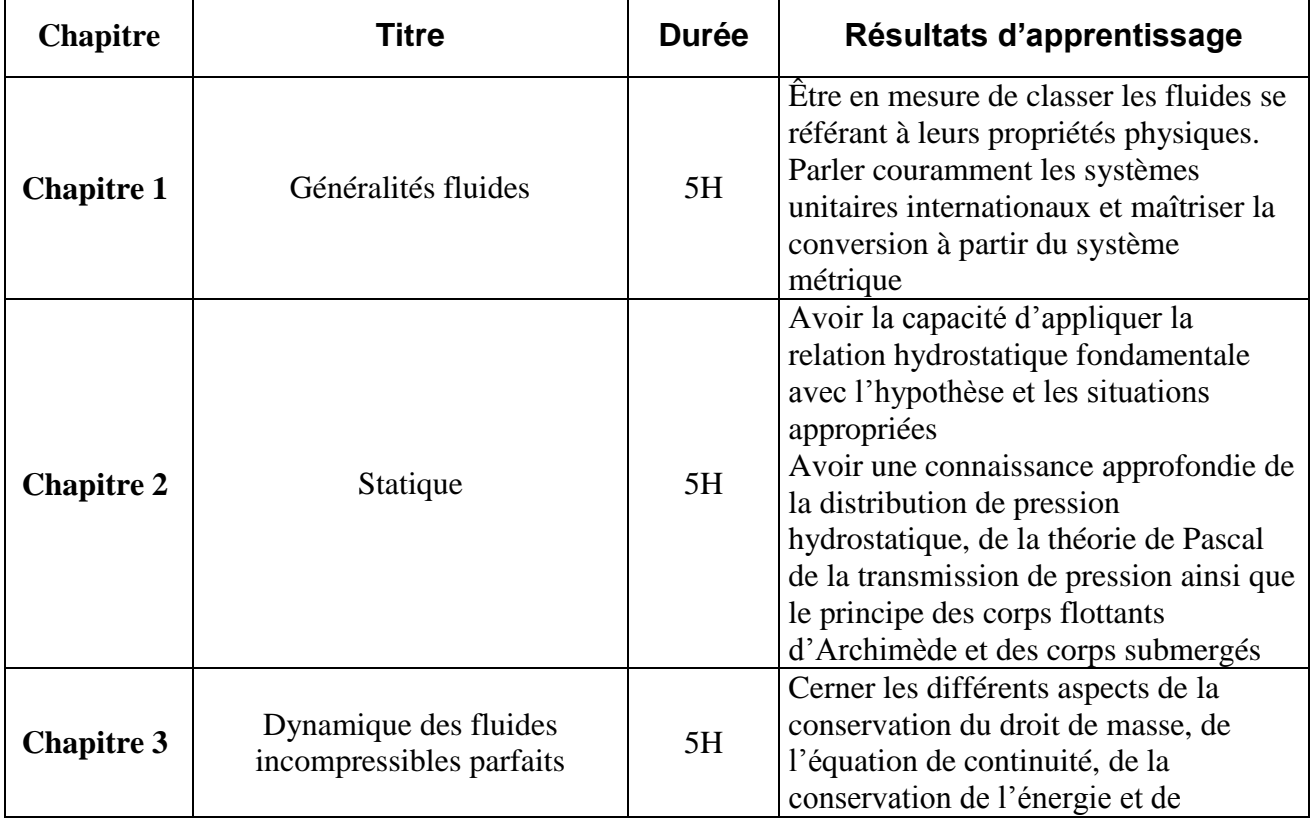

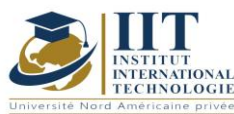

Département : Génie Industriel

Date : 15/09/2020

N° version : 01 Page **9**/**251** l'enthalpie et de pouvoir les appliquer correctement **Chapitre 4** Dynamique des fluides incompressibles réels 5H Comprendre les principes fondamentaux du flux laminaire et turbulent, de la théorie de l'équation de ReynolDS, et de la formule Bernoulli impliquant une formulation singulière et linéaire de la chute de charge **HO CHI**  Travaux Pratiques 18H **Système 1.Venturi** Étudier et examiner les caractéristiques du système Venturi Appliquer des notions fondamentales de flux Développer la loi sur l'énergie : équation de Bernouilli Identifier et évaluer la baisse de charge singulière. **2. mesure du débit d'un fluide incompressible** Mettre en œuvre diverses méthodes de mesure des débits d'un liquide incompressible (eau), à l'aide d'un tube venturi, d'un diaphragme et d'un rotamètre. **3. plan de circuit hydraulique** Étudier l'influence de chaque composant : tuyaux droits, constrictions soudaines et agrandissements, coins et vannes sur le flux fluide en termes de pertes de charge. Deux circuits hydrauliques différents de diamètre de loi, couramment exploités dans les systèmes de chauffage utilisés. Les pertes de pression dans ces éléments sont mesurées par des tubes piézométriques remplis d'eau et par des manomètres au mercure à tube U.

## **2. MÉTHODOLOGIE :**

Les Heures de contact consistent à présenter différents concepts, règles et diagrammes. Les applications pratiques sont traitées séparément dans les exercices dirigés et les travaux pratiques. En ce qui concerne les activités d'auto-étude, les élèves doivent faire les exercices donnés comme devoirs.

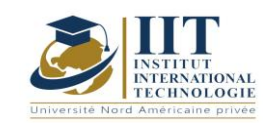

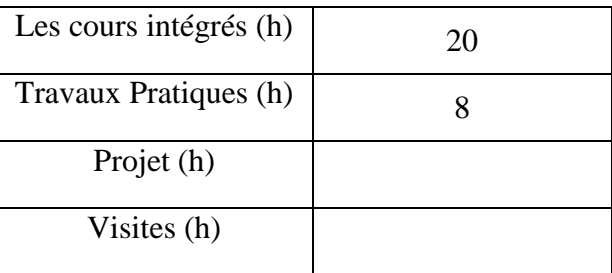

## **3. ÉVALUATION :**

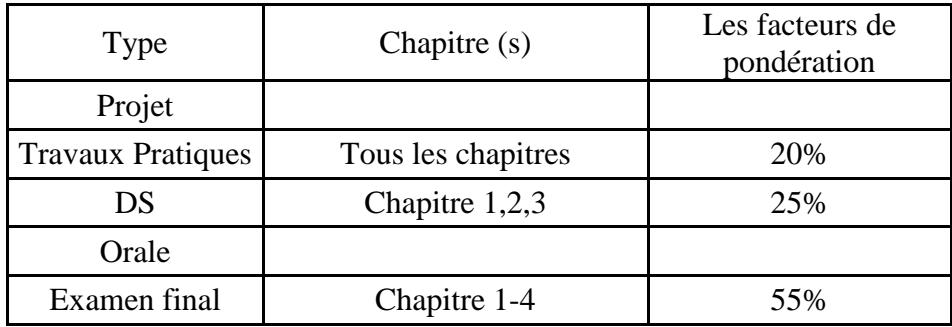

### **3. BIBLIOGRAPHIE ET LOGISTIQUE RECOMMANDÉE :**

1. Ouziaux R., Perrier J. Mécanique des fluides appliquée, Dunod, paris, 1998

2. Padet J. Fluides en écoulement, Masson, 1991

3. Youcefi A. Cours et Travaux Dirigés de mécanique des fluides, USTO-MB, 2016

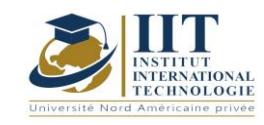

Transfert de chaleur Code: GIND 03 113

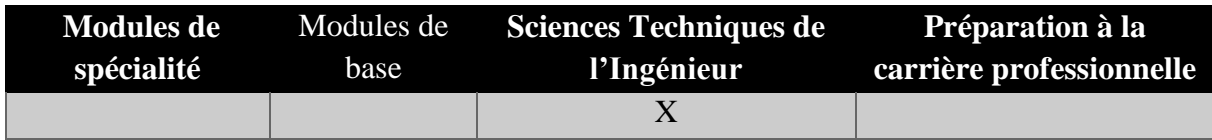

## **Enseignant : Ridha Elleuch**

## **Enseignant permanent**

## **Établissement : IIT**

**Messagerie électronique : Ridha.elleuch@iit.ens.tn**

**Volume Horaire Total 49 h**

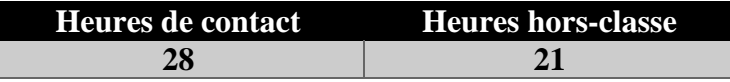

### **2 ECTS (2 ECTS)**

**Responsable du Module Ridha Elleuch**

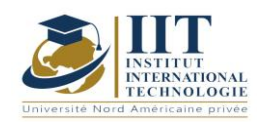

**DESCRIPTION DU MODULE**

Département : Génie Industriel Date : 15/09/2020 N° version : 01 Page **12**/**251**

## **1. DESCRIPTION DU COURS ET LES COMPÉTENCES VISEES :**

#### 1.1: Description du cours

Ce cours s'articule autour de trois modes de transfert de chaleur en détail – à savoir la conduction, la convection et le rayonnement – soutenus par des descriptions détaillées et des illustrations. Les équations correspondantes qui définissent ces phénomènes sont également discernées.

#### **Objectifs**

Ce cours vise à étudier les différents modes de propagation de la chaleur en se basant sur le calcul de la distribution de la température sur les murs chauffés. Des pertes thermiques dans les fours, les chaudières, les pièces conditionnées sont également mises en exergue.

#### 1.2: Prérequis

Connaissances mathématiques de base.

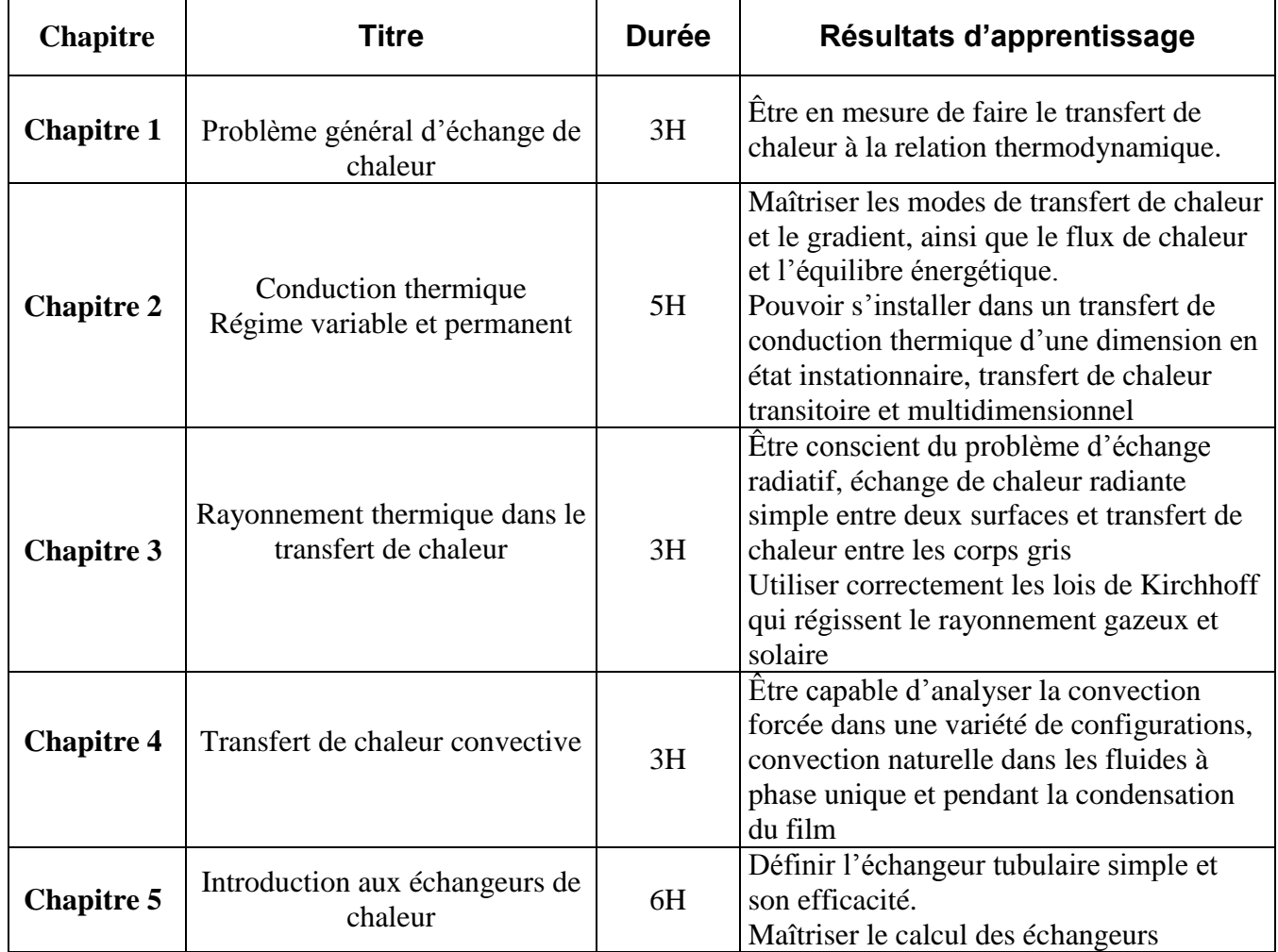

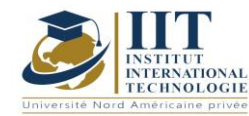

Département : Génie Industriel Date : 15/09/2020 N° version : 01

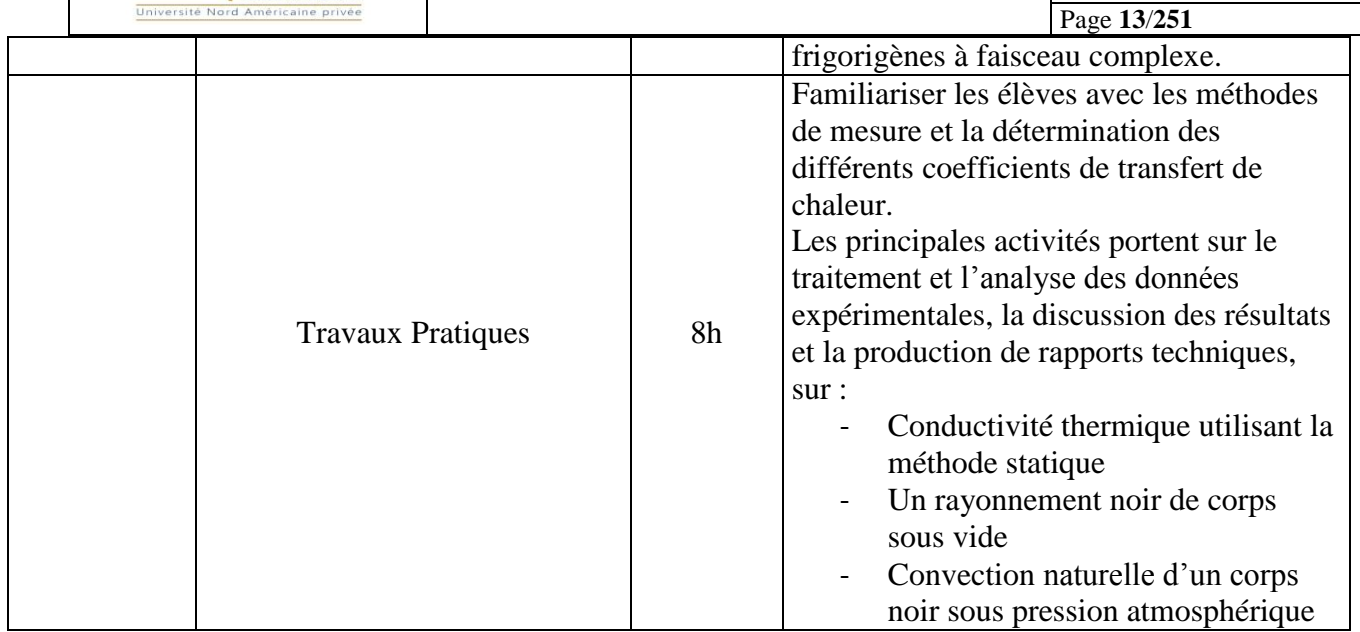

## **2. MÉTHODOLOGIE :**

Les Heures de contact consistent à présenter différents concepts règles et diagrammes. Les conférences sont complétées par des tutoriels, des affectations sur la théorie et les applications, donc, les élèves doivent faire les exercices donnés comme devoirs.

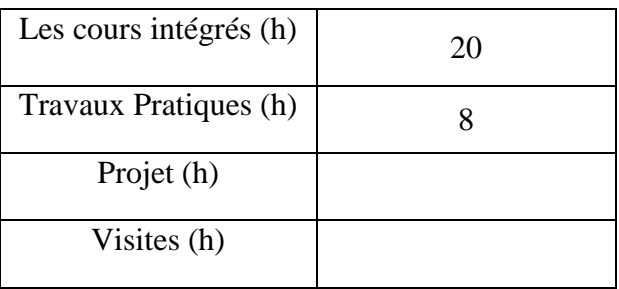

## **3. ÉVALUATION :**

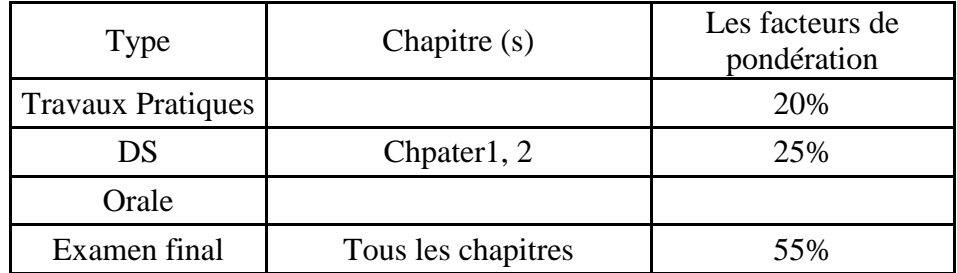

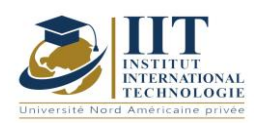

## **3. BIBLIOGRAPHIE ET LOGISTIQUE RECOMMANDÉE :**

1- Anne-Marie Bianchi, Yves Fautrelle et Jacqueline Etay, Transferts thermiques, 550 pages, Presses Polytechniques et Universitaires Romandes, Grenoble (2004).

2- Dominique Marchio et Paul Reboux, Introduction aux transferts thermiques, 210 pages, Presses des Mines – Transvalor (2008).

3- André Giovannini et Benoît Bédat, Transfert de chaleur, 504 pages, Editions Cépadues, Paris (2012).

4- Jean-Luc Battaglia, Andrzej Kusiak et Jean-Rodolphe Puiggali, Introduction aux transferts thermiques, 272 pages, Editions Dunod, Paris (2014).

..........................................................................................................................................................................

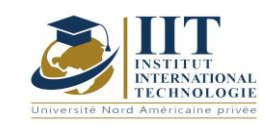

## Conception de systèmes d'information

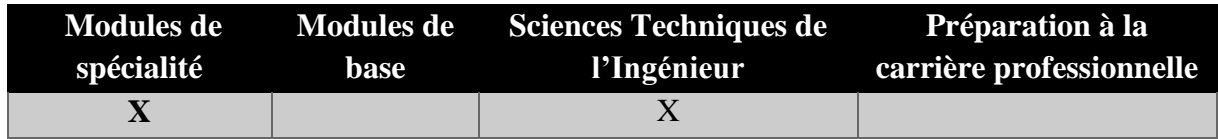

## **Enseignant : Ezzdin BENAISSA**

**Professeur associé Établissement : IIT**

**Messagerie électronique :** benaissa.ezzedine@gmail.com

**Volume Horaire Total**

**70h**

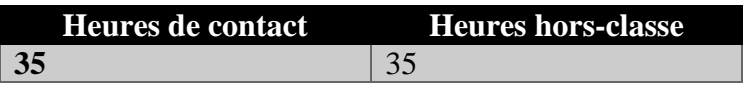

### **3 ECTS**

**Responsable du Module** Ezzdin BENAISSA

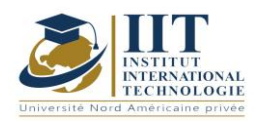

Département : Génie Industriel Date : 15/09/2020 N° version : 01 Page **16**/**251**

## **1. DESCRIPTION DU COURS ET COMPETENCES VISEES**

1.1: Description du cours

Ce cours consiste à définir les concepts utilisés dans la conception des systèmes d'information. Il les place dans le contexte de l'informatisation et de l'automatisation du traitement des données. La méthode MERISE d'analyse et de conception de l'information des systèmes est d'abord étudiée à l'aide d'études de cas. Le langage UML est étudié dans la deuxième partie du cours. Les différents modèles proposés par UML sont ensuite mis en évidence : cas d'utilisation, diagrammes de classe, séquences, activité, collaboration, graphiques d'état, diagramme d'objets, spécifications d'exploitation. Différents modèles et approches sont accompagnés d'études de cas.

#### **Objectifs**

Ce cours permet de connaître les concepts de base d'un système d'information de gestion (notions de système, système de contrôle, système d'exploitation, système d'information, systèmes d'information fonctionnels). Il fournit les connaissances et les compétences requises pour l'analyse et la conception d'un système d'information utilisant les méthodes MERISE et UML. Il permet également de mettre en œuvre des bases de données à partir d'une représentation physique de l'information.

#### 1.2: Prérequis

Aucun Prérequis n'est nécessaire

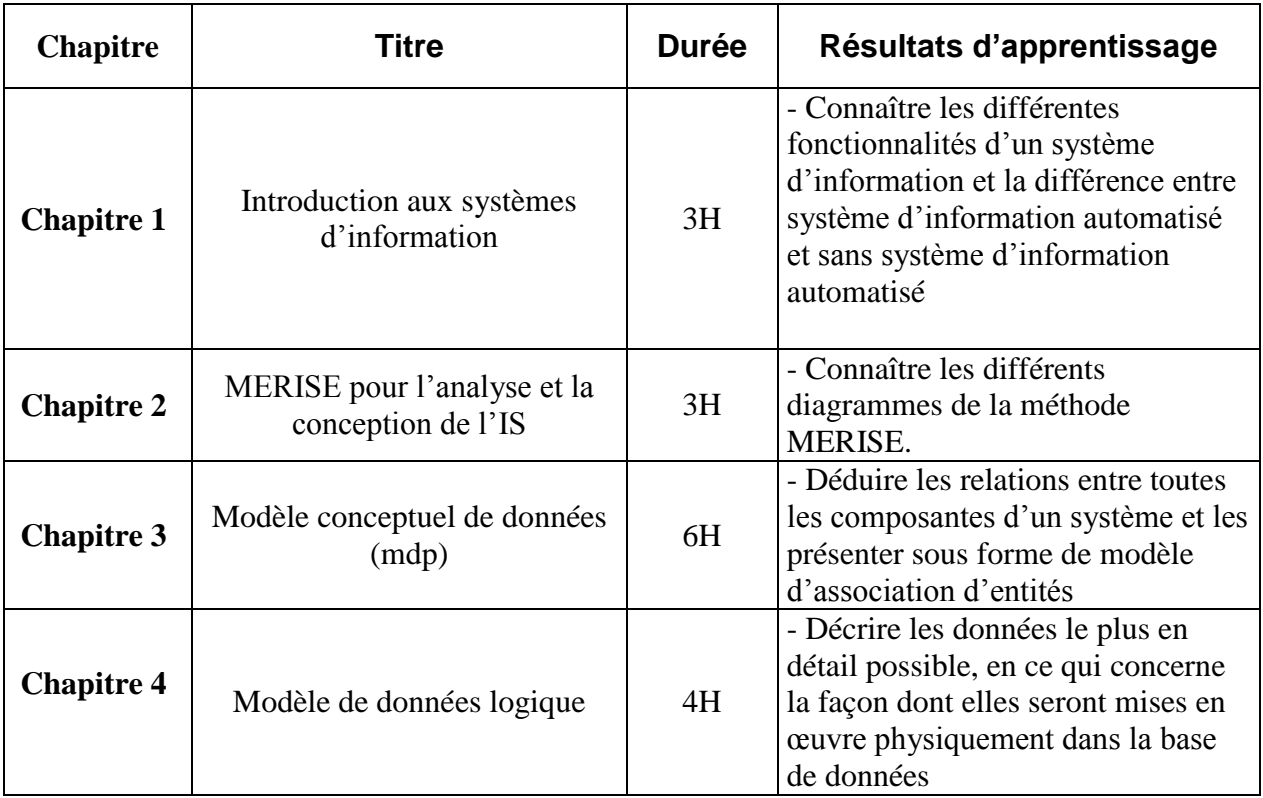

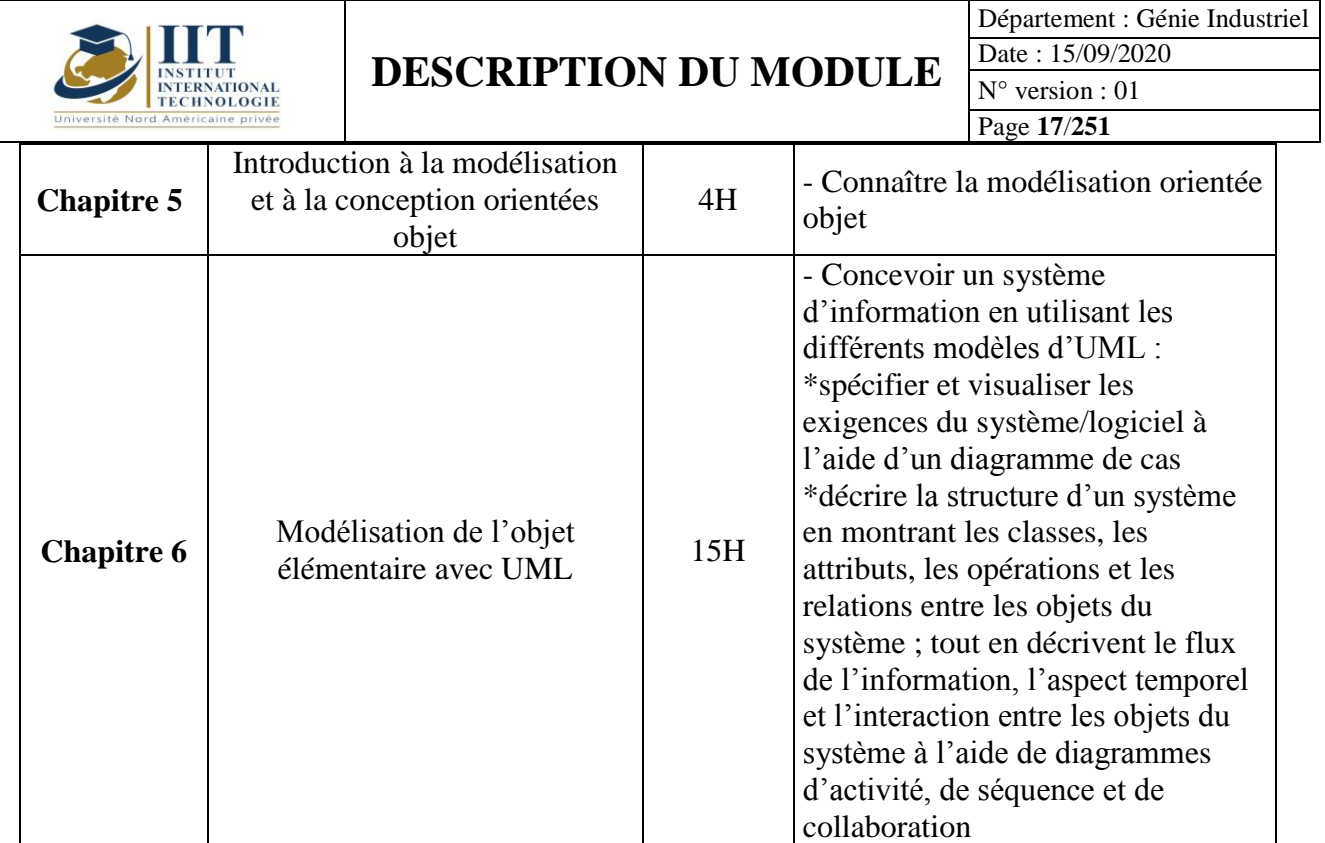

## **2. MÉTHODOLOGIE :**

Les Heures de contact consistent à présenter différentes méthodes et diagrammes de conception et à travailler sur plusieurs exemples de systèmes d'information. En ce qui concerne les activités d'auto-apprentissage, l'étudiant doit traiter une étude de cas et présenter tous les diagrammes de l'une des deux méthodes (MERISE ou UML).

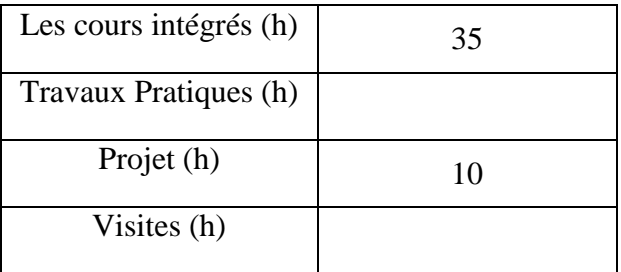

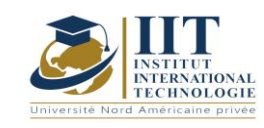

## **3. ÉVALUATION :**

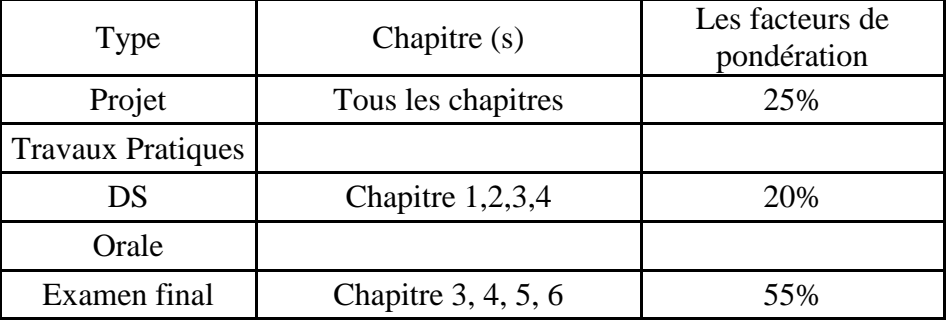

### **3. BIBLIOGRAPHIE ET LOGISTIQUE RECOMMANDÉE :**

- La méthode Merise tome 1 & tome 2: H. Tardieu, A. Rochfeld, R. Coletti aux Ed. d'organisation
- AMC\*Designor : Mise en œuvre de merise Gilles GUEJ aux Editions Eyrolles
- « UML 2.0, guide de référence », James Rumbaugh, Ivar Jacobson, Grady Booch, Editions Campus Press (2005).
- "UML 2.0"Benoît Charoux, Aomar Osmani, Yann Thierry-Mieg, Editions Pearson, Education France (2008)
- « UML 2.0 Superstructure » et « UML 2.0 Infrastructure », OMG (Object Management Group), www.uml.org (2004).

..........................................................................................................................................................................

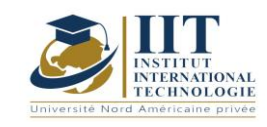

## Introduction à l'ingénierie industrielle Code: GIND 03 111

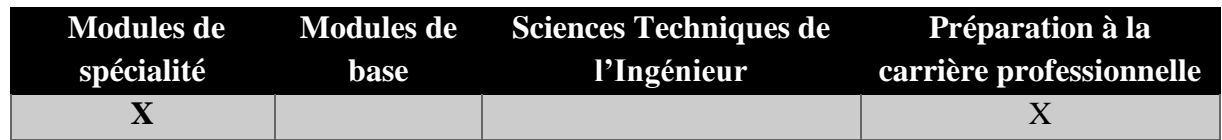

## **Enseignant : Oussama MHIRI**

## **Expert, Ingénieur Industriel Établissement : AMI**

**Messagerie électronique : [oussamamhiri@gmail.com](mailto:oussamamhiri@gmail.com)**

**Volume Horaire Total**

**56h**

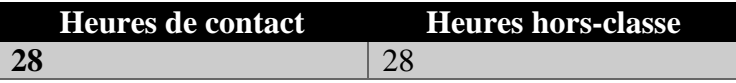

## **2 ECTS (2 ECTS)**

**Responsable du Module** Oussama MHIRI

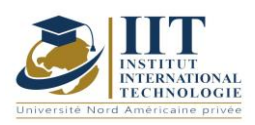

## **DESCRIPTION DU MODULE**

Département : Génie Industriel Date : 15/09/2020 N° version : 01 Page **20**/**251**

## **1. DESCRIPTION DU COURS ET COMPETENCES VISEES**

#### 1.1: Description du cours

Ce cours résume l'ensemble des approches de base qu'un ingénieur industriel doit connaître et maîtriser et comment ces approches peuvent être utilisées pour faire face à toutes sortes de problèmes industriels qui peuvent affecter les performances du système industriel. Ce sont les principales approches sur lesquelles repose la philosophie de gestion allégée permettant une amélioration continue du système.

#### **Objectifs**

Ce cours aide les étudiants d'abord à détecter des problèmes industriels tels que le manque d'efficacité et la mauvaise conformité. Ainsi il leur permet d'analyser les origines de ces problèmes, à savoir : distinguer les différents types de déchets et de définir la méthode adéquate pour les résoudre. En fonction de la nature des problèmes ainsi que des principaux indicateurs de rendement permettant de mesurer les résultats d'Objectifs, les élèves pourront choisir et valider les méthodes appropriées en fonction du problème abordé.

#### 1.2: Prérequis

Aucun Prérequis n'est nécessaire

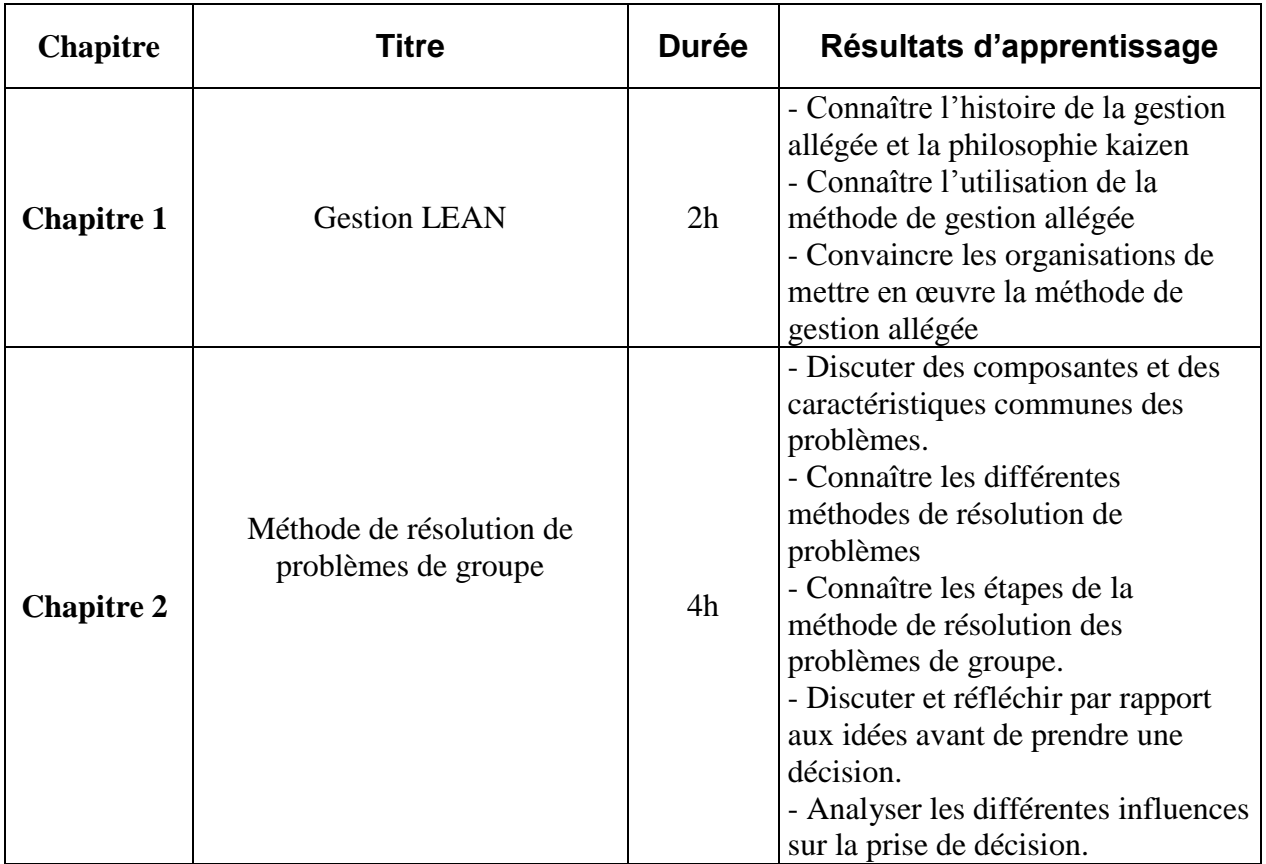

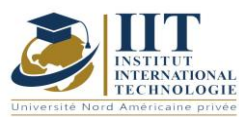

Département : Génie Industriel

Date: 15/09/2020

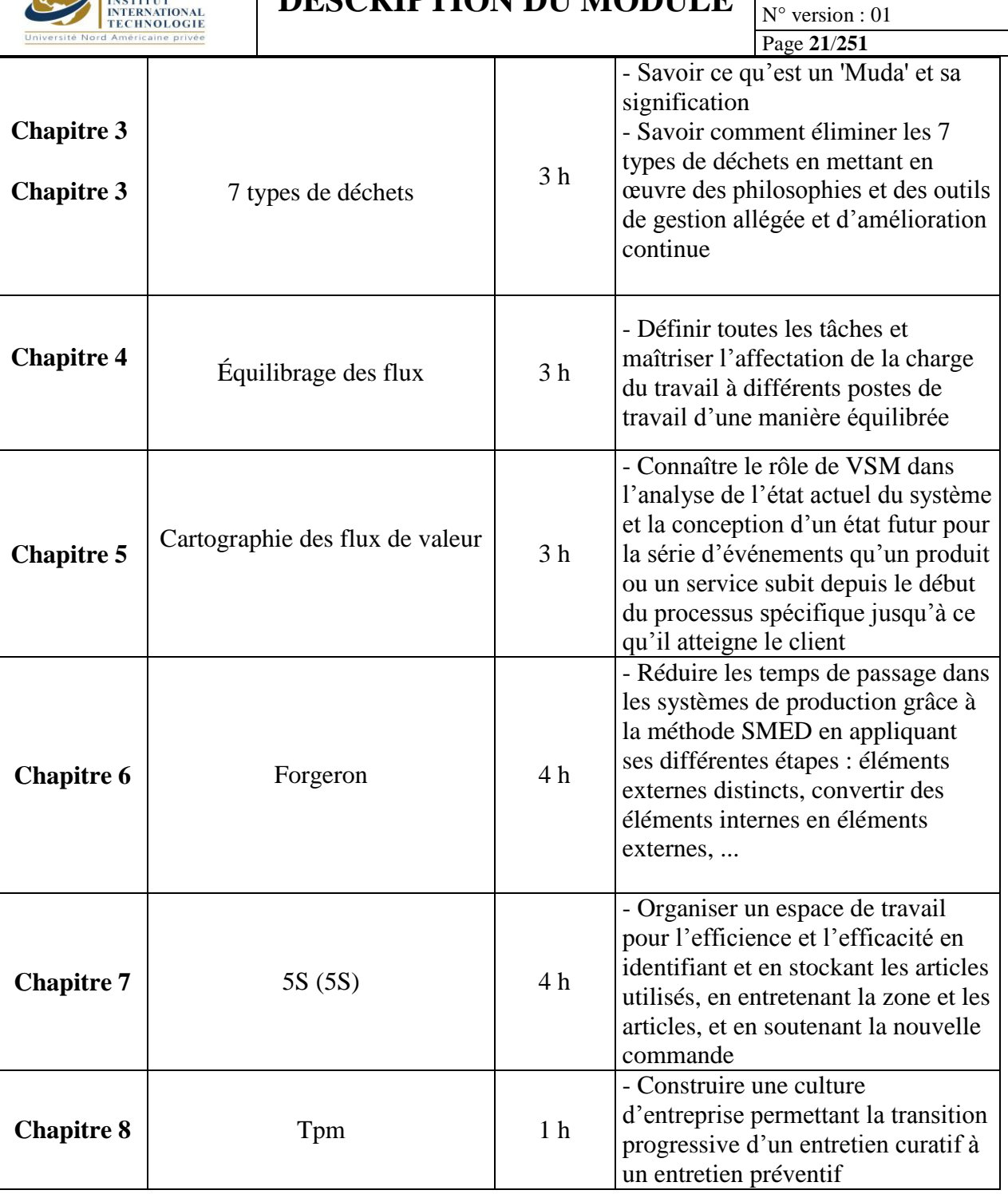

## **2. MÉTHODOLOGIE :**

Les Heures de contact consistent à présenter les bases théoriques des méthodes de gestion allégée à travers des ateliers et des jeux en plus de discuter des cas d'étude. Les étudiants font ainsi des recherches et préparent des présentations des différentes méthodes en tant qu'activités d'autoapprentissage.

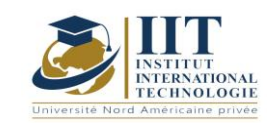

Département : Génie Industriel Date : 15/09/2020 N° version : 01 Page **22**/**251**

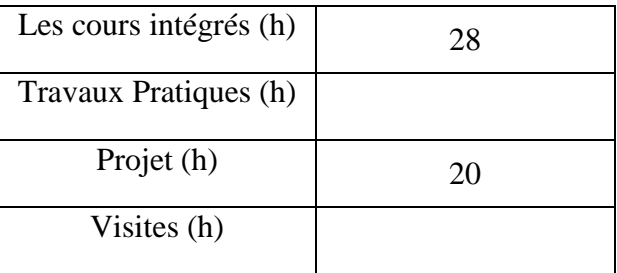

## **3. ÉVALUATION :**

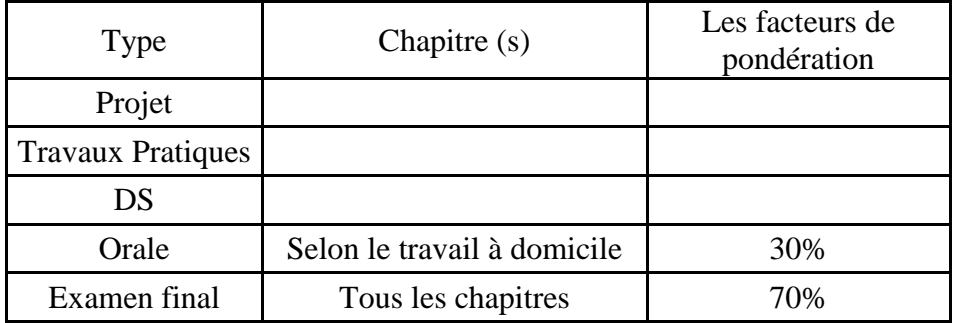

### **3. BIBLIOGRAPHIE ET LOGISTIQUE RECOMMANDÉE :**

Lean Management: Outils, méthodes, retours d'expériences, questions/réponses, Christian [Hohmann,](https://www.google.tn/search?hl=fr&tbo=p&tbm=bks&q=inauthor:%22Christian+Hohmann%22) Eyrolles, 2012

Génie industriel - Outils avancés pour le management, [Benoît Le Roux,](https://www.eyrolles.com/Accueil/Auteur/benoit-le-roux-135074/) Collection [Technosup,](https://www.eyrolles.com/Sciences/Collection/124/technosup/) 2016.

..........................................................................................................................................................................

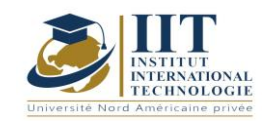

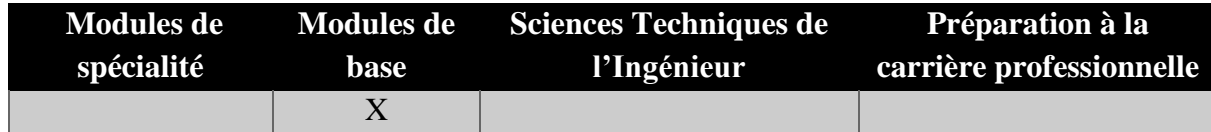

# **Mathématiques pour l'ingénieur I**

**Code:** GIND 03 101

## **Enseignant : Mondher Dammak**

## **Professeur**

## **Établissement : FSS**

## **Messagerie électronique :**

Mondher\_dammak@yahoo.com

**Volume Horaire Total**

**63 h**

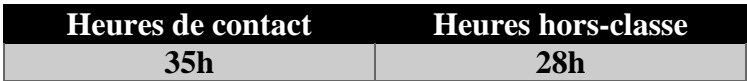

## **1 ECTS (ECTS)**

**Module responsable Mondher Dammak**

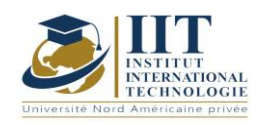

Département : Génie Industriel Date : 15/09/2020 N° version : 01 Page **24**/**251**

#### **1. DESCRIPTION DU COURS ET COMPETENCES VISEES**

#### 1.1: Description du cours

Ce cours consiste à apprendre à étudier l'équation différentielle et à la transformer en équation exacte à l'aide de facteurs d'intégration. Il se concentre ensuite sur une équation différentielle partielle de premier ordre qui ne concerne que les premiers dérivés de la fonction inconnue des variables n. En ce qui concerne les équations différentielles partielles non linéaires de premier ordre, ce volet occupe la dernière partie de ce cours.

#### **Objectifs**

À la fin de ce cours, les étudiants pourront :

- Diagonaliser une matrice et calculer ses puissances nth.

- Calculer les limites d'une fonction multivariée.

- Calculer les dérivés partiels d'une fonction multivariée et déterminer les points critiques de cette fonction.

- Déterminer si un point critique d'une fonction multivariée est un maximum ou un minimum.

- Déterminer le gradient et le jacobien d'une fonction multivariée.

- Calculer les doubles et triples intégrales d'une fonction et appliquer cette notion pour calculer le volume, le centre de gravité...

- Connaître les fonctions eulériennes spéciales (Gamma et Beta)

#### 1.2: Prérequis

Principes fondamentaux mathématiques

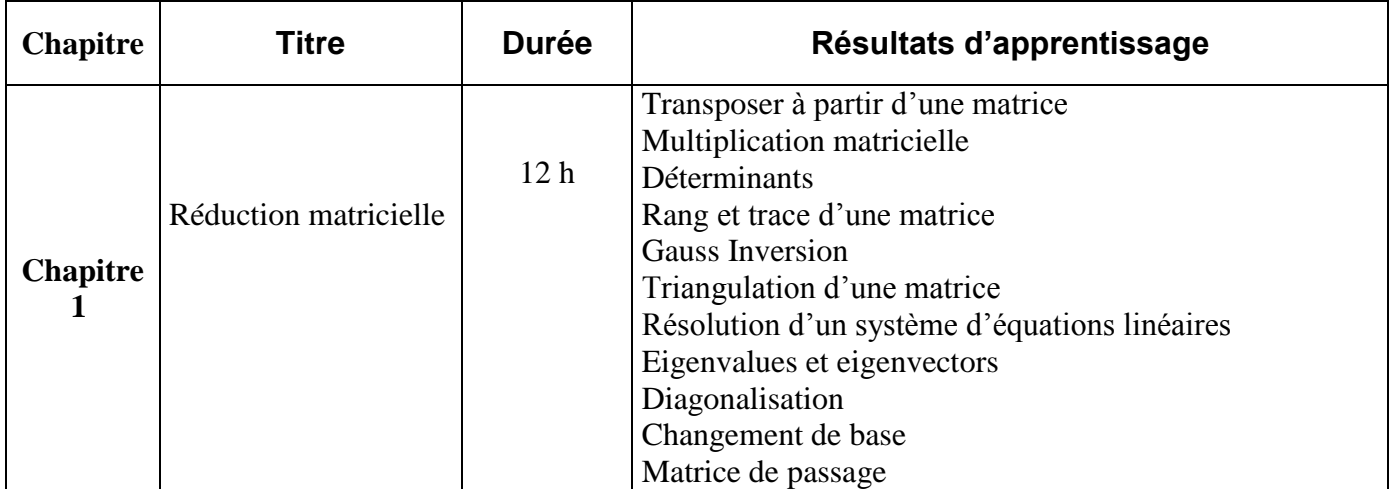

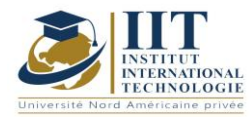

## **DESCRIPTION DU MODULE**

Département : Génie Industriel Date : 15/09/2020 N° version : 01 Page **25**/**251**

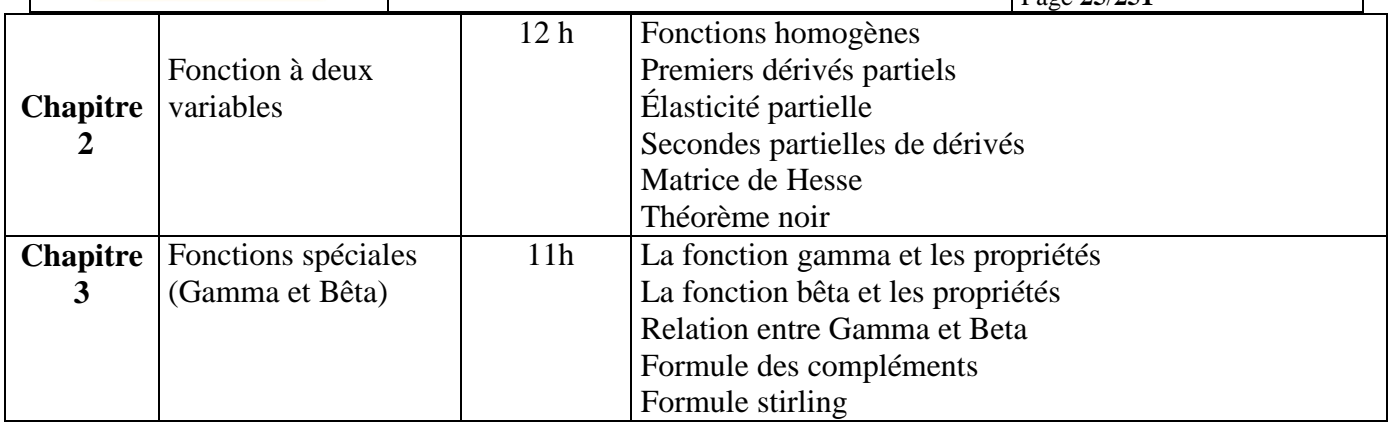

## **2. MÉTHODOLOGIE :**

Les Heures de contact consistent en :

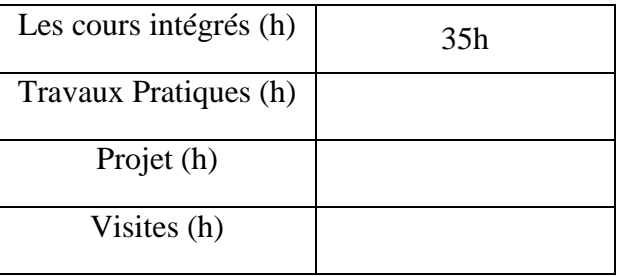

## **3. ÉVALUATION :**

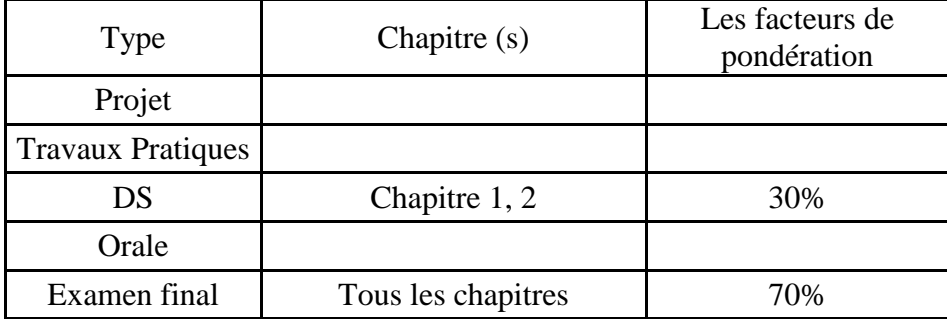

#### **4. BIBLIOGRAPHIE RECOMMANDÉE :**

[1] G. Choquet, T. De Pauw, P. de la Harpe, J.-P. Kahane, H. Pajot, B. Sévennec, Autour du centenaire Lebesgue, Panoramas et Synthèses, 18, Société Mathématique de France, 2004.

[2] M. Berger, Convexité dans le plan, dans l'espace et au-delà. De la puissance et de la complexité d'une notion simple Opuscules (2 volumes), Ellipses, 2006.

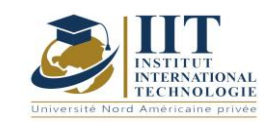

## Mesure et instrumentation

Code: GIND 03 109

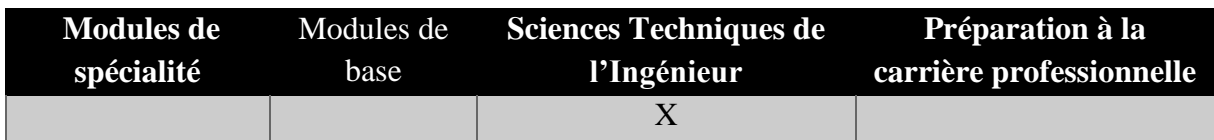

## **Enseignant : Moez Hadj Kacem**

Docteur en génie électrique « Conseiller en apprentissage » **Établissement : IIT**

> **Messagerie électronique : [Moez.hajkacem@gmail.com](mailto:Moez.hajkacem@gmail.com)**

> > **Volume Horaire Total 63 h**

**Heures de contact Heures hors-classe 35 28**

**2 ECTS (2 ECTS)**

**Responsable du Module Moez Hadj Kacem** 

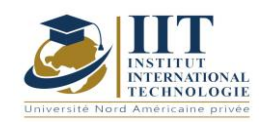

## **1. DESCRIPTION DU COURS ET LES COMPÉTENCES VISÉES :**

#### 1.1: Description du cours

Ce cours donne un aperçu des éléments fondamentaux d'un système de mesure, des erreurs dans les instruments et des éléments de détection. Différentes méthodes de mesure et d'analyse statistique des données seront abordées.

#### **Objectifs**

L'objectif de ce module est d'acquérir des connaissances et de développer des compétences pour sélectionner des outils et des dispositifs de mesure, de pratiquer différentes techniques de mesure, d'interpréter les erreurs et les signaux de mesure et d'utiliser l'instrumentation électronique.

#### 1.2: Prérequis

Aucun Prérequis n'est nécessaire

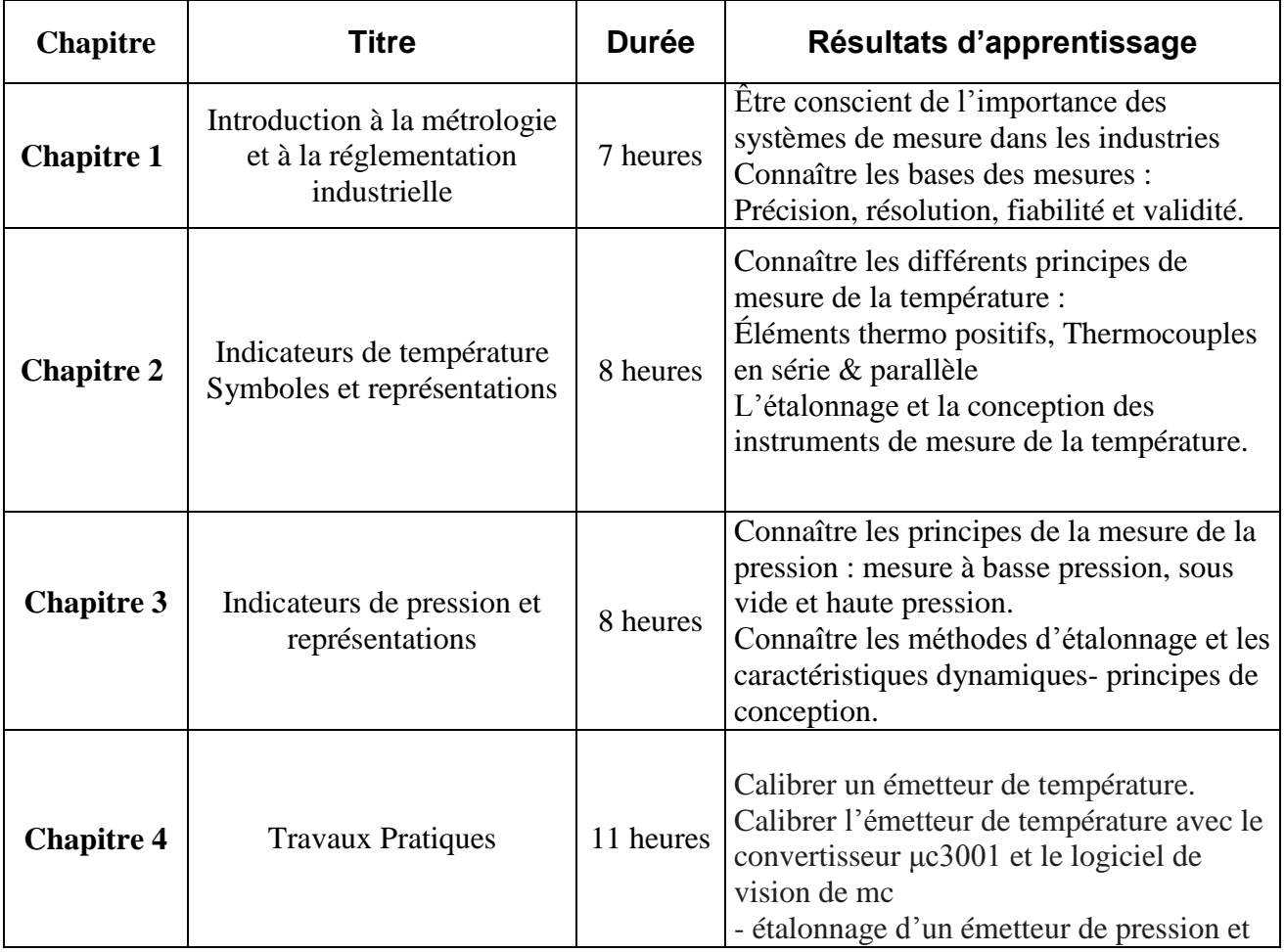

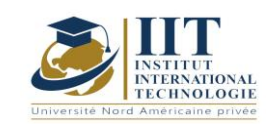

Département : Génie Industriel Date : 15/09/2020

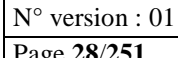

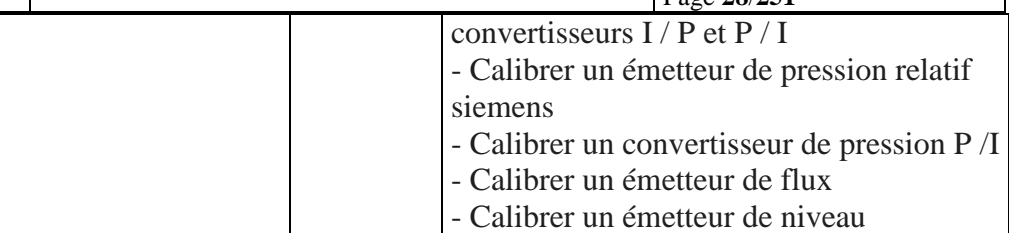

## **2. MÉTHODOLOGIE :**

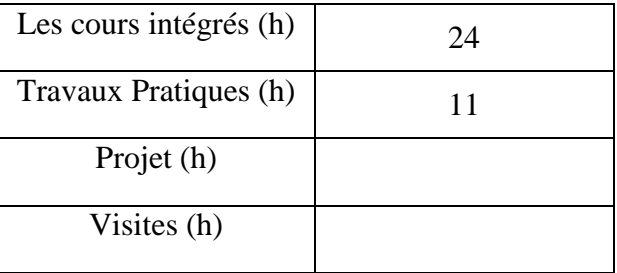

## **3. ÉVALUATION :**

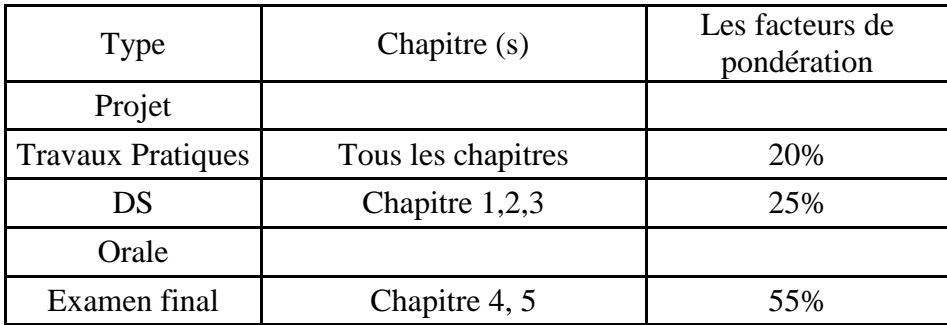

## **3. BIBLIOGRAPHIE ET LOGISTIQUE RECOMMANDÉE :**

- 1- Http://www.enerdis.com/ et instrumentation
- 2- Robert Bolognesi1, Martin Zimmerli2: Informations générales sur les instruments de mesure
- 3. Douglas J.F. Solution of problems in fluid mechanics, Pitman, 1985
- 4. Youcefi A. Cours et Travaux Dirigés de mécanique des fluides, USTO-MB, 2016

..........................................................................................................................................................................

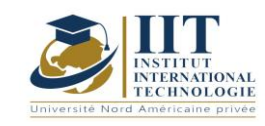

## Recherche opérationnelle I

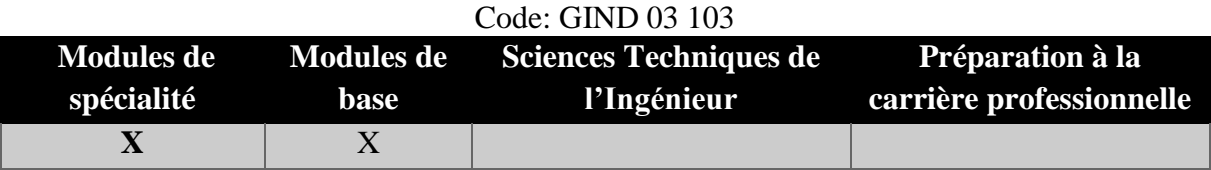

## **Enseignant : Omar AYADI Professeur agrégé Établissement : IIT**

**Messagerie électronique :** Omar.ayadi@yahoo.fr **Volume Horaire Total**

**35h**

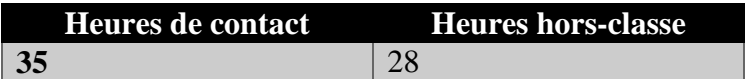

## **2 ECTS (2 ECTS)**

**Responsable du Module** Omar Ayadi

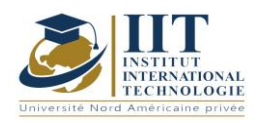

Département : Génie Industriel Date : 15/09/2020 N° version : 01 Page **30**/**251**

## **1. DESCRIPTION DU COURS ET COMPETENCES VISEES**

1.1: Description du cours

Ce cours consiste à appliquer des méthodes et des outils scientifiques aux problèmes liés à l'exploitation d'un système afin de trouver des solutions optimales à parité avec l'ensemble des objectifs et des contraintes. Dans un premier temps les types de problèmes qui peuvent être réglés par les méthodes de recherche opérationnelle sont décrits. Puis dans un second temps la structure d'un programme linéaire est présentée pour modéliser mathématiquement les problèmes de recherche opérationnelle. Les méthodes graphiques et simples sont ensuite étudiées comme méthodes de résolution de base.

#### **Objectifs**

Le but de ce module est d'étudier la modélisation et la résolution des techniques d'optimisation des problèmes. À partir de plusieurs exemples, et suivant une approche analogue entre les méthodes considérées, on s'attend à ce que l'étudiant apprenne à identifier un problème linéaire de recherche opérationnelle, à développer un modèle correspondant (programme linéaire), à le résoudre avec l'une des méthodes étudiées et à analyser les solutions obtenues.

#### 1.2: Prérequis

Les connaissances mathématiques de base sont recommandées

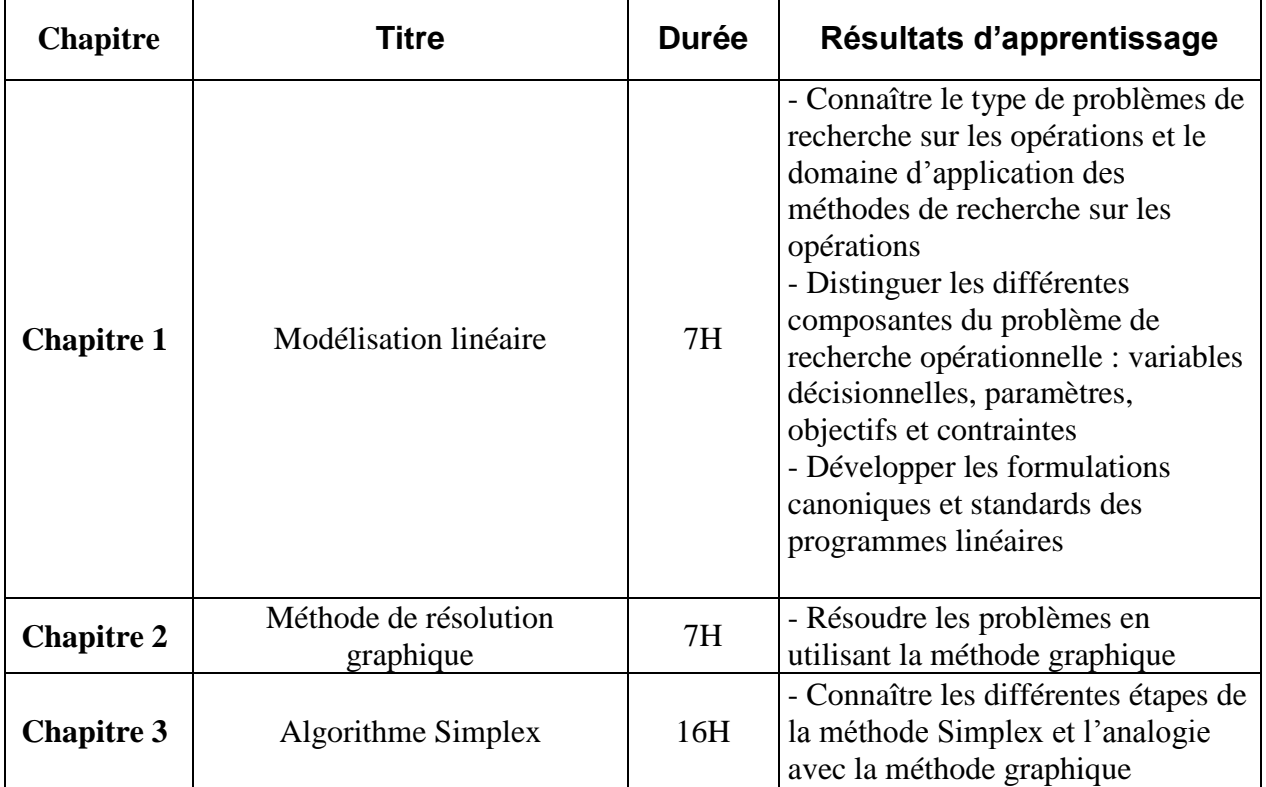

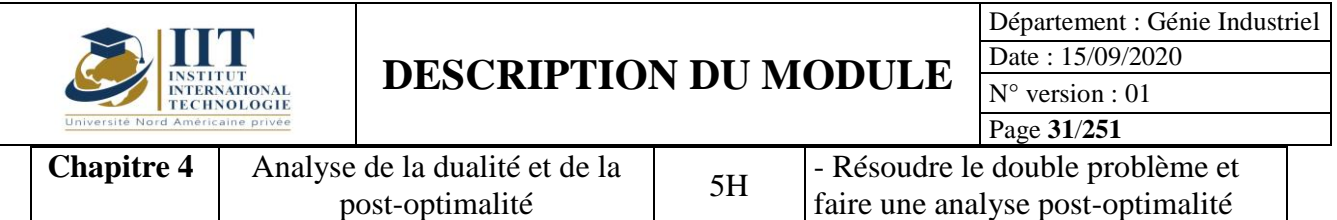

## **2. MÉTHODOLOGIE :**

Les Heures de contact consistent à présenter différents aspects liés à la recherche opérationnelle : modélisation des problèmes, méthodes et analyses. Les aspects théoriques sont accompagnés d'études de cas. Une partie de ces cas est demandée pour être faite comme activités d'auto-étude.

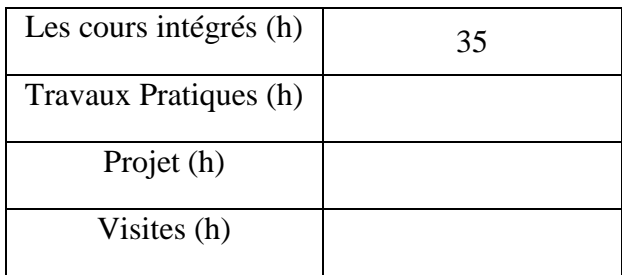

## **3. ÉVALUATION :**

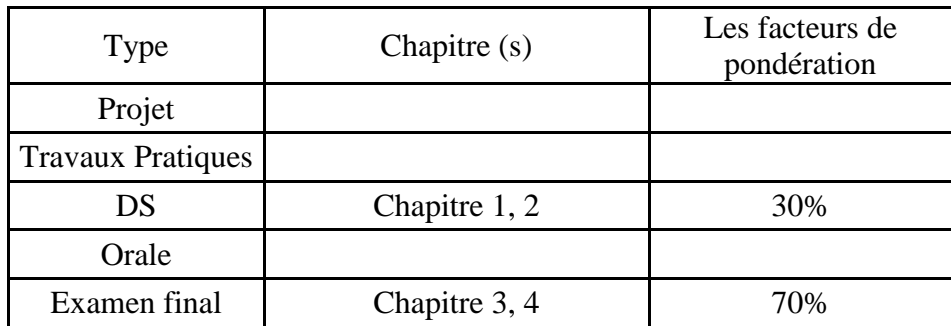

### **3. BIBLIOGRAPHIE ET LOGISTIQUE RECOMMANDÉE :**

- Introduction à la recherche opérationnelle et à la gestion de production (2005) Kacem Saï. Centre de Publication Universitaire, Tunisie

- Introduction à l'optimisation différentiable (2006) Michel Bierlaire. Presses Polytechniques et universitaires romandes

..........................................................................................................................................................................

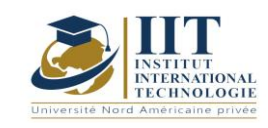

## **Préparation à la certification DELF B2**

Code: GIND 03 211

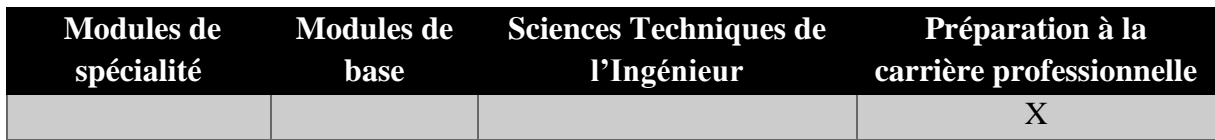

## **Enseignant : Aymen Degachi**

**Professeur agrégé Établissement : IIT**

**Messagerie électronique : aymen.degachi@iit.ens.tn**

**Volume Horaire Total**

**140h**

**Heures de contact Heures hors-classe 84** 56

**3 + 3 ECTS**

**Responsable du Module** Aymen Deghachi

**Semestre 1 & 2**

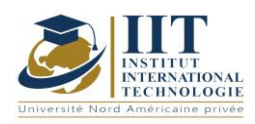

### **1. DESCRIPTION DU COURS ET COMPETENCES VISEES** 1.1: Description du cours

Ce cours est une préparation à la certification DELF niveau B2. En effet, il s'agit d'une formation portant sur le perfectionnement des différentes compétences requises pour l'examen DELF B2. Ces compétences tournent autour de la compréhension orale et écrite ainsi que de la production orale et écrite. En ce sens, à chaque session, notre travail consiste à élaborer des exercices décalés en deux parties : une activité orale et une activité écrite. De plus, nous encourageons les étudiants à pratiquer les différents examens DELF B2. Ceci est fait à travers diverses applications qui permettent aux étudiants d'apprendre, réviser et approfondir leurs connaissances en langue Française tout en mettant l'accent sur les aspects lexicaux, grammaticaux et civilisationnels en abordant de nombreux thèmes d'actualité.

#### **Objectifs**

## **Objectif global :**

Développer les compétences communicatives des élèves et améliorer leur confiance en soi lorsqu'ils parlent en public et être en mesure de discuter, de débattre et de présenter un point de vue personnel dans n'importe quelle situation de communication ; écrite et orale.

### **Objectifs spécifiques :**

À la fin de ce cours, l'étudiant pourra :

- Diriger l'écoute d'un support audio, retenir les détails les plus pertinents et comprendre les documents audios authentiques.

- Identifier les informations nécessaires à la compréhension d'un texte informatif relatif à divers domaines.

- Prendre position par rapport à une problématique bien déterminée et produire un essai argumentatif lié à plusieurs sujets.

- Relever l'idée principale d'un article et présenter oralement une opinion personnelle sur le thème en question.

### 1.2: Prérequis

Les étudiants peuvent facilement construire un réseau de remue-méninges d'idées sur les différents sujets proposés dans les sessions. Ils sont également capables de produire et de

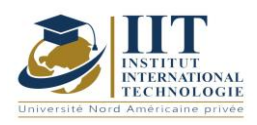

Département : Génie Industriel Date : 15/09/2020 N° version : 01 Page **34**/**251**

présenter oralement de courts fragments à la classe. Ils sont également en mesure d'écrire un court paragraphe dans un laps de temps donné par rapport à des thèmes définis.

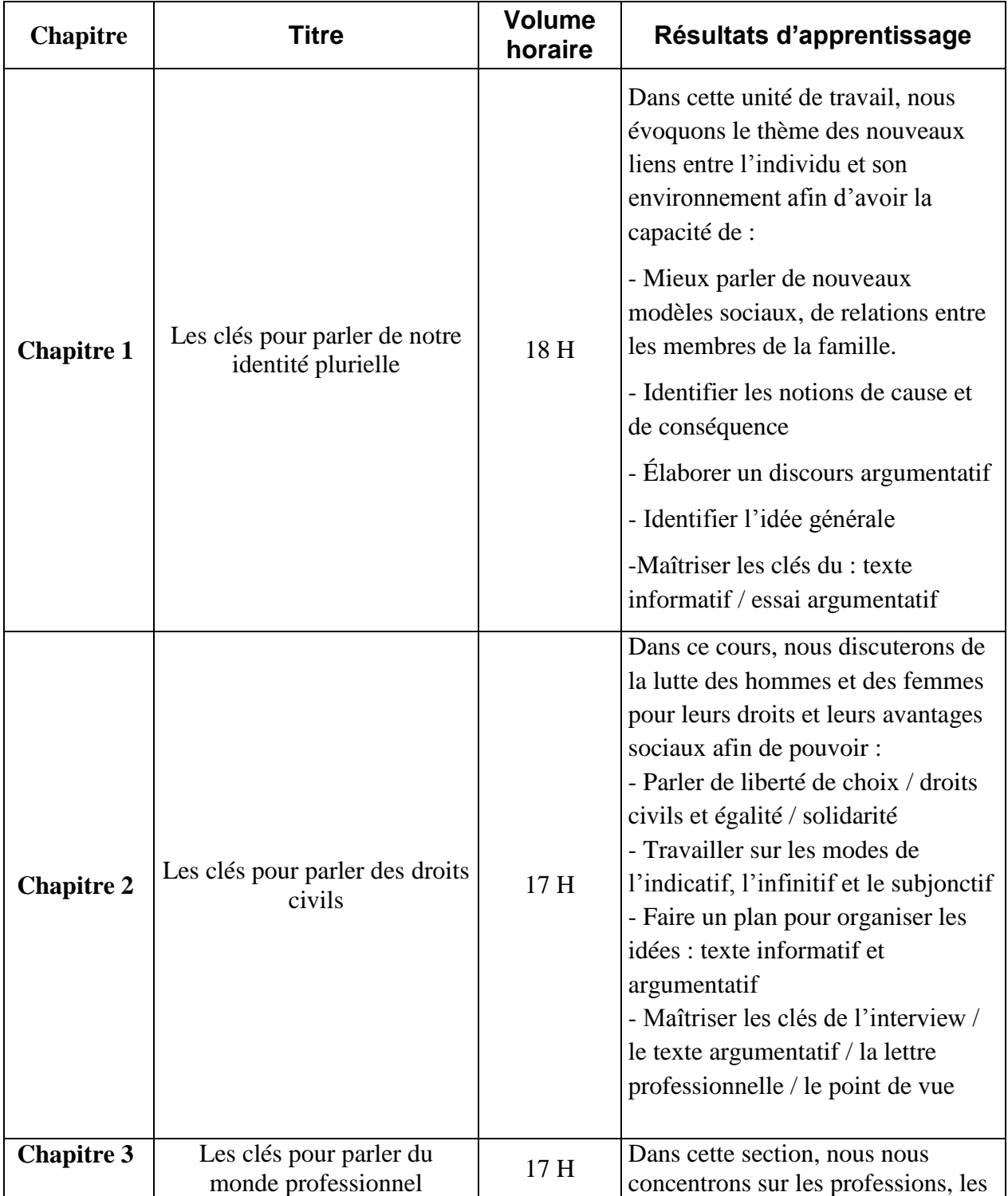

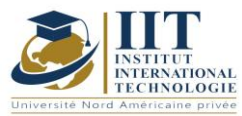

# **DESCRIPTION DU MODULE**

Département : Génie Industriel Date : 15/09/2020  $N^{\circ}$  version : 01

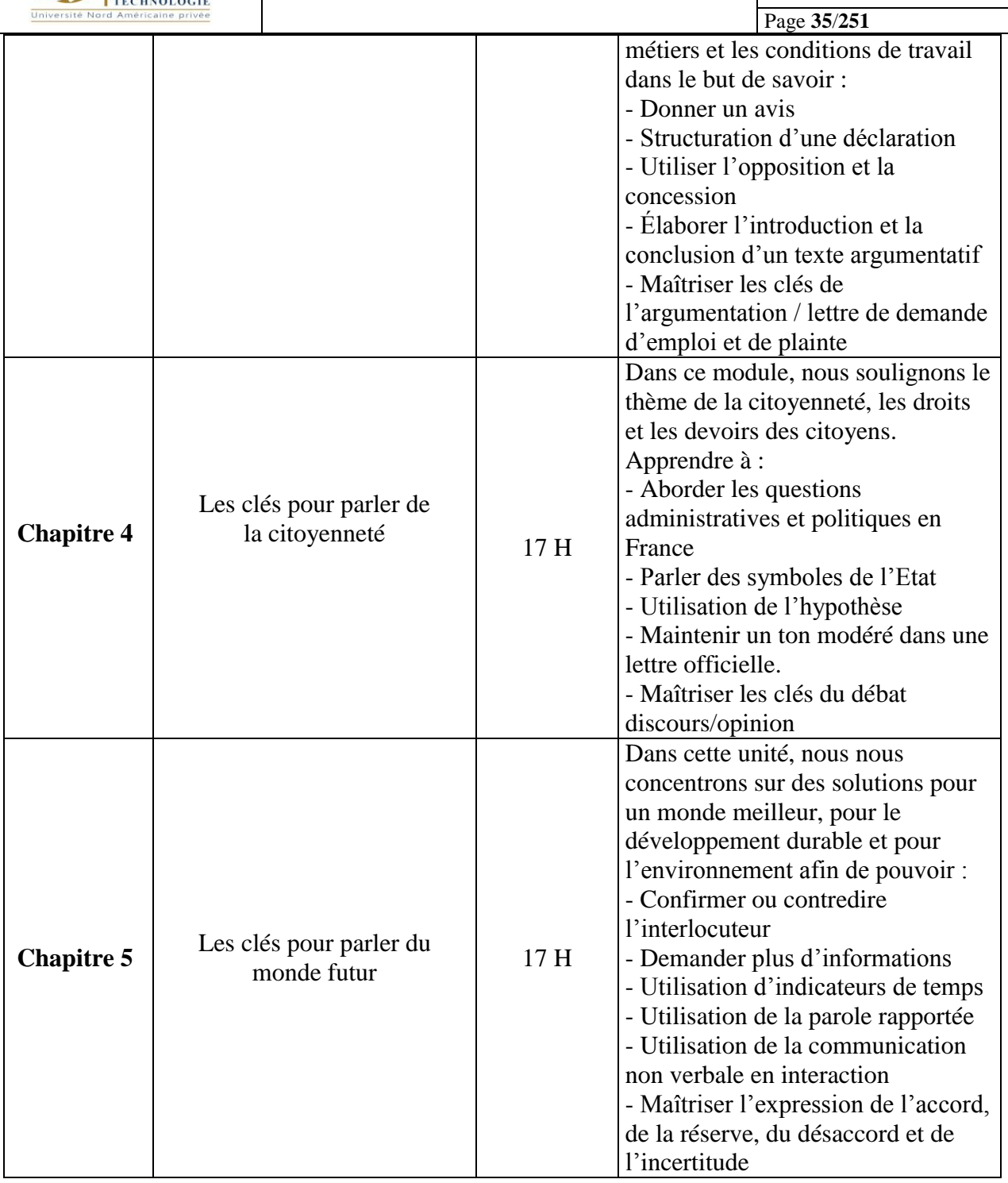

## **2. MÉTHODOLOGIE :**

Le cours de préparation à la certification DELF B2 est composé de deux parties :

- Cours intégrés (communication d'informations fondamentales introduites à l'aide de plusieurs exemples)

- Applications et exercices

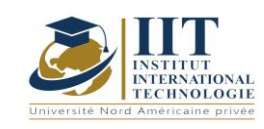

## **DESCRIPTION DU MODULE**

Département : Génie Industriel Date : 15/09/2020 N° version : 01 Page **36**/**251**

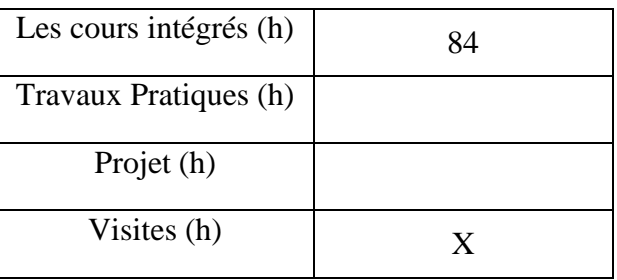

## **3. ÉVALUATION :**

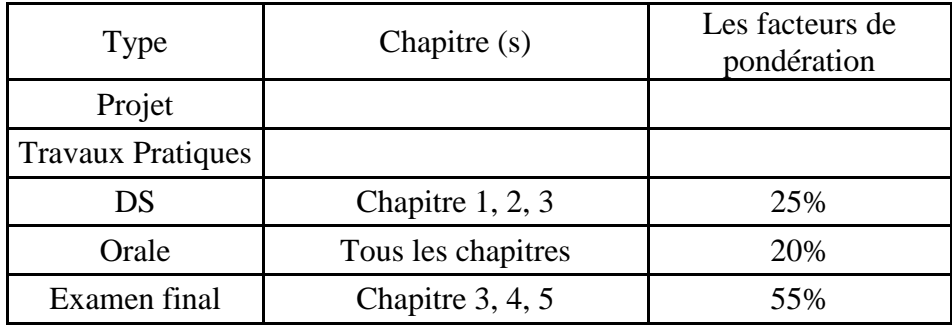

## **3. BIBLIOGRAPHIE ET LOGISTIQUE RECOMMANDÉE :**

- BRETONNIER Marie, GODARD Emmanuel, LIRIA Philippe, MISTICHELLI Marion et SIGÉ Jean-Paul, Les clés du nouveau DELF B2, Editions Maison des Langues, Paris, 2007, Réimpression Juillet 2014.
- COLLINI Virginie, JAMET Marie-Christine, Préparation à l'examen du DELF B2, Hachette Français Langue Étrangère, Paris, 2008, Impression Mai 2013.

..........................................................................................................................................................................

- <https://www.bonjourdefrance.com/>
- <https://www.partajondelfdalf.com/>

.............
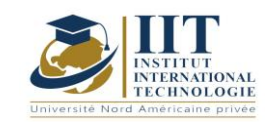

Département : Génie Industriel Date : 15/09/2020 N° version : 01 Page **37**/**251**

## Code des probabilités et des statistiques : GIND 03 102

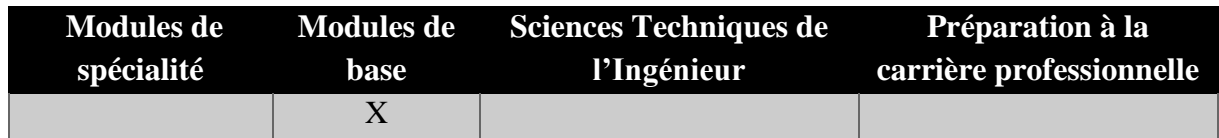

# **Enseignant : Ahmed GHORBEL**

**Professeur agrégé Établissement : IIT**

**Messagerie électronique : ahmed.ghorbel@fsegs.usf.tn Volume Horaire Total**

**63h**

**Heures de contact Heures hors-classe 35** 28

**3 ECTS**

**Responsable du Module** Ahmed GHORBEL

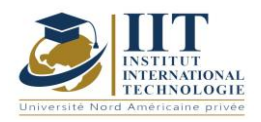

Département : Génie Industriel Date : 15/09/2020 N° version : 01 Page **38**/**251**

### **1. DESCRIPTION DU COURS ET COMPETENCES VISEES**

1.1: Description du cours

Ce cours est conçu pour initier les étudiants à divers sujets de probabilité et d'incertitude qu'ils rencontreront en théorie économique. Les concepts sont illustrés par des exemples réels de la littérature économique. Les sujets abordés incluent les fonctions de distribution, les distributions binomiales, géométriques, hypergéométriques et poisson. Les autres sujets abordés sont uniformes, exponentiels, Gamma, distributions normales et le théorème de Bayes.

#### **Objectifs**

Ce cours encourage les étudiants à commencer à réfléchir aux probabilités et à l'incertitude dans un contexte théorique d'économie et d'industrie. Il permet d'étudier le comportement stochastique des systèmes industriels et de les analyser par des méthodes aléatoires continues et discrètes.

#### 1.2: Prérequis

Les connaissances mathématiques de base sont recommandées

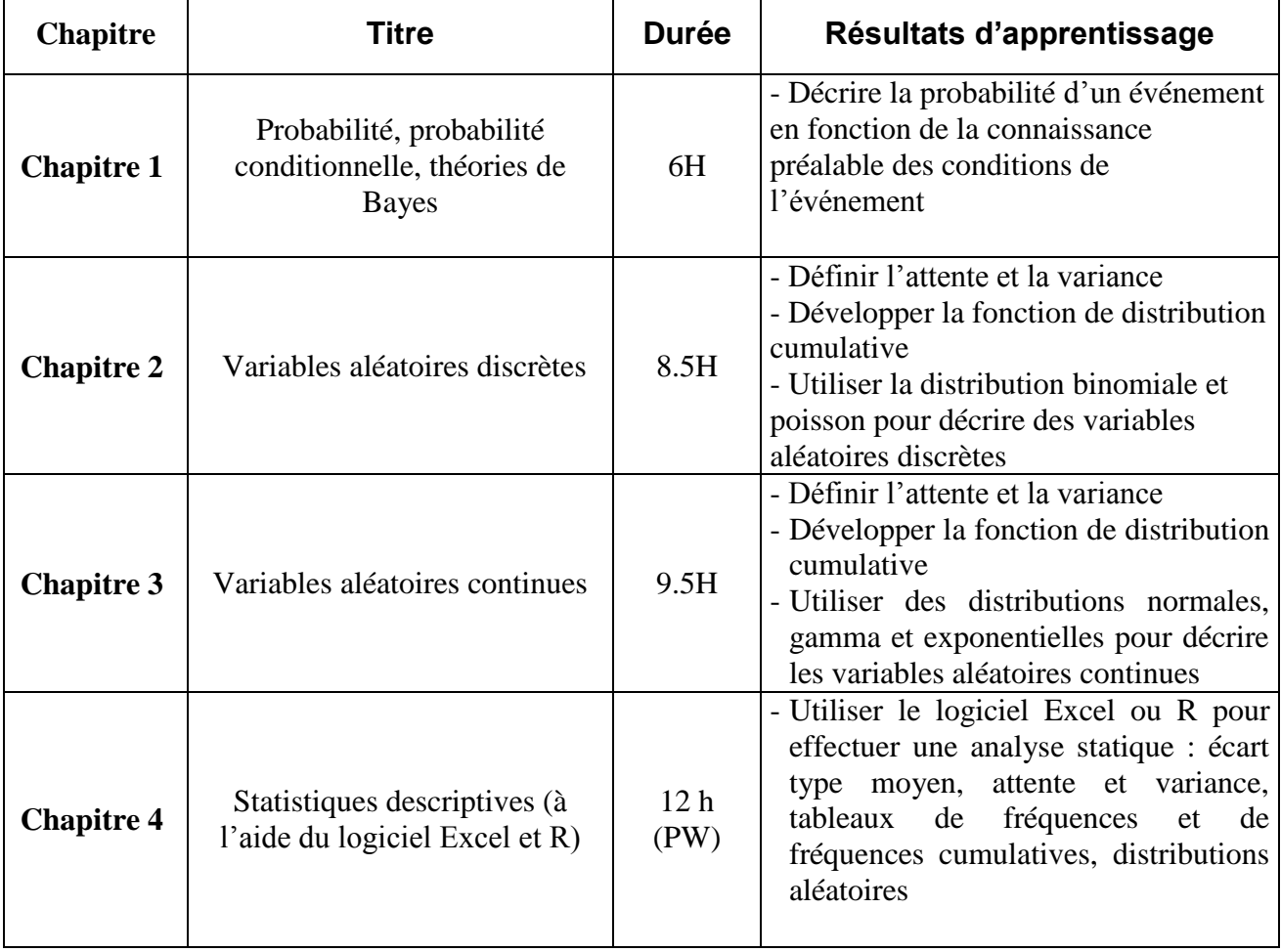

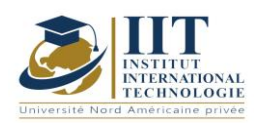

Département : Génie Industriel Date : 15/09/2020 N° version : 01 Page **39**/**251**

## **2. MÉTHODOLOGIE :**

Les Heures de contact consistent à présenter des aspects théoriquement liés et des méthodes de probabilité et de statistiques. Différentes activités sont réalisées pendant ce cours. Des activités pratiques sont également réalisées à l'aide de logiciels analytiques.

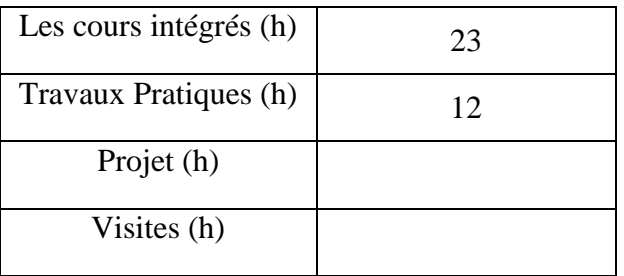

## **3. ÉVALUATION :**

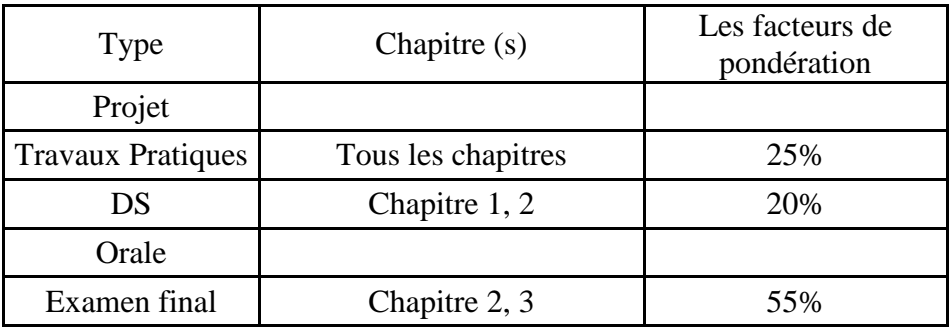

## **3. BIBLIOGRAPHIE ET LOGISTIQUE RECOMMANDÉE :**

- Taoufik Jmal et Abderrazak ellouz « Statistiques et probabilités » Tome1 et tome 2

- Jean Pierre Lecoutre (2012) « Statistique et probabilités » DUNOD  $5^{\text{eme}}$  édition

- Thérès Phan et Jean-Pierre Rowenczyk (2012) « Exercices et problèmes de Statistique et probabilités » DUNOD 2<sup>ème</sup> édition

- Logiciel Excel et R

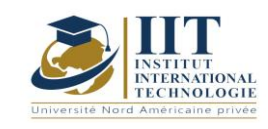

## Programmation procédurale (langue C)

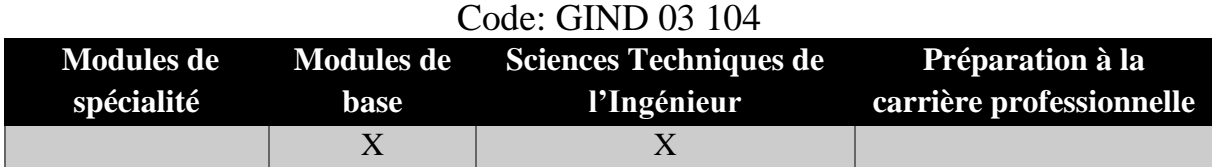

# **Enseignant : Achraf AMMAR Note : Membre du corps professoral à temps plein Établissement : IIT**

**Messagerie électronique :** Achraf.ammar@iit.ens.tn **Volume Horaire Total**

**42h**

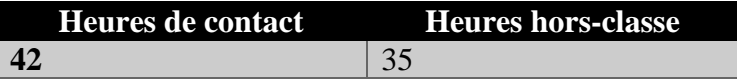

**3 ECTS**

**Responsable du Module** Achraf AMMAR

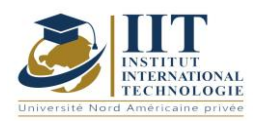

Département : Génie Industriel Date : 15/09/2020 N° version : 01 Page **41**/**251**

## **1. DESCRIPTION DU COURS ET COMPETENCES VISEES**

1.1: Description du cours

Ce cours fait partie des cours d'informatique en génie industriel. Il commence par présenter l'historique informatique, le rôle de l'algorithme et pourquoi le langage de programmation doit être utilisé pour développer des solutions numériques. Les éléments de base de la programmation C et les fonctions prédéfinis spécifiques au langage C seront présentés dans ce cours. De même, toutes les connaissances requises pour développer n'importe quel programme utilisant n'importe quelle langue sont ainsi présentées dans ce cours : définition des variables, structure de contrôle, définition et génération de table, utilisation des fonctions et pointeurs.

#### **Objectifs**

Ce cours permet aux étudiants de connaître les exigences linguistiques en C et d'être en mesure d'élaborer des solutions à tous les problèmes liés à l'utilisation de cette langue. Les exemples pratiques de ce cours permettent aux étudiants d'analyser les vrais problèmes industriels et de proposer des solutions numériques (horaire des machines, problèmes de transport et de distribution, etc.). En outre, ce cours développe l'esprit logique et algorithmique des étudiants ; qui les aide à développer leurs compétences en programmation en utilisant d'autres langages de programmation.

#### 1.2: Prérequis

Aucun Prérequis n'est nécessaire.

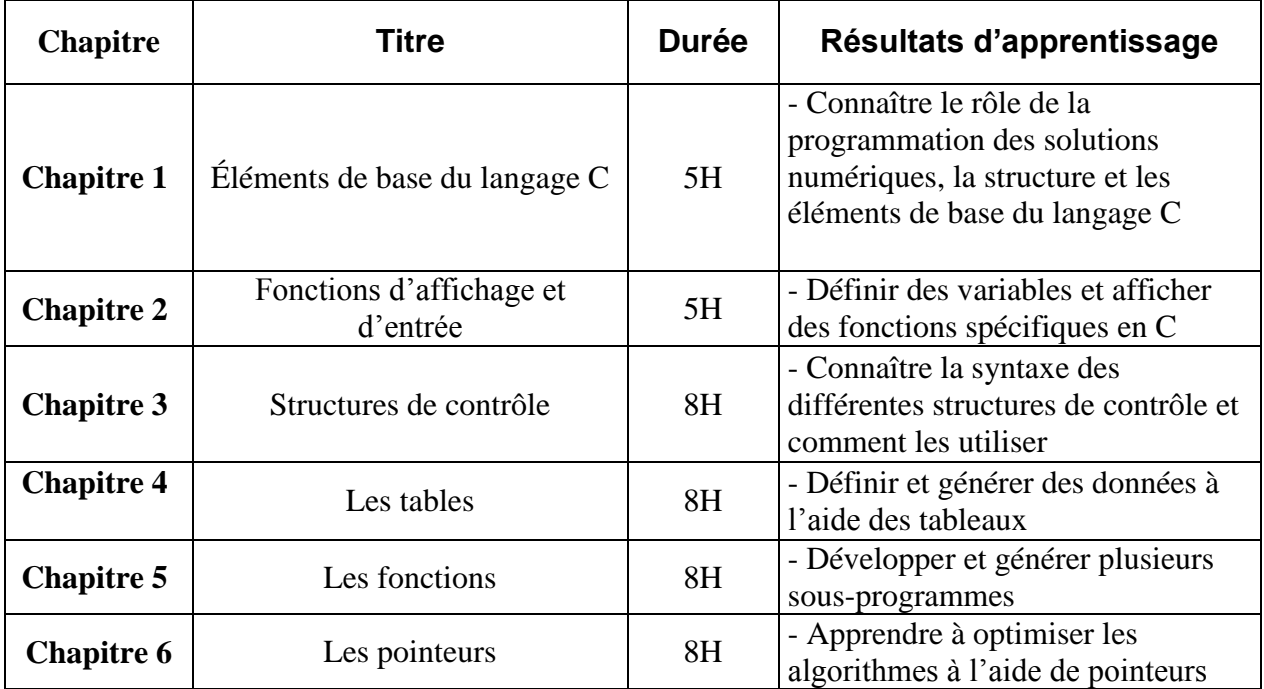

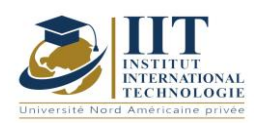

## **2. MÉTHODOLOGIE :**

Les Heures de contact consistent à présenter différentes syntaxes et structures de la langue C. Les activités pratiques sont également faites d'une manière individuelle et les étudiants sont évalués au cours de chaque activité. D'autres activités sont données comme devoirs. Les étudiants doivent élaborer un projet pour maîtriser la spécificité de la langue C.

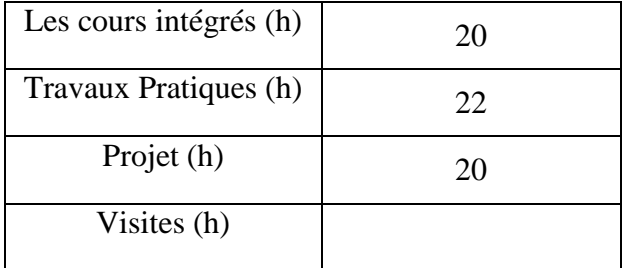

## **3. ÉVALUATION :**

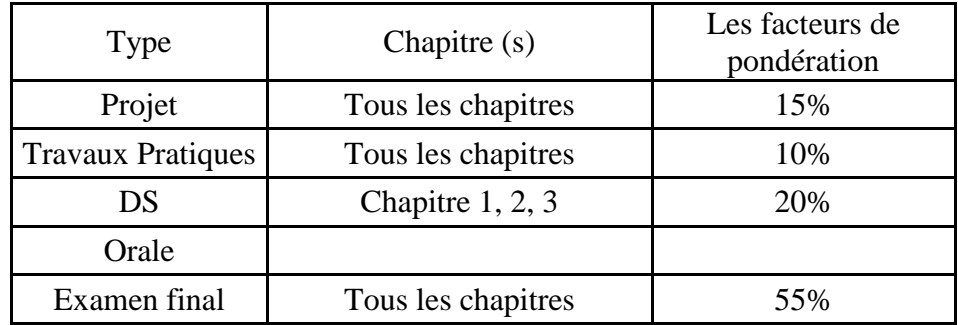

# **3. BIBLIOGRAPHIE ET LOGISTIQUE RECOMMANDÉE :**

- Braquelaire (J.-P.). -- Méthodologie de la programmation en C. -- Dunod, 2000, troisième édition.

- Delannoy (C.). -- Programmer en langage C. -- Eyrolles, 1992.

- Faber (F.). -- Introduction à la programmation en ANSI-C. -- http://www.ltam.lu/Tutoriel\_Ansi\_C/.

.......................................................................................................................................................................... .............

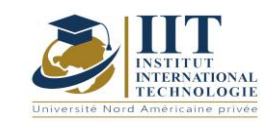

Département : Génie Industriel Date : 15/09/2020 N° version : 01 Page **43**/**251**

## Code des ateliers informatiques scientifiques : GIND 03 105

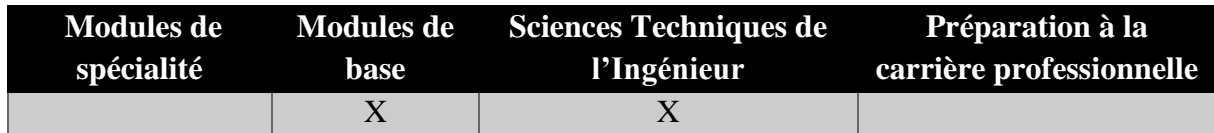

# **Enseignant : Achraf AMMAR Note : Membre du corps professoral à temps plein Établissement : IIT**

**Messagerie électronique :** Achraf.ammar@iit.ens.tn **Volume Horaire Total**

**77h**

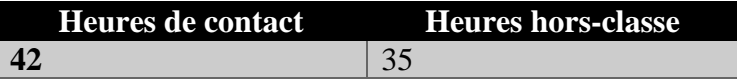

### **1 ECTS (ECTS)**

**Responsable du Module** Achraf AMMAR

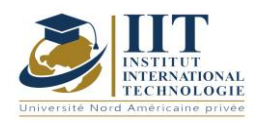

Département : Génie Industriel Date : 15/09/2020 N° version : 01 Page **44**/**251**

## **1. DESCRIPTION DU COURS ET COMPETENCES VISEES**

1.1: Description du cours

Ce cours fait partie des cours d'informatique en génie industriel. Il commence par présenter comment utiliser Microsoft Excel pour créer des interfaces simples. Les différents outils et composants seront décrits. Ensuite, les différentes fonctions mathématiques intégrées pour exceller seront étudiées. Les fonctions avancées de recherche et d'analyse de l'information seront également décrites. Afin de développer des solutions personnalisées, le Visual Basic for Applications sera utilisé. Ainsi la syntaxe du langage VBA adaptée au développement d'applications pour Excel sera étudiée. Enfin, l'instruction de base pour programmer avec MATLAB sera présentée.

#### Objectifs

Ce cours permet aux étudiants de :

- Être en mesure d'utiliser Excel
- Connaître le langage de base et le développement des macros avec VBA
- Connaître la spécificité et la syntaxe de Matlab.

#### 1.2: Prérequis

Aucun Prérequis n'est nécessaire

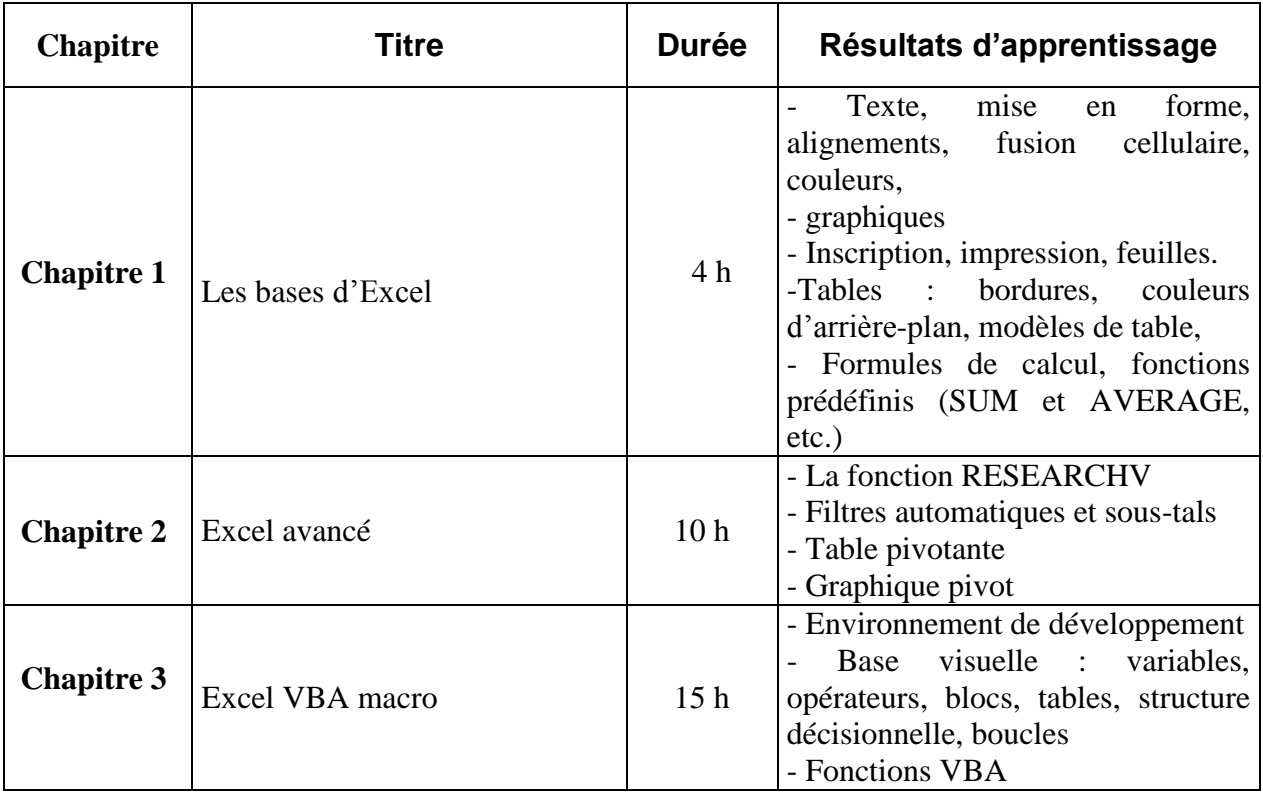

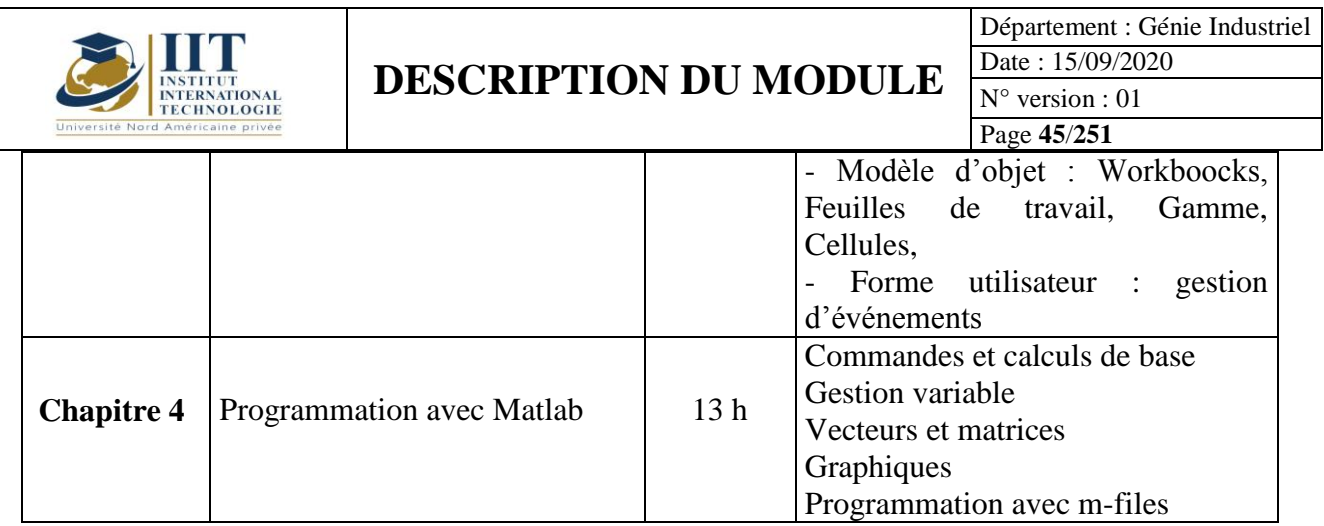

## **2. MÉTHODOLOGIE :**

Les Heures de contact consistent à présenter différentes syntaxes et structures. Les activités pratiques sont également faites d'une manière individuelle et les étudiants sont évalués au cours de chaque activité. D'autres activités sont données comme devoirs. Les étudiants doivent travailler autour d'un projet pour maîtriser la spécificité de la programmation Excel VBA.

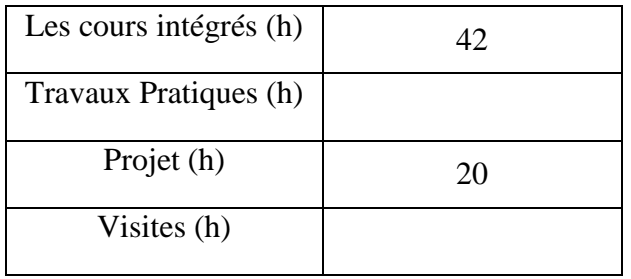

# **3. ÉVALUATION :**

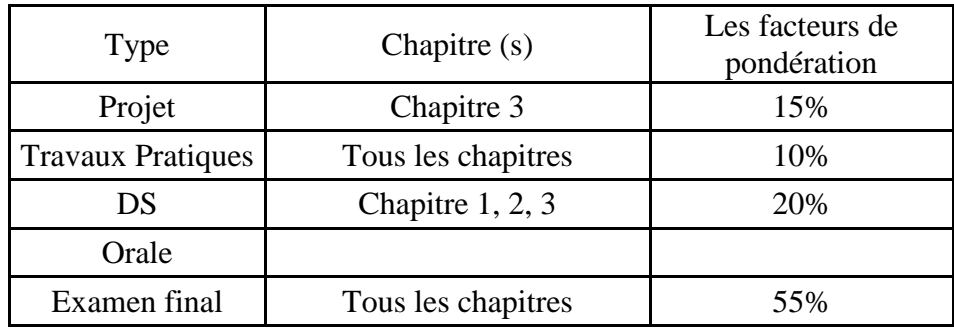

# **3. BIBLIOGRAPHIE ET LOGISTIQUE RECOMMANDÉE :**

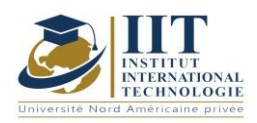

Département : Génie Industriel Date : 15/09/2020 N° version : 01

Page **46**/**251**

[1] Olivier LOUISNARD, Initiation à MATLAB,<http://perso.mines-albi.fr/~louisnar/ENSEIGNEMENT/> MATLAB/polymatlab.pdf, 2009.

[2] Rob Bovey,Dennis Wallentin,Stephen Bullen,John Green, Professional Excel Development : the Definitive Guide to Developing Applications Using Microsoft Excel, VBA, and .NET, 2eédition, 2009.

..........................................................................................................................................................................

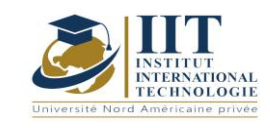

## Thermodynamique appliquée et machines thermiques Code: GIND 03 212

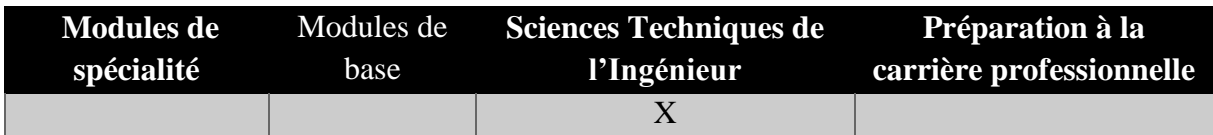

## **Enseignant : Mokhtar Loukil Professeur adjoint**

## **Établissement : IIT**

**Messagerie électronique :** [mokhtar.loukil@issatgb.rnu.tn](mailto:mokhtar.loukil@issatgb.rnu.tn)

## **Volume Horaire Total 49h**

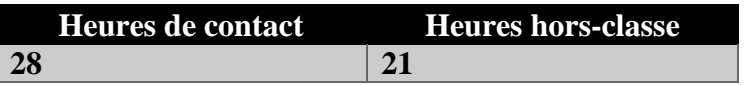

## **2 ECTS (2 ECTS)**

**Responsable du Module Mokhtar Loukil** 

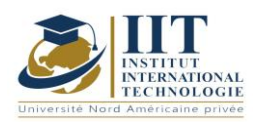

Département : Génie Industriel Date : 15/09/2020 N° version : 01 Page **48**/**251**

### **1. DESCRIPTION DU COURS ET LES COMPÉTENCES VISEES :**

#### 1.1: Description du cours

La thermodynamique est la science relative aux transferts de chaleur et de travail et aux changements connexes dans les propriétés de la substance de travail qui est isolée de son environnement afin de déterminer ses propriétés.

#### **Objectifs**

Ce cours vise à préparer les étudiants diplômés en génie industriel à la résolution des problèmes de thermodynamique théorique et appliquée. En ce sens, diverses applications directes dans des situations rencontrées dans la recherche et l'industrie sont fournies.

#### 1.2: Prérequis

En tant que Prérequis, les étudiants auront principalement besoin de connaissances mathématiques.

#### 1.3: Résultats d'apprentissage

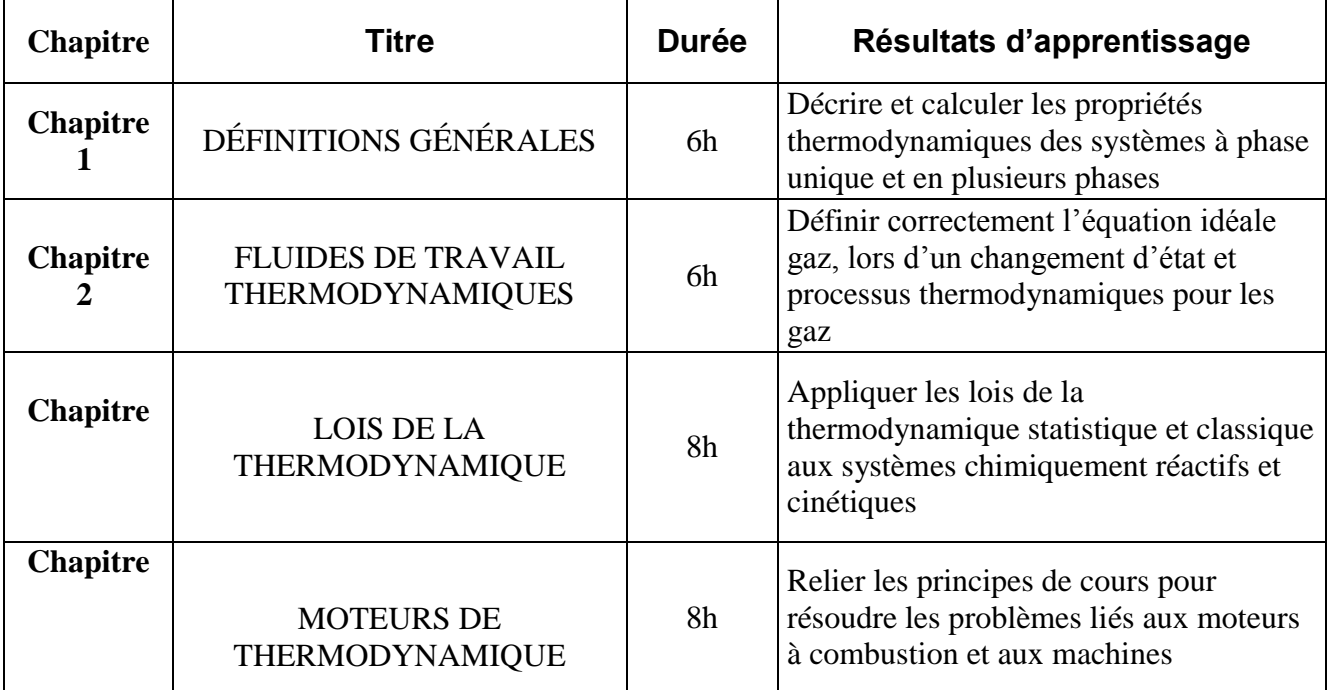

#### **2. MÉTHODOLOGIE :**

Les Heures de contact consistent à présenter différentes thermodynamiques, la physique et les diverses lois et règles et diagrammes de flux. En ce qui concerne les activités d'auto-étude, les élèves doivent faire les exercices donnés comme devoirs.

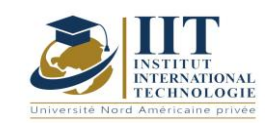

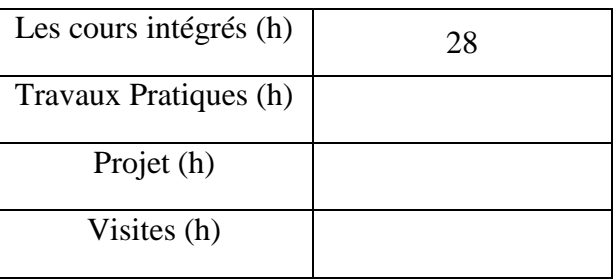

## **3. ÉVALUATION :**

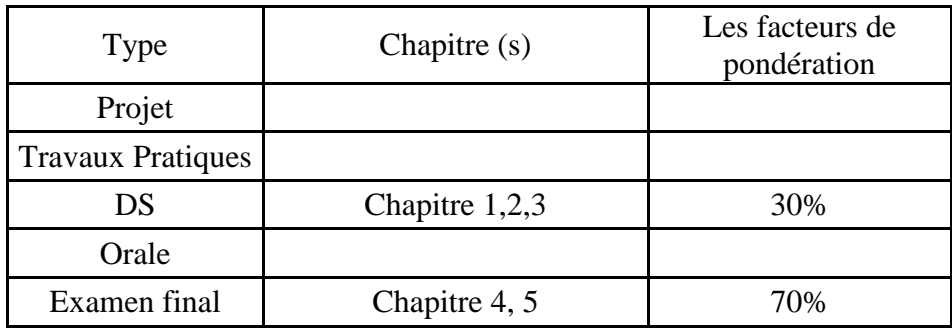

## **3. BIBLIOGRAPHIE ET LOGISTIQUE RECOMMANDÉE :**

1- Alexandre Watzky. Thermodynamique macroscopique. À l'usage des étudiants en sciences de l'ingénieur. Avec une préf. de Jean Coirier. De Boeck, 2007. isbn : 9782804152383.

2- Robert Locqueneux. « Préhistoire & histoire de la thermodynamique classique : une histoire de la chaleur ». In : Cahiers d'histoire et de philosophie des sciences 45 (1996).

..........................................................................................................................................................................

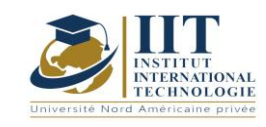

## Bases de données (SQL, Accès) Code: GIND 03 204

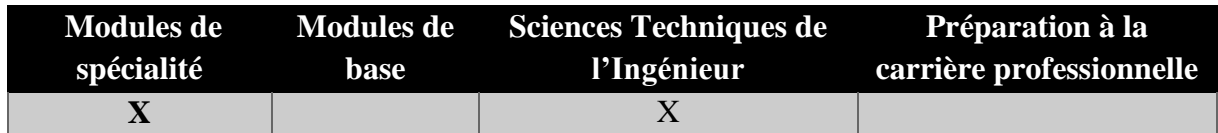

# **Enseignant : Achraf AMMAR**

**Professeur agrégé Établissement : IIT**

**Messagerie électronique :** Achraf.ammar@iit.ens.tn **Volume Horaire Total**

**63h**

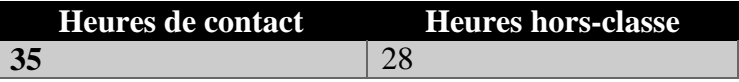

### **3 ECTS**

**Responsable du Module** Achraf AMMAR

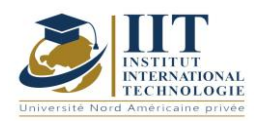

Département : Génie Industriel Date : 15/09/2020 N° version : 01 Page **51**/**251**

## **1. DESCRIPTION DU COURS ET COMPETENCES VISEES**

1.1: Description du cours

Ce cours est une introduction à l'utilisation de base de données relationnelle et les éléments de base nécessaires pour les manipuler. Après avoir présenté les différents aspects liés aux bases de données et aux systèmes de gestion, on procède à l'étude de la manière de générer et de manipuler des données à l'aide de Microsoft Access (tableaux, relations, requêtes, etc.). Le langage SQL est proposé dans ce cours comme un outil générique utilisé par plusieurs DBMS (Oracle, SQL Server, ...).

#### **Objectifs**

Ce cours permet aux étudiants d'interpréter la modélisation des données dans les entités-associations et de comprendre la structure relationnelle d'une base de données. En ce qui concerne la partie consacrée à l'outil Accès, les étudiants seront en mesure de manipuler des tables et de générer des requêtes et des formulaires. Le langage SQL sera utile aux étudiants pour utiliser n'importe quel système de gestion de base de données.

#### 1.2: Prérequis

Conception des systèmes d'information

#### 1.3: Résultats d'apprentissage

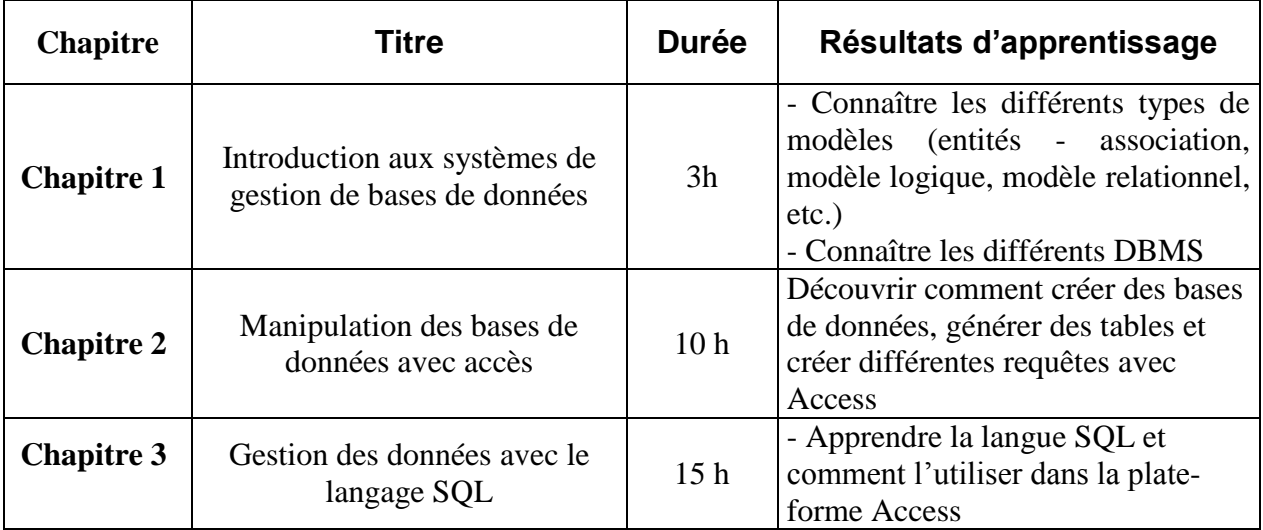

### **2. MÉTHODOLOGIE :**

Les Heures de contact consistent à introduire des systèmes de gestion database et tous les aspects liés à la base de date. Les activités pratiques sont dédiées pour apprendre à utiliser Acess et SQL langage dans cette plate-forme. Les étudiants doivent travailler sur différents outils et faire de la recherche sur les différentes instructions nécessaires en tant qu'auto-activité.

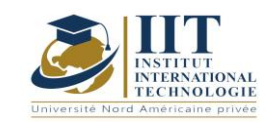

Département : Génie Industriel Date : 15/09/2020 N° version : 01 Page **52**/**251**

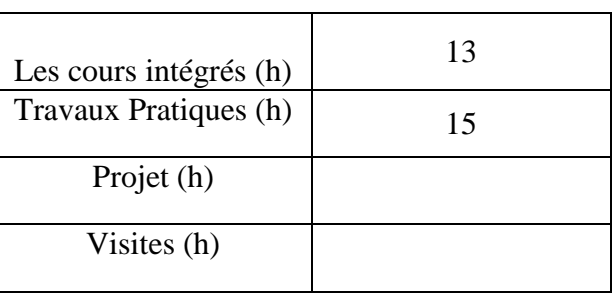

# **3. ÉVALUATION :**

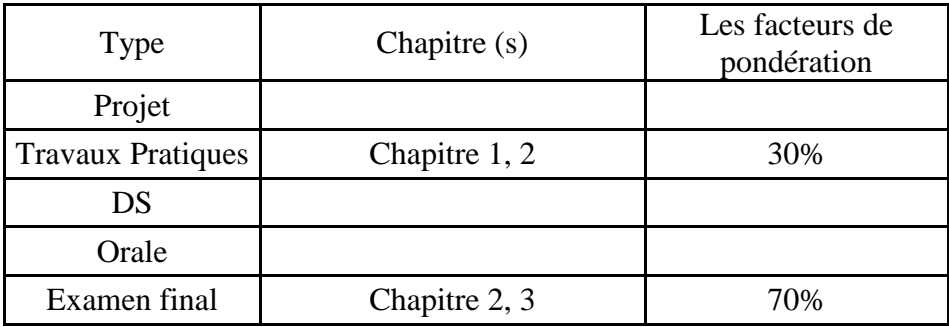

# **3. BIBLIOGRAPHIE ET LOGISTIQUE RECOMMANDÉE :**

Livre: Microsoft Access 2016, ENI Edition. https://support.office.com

..........................................................................................................................................................................

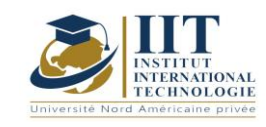

Département : Génie Industriel Date : 15/09/2020 N° version : 01 Page **53**/**251**

## Prévisions de la demande Code: GIND 03 208

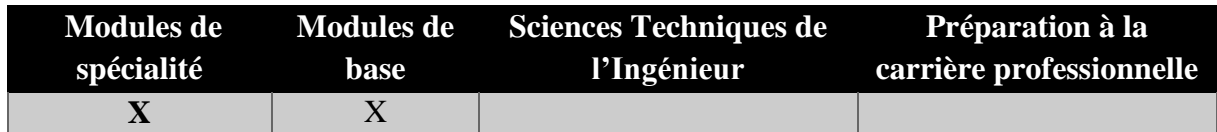

# **Enseignant : Achraf Ammar**

## **Grade: Docteur Établissement : IIT**

**Messagerie électronique :**

[Achraf.ammar@iit.ens.tn](mailto:Achraf.ammar@iit.ens.tn)

**Volume Horaire Total**

**56h**

**Heures de contact Heures hors-classe 28** 28

## **2 ECTS (2 ECTS)**

**Responsable du Module** Achraf Ammar

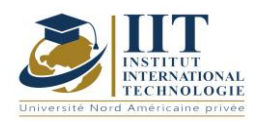

Département : Génie Industriel Date : 15/09/2020 N° version : 01 Page **54**/**251**

## **1. DESCRIPTION DU COURS ET COMPETENCES VISEES**

1.1: Description du cours

Ce cours s'articule autour de la prévision de la demande représentant le processus d'estimation de la demande future des clients sur une période définie, à l'aide de données historiques et d'autres informations. Une bonne prévision de la demande fournit aux entreprises des renseignements précieux sur leur potentiel sur leur marché actuel et sur d'autres marchés, afin que les gestionnaires puissent prendre des décisions éclairées au sujet des prix, des stratégies de croissance des entreprises et du potentiel du marché. Ce cours présente la demande de base pour la demande de diffusion qui peut être utilisée pour faire des estimations basées sur des données historiques.

#### **Objectifs**

Ce cours permet aux étudiants de connaître les bases des techniques de prévision et d'analyse des demandes telles que la moyenne mobile simple et double, la fumée exponentielle, la méthode de décomposition, la méthode de corrélation, etc. ainsi que les cas d'application de chaque méthode.

#### 1.2: Prérequis

Connaissances en statistiques utiles mais pas essentielles

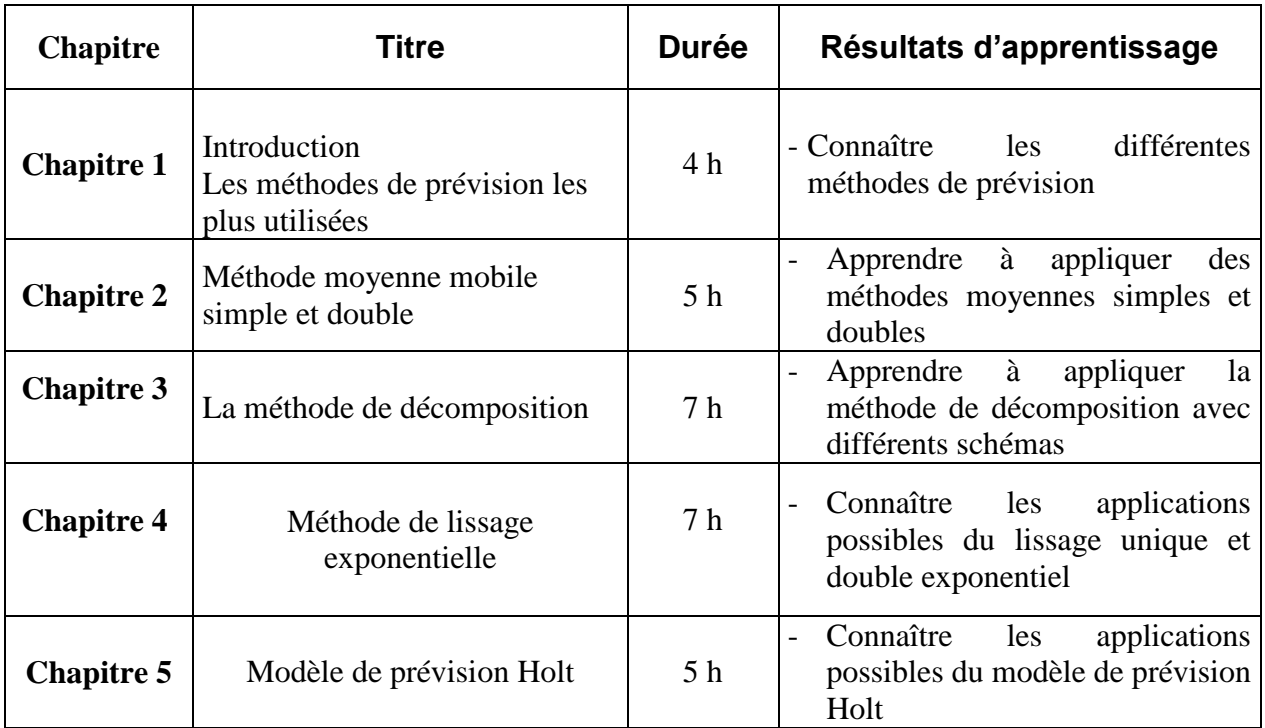

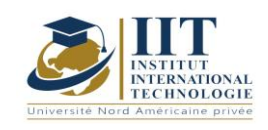

## **2. MÉTHODOLOGIE :**

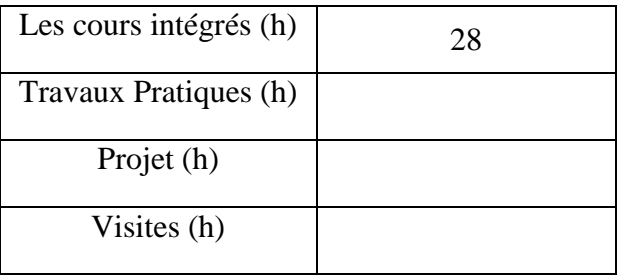

## **3. ÉVALUATION :**

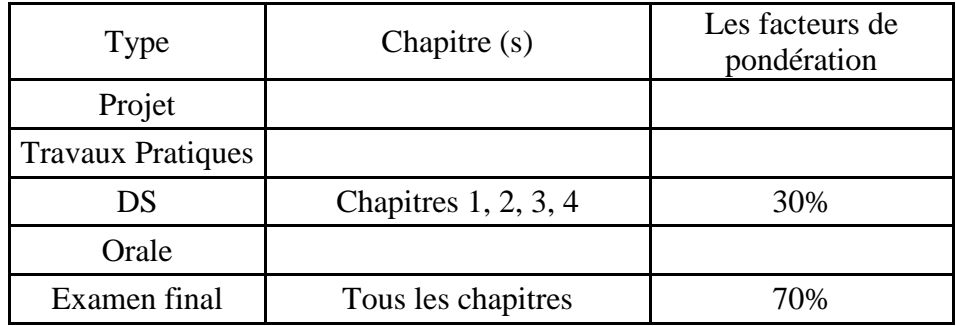

# **3. BIBLIOGRAPHIE ET LOGISTIQUE RECOMMANDÉE :**

G. Javel, "Organisation et gestion de la production", Dunod, 2000

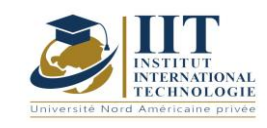

**Économie générale**

# **Code: GIND 03 211**

# **Enseignant : Amel Trabelsi Elloumi**

## **Note : Membre du corps professoral à temps plein Établissement : Institut international de technologie**

**Messagerie électronique : Dep.PCP@iit.ens.tn**

**Volume Horaire Total**

**42 h**

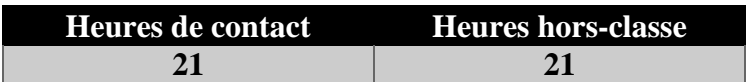

**2 ECTS (2 ECTS)**

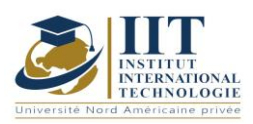

Département : Génie Industriel Date : 15/09/2020 N° version : 01 Page **57**/**251**

## **1. DESCRIPTION DU COURS ET COMPETENCES VISEES**

#### 1.1: Description du cours

L'objectif de ce cours est de permettre à l'étudiant d'acquérir les outils essentiels pour une bonne compréhension de la formation et de l'évolution des institutions d'échange, et de la formation des prix. L'analyse de ces phénomènes sera basée sur l'étude du comportement des centres de décision (entreprises, consommateurs et autres institutions) qui affectent la répartition des ressources dans une économie. Le cours vise également à familiariser l'étudiant avec la méthodologie scientifique en économie ainsi que le raisonnement abstrait pour une meilleure compréhension des réalités économiques. Ce cours couvrira les fondements généraux de l'économie et les deux principaux niveaux d'analyse économique : la microéconomie et la macroéconomie.

#### **Objectifs**

Objectifs globaux : Initier l'élève aux concepts de base en économie, entre autres expliquer et analyser, tout en alternant le travail entre le comportement individuel (microéconomie) et le comportement général (macroéconomie), ainsi que l'étude des principaux mécanismes de la vie économique.

Résultats d'apprentissage : À la fin de ce cours, l'étudiant doit être en mesure de :

- connaître les principes fondamentaux de l'analyse microéconomique et étudier le comportement des agents économiques individuels (consommateurs et entreprises) sur les marchés où les produits sont commercialisés.

- Maîtriser les outils d'analyse microéconomique qui permettra à l'étudiant d'apprendre à évaluer la santé d'une entreprise.

- Familiariser l'étudiant avec les outils et les agrégats utilisés pour mesurer l'activité économique.
- Interpréter et analyser les principaux déséquilibres macroéconomiques.
- Analyser les problèmes actuels et les réalités économiques.

1.2: Prérequis

Mathématiques

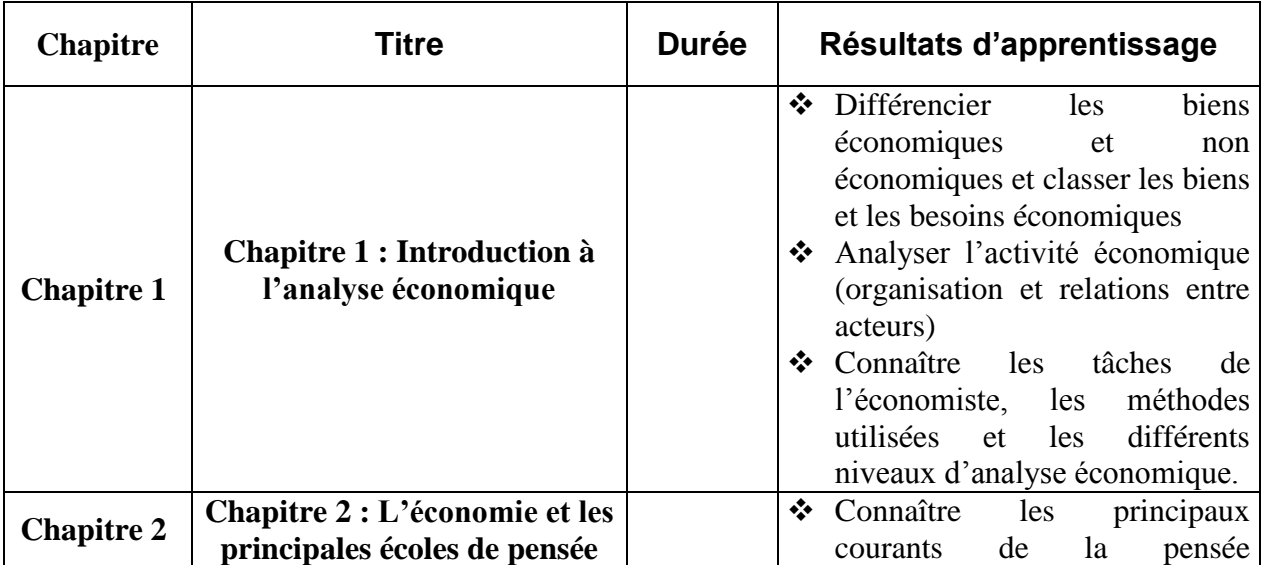

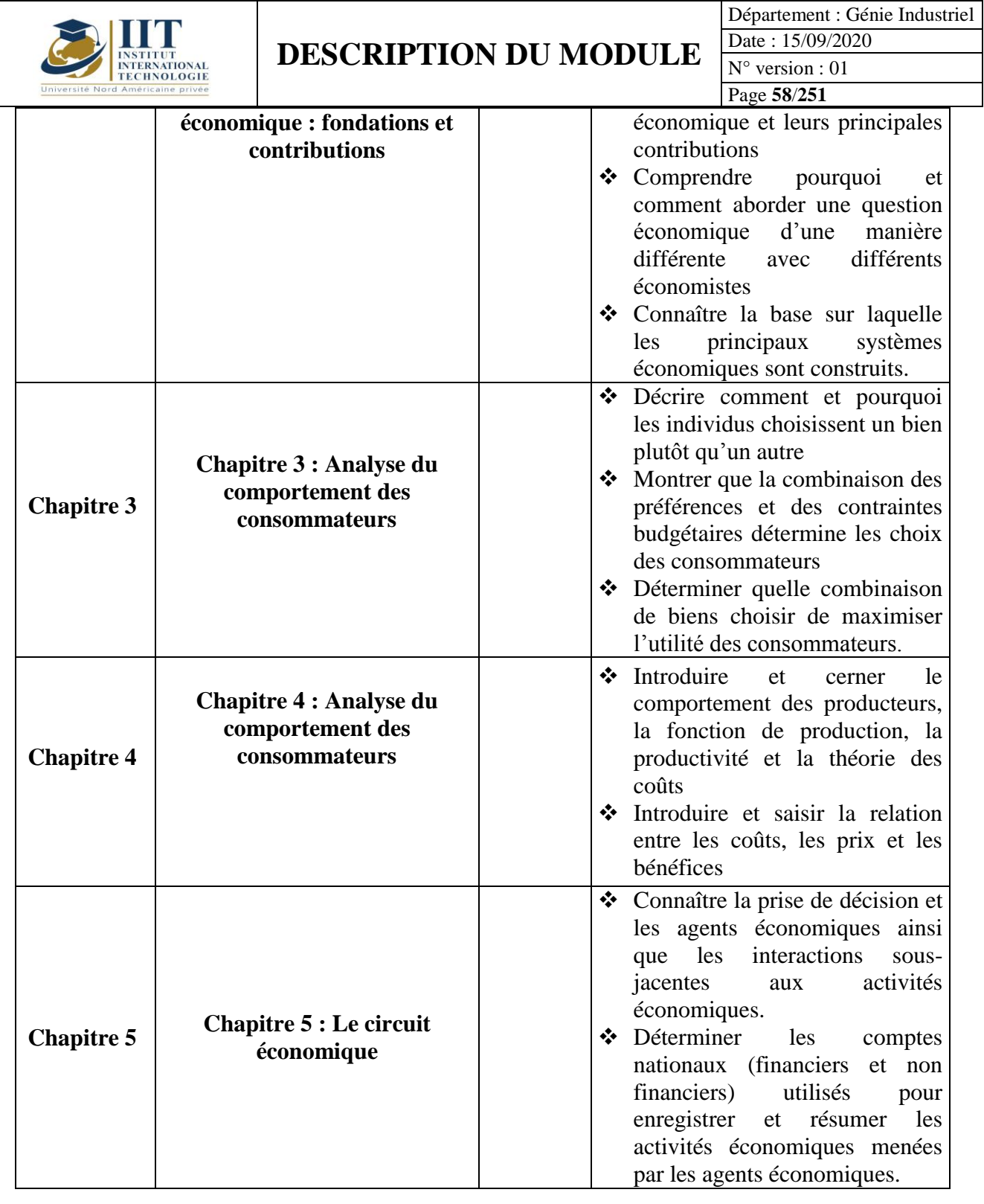

## **2. MÉTHODOLOGIE :**

La méthode adaptée à ce cours est la suivante :

- Activité économique
- Organisation de l'activité économique
- Méthodes et niveaux d'analyse en économie

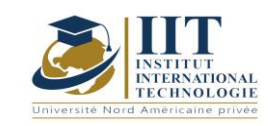

L'enseignement comprend :

- Conférences (communication d'informations de base à l'aide d'exemples et d'applications)
- Séances tutoriel (exercices)
- Devoirs

Les Heures de contact consistent en :

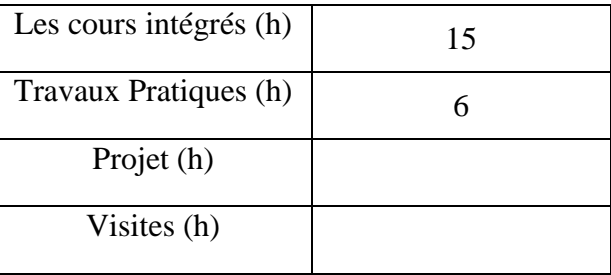

## **3. ÉVALUATION :**

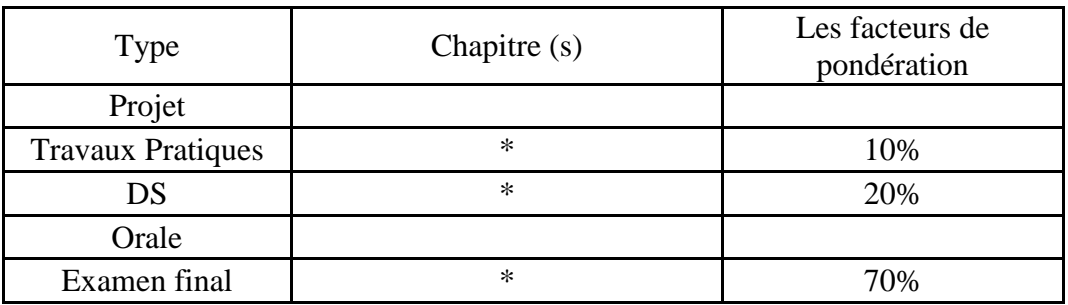

## **3. BIBLIOGRAPHIE ET LOGISTIQUE RECOMMANDÉE :**

### **Manuel de cours :**

Notes de cours en économie générale Exercices workbook

#### **Manuels de référence :**

Mankiw G.N. (1998), *Principes de l'Economie*, Economica.

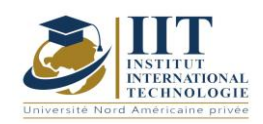

- Parkin M. et BADE R. (2002), *Introduction à la macroéconomie moderne*, Collection ERPJ.
- Samuelson P. A. et Nordhaus W. D. (2000), *L'Economie*, Economica.
- Bosserelle E. (2017), *Les Fondamentaux - Economie Générale,* Scolaire / Universitaire (broché)

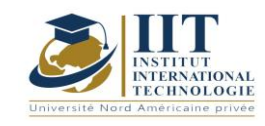

Département : Génie Industriel Date : 15/09/2020 N° version : 01 Page **61**/**251**

# **Procédés industriels**

Code GIND 03 213

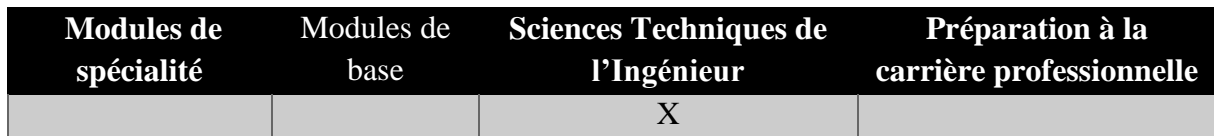

### **Enseignant : Mansour BARGUI**

## **Professeur Établissement : IIT**

## **Messagerie électronique :** *[barguimohamed@yahoo.com](mailto:barguimohamed@yahoo.com)*

**Volume Horaire Total 56 h**

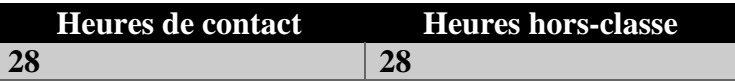

### **2 ECTS (2 ECTS)**

**Responsable du Module Mansour BARGUI**

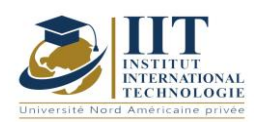

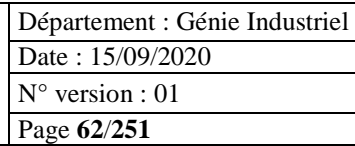

## **2. DESCRIPTION DU COURS ET LES COMPETENCES VISEES :**

#### 1.1: Description du cours

Ce cours est conçu pour introduire les principes de base des procédés les plus utilisés dans l'industrie, à savoir : les processus de distillation, les échangeurs de chaleur et les processus de séchage.

#### **Objectifs**

L'objectif de ce cours est de savoir gérer un processus industriel, de diagnostiquer un processus via l'outil d'équilibre matériel et énergétique, de comprendre comment dimensionner une nouvelle colonne de distillation continue, de distinguer la technologie des contacteurs, des échangeurs de chaleur et des séchoirs industriels.

#### 1.2: Prérequis

Ce cours conçu pour les étudiants diplômés en génie, nécessite principalement la chimie des surfaces et des matériaux.

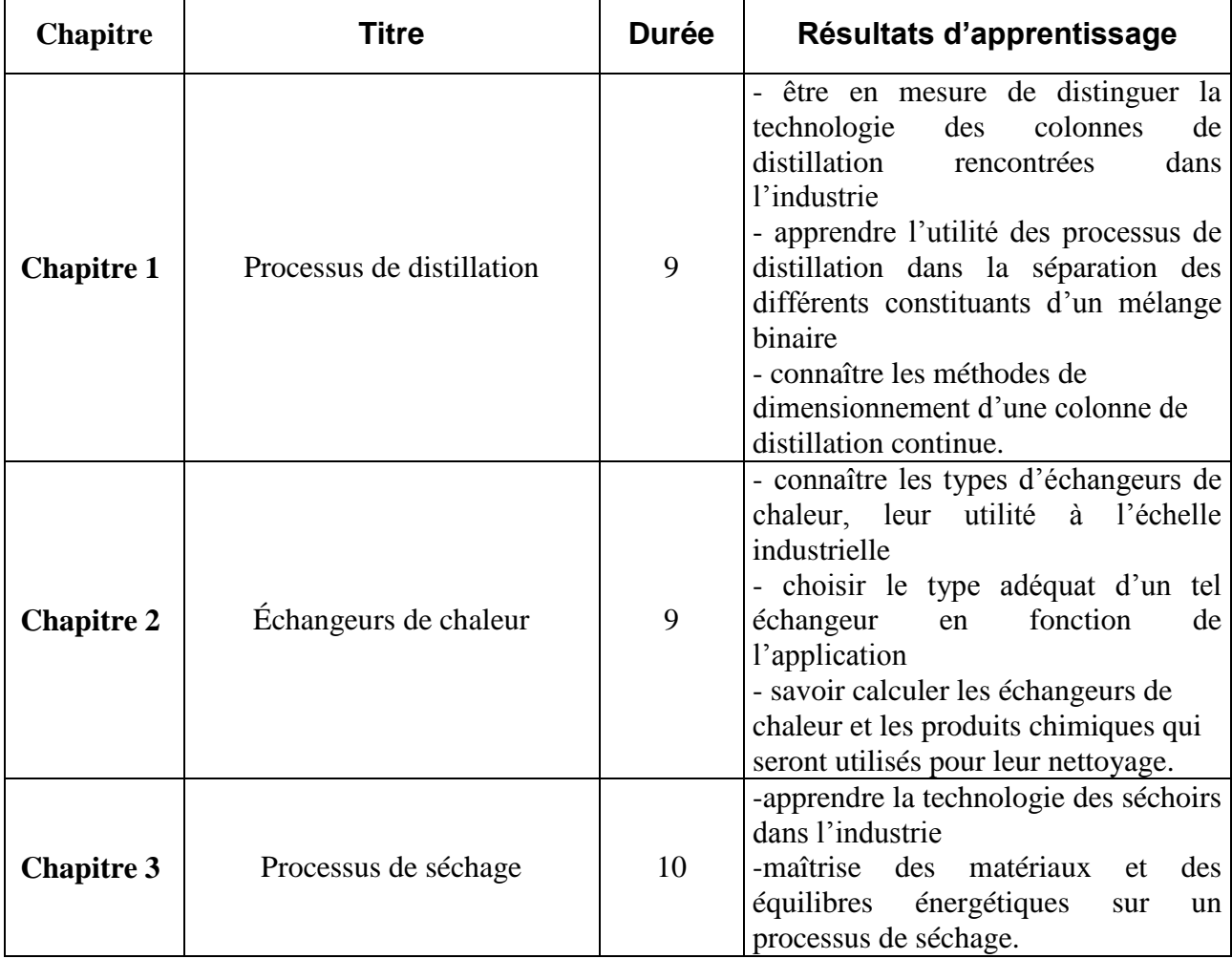

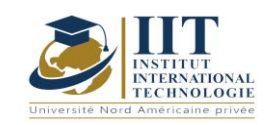

Département : Génie Industriel Date : 15/09/2020 N° version : 01 Page **63**/**251**

## **2. MÉTHODOLOGIE :**

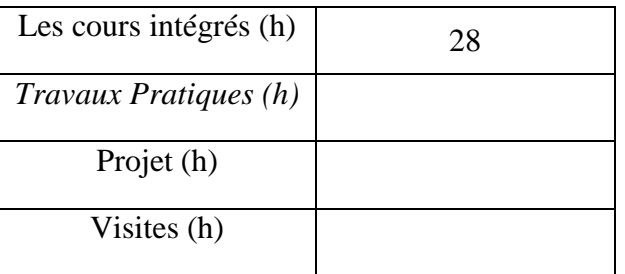

## **3. ÉVALUATION :**

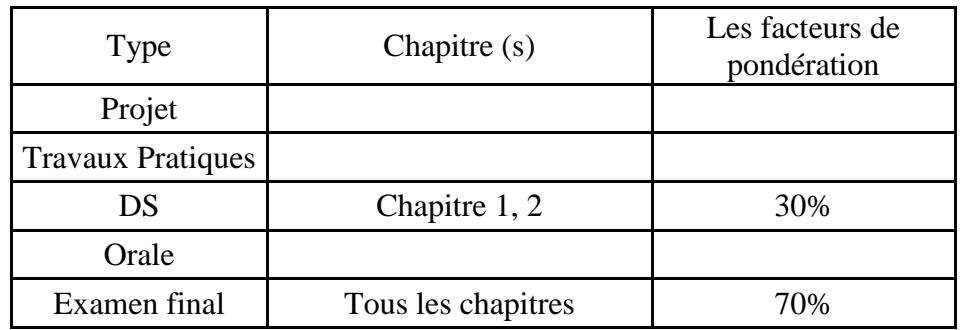

# **3. BIBLIOGRAPHIE ET LOGISTIQUE RECOMMANDÉE :**

- *Le génie chimique à l'usage des chimistes, auteur Joseph lieto, Lavoisier ; S.I.sandler,*
- *Thermodynamique chimique et technique, wiley ; J.PADET,*
- *Échangeurs thermiques : méthodes globales de calcul avec 11 problèmes résolus, Masson*

.......................................................................................................................................................................... .............

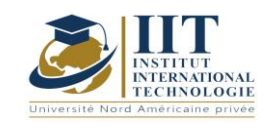

## Statistiques inférentielles Code: GIND 03 202

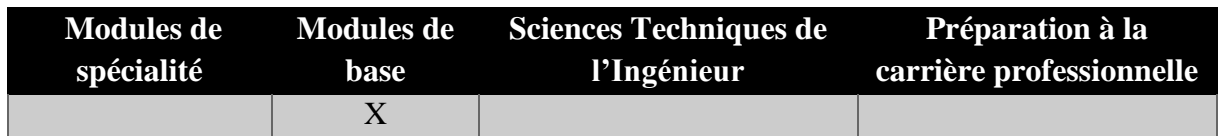

# **Enseignant : Ahmed GHORBEL**

**Professeur agrégé Établissement : IIT**

**Messagerie électronique : ahmed.ghorbel@fsegs.usf.tn Volume Horaire Total**

**63h**

**Heures de contact Heures hors-classe 35** 28

**3 ECTS**

**Responsable du Module** Ahmed GHORBEL

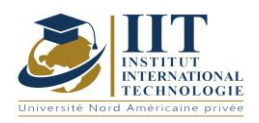

Département : Génie Industriel Date : 15/09/2020 N° version : 01 Page **65**/**251**

### **1. DESCRIPTION DU COURS ET COMPETENCES VISEES**

1.1: Description du cours

L'inférence statistique est le processus qui permet de déduire les propriétés d'une distribution sous-jacente de la probabilité. Ce cours infère les propriétés d'une population, en testant des hypothèses et des estimations dérivées. Il est basé sur le fait que l'ensemble de données observé est échantillonné à partir d'une plus grande population. Les théories d'échantillonnage ainsi que les théories d'estimation sont détaillées dans ce cours. Différents types de test d'hypothèse sont également étudiés pour déduire la différence entre les proportions.

#### **Objectifs**

L'objectif de ce cours est de permettre aux étudiants de connaître le rôle de l'échantillonnage, le lien entre la confiance de 95 % et la règle empirique, de reconnaître comment la variabilité de l'échantillonnage influence l'utilisation de l'information sur l'échantillon pour faire des déclarations sur la population. Tous les facteurs à considérer comme des échantillons d'utilisation wen et faire des déclarations sur la population seront appris par les étudiants. De plus, les élèves seront en mesure d'appliquer le test d'hypothèse et de comprendre comment effectuer des tests comparatifs sur une moyenne de population.

#### 1.2: Prérequis

- Probabilités conditionnelles, probabilités totales et théoriciens bayésiens

- Variables aléatoires (discrètes et continues).

- Distributions continues discrètes habituelles (distributions Binomial, Hypergemetric, normal, exponential, Gamma, Student, Khi square et Fisher).

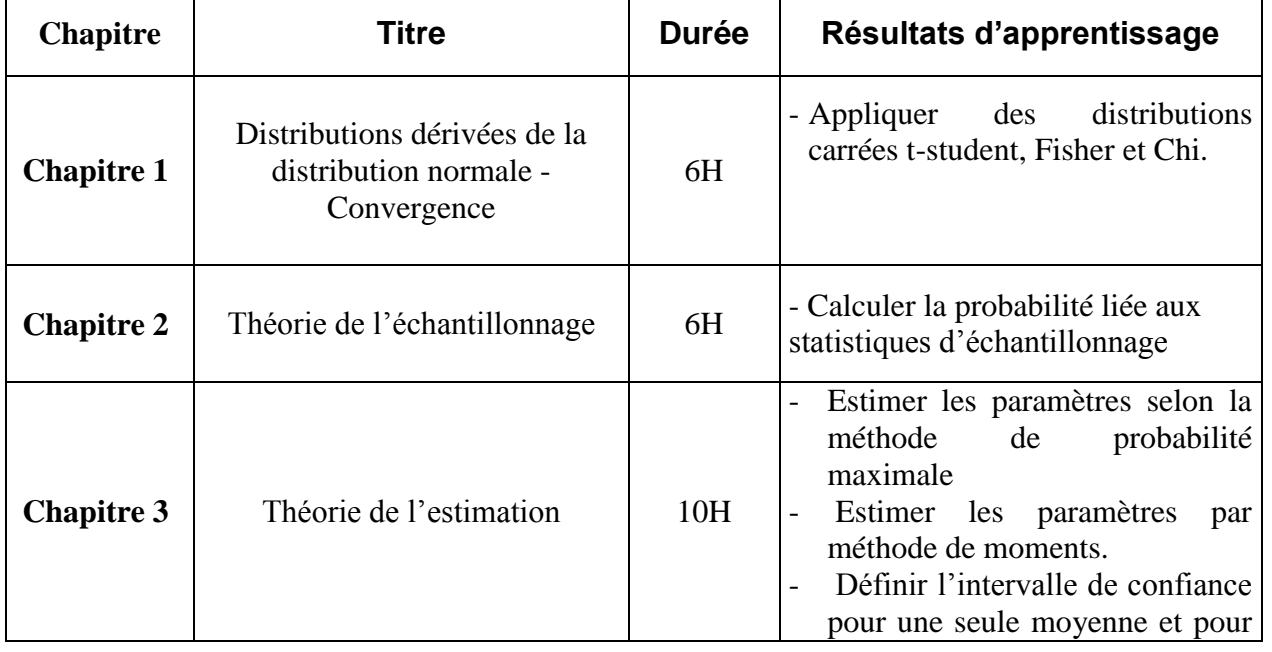

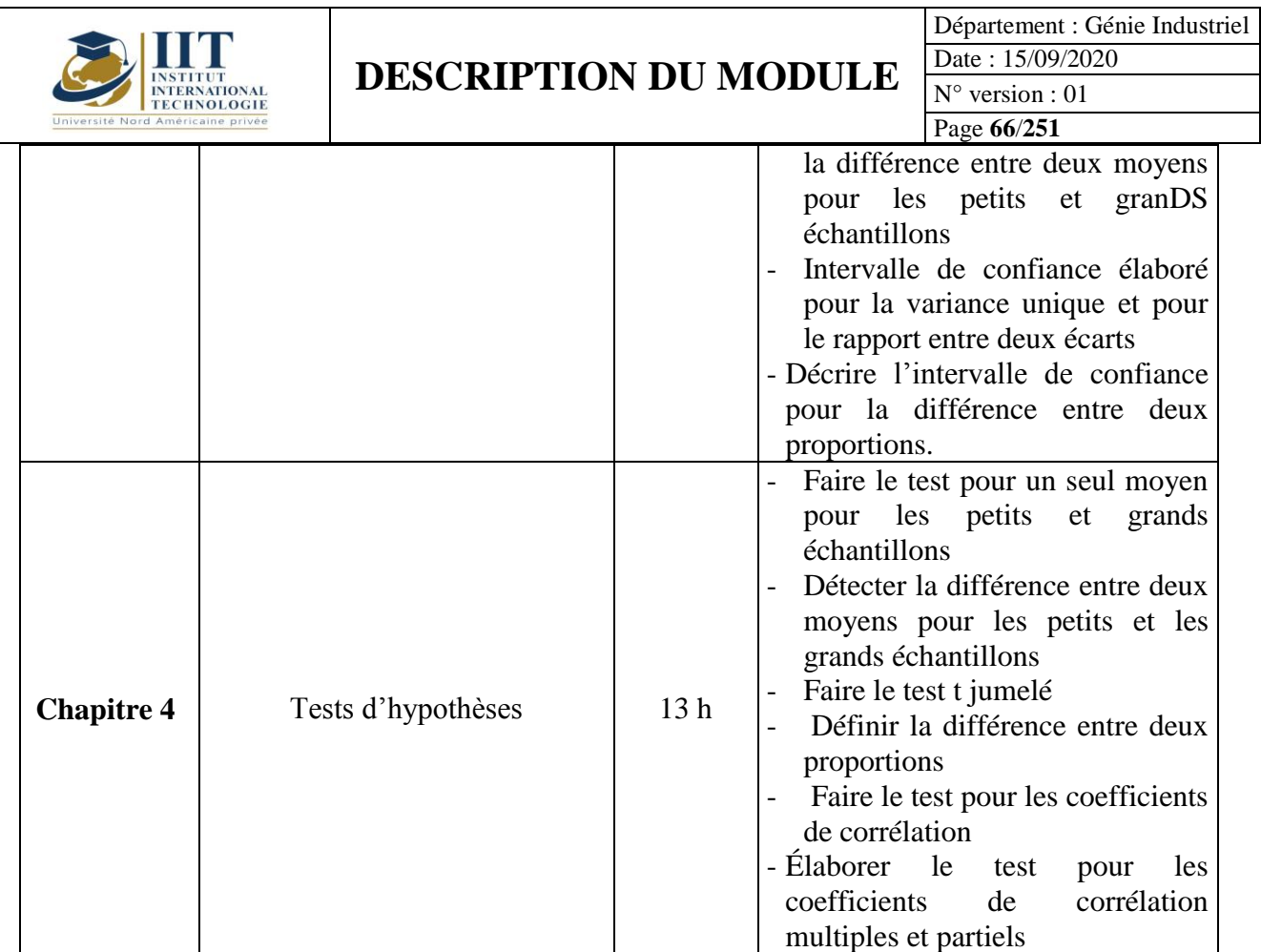

## **2. MÉTHODOLOGIE :**

Les Heures de contact consistent à présenter des aspects théoriquement liés et des méthodes de statistiques inférentielles. Différentes activités et cas pratiques sont réalisés au cours de ce cours.

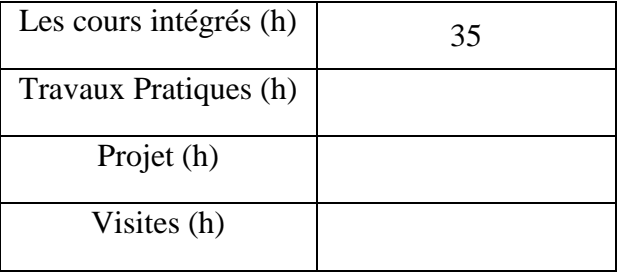

## **3. ÉVALUATION :**

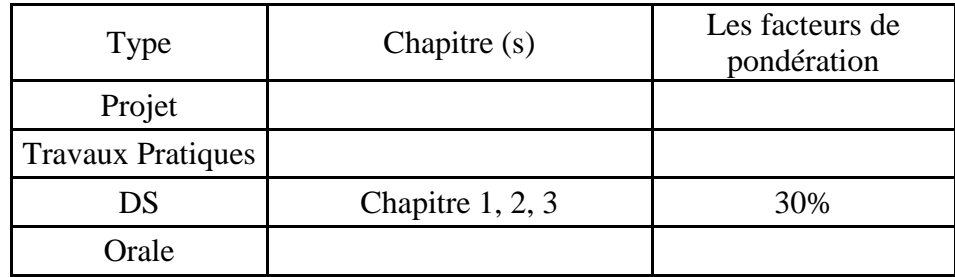

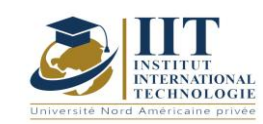

Département : Génie Industriel Date : 15/09/2020 N° version : 01

Examen final Chapitre 3,4 70%

Page **67**/**251**

## **3. BIBLIOGRAPHIE ET LOGISTIQUE RECOMMANDÉE :**

- Taoufik Jmal et Abderrazak ellouz « Statistiques et probabilités » Tome1 et tome 2

- Jean Pierre Lecoutre (2012) « Statistique et probabilités » DUNOD  $5^{\text{eme}}$  édition

- Thérès Phan et Jean-Pierre Rowenczyk (2012) « Exercices et problèmes de Statistique et probabilités » DUNOD 2<sup>ème</sup> édition

- Logiciel Excel et R

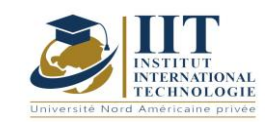

# **Mathématiques pour l'ingénieur II**

Code: GIND 03 201

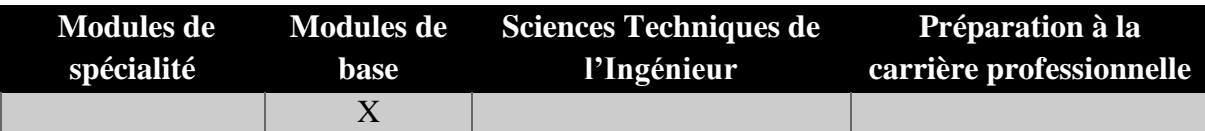

# **Enseignant : Mondher Dammak**

**Professeur**

# **Établissement : Institut International de Technologie de Sfax (IIT)**

# **Messagerie électronique :**

[mondher\\_dammak@yahoo.com](mailto:raouia.neji@iit.ens.tn)

**Volume Horaire Total**

**63 h**

**Heures de contact Heures hors-classe 35h 28h**

## **2 ECTS (2 ECTS)**

**Module responsable Mondher Dammak**

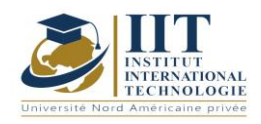

#### **1. DESCRIPTION DU COURS ET COMPETENCES VISEES**

#### 1.1: Description du cours

Ce cours consiste à apprendre à résoudre des équations différentielles d'une et deux variables avec des coefficients constants avec ou sans deuxième membre. Ce cours comprend également la distribution étant la théorie la plus appropriée pour de nombreux systèmes physiques, convolution et Fourier Transform étant des outils très puissants grâce à des distributions. Ce cours mettra l'accent sur l'application d'outils mathématiques pour représenter les

phénomènes physiques que les fonctions classiques sont incapables de transcrire.

#### **Objectifs**

Les objectifs de ce cours sont de :

- être en mesure de résoudre une équation différentielle avec une et deux variables
- Être capable de calculer Fourier transforme des fonctions non périodiques.
- comprendre la notion de produit de convolution.
- Comprendre les notions de Laplace transforme et inverse Laplace transforme.
- Être en mesure de résoudre une équation différentielle en utilisant Laplace transforme.
- Savoir décomposer un signal périodique en une somme Fourier.

#### 1.2: Prérequis

Principes fondamentaux mathématiques

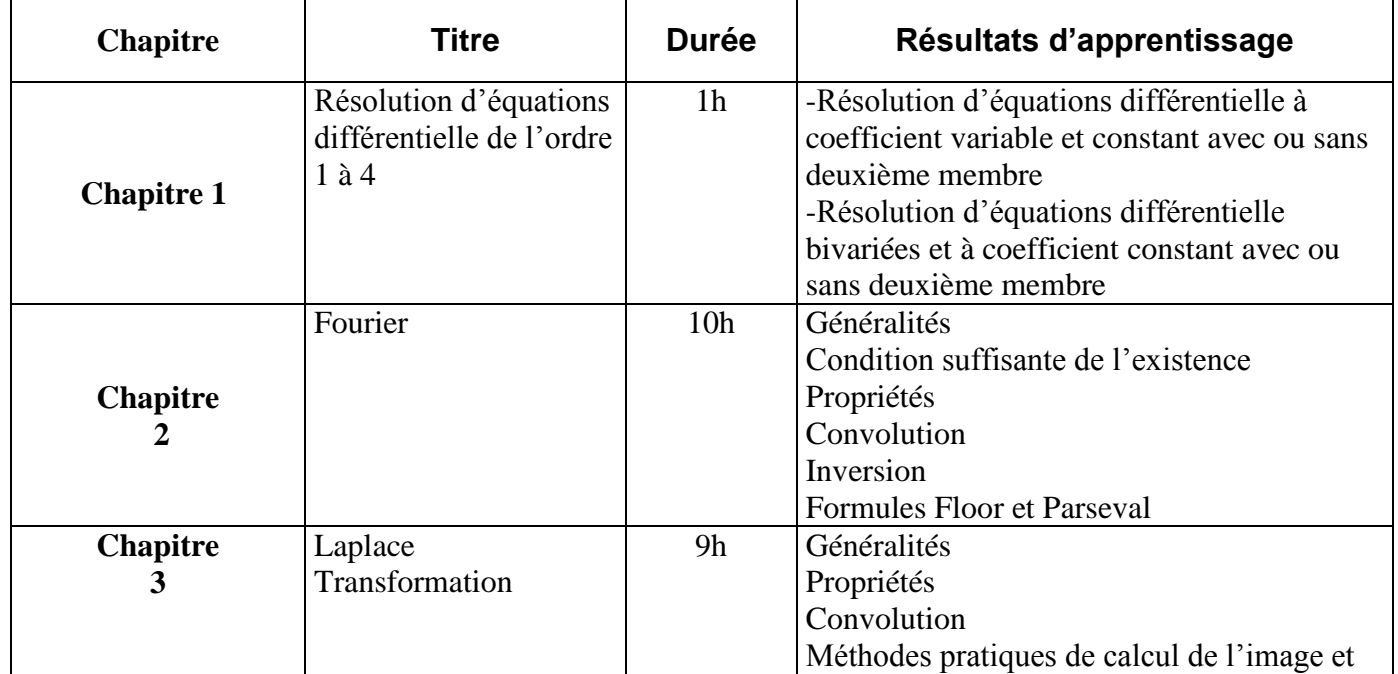

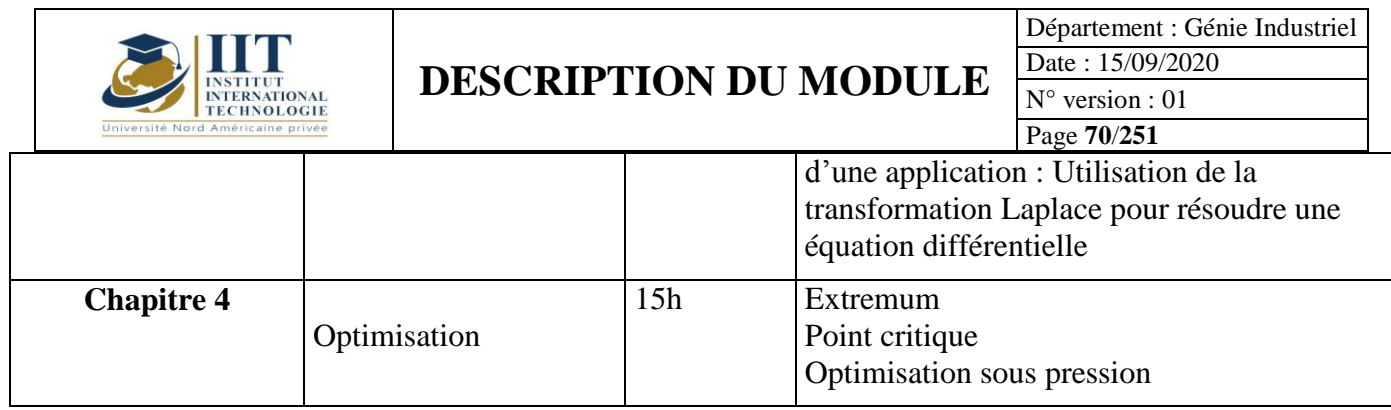

## **2. MÉTHODOLOGIE :**

Les Heures de contact consistent en :

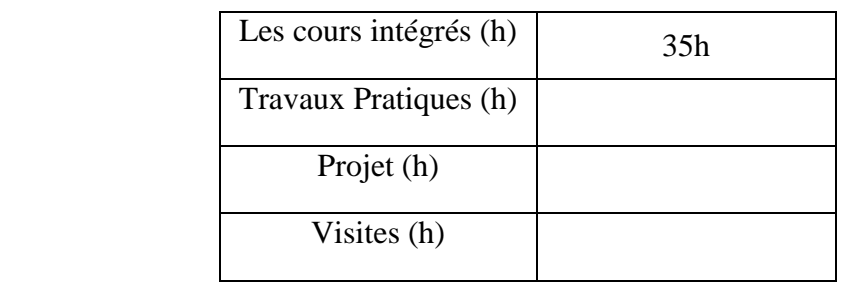

# **3. ÉVALUATION :**

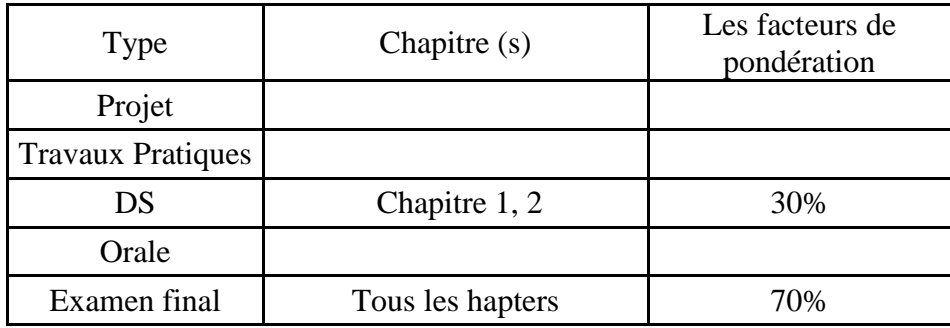

## **4. BIBLIOGRAPHIE RECOMMANDÉE :**

[1]Walter Appel, "Mathématiques pour la physique et les physiciens", H&K éditions Elie [2]Belorizky, "Outils mathématiques à l'usage des scientifiques et des ingénieurs", EDP sciences

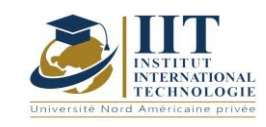

Analyse numérique Code: GIND 03 203

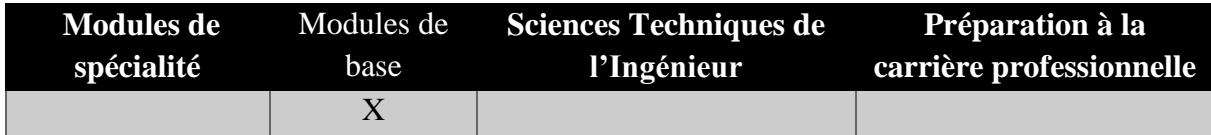

## **Enseignant : Mahdi Louati**

## **Professeur agrégé**

## **Établissement : IIT**

**Messagerie électronique : louati\_mahdi1@yahoo.fr**

**Volume Horaire Total 49h**

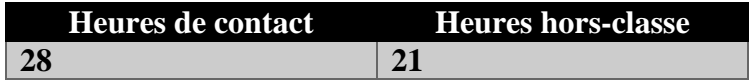

### **2 ECTS (2 ECTS)**

**Responsable du Module Mahdi Louati**

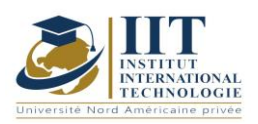

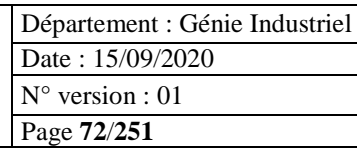

## **1. DESCRIPTION DU COURS ET LES COMPETENCES VISEES :**

#### 1.1: Description du cours

Ce cours est une introduction à l'analyse numérique basée sur les méthodes numériques les plus utiles et couvrant plus particulièrement les équations linéaires et non linéaires, ainsi que la différenciation de l'interpolation numérique et les méthodes d'intégration.

#### **Objectifs**

Ce cours vise à fournir aux étudiants diplômés en ingénierie une bonne compréhension de ce qu'est l'analyse numérique et les guider à bien définir et mettre en œuvre les solutions à un problème analytique, ainsi que l'utilisation appropriée des principales méthodes numériques de base

#### 1.2: Prérequis

L'arrière-plan des maths est nécessaire pour ce cours Compétences de base en programmation

#### 1.3: Résultats d'apprentissage

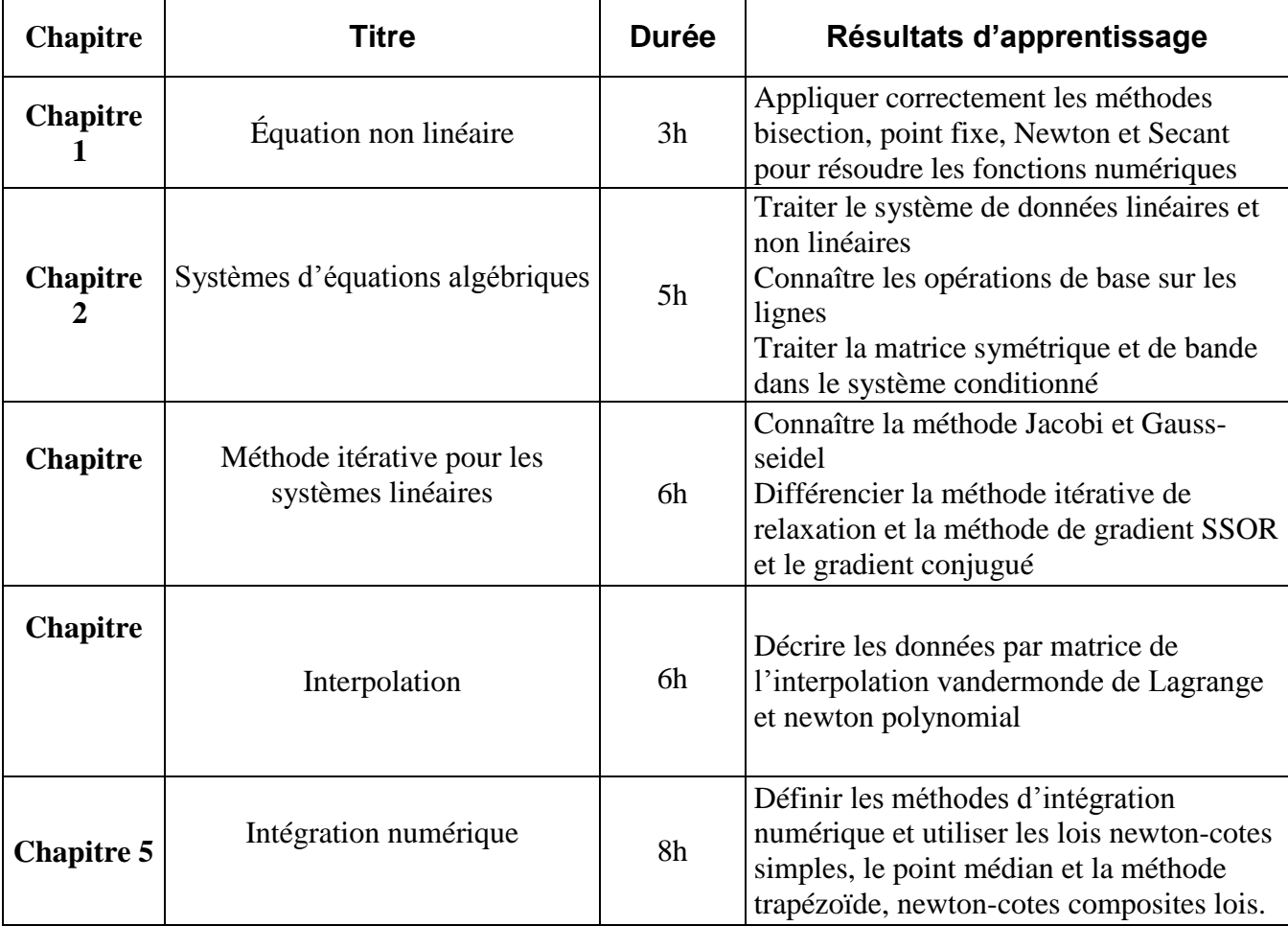

### **2. MÉTHODOLOGIE :**
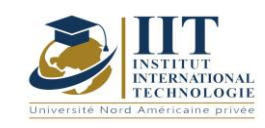

Département : Génie Industriel Date : 15/09/2020 N° version : 01 Page **73**/**251**

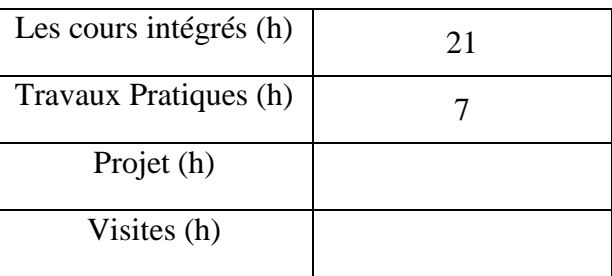

## **3. ÉVALUATION :**

.............

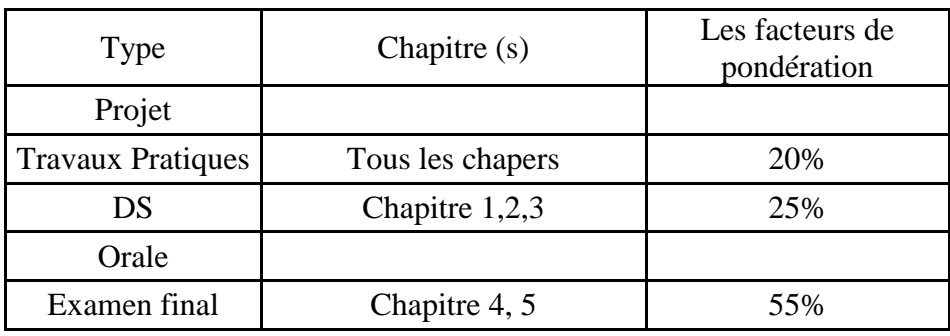

### **3. BIBLIOGRAPHIE ET LOGISTIQUE RECOMMANDÉE :**

Yger, A., Weil, J-A. Mathématiques L3 - Mathématiques appliquées (Cours complet avec 500 tests et exercices corrigés, 890p et Dvd). Pearson, 2009.

Quarteroni, A., Sacco, R. et Salai, F. (1998), Matematica Numerica, Springer-Verlag, Milano. Ralston, A. et Rabinowitz, P. (2001), A first course in numerical analysis, second edn, Dover Publications Inc., Mineola, NY. 33, 77

..........................................................................................................................................................................

Sibony, M. and R., J. C. M. (1982), Analyse numérique (2 tomes), Hermann, Paris.

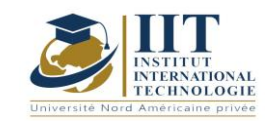

## Polymère Code: GIND 03 207

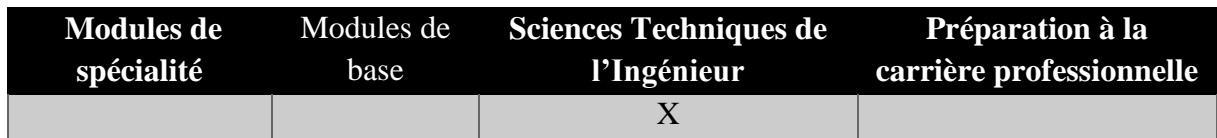

## **Enseignant : Amira BOUAZIZ**

# **Enseignante à temps plein**

## **Établissement : IIT**

**Messagerie électronique : [Amira.bouaziz@iit.ens.tn](mailto:Amira.bouaziz@iit.ens.tn)**

**Volume Horaire Total 42h**

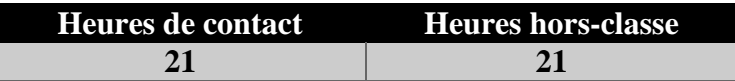

## **2 ECTS (2 ECTS)**

**Responsable du Module Amira BOUAZIZ**

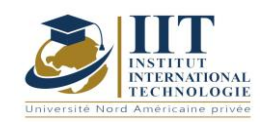

### **1. DESCRIPTION DU COURS ET LES COMPETENCES VISEES :**

### 1.1: Description du cours

Ce cours propose une introduction à la science et à l'ingénierie des polymères, couvrant les propriétés des polymères, les réactions des polymères et les processus de formation.

### **Objectifs**

Ce module vise à comprendre le comportement des matériaux polymères liés à leur microstructure et leur choix dans un processus de conception et de contrôle de la durabilité des solutions polymères adoptées.

### 1.2: Prérequis

Les notions de génie chimique sont recommandées mais pas nécessaires.

### 1.3: Résultats d'apprentissage

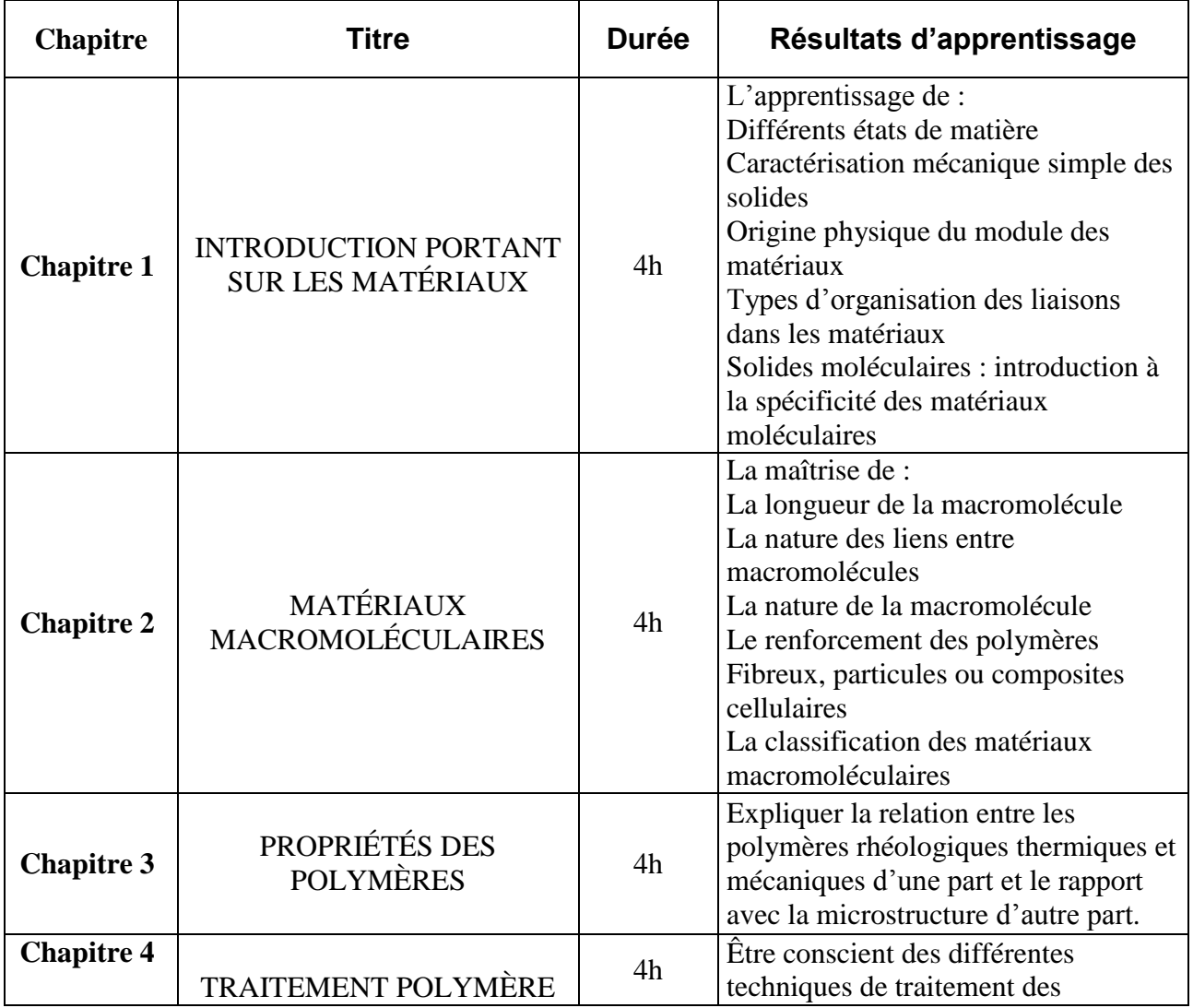

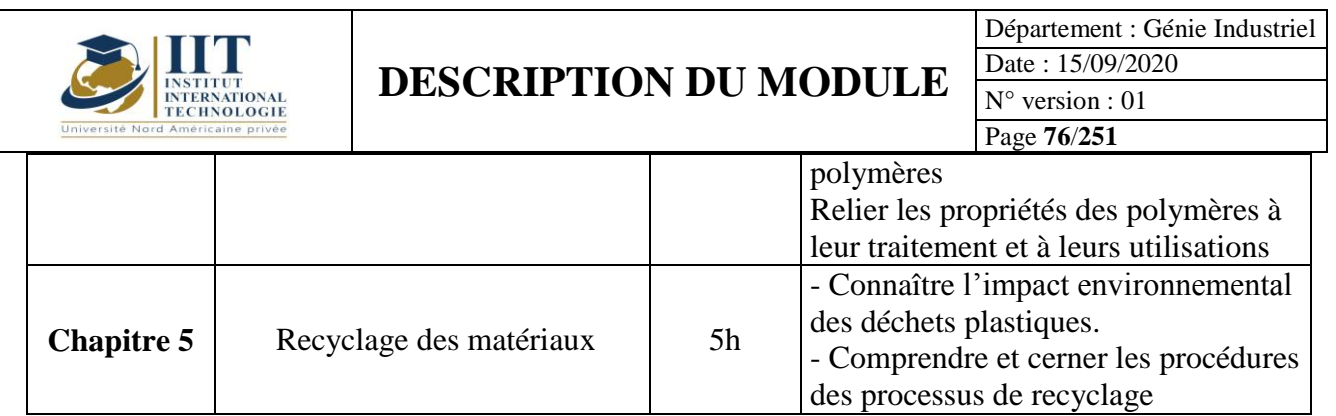

## **2. MÉTHODOLOGIE :**

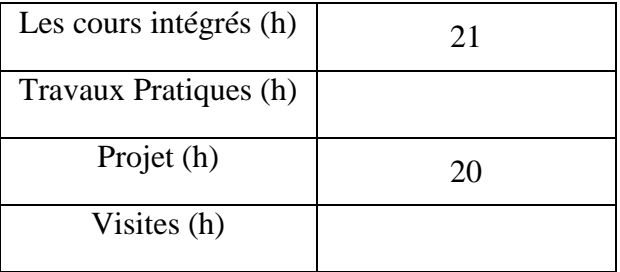

## **3. ÉVALUATION :**

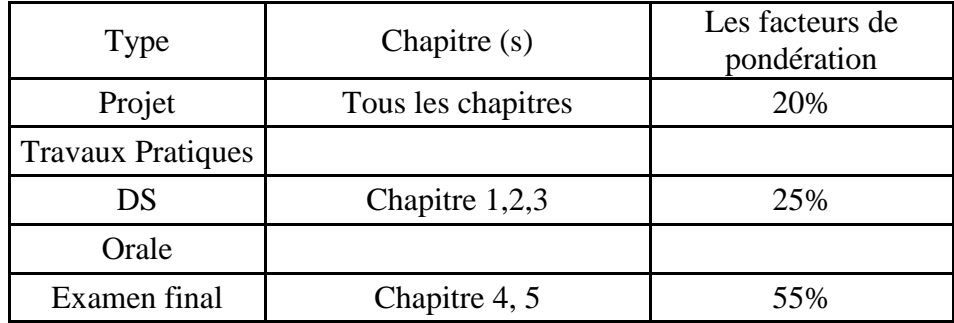

## **3. BIBLIOGRAPHIE ET LOGISTIQUE RECOMMANDÉE :**

- 2. Calhoun, A., et Peacock, A., Polymer Chemistry Properties and Applications, Hanser Publishers, Munich (2006).
- 3. Termonia, Y., et Smith, P., High Modulus Polymers, A. E. Zachariades, et R. S. Porter, EDS., Marcel Dekker Inc., New York, (1988)
- 4. Ehrenstein, G. W., Faserverbund-Kunststoffe, Hanser Publishers, Munich (2006).
- **5.** Naranjo, A, Noriega, M., Osswald, T. A., Roldán, A. et Sierra, J., Plastics Testing and Characterization – Industrial Applications, Hanser Verlag, München, (2006)

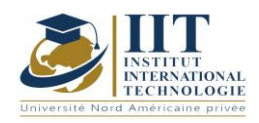

Département : Génie Industriel Date : 15/09/2020 N° version : 01 Page **77**/**251**

**6.** Dierkes, W. Mélange économique de composés de silice-caoutchouc Interaction entre la chimie de la réaction de silice-silane et la physique du mélange, Hollande (2006), ISBN 90-365-2185-8.

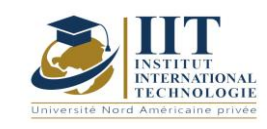

## **Préparation à la certification DELF B2**

Code: GIND 03 211

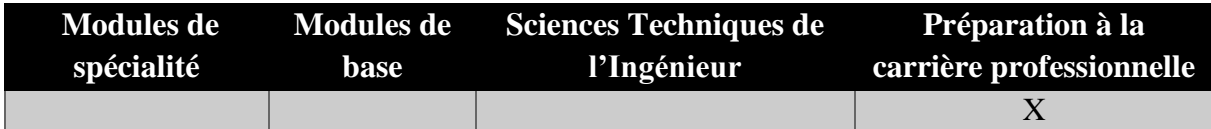

## **Enseignant : Aymen Degachi**

**Professeur agrégé Établissement : IIT**

**Messagerie électronique : aymen.degachi@iit.ens.tn**

**Volume Horaire Total**

**140h**

**Heures de contact Heures hors-classe 84** 56

**3 + 3 ECTS**

**Responsable du Module** Aymen Deghachi

**Semestre 1 & 2**

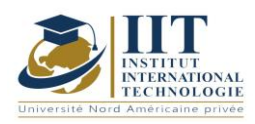

### **1. DESCRIPTION DU COURS ET COMPETENCES VISEES** 1.1: Description du cours

Ce cours est une préparation à la certification DELF niveau B2. En effet, il s'agit d'une formation portant sur le perfectionnement des différentes compétences requises pour l'examen DELF B2. Ces compétences tournent autour de la compréhension orale et écrite ainsi que de la production orale et écrite. En ce sens, à chaque session, notre travail consiste à élaborer des exercices divisés en deux parties : une activité orale et une activité écrite. De plus, nous encourageons les étudiants à pratiquer les différents examens DELF B2. Ceci est fait à travers diverses applications qui permettent aux étudiants d'apprendre, réviser et approfondir leurs connaissances en langue française avec ses différents aspects lexicaux, grammaticaux et civilisationnels tout en abordant de nombreux thèmes d'actualité.

### **Objectifs**

### **Objectif global :**

Développer les compétences communicatives des élèves et améliorer leur confiance en soi lorsqu'ils parlent en public et être en mesure de discuter, de débattre et de présenter un point de vue personnel dans n'importe quelle situation de communication ; écrite et orale.

### **Objectifs spécifiques :**

À la fin de ce cours, l'étudiant pourra :

- Diriger l'écoute d'un support audio, identifier les détails les plus pertinents et comprendre aisni les documents audios authentiques.

- Relever les informations nécessaires à la compréhension d'un texte informatif relatif à divers domaines.

- Prendre position par rapport à une problématique bien déterminée et produire un essai argumentatif lié à plusieurs sujets.

- Déterminer l'idée principale d'un article et présenter oralement une opinion personnelle sur le sujet en question.

### 1.2: Prérequis

Les étudiants peuvent facilement construire un réseau de remue-méninges d'idées sur les différents sujets proposés dans les sessions. Ils sont également capables de produire et de

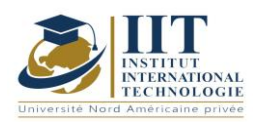

Département : Génie Industriel Date : 15/09/2020 N° version : 01 Page **80**/**251**

présenter de courts fragments oralement à la classe. Ils sont ainsi en mesure d'écrire un court paragraphe dans un laps de temps donné par rapport à des thèmes définis.

### 1.3: Résultats d'apprentissage

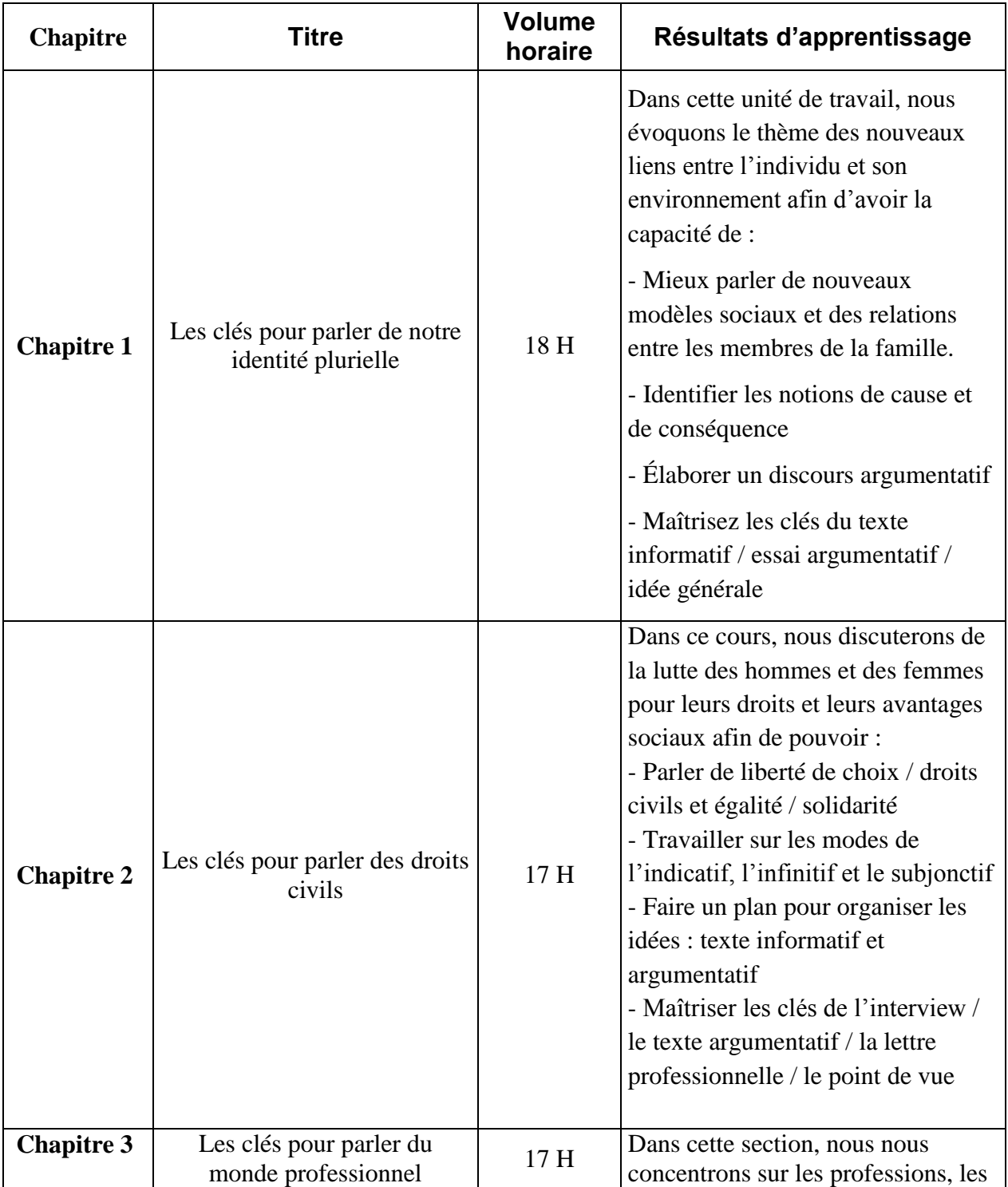

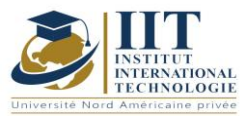

Département : Génie Industriel Date : 15/09/2020 N° version : 01

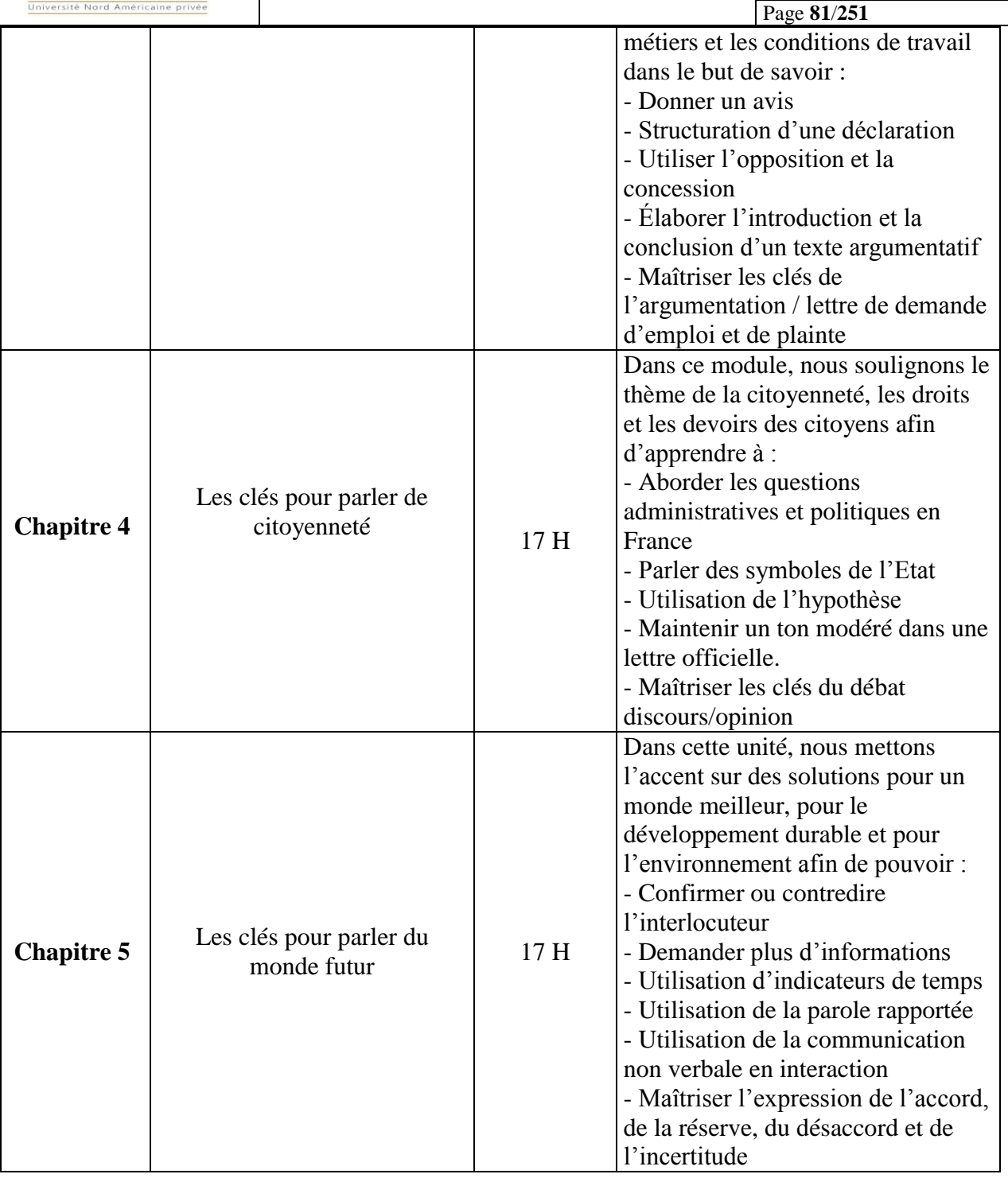

## **2. MÉTHODOLOGIE :**

Le cours de préparation à la certification DELF B2 est composé de deux parties :

- Cours intégrés (communication d'informations fondamentales introduites à l'aide de plusieurs exemples)

- Applications et exercices

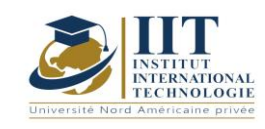

Département : Génie Industriel Date : 15/09/2020 N° version : 01 Page **82**/**251**

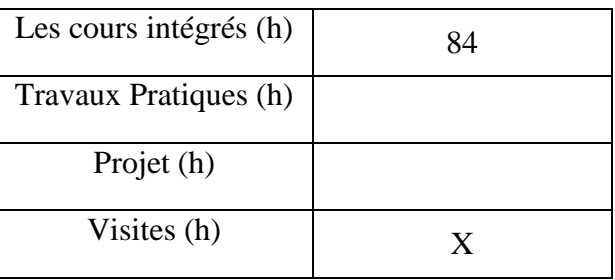

## **3. ÉVALUATION :**

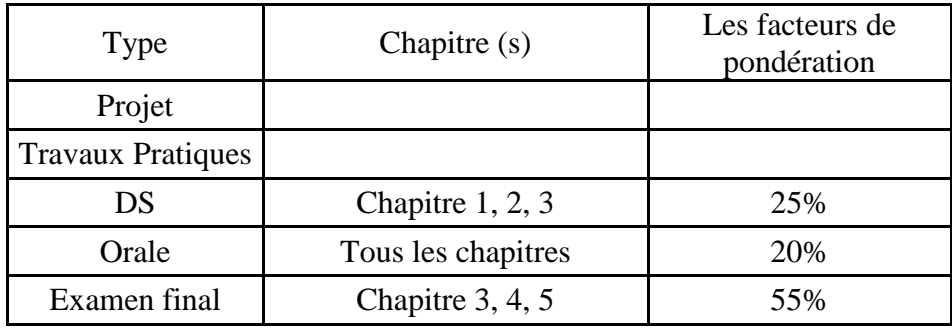

## **3. BIBLIOGRAPHIE ET LOGISTIQUE RECOMMANDÉE :**

- BRETONNIER Marie, GODARD Emmanuel, LIRIA Philippe, MISTICHELLI Marion et SIGÉ Jean-Paul, Les clés du nouveau DELF B2, Editions Maison des Langues, Paris, 2007, Réimpression Juillet 2014.
- COLLINI Virginie, JAMET Marie-Christine, Préparation à l'examen du DELF B2, Hachette Français Langue Étrangère, Paris, 2008, Impression Mai 2013.

..........................................................................................................................................................................

- <https://www.bonjourdefrance.com/>
- <https://www.partajondelfdalf.com/>

.............

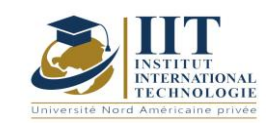

## Gestion de la production et des stocks Code: GIND 03 209

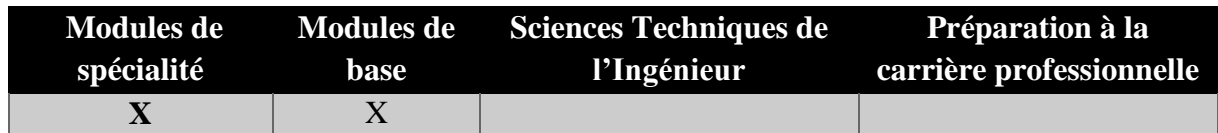

# **Enseignant : Faouzi Masmoudi**

**Professeur Établissement : IIT**

**Messagerie électronique :** Masmoudi.fawzi@gmail.com **Volume Horaire Total**

**63h**

**Heures de contact Heures hors-classe 35** 28

## **3 ECTS**

**Responsable du Module** Fawzi Masmoudi

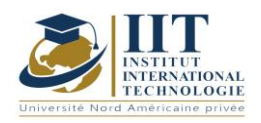

Département : Génie Industriel Date : 15/09/2020 N° version : 01 Page **84**/**251**

## **1. DESCRIPTION DU COURS ET COMPETENCES VISEES**

1.1: Description du cours

Ce cours représente une initiation de différents concepts liés à la production et à la gestion des stocks. Il commence par des définitions de base des fonctions de production et objectifs, produits et systèmes de production typologie, etc. La deuxième partie de ce cours est consacrée à l'apprentissage des différentes méthodes liées à la gestion des stocks : rôle de la gestion des stocks, classification des matières premières dans la politique de suivi des stocks et des stocks, classification et sélection des fournisseurs, application de la méthode de la quantité économique, ... Enfin, certains algorithmes de planification de base utilisés pour définir et organiser le flux de production seront proposés. Plusieurs cas d'application seront ensuite étudiés.

### **Objectifs**

Ce module permet aux étudiants d'avoir une vision globale de la production et de la gestion des stocks et de son rôle dans les entreprises manufacturières. Il permet d'appliquer des outils de gestion des stocks pour faire face au manque de matériel ainsi qu'aux problèmes de surstockage. En étudiant les différents types de systèmes de production et les méthodes de planification de base, les étudiants seront en mesure de définir des calendriers de production pour des systèmes simples.

### 1.2: Prérequis

Aucun Prérequis n'est nécessaire

### 1.3: Résultats d'apprentissage

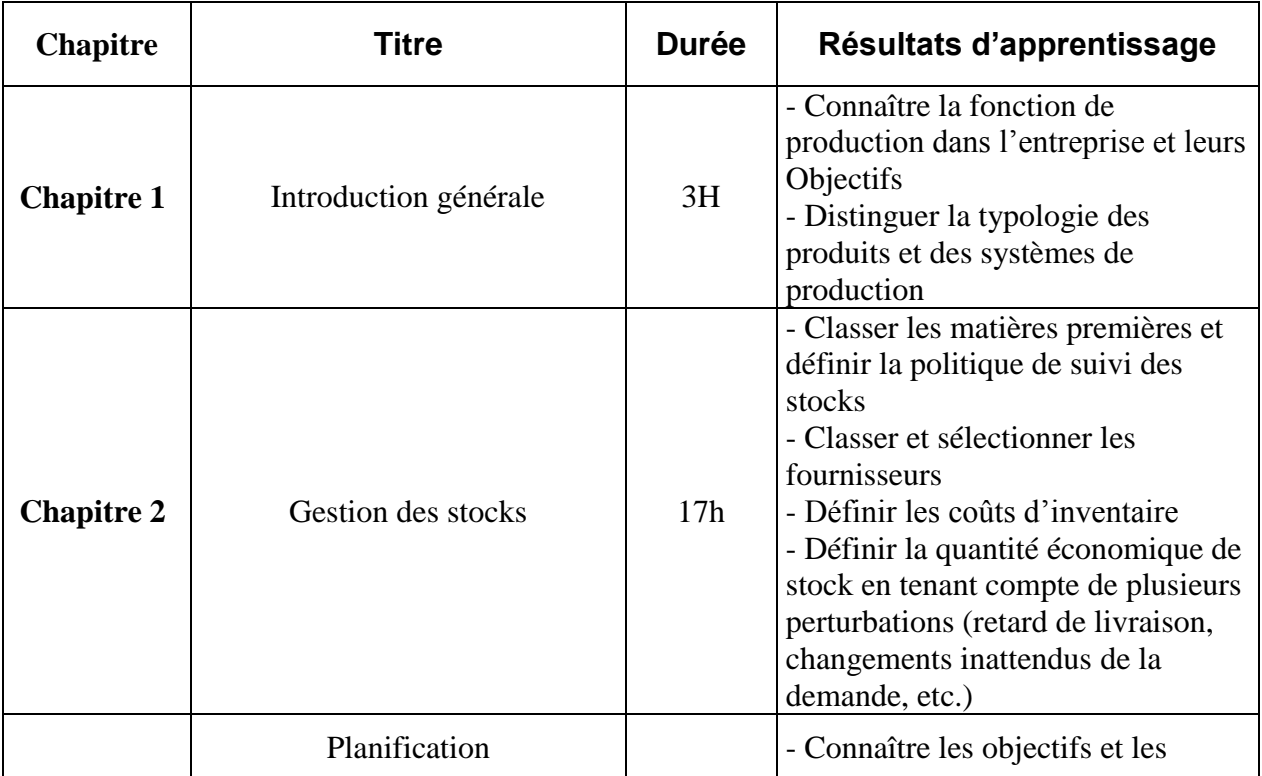

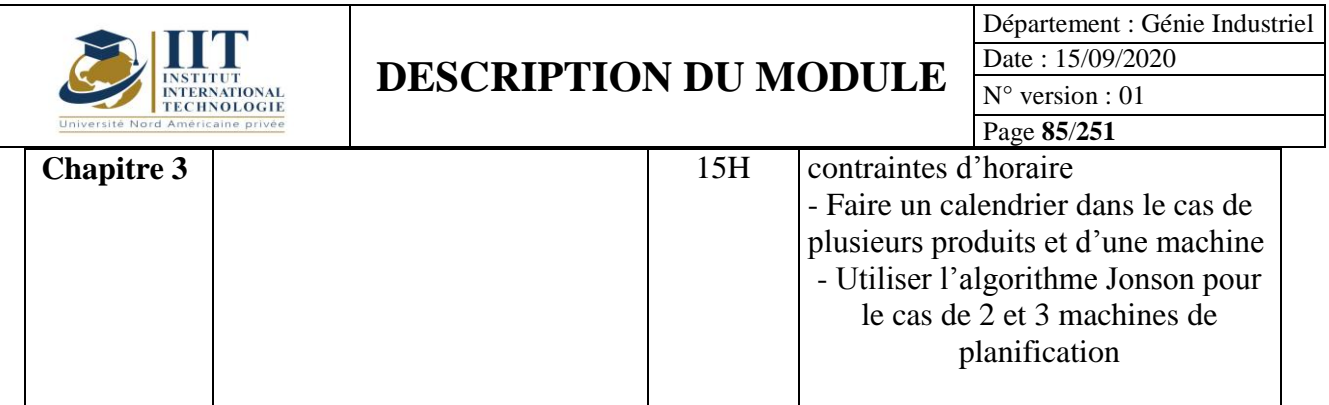

## **2. MÉTHODOLOGIE :**

Les Heures de contact consistent à présenter différentes méthodes et théories. Les aspects théoriques sont accompagnés de plusieurs activités.

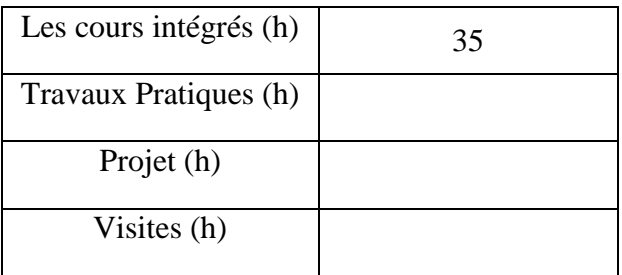

## **3. ÉVALUATION :**

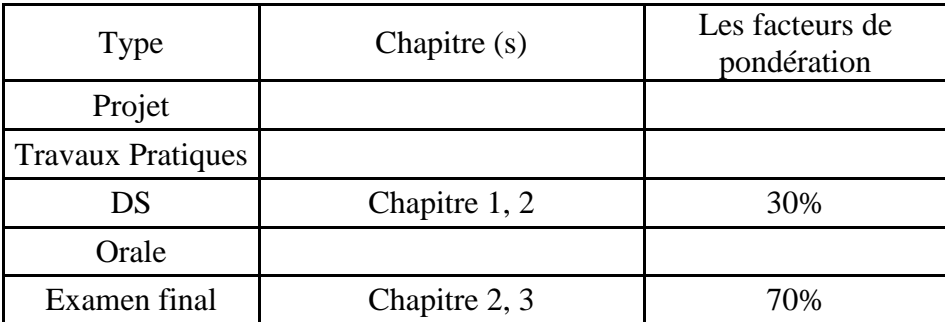

### **3. BIBLIOGRAPHIE ET LOGISTIQUE RECOMMANDÉE :**

1) Maurice PILLET ; Chantal MARTIN-BONNEFOUS ; Pascal BONNEFOUS ; Alain COURTOIS (2011) « Gestion de production » ( $5^{\text{eme}}$  édition, édition d'organisation)

2) [Proth, Jean-marie](http://www.archambault.ca/qmi/navigation/search/ExtendedSearchResults.jsp?searchType=BOOKS&erpId=ACH&searchMode=advanced&searchArtist=Proth%2C+Jean-marie) (1992) Conception et gestion des systèmes de production

3) Georges Javel (2004) ORGANISATION ET GESTION DE LA PRODUCTION « Cours avec exercices corrigés » ( $4^{eme}$  édition Dunod)

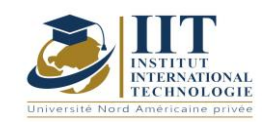

..........................................................................................................................................................................

Département : Génie Industriel Date : 15/09/2020 N° version : 01 Page **86**/**251**

## Gestion de la qualité et de l'environnement Code: GIND 03 210

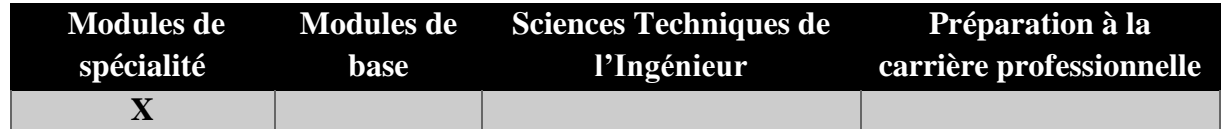

# **Enseignant : Faiçal Frikha**

**Expert-consultant et formateur en gestion de la qualité Établissement : IIT**

> **Messagerie électronique : Faycal.frikha@yahoo.fr Volume Horaire Total**

> > **56h**

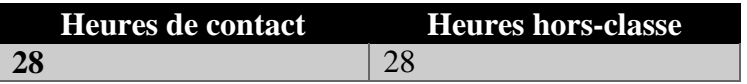

## **2 ECTS (2 ECTS)**

**Responsable du Module** Fayçal Frikha

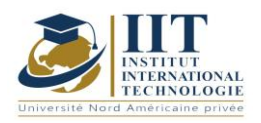

Département : Génie Industriel Date : 15/09/2020 N° version : 01 Page **87**/**251**

### **1. DESCRIPTION DU COURS ET COMPETENCES VISEES**

1.1: Description du cours

Ce module consiste à présenter les principes de base de la qualité et de la gestion de l'environnement en se référant aux exigences des normes ISO 9001 et 1401. Tous les facteurs nécessaires à la mise en œuvre du système de qualité et de l'environnement conformément aux normes internationales seront présentés dans ce cours. Ce cours se termine par un aperçu de la façon d'écrire un document de qualité et de faire une vérification interne.

### **Objectifs**

Ce module permet aux étudiants de comprendre les principes et les défis d'un système de gestion de la qualité et de la gestion de l'environnement selon les exigences des normes ISO 9001 (version 2015) et ISO 14001 (version 2015). Sur la base des connaissances acquises, les étudiants assimileront les facteurs clés qui favorisent le succès de la mise en œuvre du système de gestion de la qualité et de l'environnement. Il permet également d'apprendre à écrire des documents de qualité.

#### 1.2: Prérequis

Aucun Prérequis n'est nécessaire

### 1.3: Résultats d'apprentissage

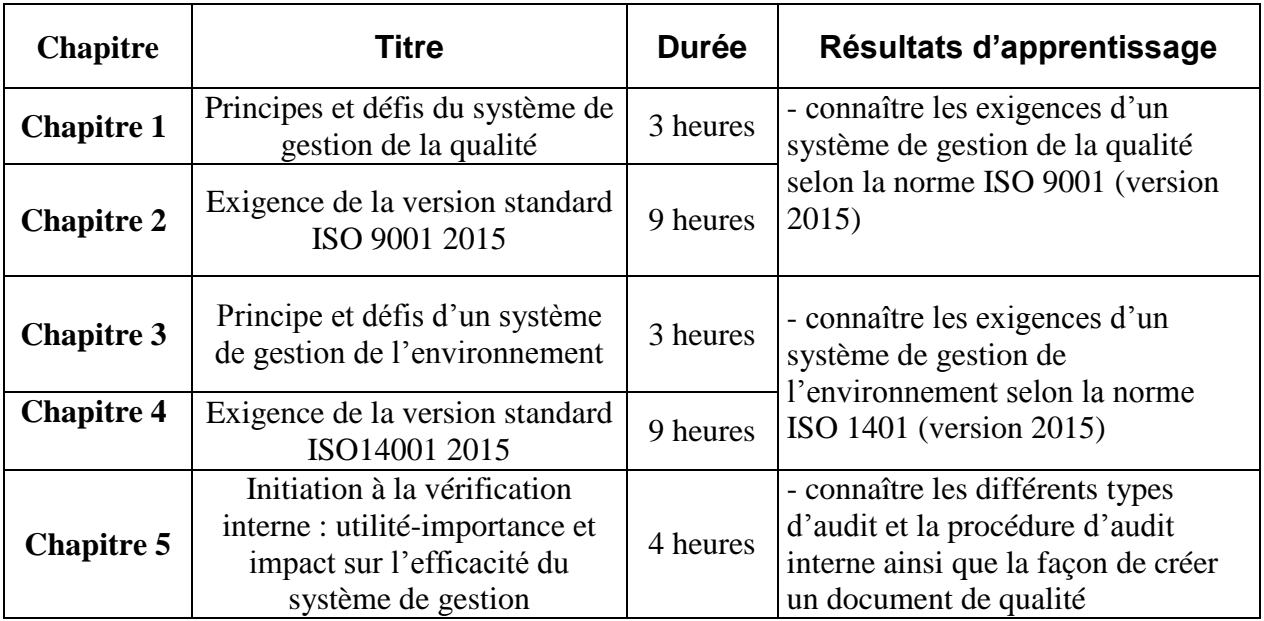

### **2. MÉTHODOLOGIE :**

Les Heures de contact consistent à présenter et à discuter différents concepts liés à la qualité et à la gestion de l'environnement. Les aspects théoriques sont accompagnés de plusieurs activités.

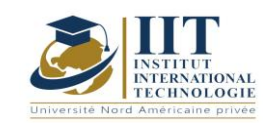

Département : Génie Industriel Date : 15/09/2020 N° version : 01 Page **88**/**251**

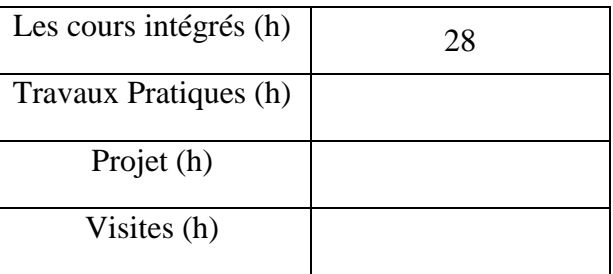

## **3. ÉVALUATION :**

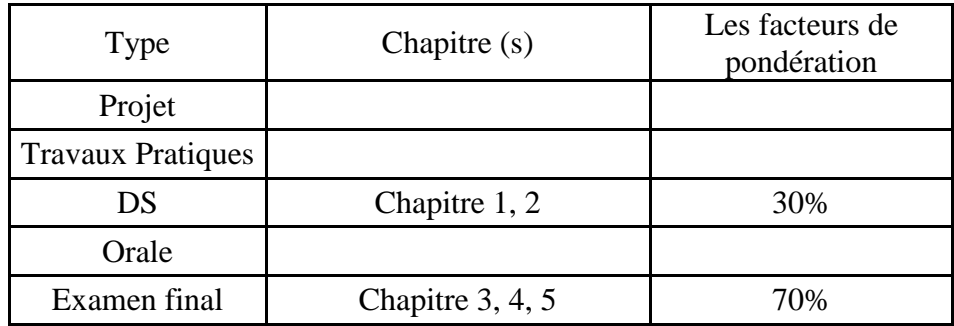

### **3. BIBLIOGRAPHIE ET LOGISTIQUE RECOMMANDÉE :**

- L'ISO 9001 Version Standard 2015
- L'ISO 9000 Version Standard 2015
- L'ISO 9002 Version Standard 2016
- L'ISO 14001 Version Standard 2015
- L'ISO 19011 Version Standard 2018

..........................................................................................................................................................................

.............

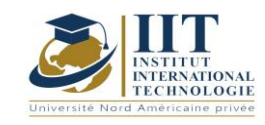

Département : Génie Industriel Date : 15/09/2020 N° version : 01 Page **89**/**251**

# **Automatique**

Code: GIND 04 103

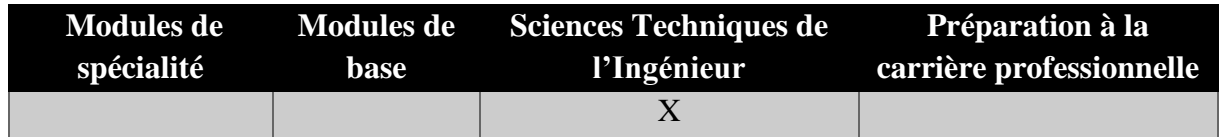

# **Enseignant : Hamdi GASSARA**

**Professeur agrégé Établissement :IIT**

**Messagerie électronique :**

**[gassara.hamdi@yahoo.fr](mailto:gassara.hamdi@yahoo.fr)**

**Volume Horaire Total**

**63h**

**Heures de contact Heures hors-classe 35** 28

## **2 ECTS (2 ECTS)**

**Responsable du Module** Hamdi Gassara

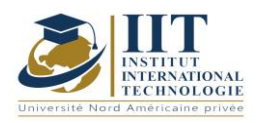

Département : Génie Industriel Date : 15/09/2020 N° version : 01 Page **90**/**251**

### **1. DESCRIPTION DU COURS ET COMPETENCES VISEES :**

1.1 Description du cours ;

Ce cours est une introduction au concept de base de l'automatisation industrielle, la modélisation et le contrôle des processus industriels. Le cours porte sur la modélisation des processus industriels à travers des principes physiques ainsi que leur identification à l'aide de techniques de domaine du temps et de la fréquence. Par ailleurs, l'accordage des contrôleurs industriels comme PID est élaboré. Ensuite, le système hydraulique et pneumatique dans l'automatisation industrielle est introduit et leur conception logique est aussi élaborée. Enfin, des contrôleurs logiques programmables (PLC) sont introduits et leur matériel et leurs logiciels sont expliqués.

### **Objectifs**

Ce cours permet de comprendre la fonctionnalité des éléments de base des systèmes automatisés. Grâce à ce cours, les étudiants pourront identifier et sélectionner les équipements sensoriels et d'actionnement appropriés pour intégrer les tâches d'automatisation industrielle. De plus, il permet aux étudiants d'intégrer et de programmer une automatisation industrielle basée sur le PLC. Les élèves apprendront également à analyser, intégrer et combiner l'automatisation électro pneumatique-hydraulique avec l'automatisation industrielle basée sur le relais ou plc.

### 1.2 Prérequis :

Cours de mathématiques : Résoudre les équations différentielles,

### 1.3 Résultats d'apprentissage :

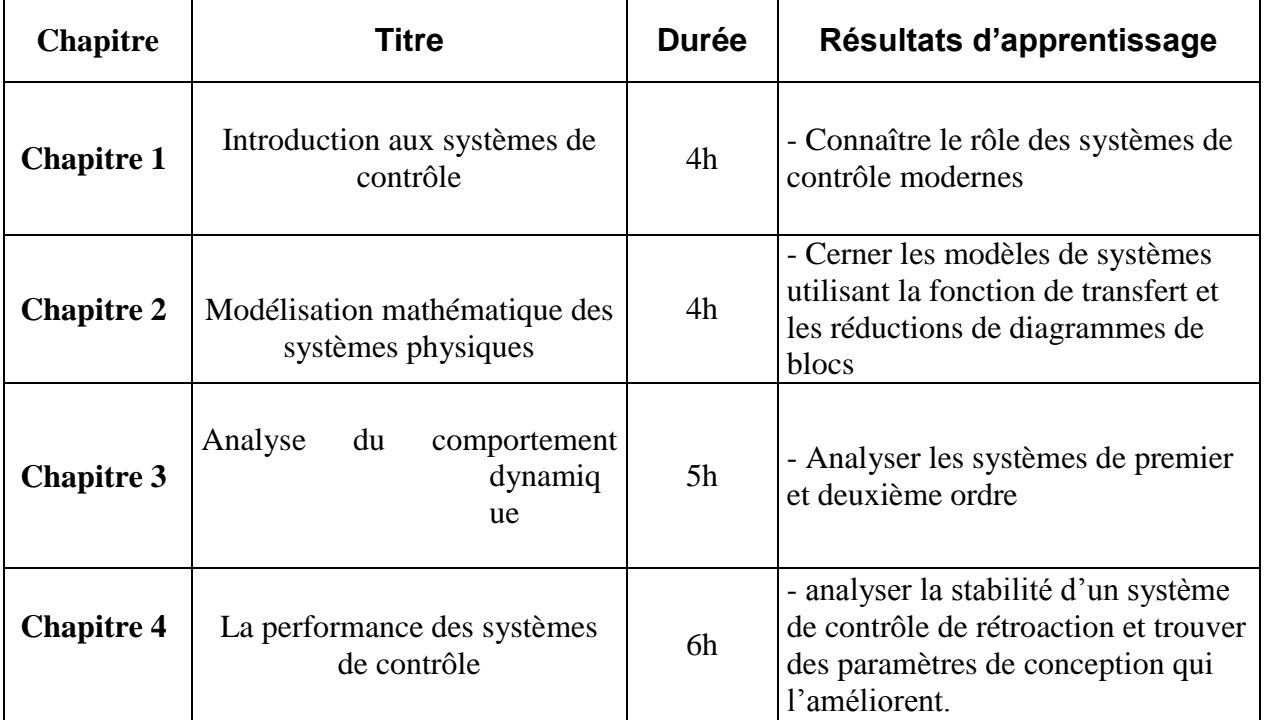

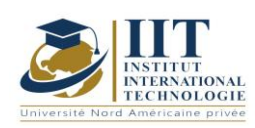

Département : Génie Industriel Date : 15/09/2020 N° version : 01

Page **91**/**251**

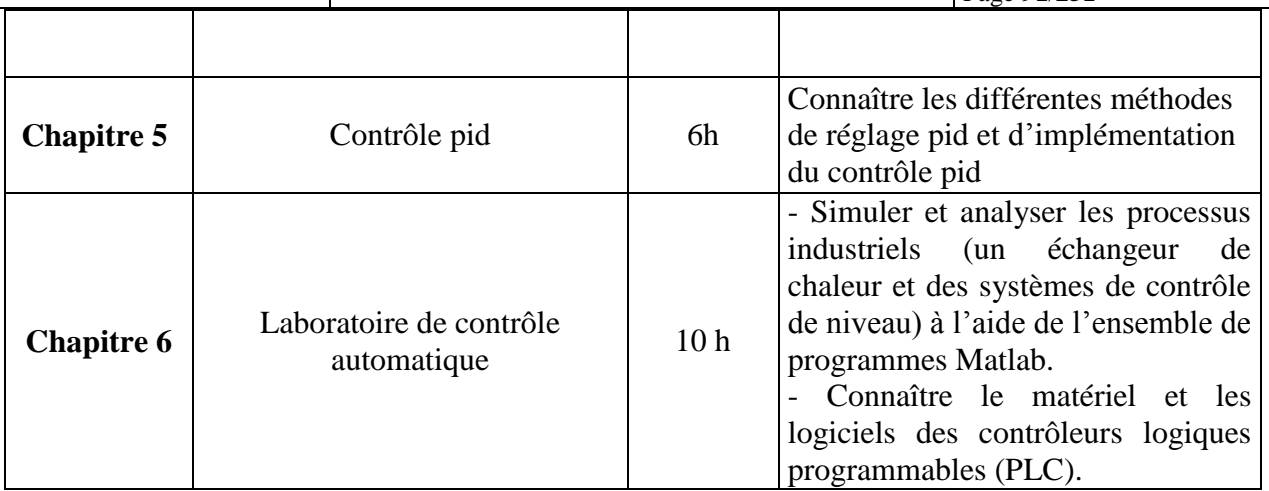

## **2. MÉTHODOLOGIE :**

Les Heures de contact consistent à présenter différentes méthodes et théories. Les aspects théoriques s'accompagnent de plusieurs activités pratiques.

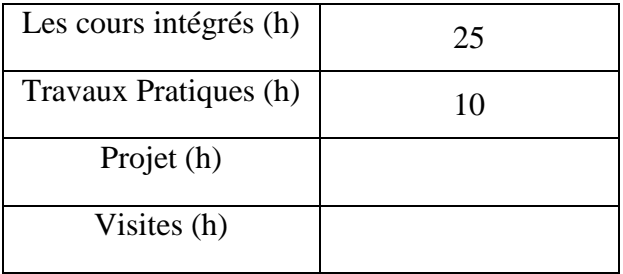

## **3. ÉVALUATION :**

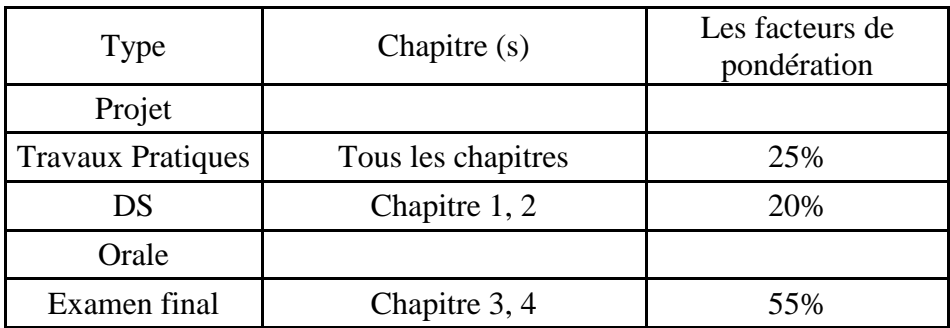

## **3. BIBLIOGRAPHIE ET LOGISTIQUE RECOMMANDÉE :**

Kuo, B.C., Automatic Control Systems, 6e éd. Upper Saddle River, NJ: Prentice Hall, 1991.

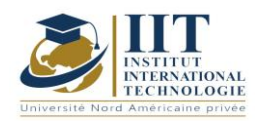

Département : Génie Industriel Date : 15/09/2020

N° version : 01 Page **92**/**251**

A. Aitouche, F. Vienne, Régulation industrielle, Ecole des hautes études industrielles, Lille. Maurice Rivoire, Jean-Louis Ferrier, Ed. Eyrolles, Cours d'automatique, tome 2 – Asservissement, régulation, commande analogique.

..........................................................................................................................................................................

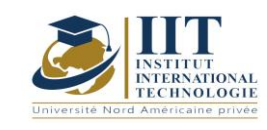

Département : Génie Industriel Date : 15/09/2020 N° version : 01 Page **93**/**251**

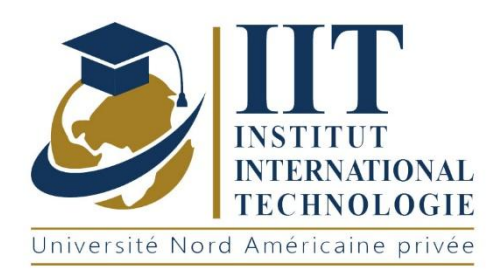

# **Cours Syllabus**

**Anglais**  Certificat d'anglais d'affaires B1//B2

# **Instructeur**: Nada Ben Mahfoudh Fourati

Courrier électronique : [nada.benmahfoudh@iit.ens.tn](mailto:nada.benmahfoudh@iit.ens.tn)

Heures de classe:

84h

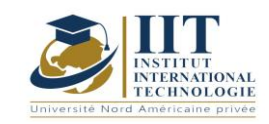

### **PROGRAMME DE COURS D'ANGLAIS DES AFFAIRES**

### **1. Description du cours** :

Ce cours vise à familiariser les étudiants avec le niveau et le contenu du CERTIFICAT D'ANGLAIS DES AFFAIRES abrégé en BEC. Il prépare les élèves à communiquer que ce soit par écrit ou oralement dans le contexte du travail. Chaque leçon est organisée de manière à développer et à améliorer toutes les compétences et sous-compétences nécessaires pour apprendre adéquatement l'anglais et se familiariser avec les tests internationaux. Selon le cadre européen, le BEC PRELIMONARY est B1.

### **2. Objectifs** :

Aider les élèves à acquérir les compétences et les sous-compétences nécessaires pour utiliser l'anglais dans un contexte commercial international.

Aider les élèves à réviser les compétences nécessaires pour apprendre l'anglais des affaires et pour passer l'examen

Apprendre la gestion du temps

Encourager les élèves à prendre la parole

Améliorer la compétence de la rédaction des élèves

### **3. Durée du cours** : 3 heures sur 13 semaine

#### **4. Aperçu du cours** :

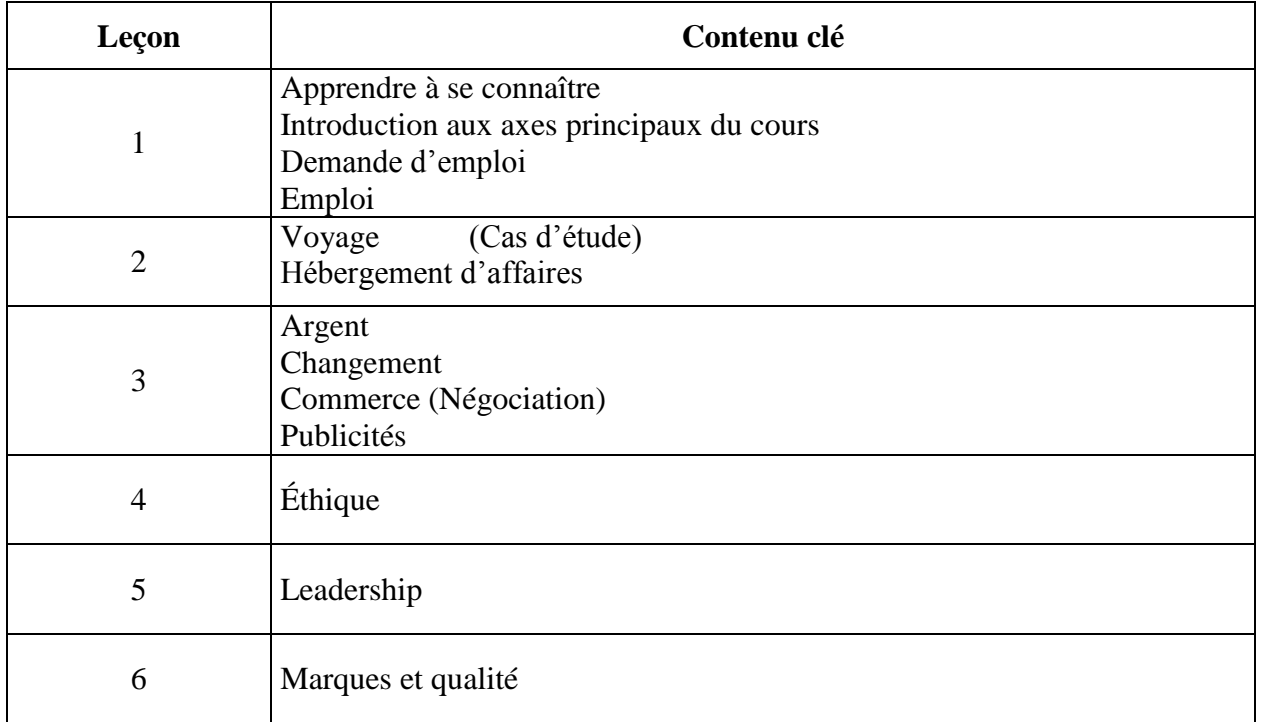

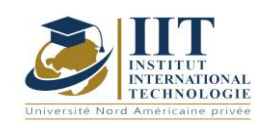

Département : Génie Industriel Date : 15/09/2020 N° version : 01

Page **95**/**251**

7 Travail d'équipe + Client divertissant

Le contenu et l'ordre des leçons sont sujets à changement.

### **5. Évaluation du classement :**

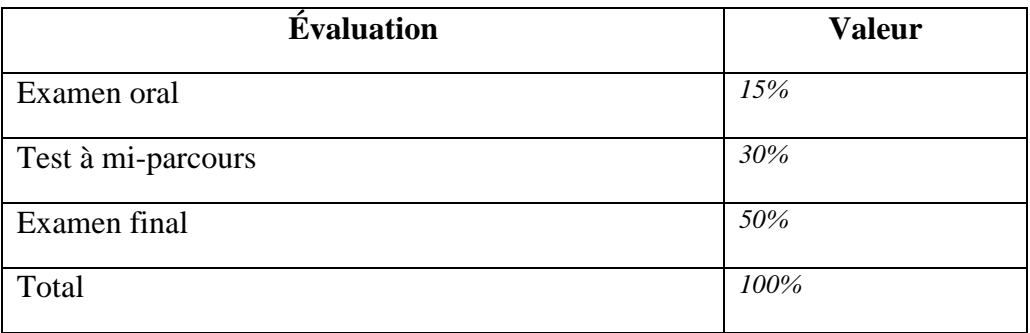

### **6. Politique d'assiduité et de tests :**

La participation est obligatoire. Les retardataires ne sont pas acceptés.

### **7. Matériaux utilisés :**

- Anglais pour affaires
- Pass Cambridge BEC Préliminaire

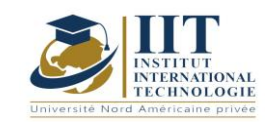

## Méthodes et outils de conception (CAO) Code: GIND 04 106

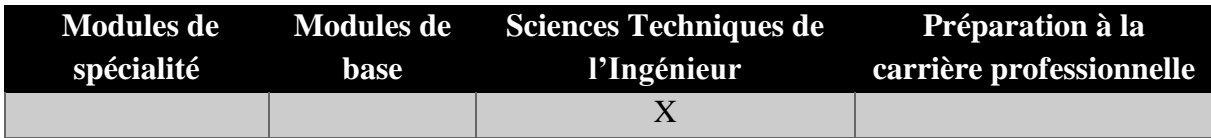

## **Enseignant : Abdessalem Jerbi Professeur agrégé Établissement : IIT**

**Messagerie électronique :** jerbi.abdessalem@gmail.com **Volume Horaire Total**

**63h**

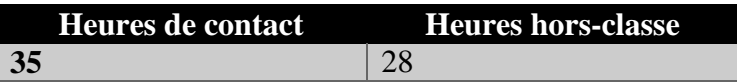

## **2 ECTS (2 ECTS)**

**Responsable du Module** Abdessalem Jerbi

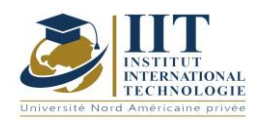

Département : Génie Industriel Date : 15/09/2020 N° version : 01 Page **97**/**251**

### **1. DESCRIPTION DU COURS ET COMPETENCES VISEES**

1.1 Description du cours

Ce cours s'adresse aux ingénieurs industriels qui doivent avoir des connaissances de base en mécanique, en vue d'applications ultérieures. Ce cours définit et caractérise les principaux éléments des machines (systèmes mécaniques) afin de savoir comment les utiliser dans la conception des produits.

### **Objectifs**

Ce module permet aux élèves de connaître les principales caractéristiques des composants mécaniques tels que roulements, engrenages, courroies, chaînes mécaniques et couplage. L'élève sera en mesure de maîtriser la dimension de différents éléments mécaniques et de choisir les éléments nécessaires pour assurer la transmission du mouvement. À la fin de ce cours, les étudiants pourront utiliser le logiciel Solidworks pour concevoir des composants et des systèmes mécaniques.

1.2: Prérequis

Aucun Prérequis n'est nécessaire

### 1.3 Résultats d'apprentissage

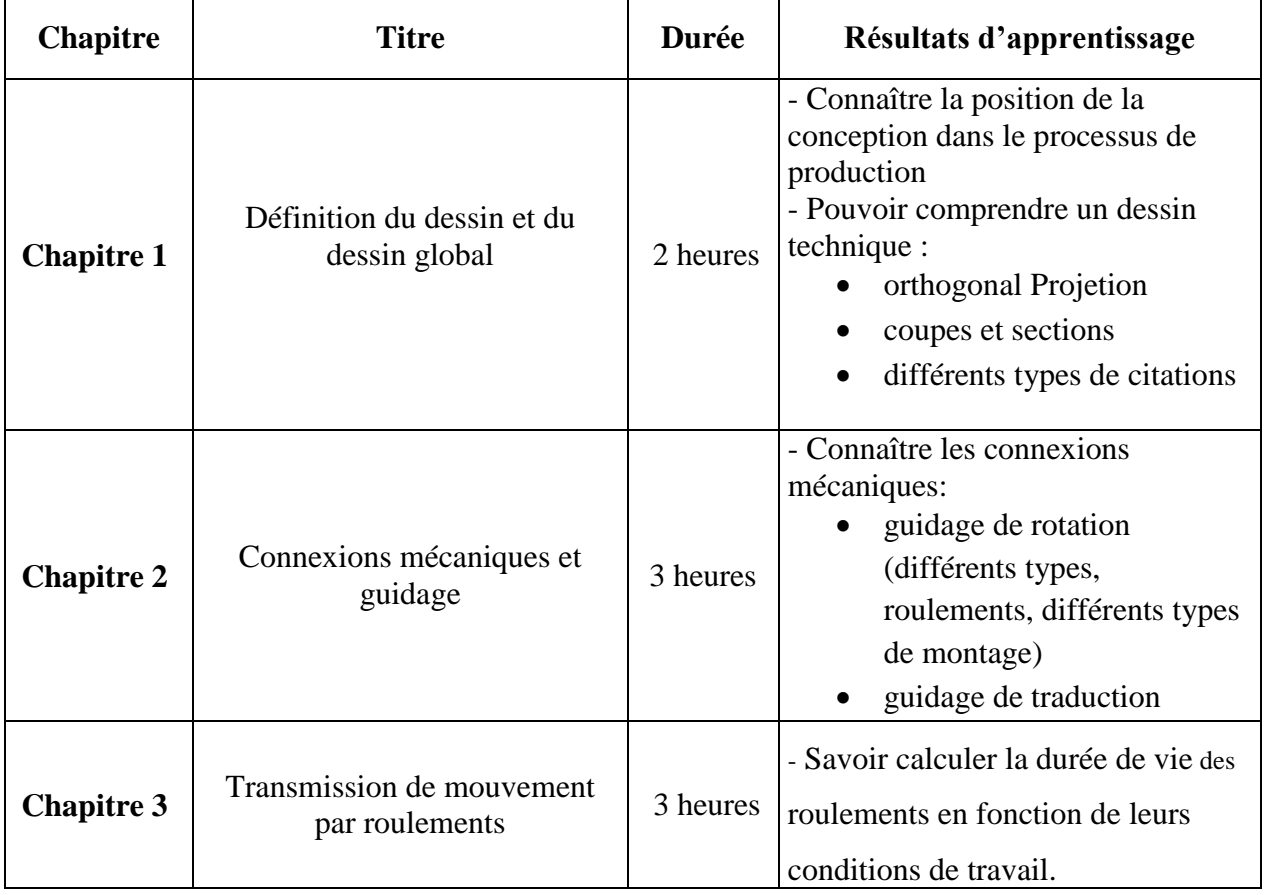

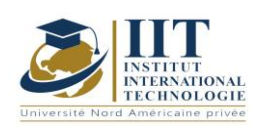

Département : Génie Industriel Date : 15/09/2020

N° version : 01 Page **98**/**251**

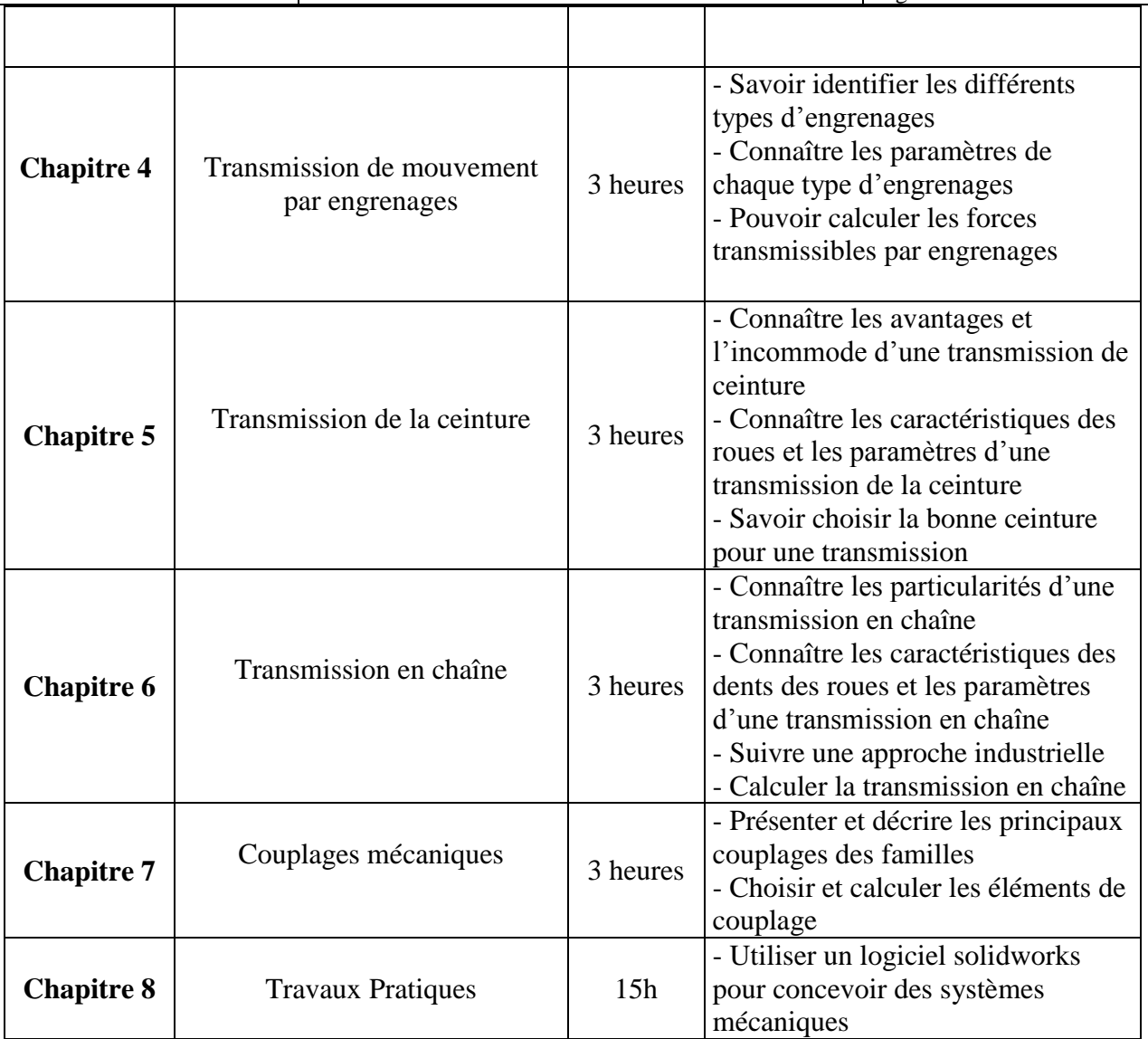

## **2. MÉTHODOLOGIE :**

Les Heures de contact consistent à présenter différentes méthodes et concepts. Les aspects théoriques sont accompagnés de plusieurs activités. Les Travaux Pratiques s'engagent à enseigner aux élèves comment utiliser Solidworks pour concevoir certains systèmes.

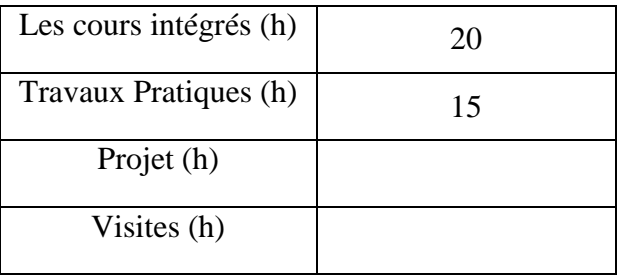

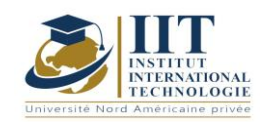

## **3. ÉVALUATION :**

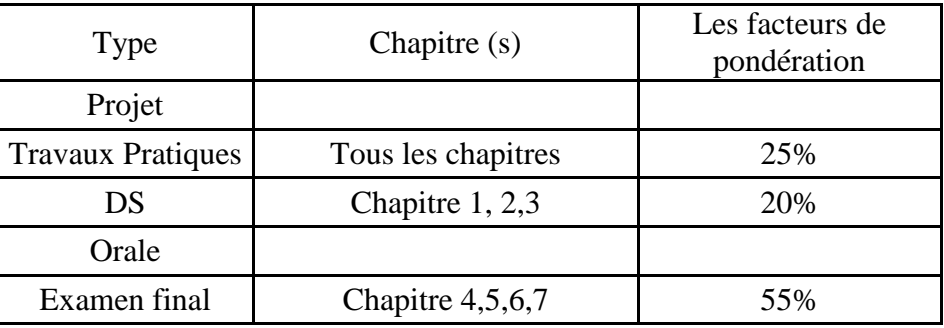

### **3. BIBLIOGRAPHIE ET LOGISTIQUE RECOMMANDÉE :**

- Gsabatier, FRagusa, H Antz, Manuel deTechnologiemécanique,Dunod Technique
- C Barlier, R Beaurgeois, mémotech productique-conception et dessin; collection A Capliez,
- Chevalier, Guide du dessinateur industriel, Hachette Technique.
- Jean-Louis fanchon, guide des sciences et technologies industrielles, AFNOR NATHAN.
- Y Xiong, Y Qian, Z Xiong, D Picard, Formulaire de mécanique-Pièces de constructions,
- D Spenlé, R Gourhant, Guide du calcul mécanique, Hachette Technique.

.......................................................................................................................................................................... .............

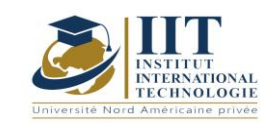

## Développement d'une application de gestion

Code: GIND 04 105

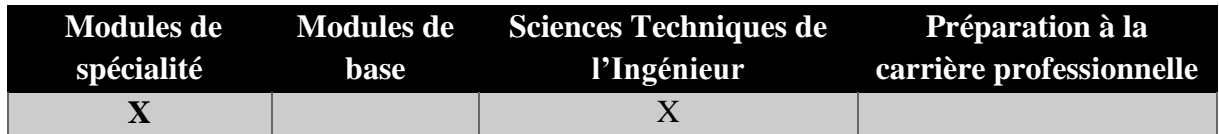

# **Enseignant : Mohamed Manaa**

## **Professeur agrégé**

**Messagerie électronique :**

[medmanaa.iset@gmail.com](mailto:medmanaa.iset@gmail.com)

## **Établissement : Université de Sfax**

**Volume Horaire Total 42h**

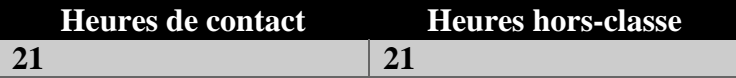

## **3 ECTS**

**Responsable du Module Mohamed Manaa**

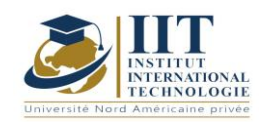

Département : Génie Industriel Date : 15/09/2020 N° version : 01 Page **101**/**251**

### **3. DESCRIPTION DU COURS ET LES COMPETENCES VISEES :**

### 1.1: Description du cours

Après avoir étudié différents modules liés à l'informatique tels que la programmation C, la conception d'informations système et les bases de données, il est important de savoir comment utiliser ces connaissances pour développer une application spécifique et simple de la gestion. Différents cadres peuvent être utilisés à cette fin. Dans ce cours, les étudiants apprendront à utiliser les frameworks Visual Studio .net pour développer plusieurs interfaces et les connecter à une base de données pour générer des données.

### Objectifs **:**

Ce cours permet aux étudiants d'avoir des compétences dans le développement d'applications de gestion. Ils comprendront les caractéristiques d'une application de gestion de bureau. Ils seront en mesure de développer des interfaces avec C# et de les connecter à la base de données. Les différentes instructions seront maîtrisées après avoir travaillé sur un petit projet de gestion utilisant C#.

### 1.2: Prérequis

- Algorithmes, langage C, Conception des systèmes d'information, Base de données

### 1.3: Résultats d'apprentissage

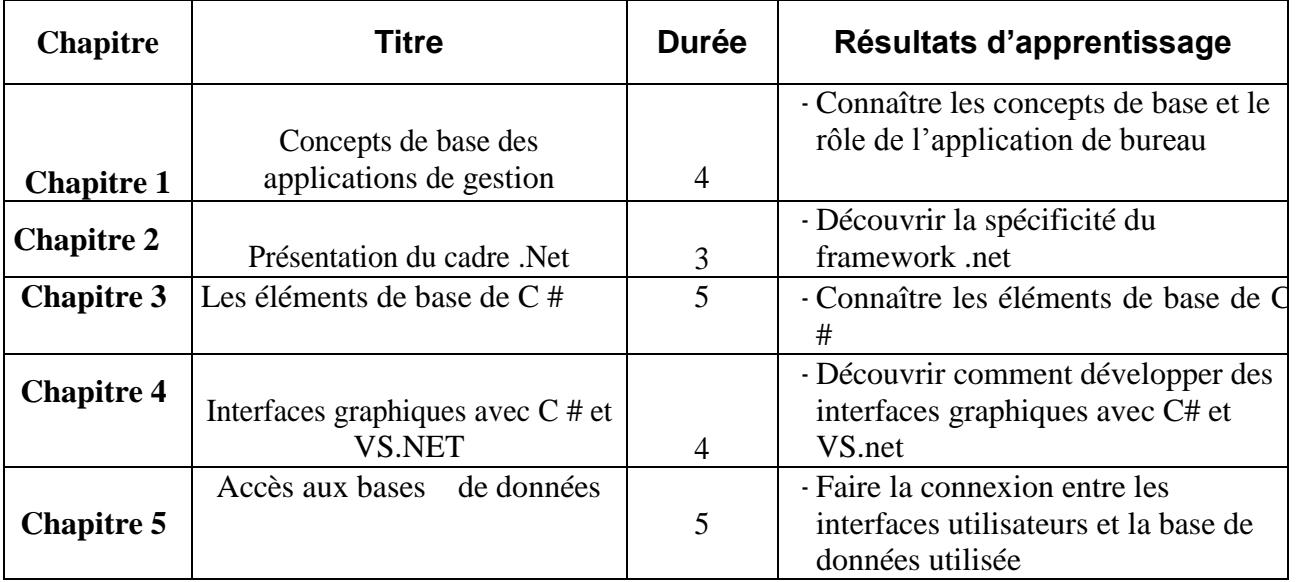

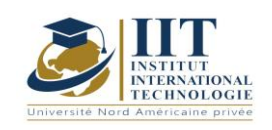

## **4. MÉTHODOLOGIE :**

Les différentes instructions et outils utilisés pour développer des applications de bureau seront présentés. Plusieurs activités pratiques seront données au cours du cours. Les étudiants doivent travailler sur un projet pour être familiers avec vs . plate-forme nette

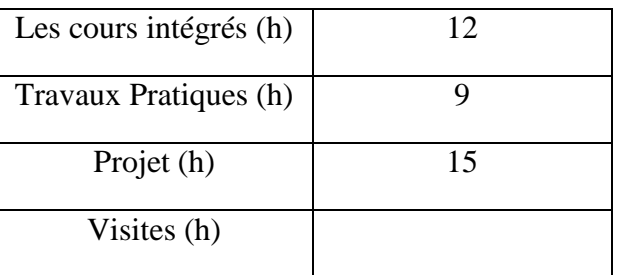

## **3. ÉVALUATION :**

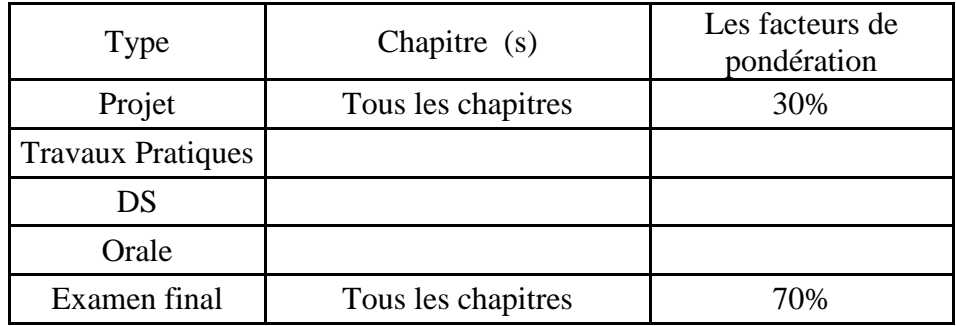

## **3. BIBLIOGRAPHIE ET LOGISTIQUE RECOMMANDÉE :**

Microsoft Visual C# Étape par étape, John Sharp, 2018

FUNDAMENTALS OF COMPUTER PROGRAMMING WITH C#, Svetlin Nakov & Co, 2011

..........................................................................................................................................................................

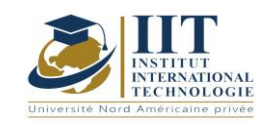

### Code économétrique: GIND 04 110

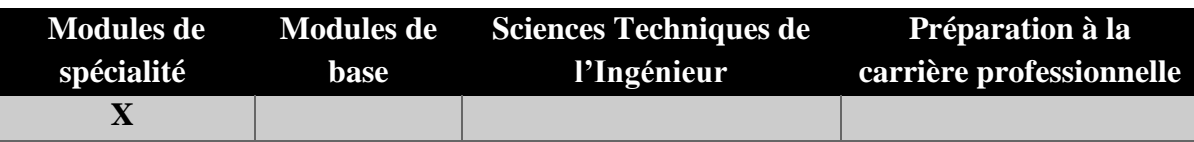

# **Enseignant : Ahmed GHORBEL**

**Professeur agrégé Établissement : IIT**

**Messagerie électronique : ahmed.ghorbel@fsegs.usf.tn**

**Volume Horaire Total**

**63h**

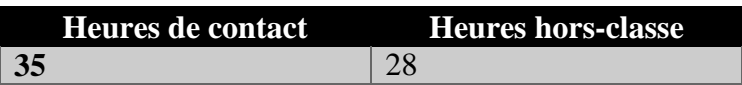

## **2 ECTS (2 ECTS)**

**Responsable du Module** Ahmed Ghorbel

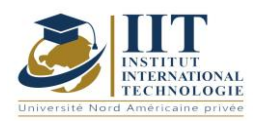

Département : Génie Industriel Date : 15/09/2020 N° version : 01 Page **104**/**251**

### **1. DESCRIPTION DU COURS ET COMPETENCES VISEES**

1.1: Description du cours

Le cours d'Econometrics introduit les méthodes de régression pour l'analyse des données en économie. Ce cours met l'accent à la fois sur les aspects théoriques et pratiques de l'analyse statistique, tout en soulignant les techniques d'estimation des modèles économétriques de toutes sortes et pour la réalisation de tests d'hypothèses d'intérêt pour les économistes. L'objectif est d'aider à développer une solide formation théorique en économétrie de niveau d'introduction, la capacité de mettre en œuvre les techniques et d'évaluer les études empiriques en économie.

### **Objectifs**

Le cours Tis permet aux étudiants d'avoir une connaissance plus approfondie de la théorie statistique et de la méthodologie, en particulier dans les applications économiques et sociales. Les élèves seront en mesure d'estimer les modèles d'interprétation des données transversales et des séries de temps et d'interpréter les résultats d'une adaptation du modèle mise en œuvre. De même, les élèves seront aptes d'identifier des limites et des sources courantes d'erreurs dans l'analyse. Les Travaux Pratiques apprendront aux élèves comment utiliser un logiciel d'analyse pour effectuer différents tests

### 1.2: Prérequis

- Distributions continues (distributions étudiantes, fisher, normales et chi-carrées)
- Théorie de l'échantillonnage
- Méthodes d'estimation et intervalle de confiance
- Tests d'hypothèses
- Mathématiques 1 et mathématiques 2

### 1.3: Résultats d'apprentissage

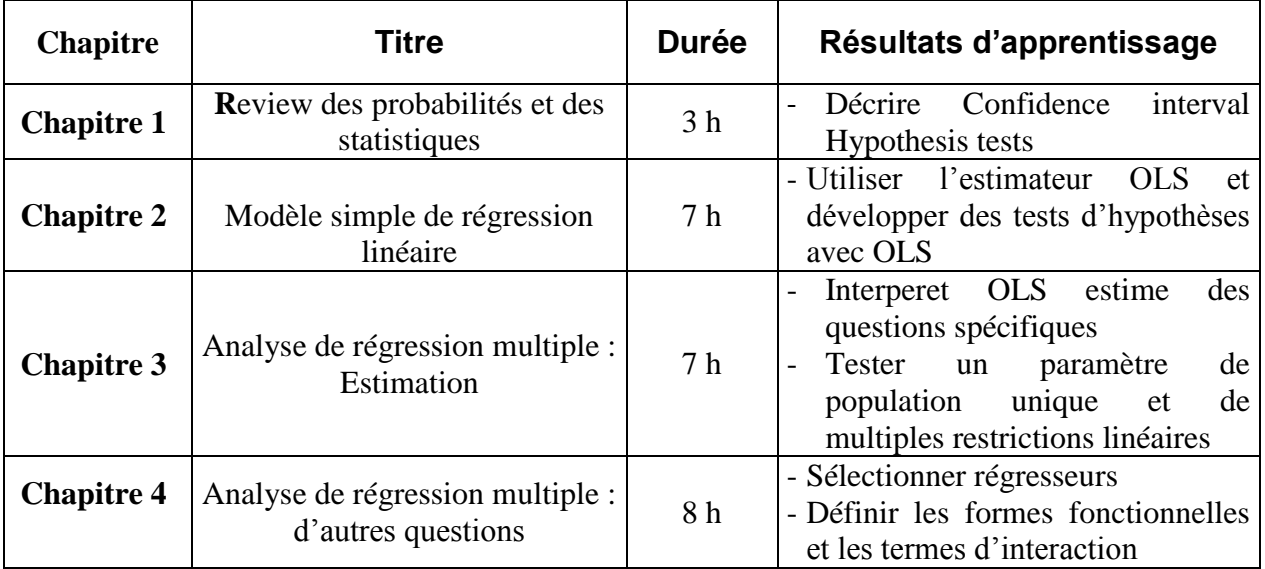

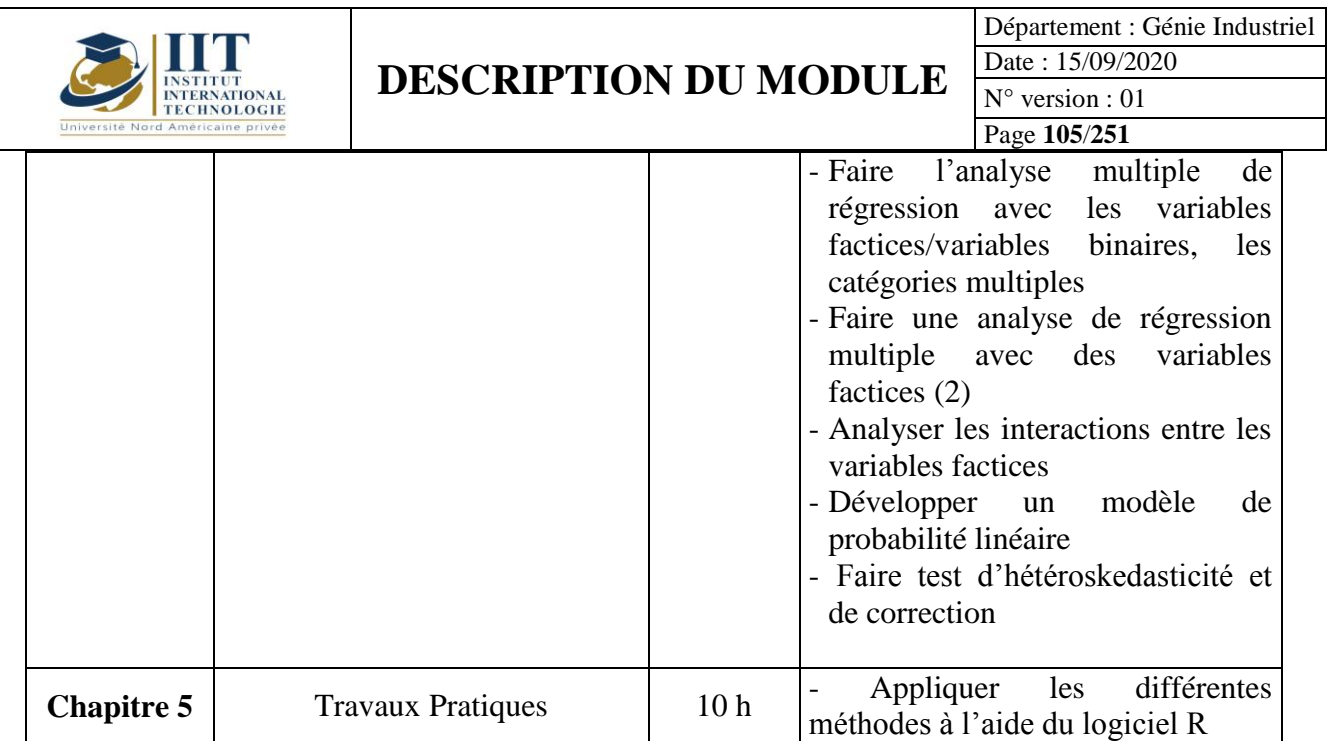

## **2. MÉTHODOLOGIE :**

Les Heures de contact consistent à présenter différentes méthodes fin thermos. Les aspects théoriques sont accompagnés de plusieurs activités.

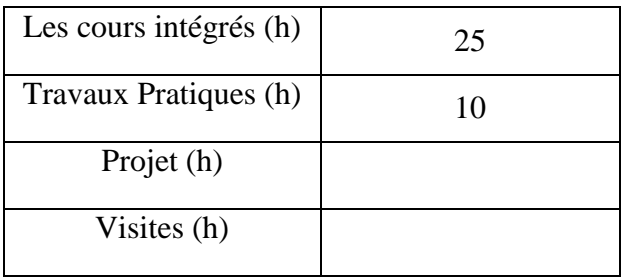

## **3. ÉVALUATION :**

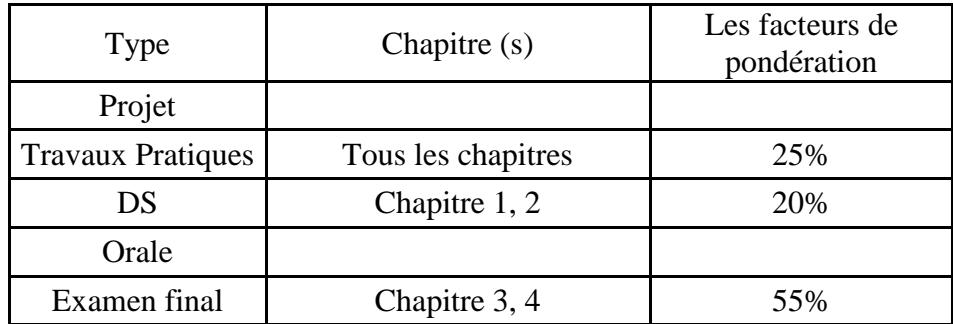

**3. BIBLIOGRAPHIE ET LOGISTIQUE RECOMMANDÉE :**

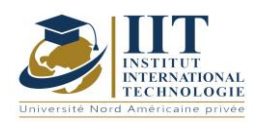

Département : Génie Industriel Date : 15/09/2020 N° version : 01 Page **106**/**251**

- G.S. Maddala. « Introduction à l'économétrie ».
- Jhonston « Méthodes économétriques »
- Régie Bourbonnais (2015) Econométrie : Manuel et exercices corrigés. DUNOD 9ème édition
- Mohamed Gouaed et Samir Ghazouani « Econométrie »
- Farouk Kriaa « Econométrie »
- Logiciel R

..........................................................................................................................................................................

.............

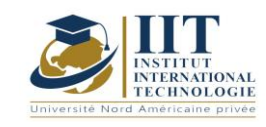

## Culture entrepreneuriale Code: GIND 04 114

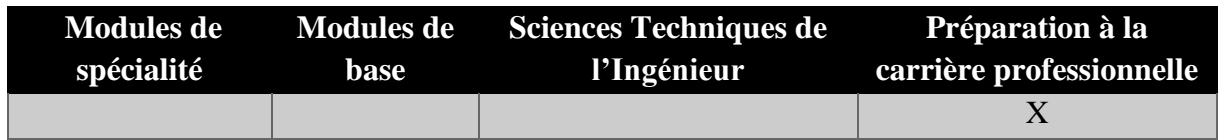

## **Enseignant : Mme Amel Trabelsi Elloumi Doctorat en économie**

Membre du corps professoral à temps plein En charge de la préparation de la carrière professionnelle Département **Établissement : Institut international de technologie** 

> **Messagerie électronique : Dep.PCP@iit.ens.tn**

**Volume Horaire Total**

**35 h**

**Heures de contact Heures hors-classe 21** 14

**1 ECTS (ECTS)**

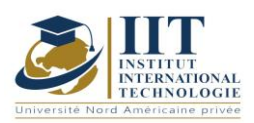

### **1. DESCRIPTION DU COURS ET COMPETENCES VISEES**

### 1.1: Description du cours

- Pour mener à bien leur Projet Innovation &Entrepreneuriat, les étudiants ingénieurs doivent analyser le marché, trouver un concept innovant, développer le produit, fédérer une équipe, réaliser un plan d'exploitation et se conformer aux contraintes réglementaires. Autant de missions qui vont de pair parfaitement avec ce qu'une entreprise attend d'un jeune ingénieur.
- Ces projets d'innovation et d'entrepreneuriat proviennent souvent des entreprises qui cherchent à développer de nouveaux produits, à répondre aux questions d'innovation et de développement liées à leurs secteurs.

### **Objectifs**

Le développement de la culture entrepreneuriale exige un effort de sensibilisation et de promotion :

Connaître l'esprit d'entreprise

Imaginer et devenir entrepreneur

Construire un projet et le rendre fiable

Découvrir le processus de mise en œuvre

Trouver une idée novatrice pour créer un projet

Créer un modèle d'affaires concurrentiel

### 1.2: Prérequis

- Avoir une idée de l'environnement socio-économique
- Les fondamentaux de la gestion
- Processus d'entrepreneuriat
- Certaines fonctions (de l'entreprise)

### 1.3: Résultats d'apprentissage

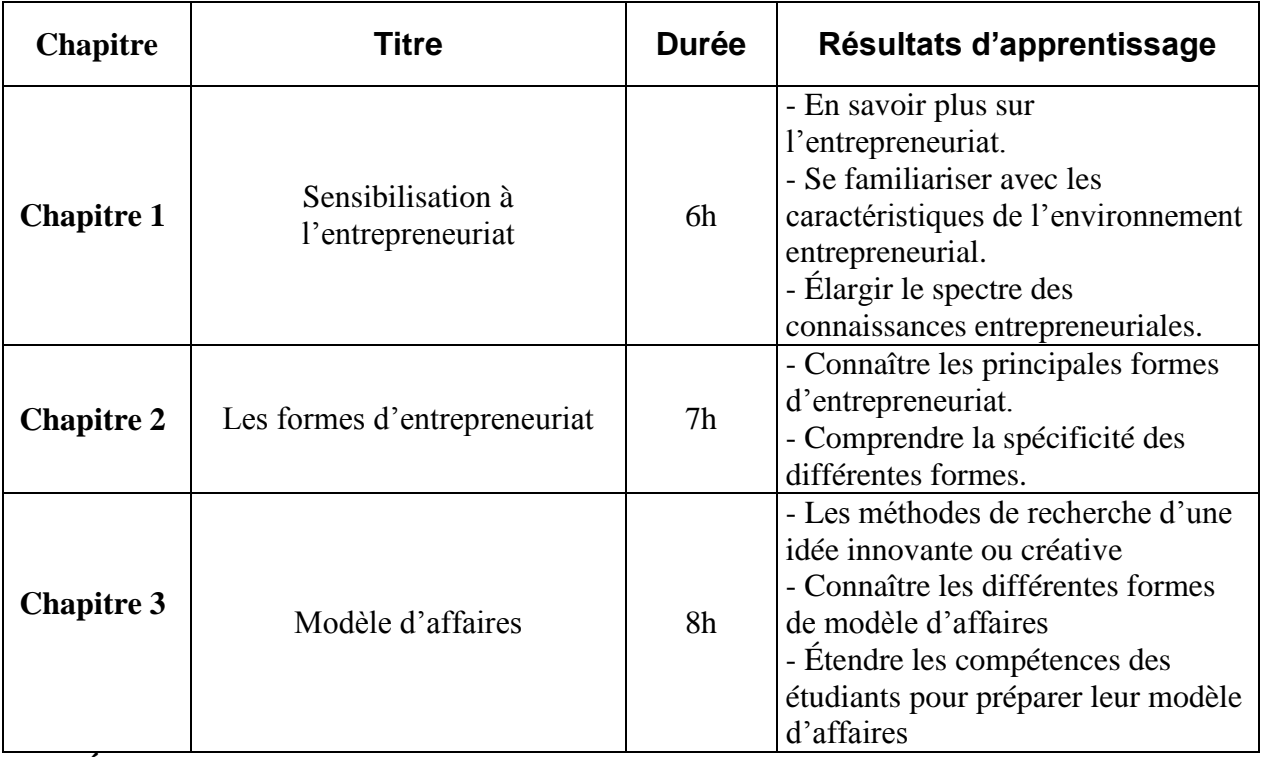

## **2. MÉTHODOLOGIE :**
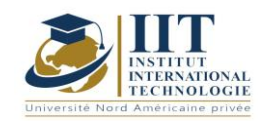

Département : Génie Industriel Date : 15/09/2020 N° version : 01 Page **109**/**251**

Les Heures de contact consistent en :

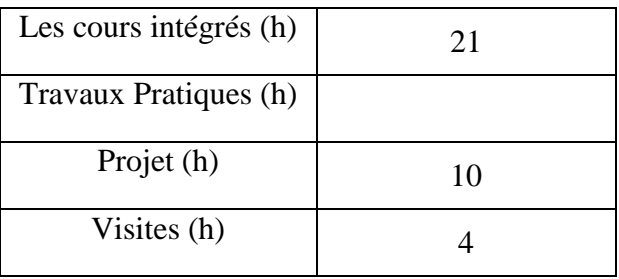

### **3. ÉVALUATION :**

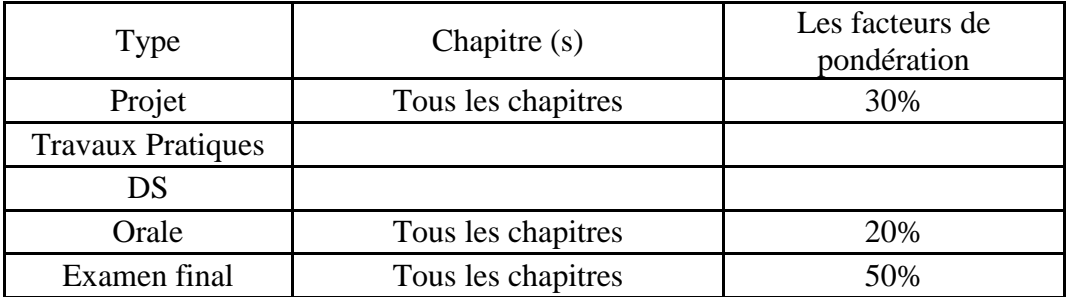

### **3. BIBLIOGRAPHIE ET LOGISTIQUE RECOMMANDÉE :**

-Harvard (2007): Création d'un business plan : solutions expertes aux défis quotidiens,

- Ford et coll. (2007) : The Ernst & Young Business Plan Guide, John Wiley & Sons

- Brown (2015): Rédaction d'un plan d'affaires qui fonctionne: Créer un plan d'affaires gagnant et la stratégie pour votre entreprise en démarrage, CreateSpace

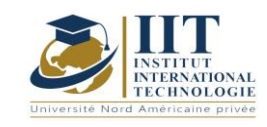

Département : Génie Industriel Date : 15/09/2020 N° version : 01 Page **110**/**251**

Informatique industrielle Code: GIND 04 104

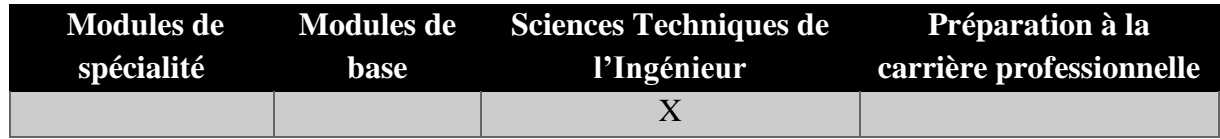

## **Enseignant : Mohamed MILADI**

# **Professeur agrégé**

**Établissement : IIT**

**Messagerie électronique : Med.miladi@yahoo.fr Volume Horaire Total**

**63h**

**Heures de contact Heures hors-classe 35** 28

### **2 ECTS (2 ECTS)**

**Responsable du Module** Mohamed MILADI

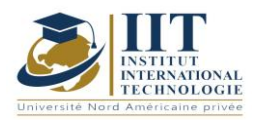

Département : Génie Industriel Date : 15/09/2020 N° version : 01 Page **111**/**251**

### **1. DESCRIPTION DU COURS ET COMPETENCES VISEES**

1.1: Description du cours

L'informatique industrielle et l'automatisation sont des disciplines clés dans l'industrie innovante qui permet d'améliorer les performances du système. Ce cours commence par la présentation d'un aperçu des systèmes de production automatique afin de comprendre le rôle de la partie opérationnelle et de contrôler une partie du système. Les systèmes séquentiels seront étudiés dans la deuxième partie. Les graphiques séquentiels des fonctions et leurs règles d'évolution seront ensuite présentés. Par la suite, différents concepts liés au contrôleur logique programmable seront discutés : architecture et composants PLC, cycles PLC, modules d'extension, ... À la fin de ce cours, une programmation plc sera faite en utilisant SFC et Ladder Languages.

#### **Objectifs**

Ce cours permet aux étudiants de comprendre le rôle de la partie de contrôle dans les systèmes industriels automatiques. Les élèves pourront utiliser le graphique des fonctions séquentielles comme outil de programmation graphique afin de décrire les opérations séquentielles d'un système automatisé. De plus, les élèves pourront utiliser un langage d'échelle pour le contrôleur logique programmable après avoir maîtrisé les concepts et composants connexes d'un PLC.

#### 1.2: Prérequis

Aucun Prérequis n'est nécessaire

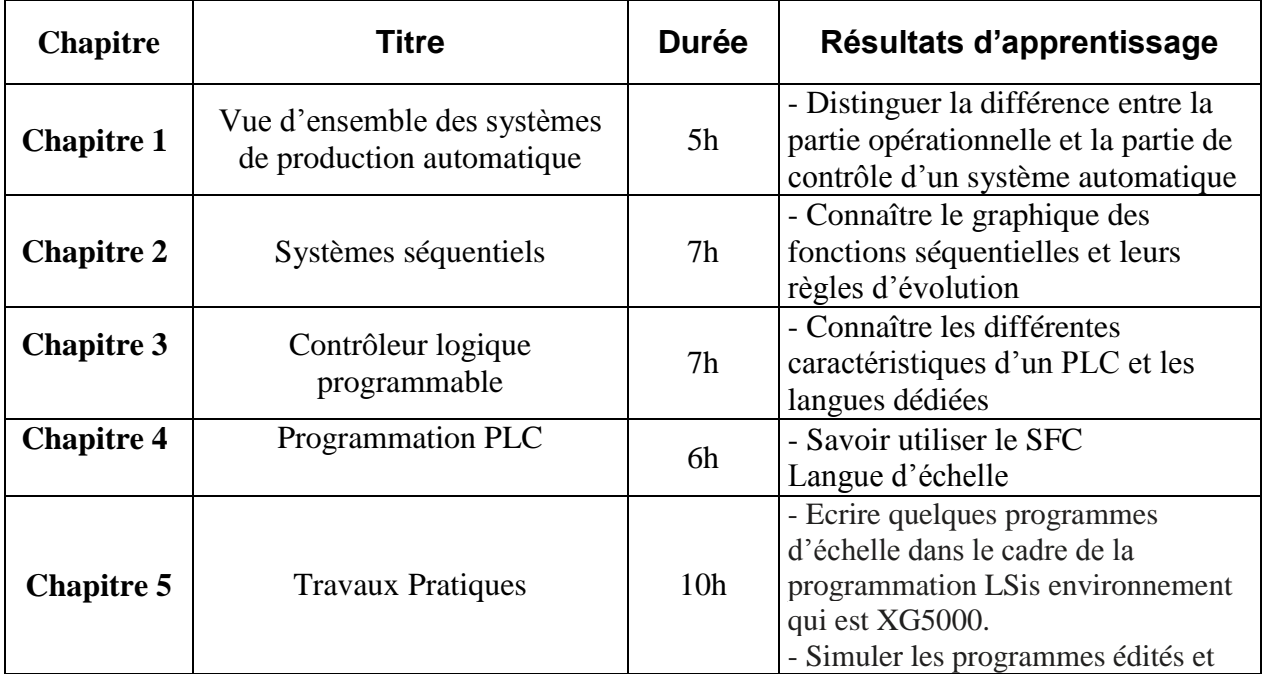

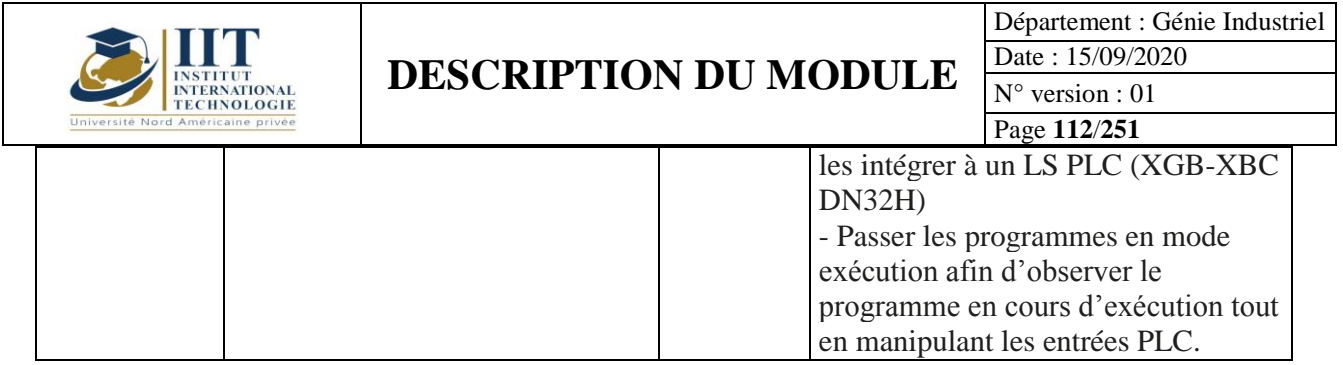

## **2. MÉTHODOLOGIE :**

Les Heures de contact consistent à présenter différents concepts connexes. Les aspects théoriques s'accompagnent de plusieurs activités pratiques. Les étudiants sont appelés à faire certaines activités pendant que l'auto-étude fonctionne.

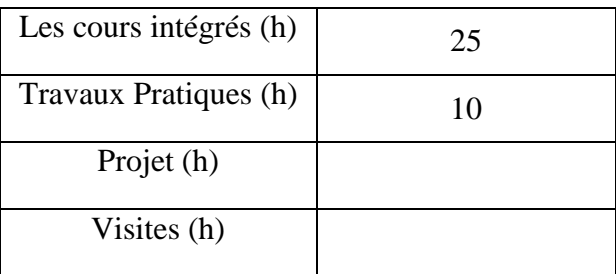

## **3. ÉVALUATION :**

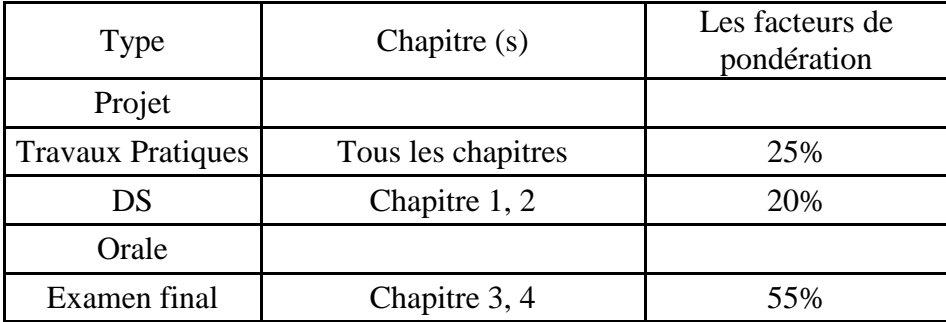

## **3. BIBLIOGRAPHIE ET LOGISTIQUE RECOMMANDÉE :**

-PLC LS Benchmark: CPU et pannel -Fils de connexion

### **Références**

-Philippe GARE & Imed Kacem, Ce qu'il faut savoir sur les automatismes, Ellipses, 2008. -J.M. BLEUX & J.L. FANCHON, Automatismes industriels, Nathan, Agnès Fieux, octobre 2009.

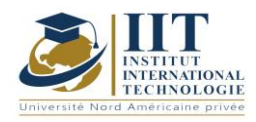

Département : Génie Industriel Date : 15/09/2020 N° version : 01 Page **113**/**251**

**Environnement logiciel** -XG5000 -Pannel Éditeur 1.1

.........................................................................................................................................................................

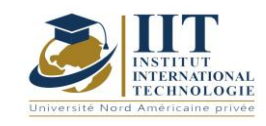

Département : Génie Industriel Date : 15/09/2020 N° version : 01 Page **114**/**251**

#### Code électronique  $industrielle: GIND 04 101$

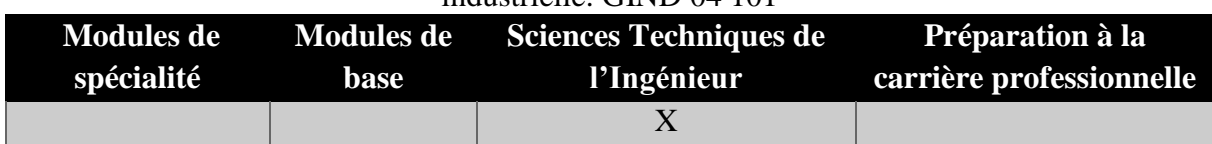

## **Enseignant : Moez Hadj Kacem**

**Grade: Docteur en génie électrique Établissement : IIT**

> **Messagerie électronique : Moez.hajkacem@gmail.com Volume Horaire Total**

> > **56h**

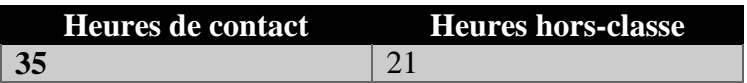

### **2 ECTS (2 ECTS)**

**Responsable du Module** Moez Hadj Kacem

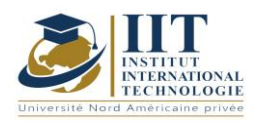

Département : Génie Industriel Date : 15/09/2020 N° version : 01 Page **115**/**251**

### **1. DESCRIPTION DU COURS ET COMPETENCES VISEES**

1.1: Description du cours

Le cours consiste à fournir une introduction utile aux concepts généraux de l'électronique industrielle. Il commence par l'étude des composants passifs (résistances, inducteurs, condensateurs et transformateurs). Comment analyser un circuit électrique en utilisant les lois générales de l'électrocinétique sera abordée dans la deuxième partie de son cours. La troisième partie est dédiée à présenter les différentes caractéristiques et applications mode d'une diode. De même, différents caractéristiques et applications mode d'un Transistor seront étudiés dans la dernière section.

### **Objectifs**

Le premier objectif est de fournir aux étudiants une introduction utile aux concepts généraux des réseaux électriques, des semi-conducteurs allant de la jonction NP à l'amplificateur opérationnel. Ce cours permet aux étudiants d'avoir des compétences de base qui peuvent les guider à acquérir d'autres connaissances dans le cadre d'études plus approfondies.

### 1.2: Prérequis

- Notions de base de l'électronique
- Notions de base de l'électricité

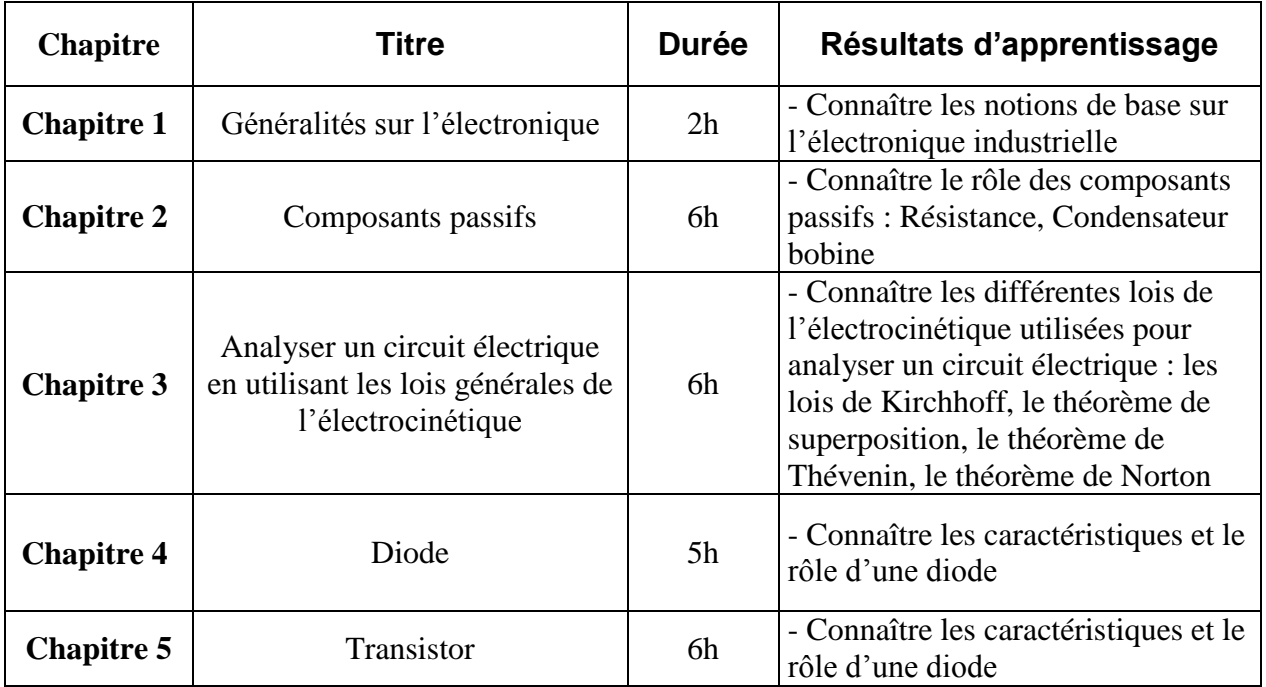

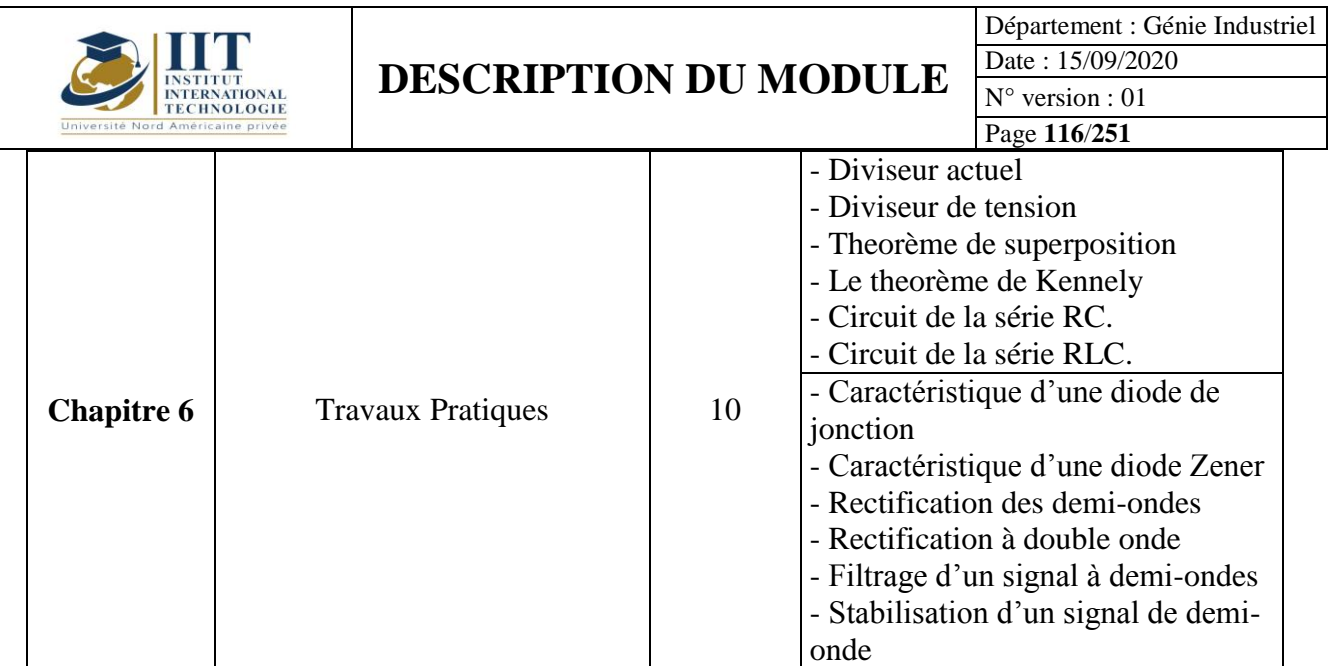

## **2. MÉTHODOLOGIE :**

Les Heures de contact consistent à présenter différentes méthodes et théories. Les aspects théoriques s'accompagnent de plusieurs activités pratiques. Les étudiants sont appelés à faire certaines activités pendant que l'auto-étude fonctionne.

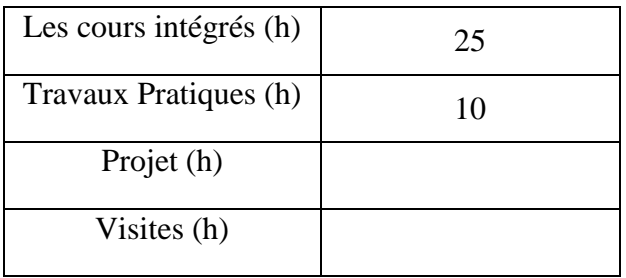

## **3. ÉVALUATION :**

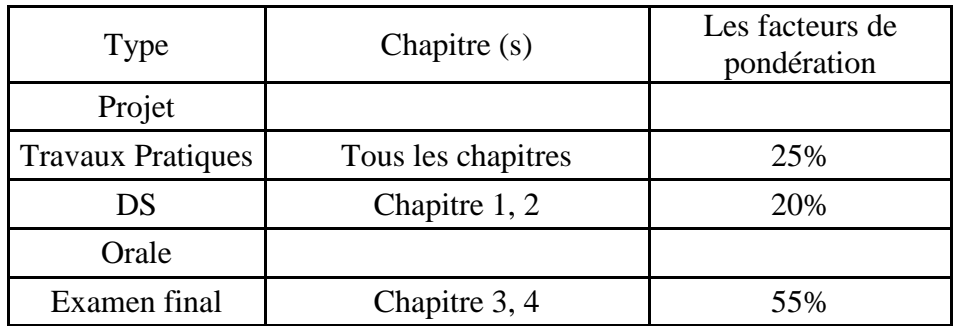

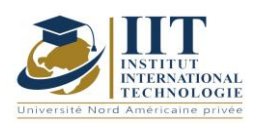

Département : Génie Industriel Date : 15/09/2020 N° version : 01 Page **117**/**251**

## **3. BIBLIOGRAPHIE ET LOGISTIQUE RECOMMANDÉE :**

[1] Tahar Neffati, Introduction à l'électronique analogique, Dunod, Paris2008.

[2] Tahar Neffati, Électronique de A à Z, Dunod, 2004.

[3] G. Chagnon, Cours d'ingénierie électrique, Université Paris VI. Jussieu, 2003/2004.

[4] Albert Paul Malvino, Principles of Electronics, 6th Edition, Dunod, 2002. [7] A.Benayad et

D. Guendouz, General Electronics, Office of University Publications, 3e édition, 2011

.......................................................................................................................................................................... .............

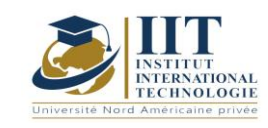

## Ingénierie des systèmes industriels 1 : Conception d'ateliers Code: GIND 04 109

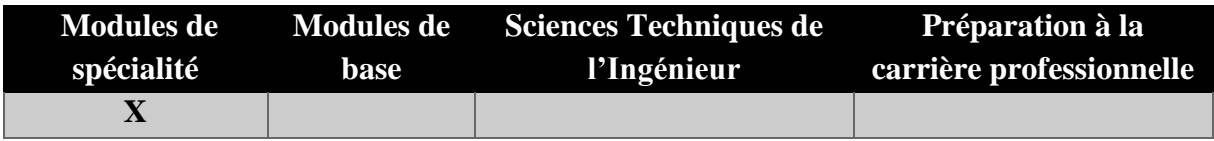

# **Enseignant : Faouzi MASMOUDI Professeur**

**Établissement : IIT**

**Messagerie électronique : Masmoudi.fawzi@gmail.com**

**Volume Horaire Total**

**70h**

**Heures de contact Heures hors-classe 35** 35

**3 ECTS**

**Responsable du Module** Faouzi MASMOUDI

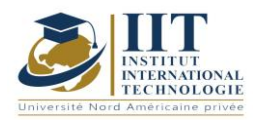

Département : Génie Industriel Date : 15/09/2020 N° version : 01 Page **119**/**251**

### **1. DESCRIPTION DU COURS ET COMPETENCES VISEES**

1.1: Description du cours

Pour parvenir à des systèmes de production rentables, compétitifs et durables, une compréhension approfondie de leurs opérations et de leurs flux est nécessaire. Certaines modifications peuvent être apportées à la conception du système de production afin d'améliorer leurs performances. L'objectif de ce cours est de développer une compréhension fondamentale des caractéristiques du système de production et des différentes méthodes qui peuvent être appliquées pour les concevoir. Après l'introduction de concepts connexes (types de systèmes de production, conception du système et flux d'information, ...), les différentes méthodes de conception et d'équilibrage des chaînes de montage seront présentées. Ces méthodes seront étudiées en fonction de leur impact sur les performances du système. De même, les méthodes utilisées pour la fabrication de cellules sont étudiées en tenant compte de la spécificité de ce type de systèmes. Ce cours se termine par l'étude de certains paramètres influents qui peuvent affecter les performances des systèmes tels que les méthodes de planification et de transfert et les arrivées de produits, etc.

#### **Objectifs**

Ce module permet aux élèves d'identifier les différents types de systèmes de production ainsi que leurs avantages et inconvénients. L'étudiant sera en mesure de concevoir des chaînes de montage et d'équilibrer la charge de travail en utilisant des méthodes simples de conception et basées sur différentes données telles que le temps d'exploitation, les séquences de produits, et selon la mesure de performance envisagée. En ce qui concerne les systèmes cellulaires, les étudiants seront en mesure d'appliquer les méthodes de conception dédiées et de définir des mesures de performance. Ils savent également comment évaluer l'effet de certains paramètres sur le rendement global du système.

#### 1.2: Prérequis

Gestion de la production

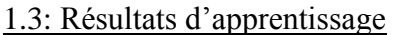

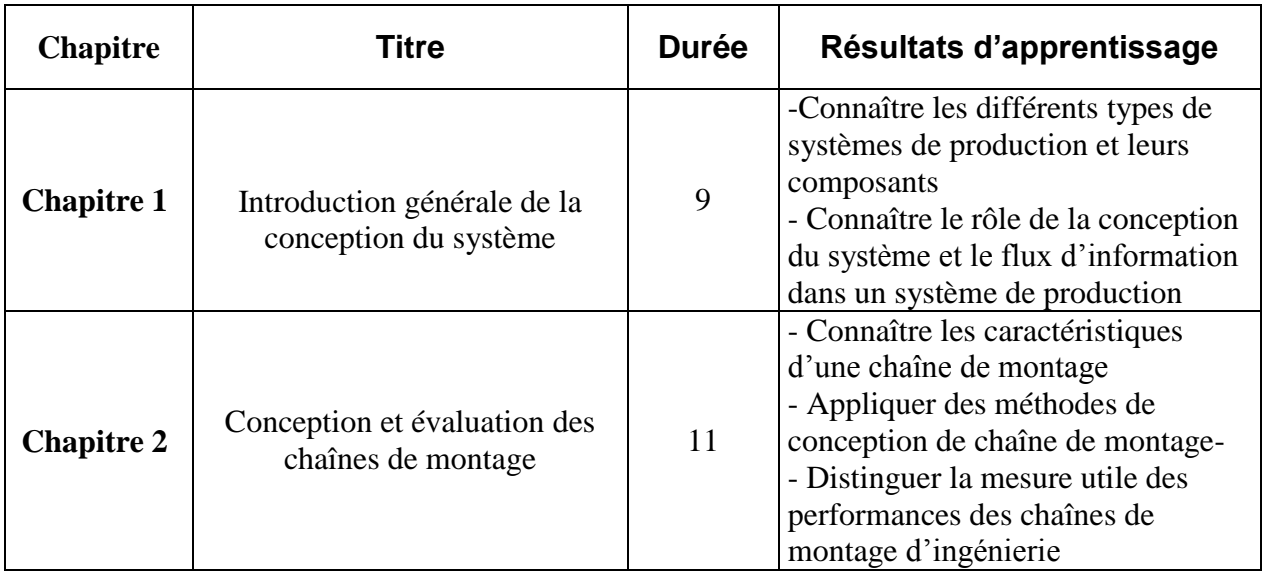

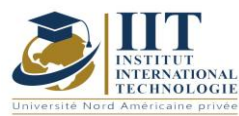

Département : Génie Industriel

Date : 15/09/2020 N° version : 01

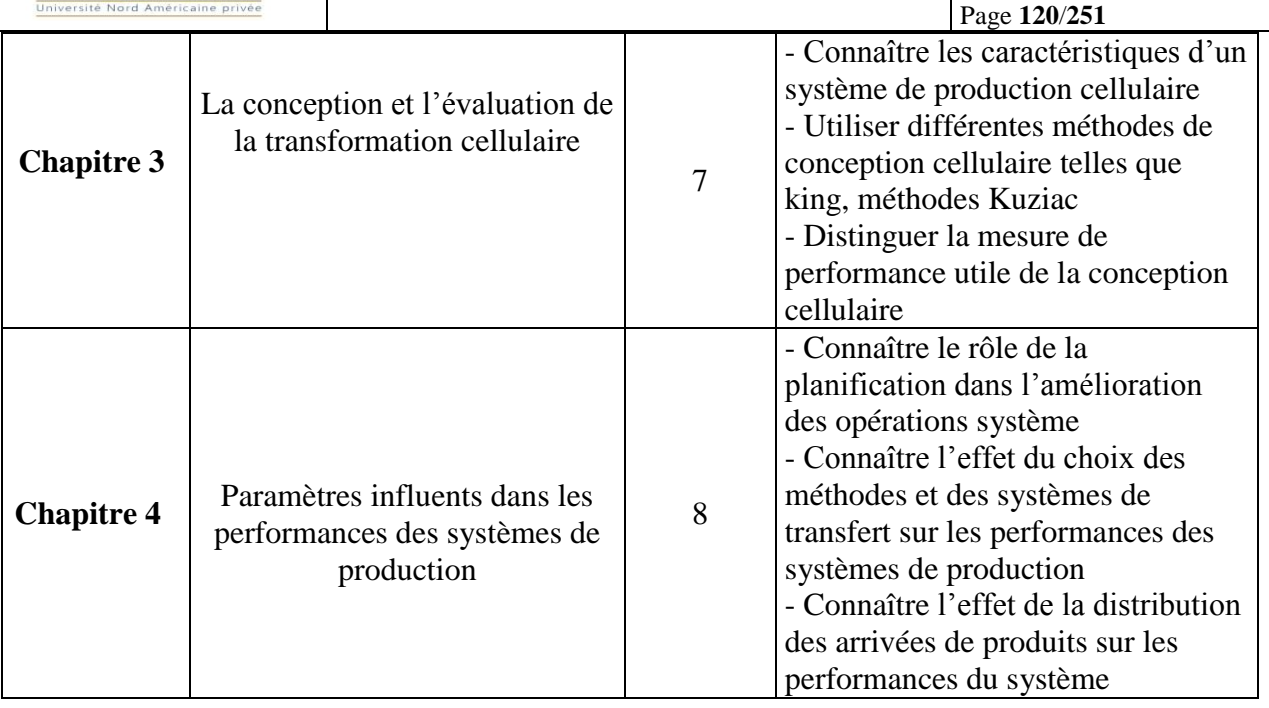

## **2. MÉTHODOLOGIE :**

Les Heures de contact consistent à présenter différents concepts connexes. Les aspects théoriques sont accompagnés de plusieurs études de cas. Les étudiants sont appelés à faire certaines activités pendant que l'auto-étude fonctionne.

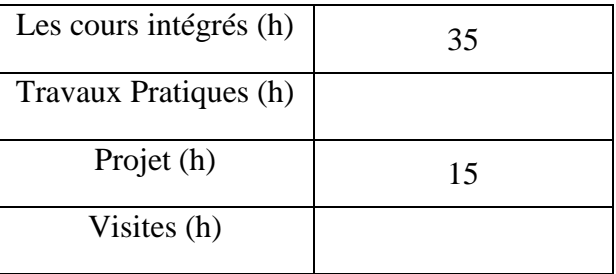

## **3. ÉVALUATION :**

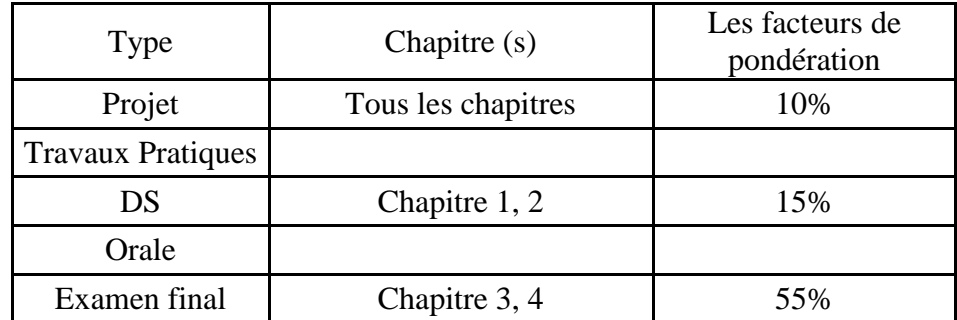

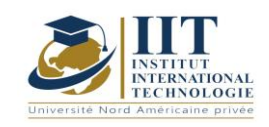

## **3. BIBLIOGRAPHIE ET LOGISTIQUE RECOMMANDÉE :**

Alexandre Dolgui (2006) « Les systèmes de production moderne » (Vol.1 conception, gestion et optimisation

[Proth, Jean-marie](http://www.archambault.ca/qmi/navigation/search/ExtendedSearchResults.jsp?searchType=BOOKS&erpId=ACH&searchMode=advanced&searchArtist=Proth%2C+Jean-marie) (1992) Conception et gestion des systèmes de production

Yassine OUAZENE thèse (2013) : « Maîtrise des systèmes industriels : optimisation de la conception des lignes de production » TROYS (UTT)

Raymond et Stéphanie BITEAU (2003) « La maitrise des flux industriels » Éditions d'Organisation,

..........................................................................................................................................................................

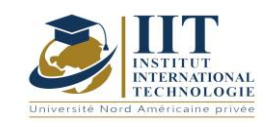

## Gestion de la maintenance / CMMS

Code: GIND 04 108

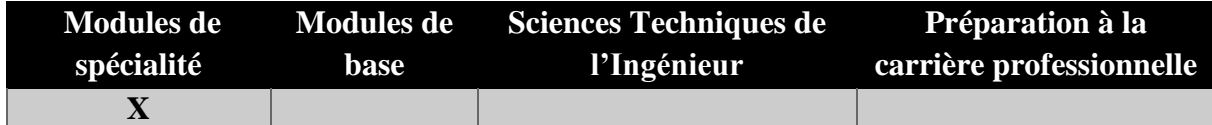

## **Enseignant : Mounir Elleuch Professeur agrégé Établissement : IIT**

**Messagerie électronique :** mounir\_tn\_sf@yahoo.fr **Volume Horaire Total**

**56h**

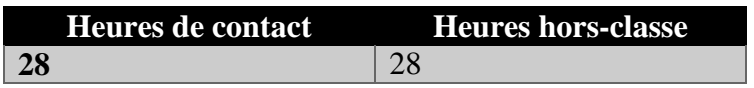

### **2 ECTS (2 ECTS)**

**Responsable du Module** Mounir Elleuch

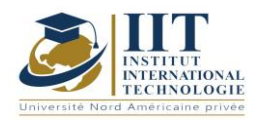

Département : Génie Industriel Date : 15/09/2020 N° version : 01 Page **123**/**251**

### **1. DESCRIPTION DU COURS ET COMPETENCES VISEES**

1.1: Description du cours

Ce cours présente des méthodes et des outils pour l'organisation, l'évaluation et l'analyse de la fonction de maintenance. Les concepts de base de l'entretien seront introduits au début de ce cours. Ensuite, les différents éléments et composants des documents d'entretien seront discutés. Les indicateurs clés permettant d'évaluer la fiabilité, l'entretien et la disponibilité seront présentés. Par la suite, différentes méthodes permettant d'analyser les défaillances et de mesurer les coûts associés (entretien correctif, entretien préventif et coûts de défaillance) seront présentées. Ce module se termine par la manipulation du système informatisé de gestion de la maintenance « CMMS » pour maîtriser les concepts connexes.

#### **Objectifs**

À la fin de ce cours, les étudiants comprendront comment les processus d'entretien et la gestion de l'entretien contribuent à la haute disponibilité, à la sécurité et au profit. Ils seront en mesure de comprendre les conditions de maintenance de base et de connaître les méthodes et techniques de planification, de planification, d'effectuer et d'analyser la maintenance. Plus précisément, les élèves sauront comment élaborer des documents d'entretien, comment définir des indicateurs pour mesurer le rendement de l'entretien, comment analyser les défaillances à l'aide de méthodes quantitatives et comment définir les coûts d'entretien. Les étudiants pourront également manipuler des logiciels de maintenance de gestion.

#### 1.2: Prérequis

Rien

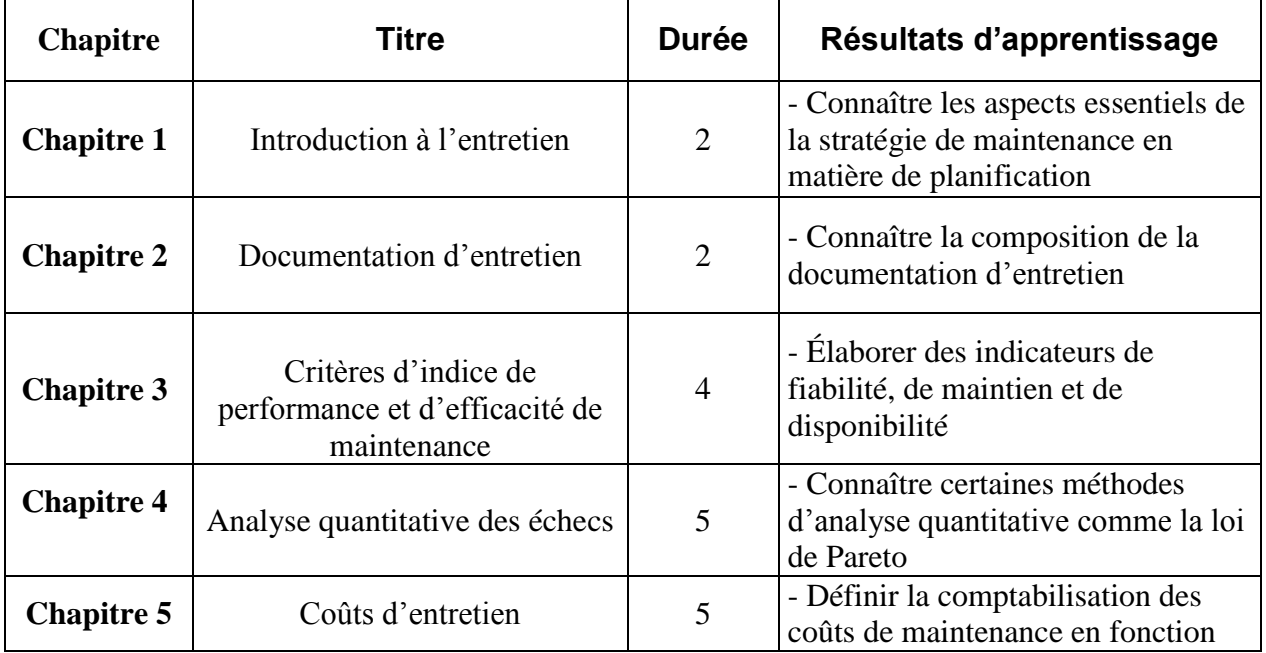

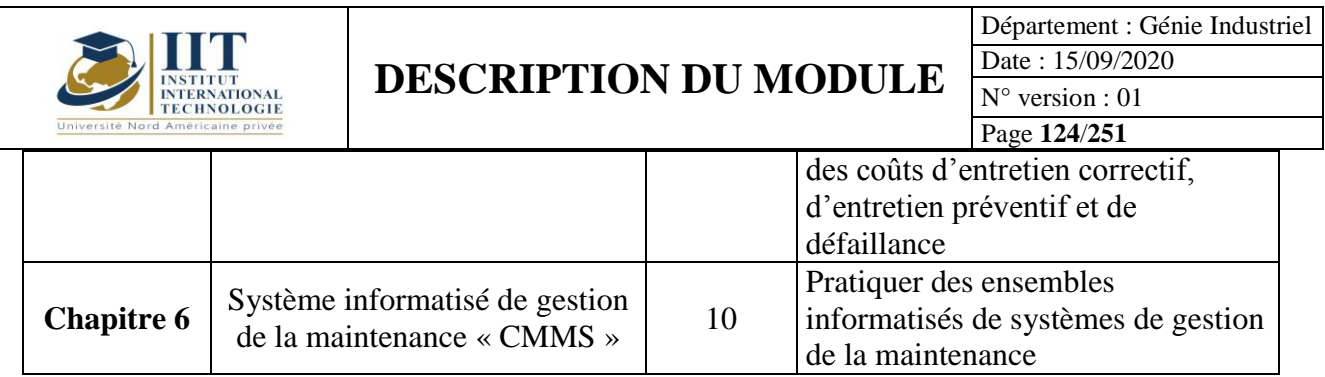

### **2. MÉTHODOLOGIE :**

Les Heures de contact consistent à présenter des concepts et des méthodes connexes. Les aspects théoriques sont accompagnés de plusieurs activités. Les Travaux Pratiques permettent de manipuler un logiciel de maintenance.

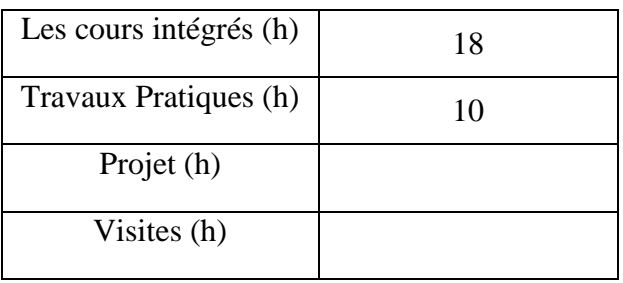

## **3. ÉVALUATION :**

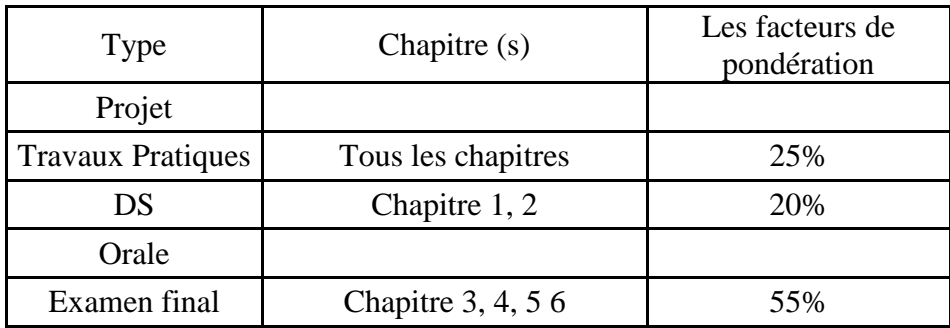

### **3. BIBLIOGRAPHIE ET LOGISTIQUE RECOMMANDÉE :**

- Francois MONCHY, La fonction maintenance : Formation à la gestion de la maintenance industrielle. Masson, Paris ; 1996.
- G. BOSSER, J. M. GUILLARD, Maintenance des systèmes de production. Les éditions FOUCHER ; Actualisation 1992.
- Francois MONCHY; « Maintenance : Méthodes et organisation » ; Dunod, Paris ; 2003.
- Marc FREDERIC ; « Mettre en œuvre une GMAO : Maintenance industrielle, Service après vente, Maintenance immobilière » ; Dunod, Paris ; 2003.

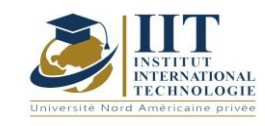

## Contrôle de gestion Code: GIND 04 111

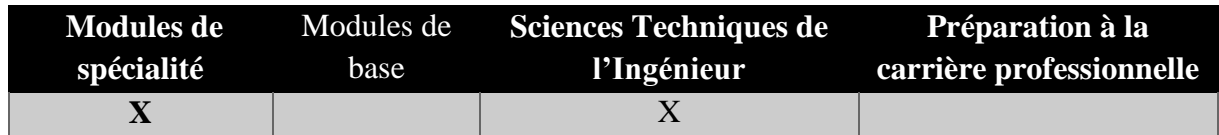

### **Enseignant : Houssem Besbes**

## **Expert**

## **Établissement : Institut international de technologie**

**Messagerie électronique :**

Houssem.besbes@gmail.com

**Volume Horaire Total 49h**

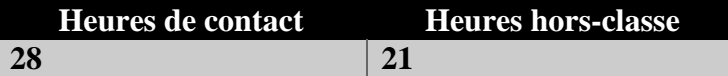

### **2 ECTS (2 ECTS)**

**Responsable du Module Houssem Besbes**

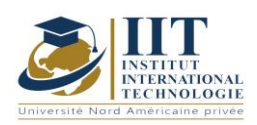

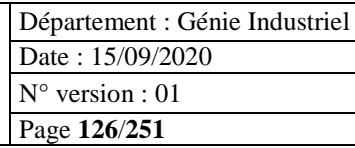

## **1. DESCRIPTION DU COURS ET LES COMPETENCES VISEES :**

### 1.1: Description du cours

Ce cours permet de bien comprendre les instruments utilisés par les organisations pour contrôler le comportement des gestionnaires et des employés et d'initier les étudiants à la documentation sur la comptabilité et le contrôle de la gestion académique.

### **Objectifs**

Il y a trois objectifs globaux pour ce cours :

- Comprendre les principes fondamentaux de la comptabilité de gestion, y compris l'orientation stratégique et la responsabilité éthique du comptable

- Utiliser les coûts et d'autres facteurs de succès essentiels dans la planification de la gestion et la prise de décisions

- Utiliser les coûts et d'autres facteurs de succès critiques dans le contrôle de gestion

### 1.2: Prérequis

Aucun Prérequis n'est nécessaire

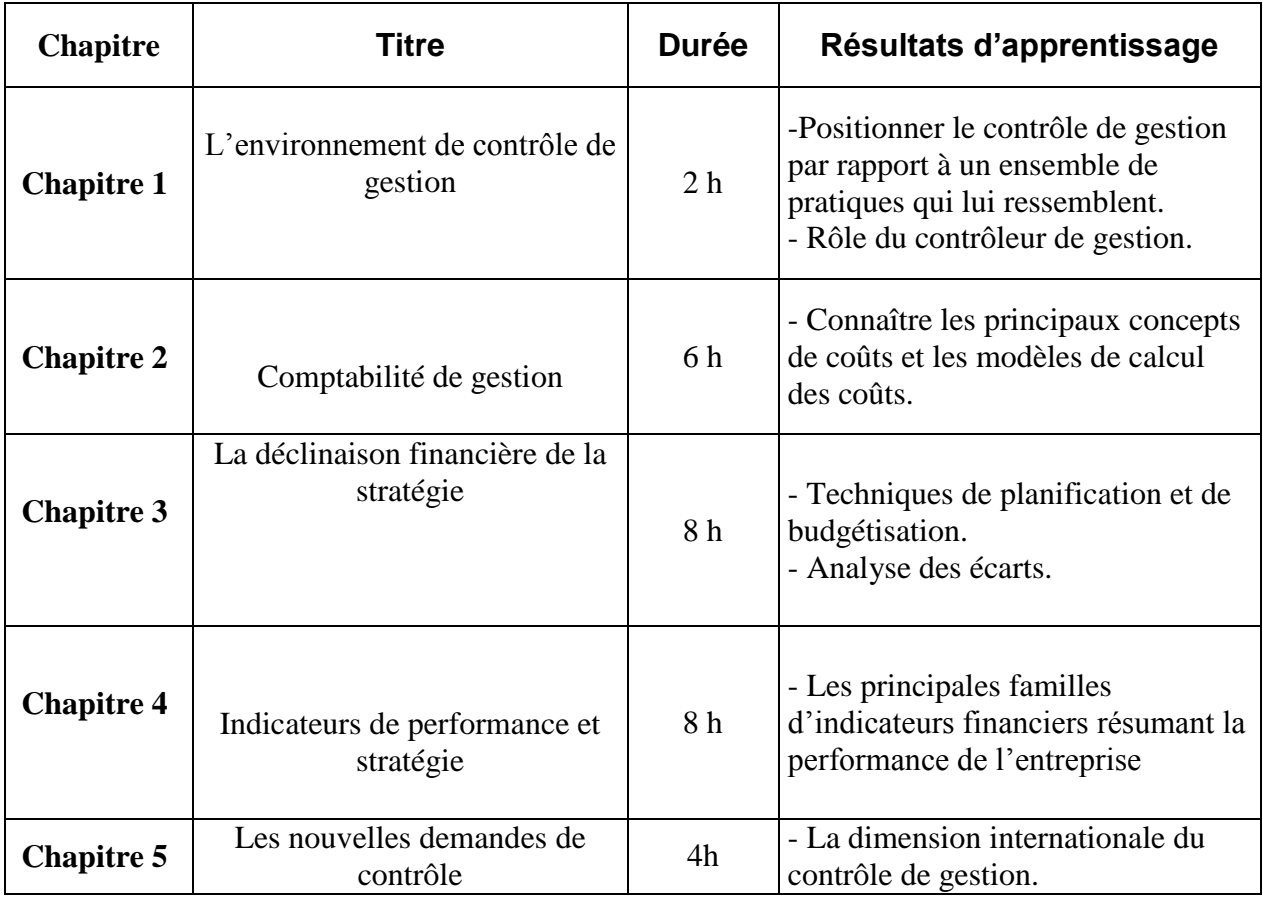

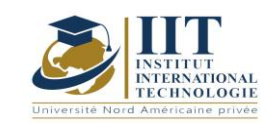

## **2. MÉTHODOLOGIE :**

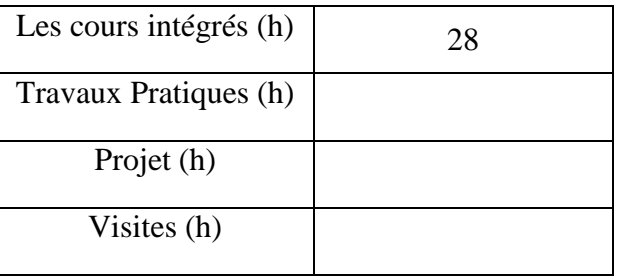

## **3. ÉVALUATION :**

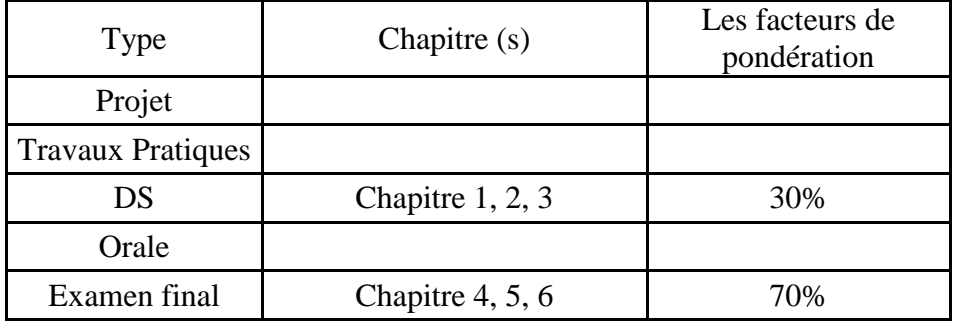

### **3. BIBLIOGRAPHIE ET LOGISTIQUE RECOMMANDÉE :**

Cost Management: A Strategic Emphasis, par Blocher, Stout, Juras, Cokins. Septième Ed (Irwin/McGraw Hill, 2016).

..........................................................................................................................................................................

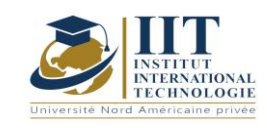

Département : Génie Industriel Date : 15/09/2020 N° version : 01 Page **128**/**251**

## Modélisation des processus stochastiques Code: GIND 04 112

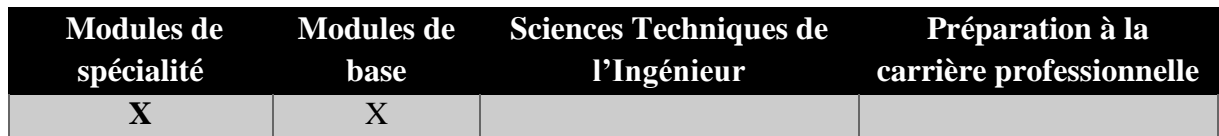

## **Enseignant : Afif Masmoudi**

**Professeur Établissement : IIT**

**Messagerie électronique : [afifmasmoudi@gmail.com](mailto:afifmasmoudi@gmail.com)**

**Volume Horaire Total**

**49h**

**Heures de contact Heures hors-classe 28** 21

### **2 ECTS (2 ECTS)**

**Responsable du Module** Afif Masmoudi

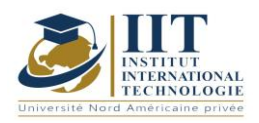

Département : Génie Industriel Date : 15/09/2020 N° version : 01 Page **129**/**251**

## **1. DESCRIPTION DU COURS ET COMPETENCES VISEES**

1.1: Description du cours

De nombreux systèmes évoluent au fil du temps avec une quantité inhérente de hasard. Le but de ce cours est de développer et d'analyser des modèles de probabilité qui capturent les caractéristiques saillantes du système à l'étude pour prédire les effets à court et à long terme que ce caractère aléatoire aura sur les systèmes à l'étude. L'étude des modèles de probabilité pour les processus stochastiques implique un large éventail d'outils mathématiques et informatiques. Ce cours trouvera un équilibre entre les mathématiques et les applications. Son but est d'étudier les chaînes Markov avec des valeurs dans un espace fini ou dénombrable et de donner une première vision réseau de Petrie. Ces deux processus sont utiles dans de nombreuses applications et sont deux outils de base pour la modélisation mathématique.

### **Objectifs**

À la fin du cours, les étudiants devraient être en mesure de comprendre le processus stochastique et des modèles en fonction des distributions tout au long de la vie. Ils sauront comment utiliser les chaînes Markov pour définir le modèle de base dans un temps discret et continu et trouver des probabilités et des valeurs attendues pour les chaînes markov finies en utilisant le principe de conditionnement du premier saut. Les élèves apprendront également à formuler des systèmes simultanés et distribués à l'aide des réseaux Petri.

#### 1.2: Prérequis

Connaissances de base en statistiques

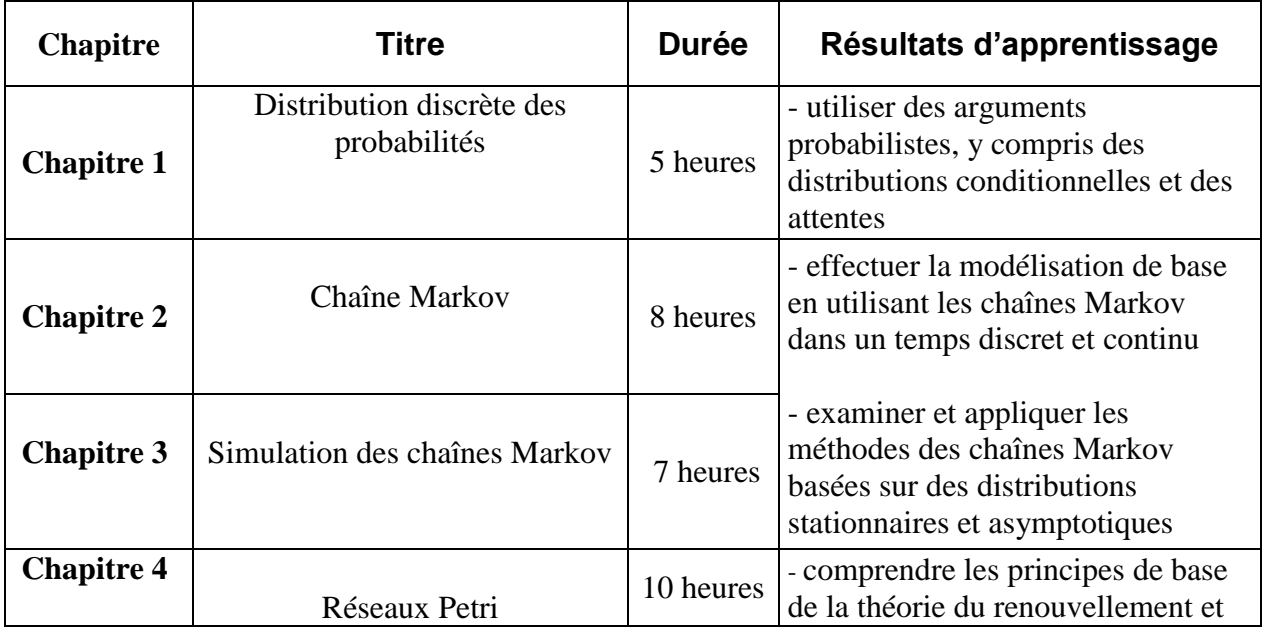

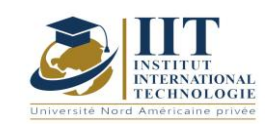

Département : Génie Industriel Date : 15/09/2020 N° version : 01

les utiliser pour le calcul du rendement

Page **130**/**251**

## **2. MÉTHODOLOGIE :**

Les Heures de contact consistent à présenter différentes méthodes et concepts. Les aspects théoriques sont accompagnés de plusieurs activités.

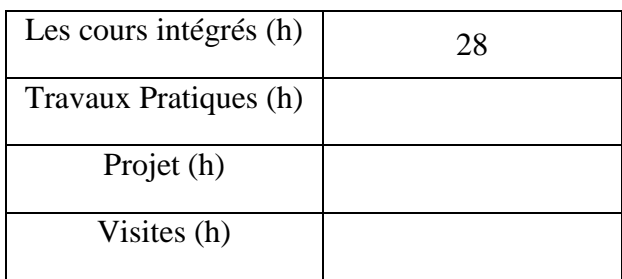

## **3. ÉVALUATION :**

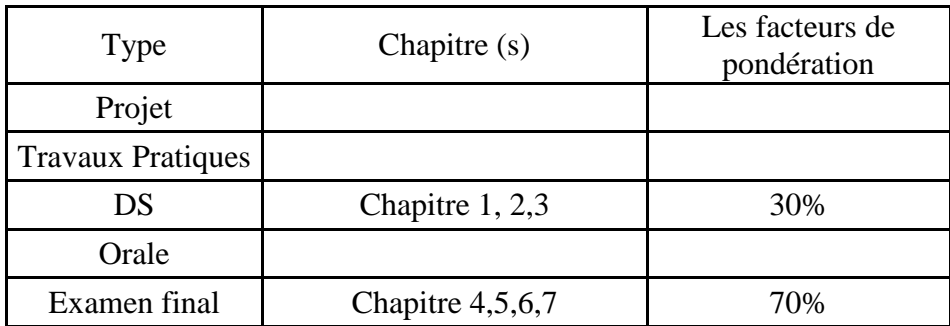

### **3. BIBLIOGRAPHIE ET LOGISTIQUE RECOMMANDÉE :**

- Adventures in Stochastic Processes, S. Resnick, Birkhauser, (1992).

- Introduction aux processus de probabilité et stochastiques avec applications, Castaneda, Arunachalam, Dharmaraja, Wiley, 2012

- Stochastic Processes, (2e édition) Wiley, S. Ross, 1996.

..........................................................................................................................................................................

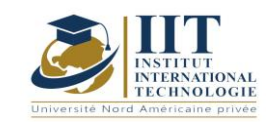

Traitement des signaux

Code: GIND 04 102

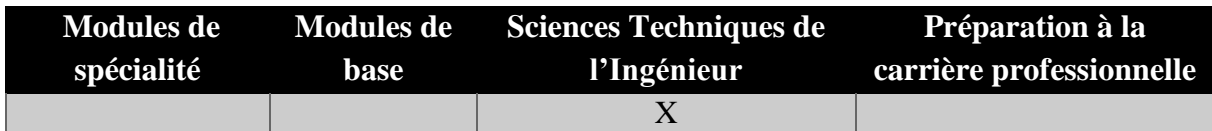

## **Enseignant : Mondher FRIKHA**

**Professeur Établissement : IIT**

**Messagerie électronique :** mondher.frikha@enetcom.usf.tn

**Volume Horaire Total**

**36h**

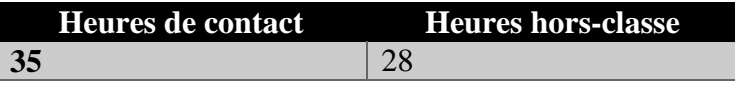

### **2 ECTS (2 ECTS)**

**Responsable du Module** Mondher FRIKHA

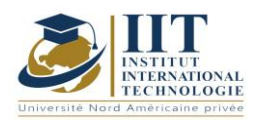

Département : Génie Industriel Date : 15/09/2020 N° version : 01 Page **132**/**251**

### **1. DESCRIPTION DU COURS ET COMPETENCES VISEES**

1.1: Description du cours

Le signal de traitement est mathématiquement modélisé comme une fonction ou une séquence de nombres qui représentent l'état ou le comportement d'un système physique. Le traitement des signaux concerne la représentation, la transformation et la manipulation des signaux et des informations qu'ils contiennent. C'est l'une des théories et techniques fondamentales pour construire des systèmes d'information modernes. Ce cours met l'accent sur les principes fondamentaux des signaux et des systèmes analogiques et discrets. Son contenu comprend le concept et la classification des signaux de temps discrets et analogiques, des représentations de signaux dans le temps, la fréquence, les domaines de fréquence z et discrets, les représentations et les analyses des systèmes et les conceptions de filtres.

### **Objectifs**

Après ce cours, les étudiants devraient être en mesure de comprendre comment analyser un signal ou un système donné à l'aide d'outils tels que Fourier transformer et z-transformer ; ainsi savoir quels types de caractéristiques devraient être analysées pour connaître la propriété d'un signal ou d'un système ; et aussi comment traiter les signaux pour les rendre plus utiles ; et enfin comment concevoir un processeur de signal (filtre numérique) pour un problème donné.

### 1.2: Prérequis

Cours de mathématiques : Résoudre les équations différentielles,

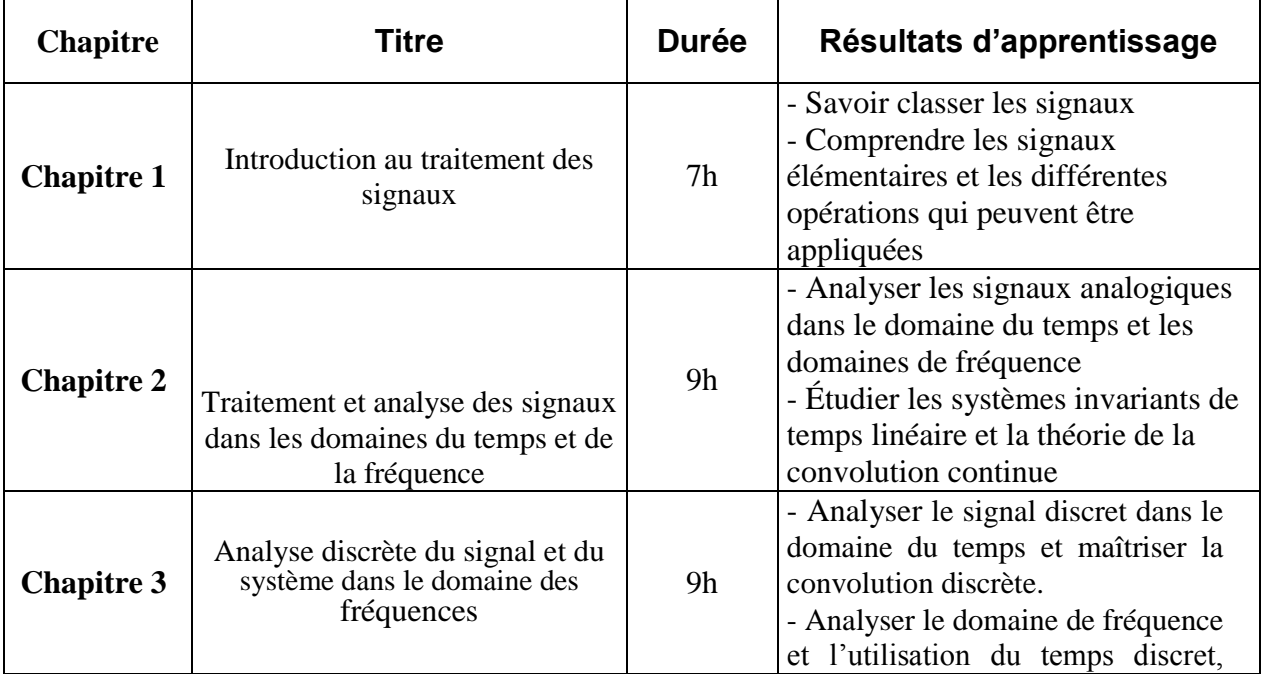

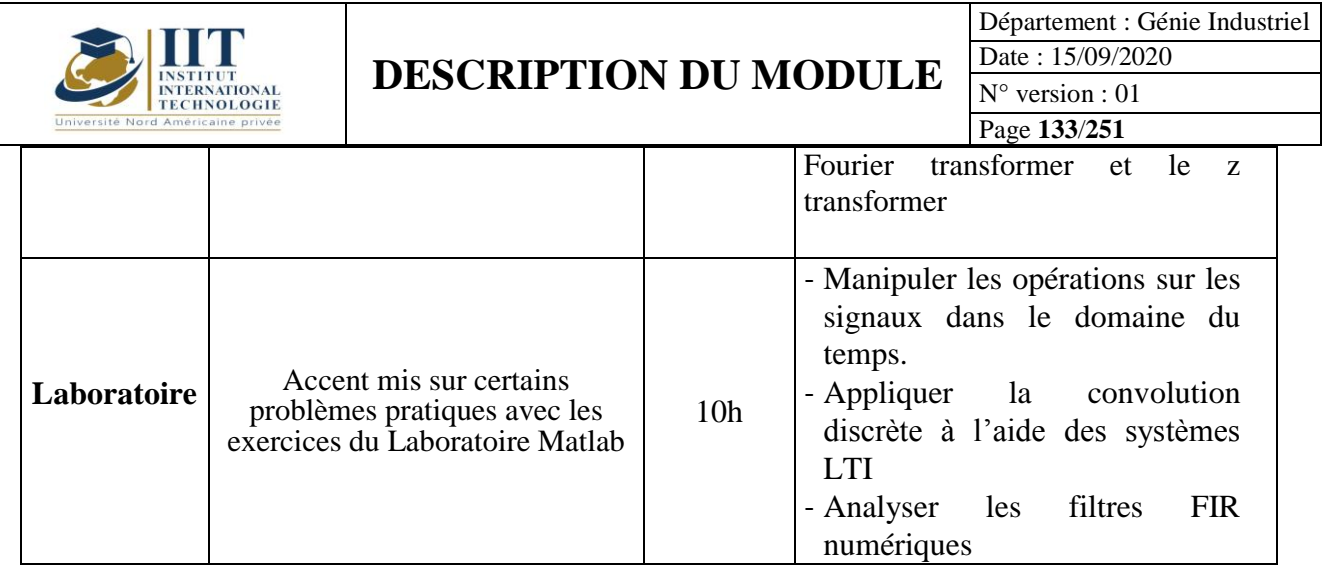

## **2. MÉTHODOLOGIE :**

Les Heures de contact consistent à présenter différents concepts et méthodes. Les aspects théoriques sont accompagnés de plusieurs activités. Les activités pratiques permettent aux étudiants de mieux connaître les concepts théoriques.

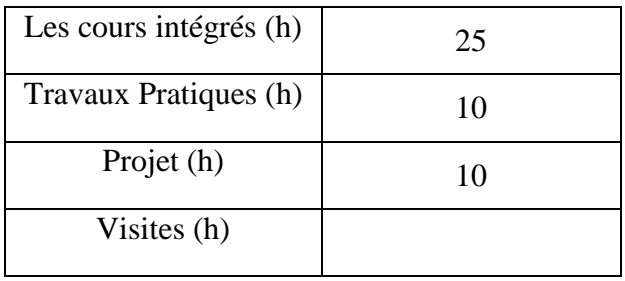

## **3. ÉVALUATION :**

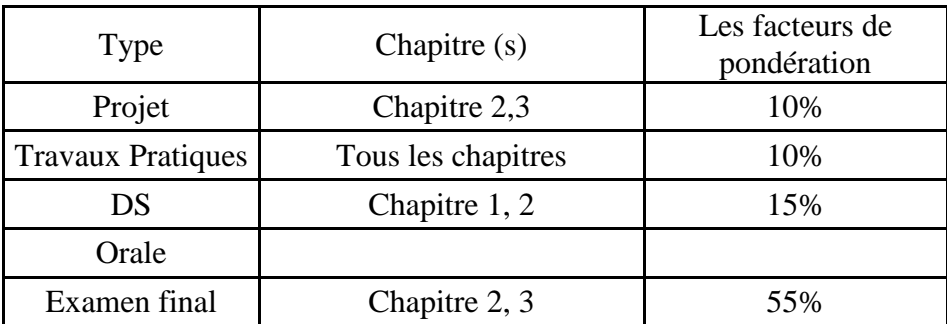

## **3. BIBLIOGRAPHIE ET LOGISTIQUE RECOMMANDÉE :**

Continuous and Discret Time Signals and Systems, M. Mandel, A. Asif, Cambridge University Press, 2007.

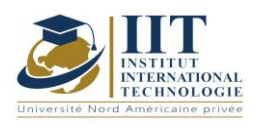

Département : Génie Industriel Date : 15/09/2020 N° version : 01 Page **134**/**251**

Signal and Systems: A Matlab integrated Approach; O. Aklin, CRC Press, 2014. Essentiels du traitement numérique des signaux; BP Lathi, RA Green, Cambridge University Press, 2014

..........................................................................................................................................................................

Gestion de la chaîne d'approvisionnement

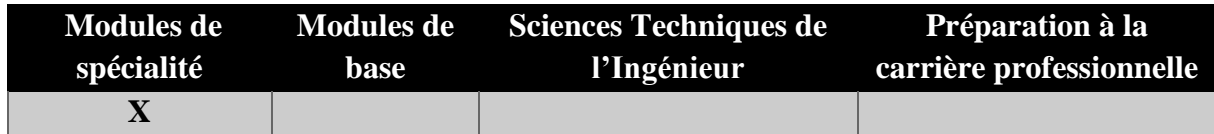

## **Enseignant :Mounir Ben Aissa**

## **Grade:Professeur agrégé Établissement :IIT**

**Messagerie électronique :** mounir.benaissa@isgis.usf.tn **Volume Horaire Total**

**21h**

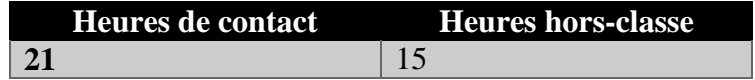

## **2 ECTS (2 ECTS)**

**Responsable du Module** Mounir Ben Aissa

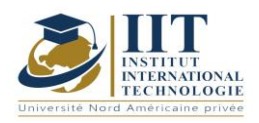

Département : Génie Industriel Date : 15/09/2020 N° version : 01 Page **135**/**251**

## **1. DESCRIPTION DU COURS ET COMPETENCES VISEES**

1.1: Description du cours

Ce cours donne un aperçu de la gestion de la chaîne d'approvisionnement en tant que fonction commerciale clé qui intègre globalement des fonctions telles que la planification, l'achat, le contrôle des stocks, le transport et l'entreposage. Les étudiants apprendront des sujets tels que la conception de réseaux d'approvisionnement et de distribution alignés sur la stratégie commerciale et de la chaîne d'approvisionnement de l'entreprise ainsi que sur l'amélioration du rendement de la chaîne d'approvisionnement. Par ailleurs les étudiants explorent comment divers aspects de la gestion de la chaîne d'approvisionnement sont intégrés au sein de l'entreprise et les coordonnés avec les fournisseurs, les partenaires commerciaux et les fournisseurs de logistique et de transport afin d'offrir une satisfaction supérieure à la clientèle.

### Objectifs

L'objectif de ce cours est de permettre aux étudiants d'identifier les aspects critiques de la gestion de la chaîne et des compromis de la chaîne d'approvisionnement qui les ont conduits à étudier les tendances actuelles de SCM et à définir des stratégies pour améliorer le rendement de la chaîne d'approvisionnement. De même, les étudiants connaîtront l'impact financier de SCM sur les entreprises et l'efficacité de l'équilibre entre l'offre et la demande dans un contexte mondial.

#### 1.2: Prérequis

Aucun Prérequis n'est nécessaire

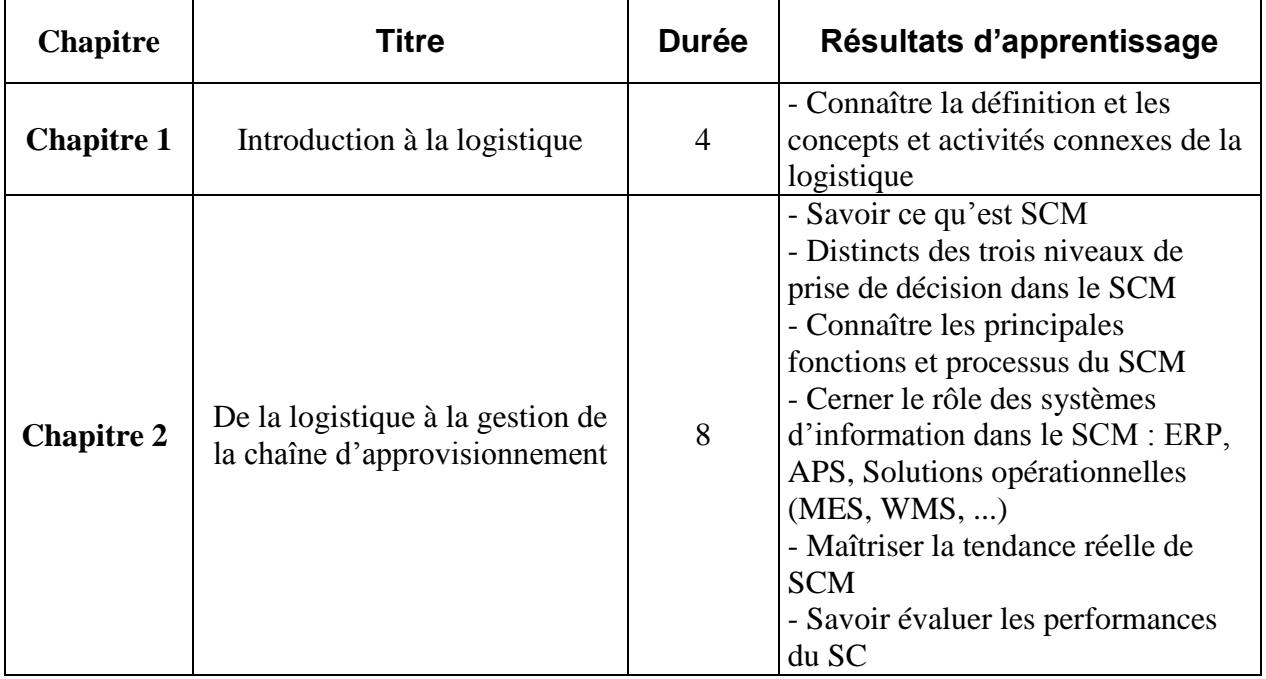

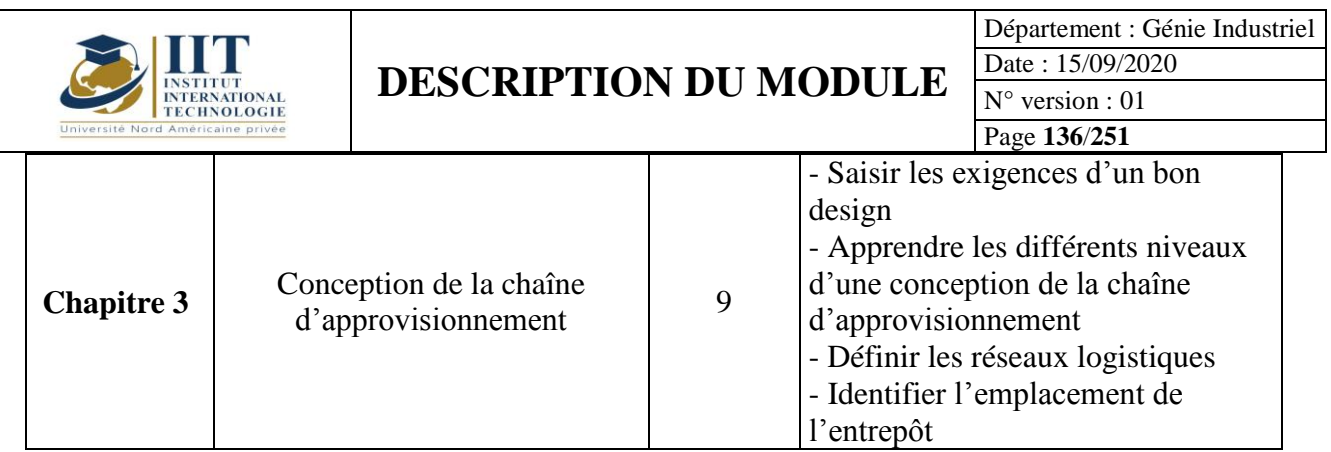

## **2. MÉTHODOLOGIE :**

Les Heures de contact consistent à présenter différentes méthodes et concepts. Les aspects théoriques sont accompagnés de plusieurs activités.

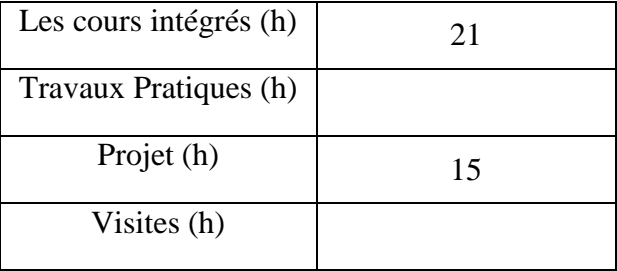

## **3. ÉVALUATION :**

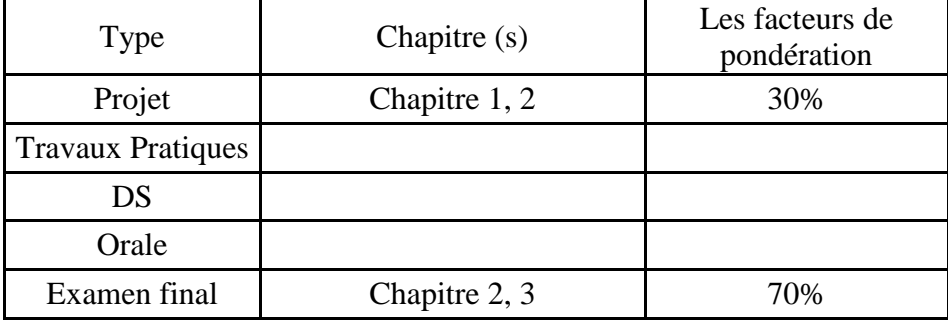

## **3. BIBLIOGRAPHIE ET LOGISTIQUE RECOMMANDÉE :**

 Supply Chain Management: Processes, Partnerships, Performance, Douglas M. Lambert (ed). The Supply Chain Management Institute, FL. 2e édition 2006

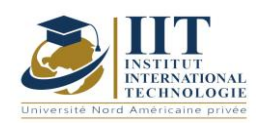

Département : Génie Industriel Date : 15/09/2020 N° version : 01 Page **137**/**251**

 Gestion de la chaîne d'approvisionnement : une perspective logistique; John J. Coyle, John Langley Jr., Robert A. Novack, et Brian J. Gibson; Cengage Learning, 10e édition, 2017; ISBN-13:978-1305859975; ISBN-10:1305859979

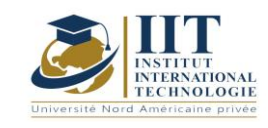

# **Projet de fin d'année (PFA)**

Code: GIND 04 214

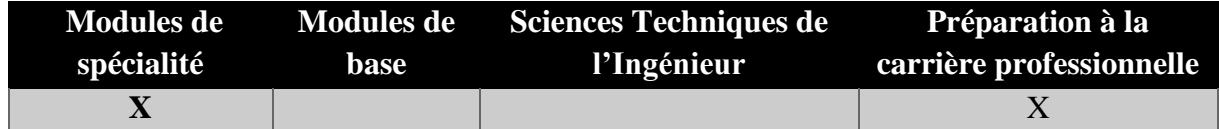

**Enseignant : ………………………………..**

**Volume Horaire Total**

**3 mois (70 heures)**

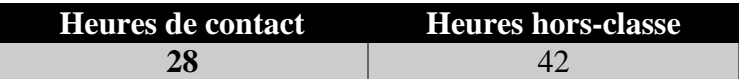

**3 ECTS**

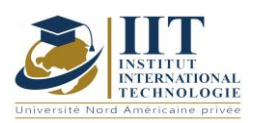

### **1. DESCRIPTION DU COURS ET COMPETENCES VISEES**

### 1.1: Description du cours

Quelle que soit sa spécialité, l'ingénieur doit maîtriser la MÉTHODOLOGIE d'une recherche appliquée. Ce module s'inscrit dans la continuité du module d'introduction de «METHODOLOGIE of redaction and scientific research » réalisé en première année et aide l'étudiant à maîtriser la conduction de la recherche concrète Projets.

### **Objectifs**

À la fin de ce projet, l'étudiant pourra :

• mener un « mini » projet concret en commençant par l'élaboration des spécifications jusqu'à la validation de l'ensemble

• développer une étude de l'existant lié au domaine Projet

• concevoir et mettre en œuvre des solutions pour l'ensemble des problèmes

• Maîtriser la présentation des résultats et la rédaction d'un rapport scientifique.

1.2: Prérequis

Initiation à la « MÉTHODOLOGIE de la rédaction et de la recherche scientifique » Pack bureau

1.3: Résultats d'apprentissage

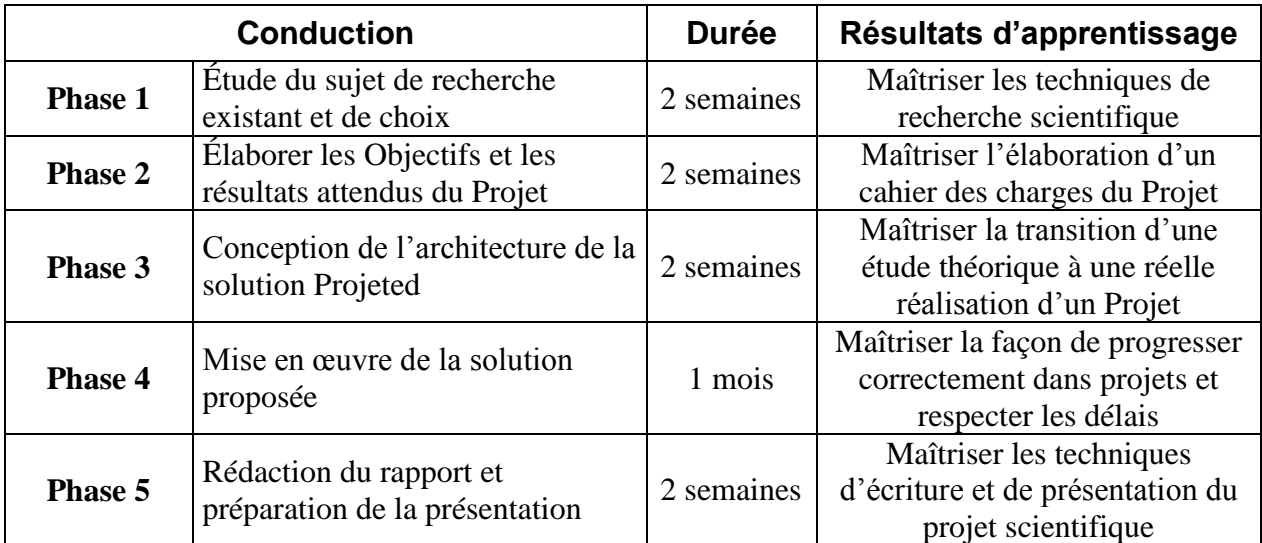

### **3. ÉVALUATION :**

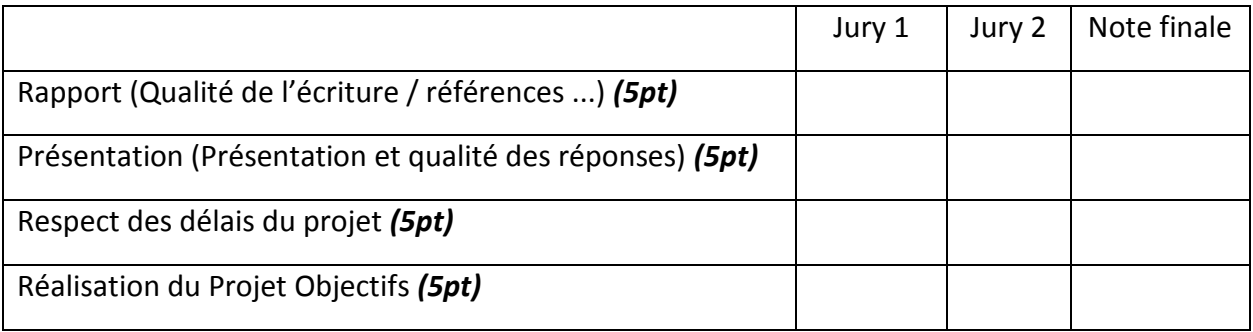

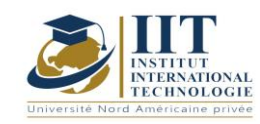

### Code de planification des ressources d'entreprise : GIND 04 204

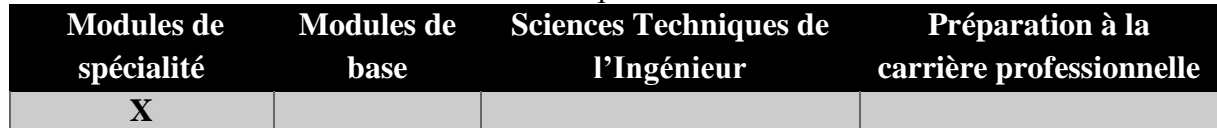

## **Enseignant : Ramzi Ellouz Expert Établissement : IIT**

**Messagerie électronique : ramzi@smartadvice.tn**

**Volume Horaire Total**

**56h**

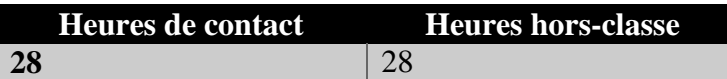

### **1 ECTS (ECTS)**

**Responsable du Module** Ramzi Ellouz

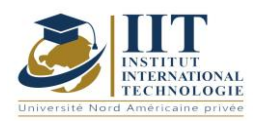

Département : Génie Industriel Date : 15/09/2020 N° version : 01 Page **141**/**251**

### **1. DESCRIPTION DU COURS ET COMPETENCES VISEES**

1.1: Description du cours

Avec le développement de l'informatique ainsi que les méthodes de gestion des opérations, les entreprises doivent intégrer des systèmes d'information pour organiser les données, maîtriser les paramètres de la chaîne d'approvisionnement et les coûts industriels. Tous ces paramètres permettent de planifier les travaux correctement pris en compte les contraintes connexes telles que les disponibilités de ressources, l'adéquation des capacités, etc. ERP (Enterprise Resource Planning) est le système d'information global qui organise les différentes fonctionnalités et données d'une entreprise d'une manière automatique. Ce cours donne aux étudiants une idée sur les différents types d'ERP et le plus utilisé dans le monde. Les différentes étapes à suivre pour mettre en œuvre un ERP sont ensuite présentées. Après cela, les étudiants travailleront sur das ERP qui est l'un des ERP les plus utilisés par les entreprises industrielles tunisiennes. Les fonctionnalités les plus importantes seront étudiées à travers cet outil : machines, ouvriers, postes de travail, planification avec MRP, calcul des coûts industriels, gestion des entrepôts, etc.

### **Objectifs**

À la fin de ce cours, les étudiants sauront ce que signifie un ERP et ses différents paramètres ainsi que les systèmes les plus utilisés dans le monde. En utilisant das ERP, les étudiants seront en mesure de paramètre d'un ERP en introduisant différentes données de base et des informations liées aux ateliers, entrepôt, séquences de fabrication, méthodes de planification, et le calcul des coûts industriels.

#### 1.2: Prérequis

Gestion des stocks, SCM, Planification et planification

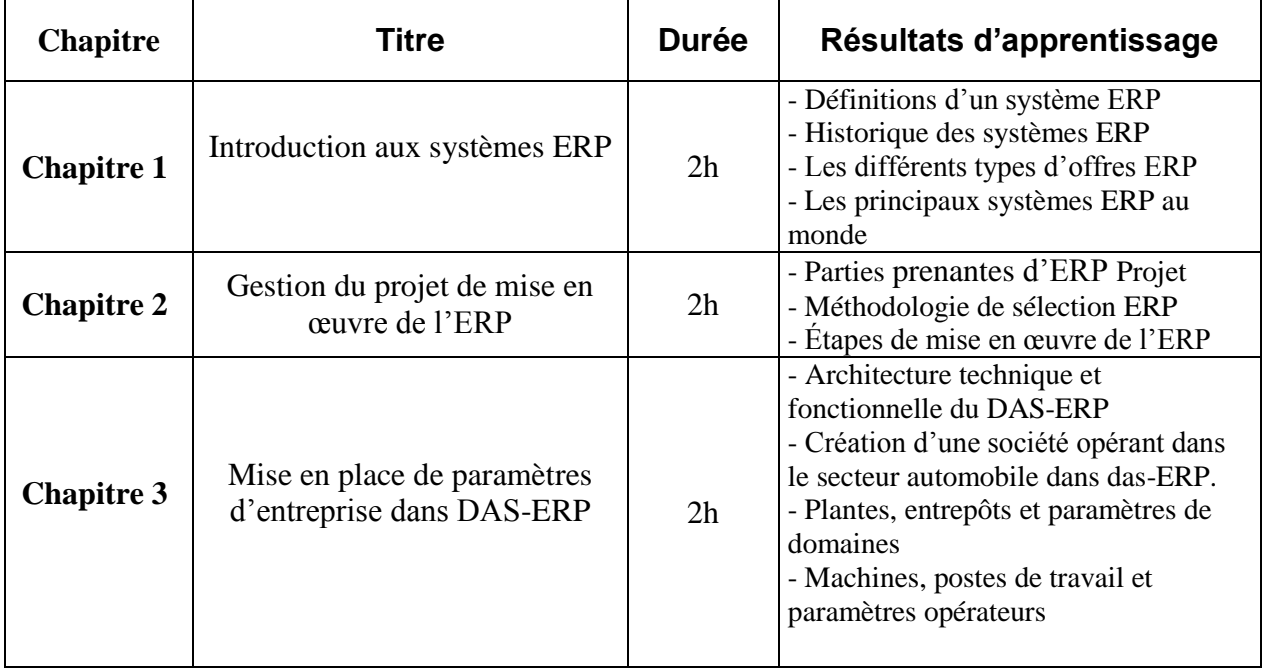

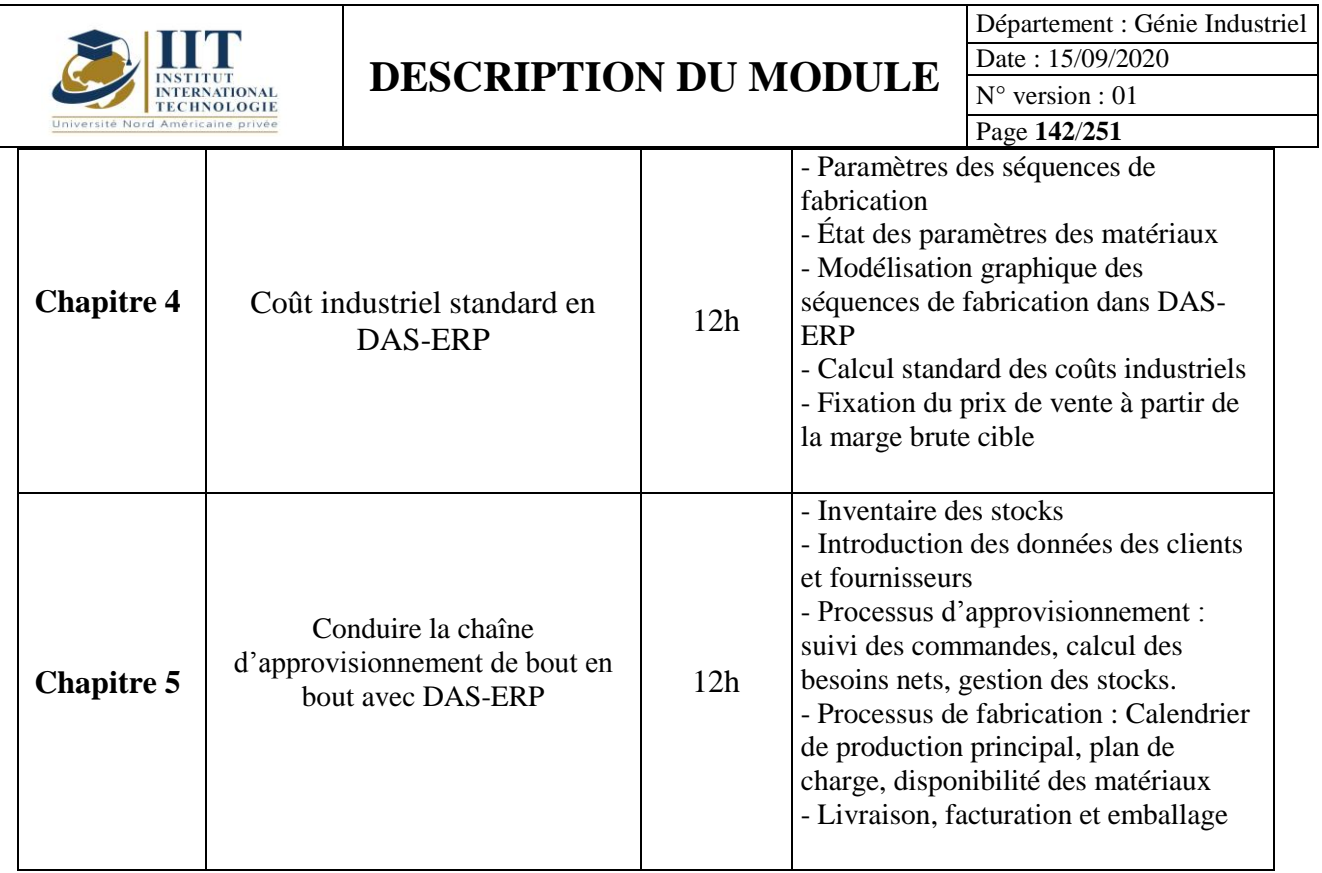

## **2. MÉTHODOLOGIE :**

Les Heures de contact consistent à présenter différents concepts connexes. Plusieurs manipulations du DAS-ERP seront effectuées dans ce cours selon différentes fonctionnalités.

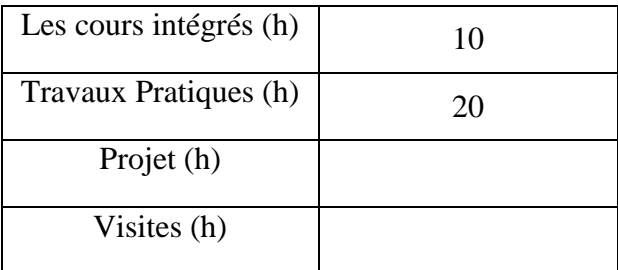

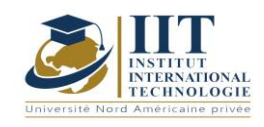

## **3. ÉVALUATION :**

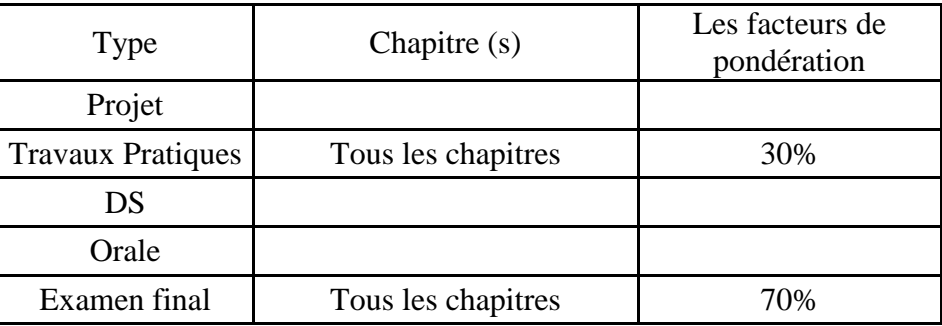

## **3. BIBLIOGRAPHIE ET LOGISTIQUE RECOMMANDÉE :**

- « Manager avec les ERP » de Jean-Louis LEQUEUX, éditions EYROLLES

- « ERP et PGI, comment réussir le changement » de Jean-Louis Tomas, éditions DUNOD

- LA DOCUMENTATION DAS-ERP

.......................................................................................................................................................................... .............

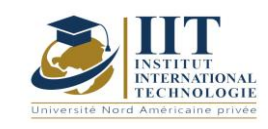

Département : Génie Industriel Date : 15/09/2020 N° version : 01 Page **144**/**251**

## Ingénierie des systèmes industriels II – Code de planification et de planification : GIND 04 205

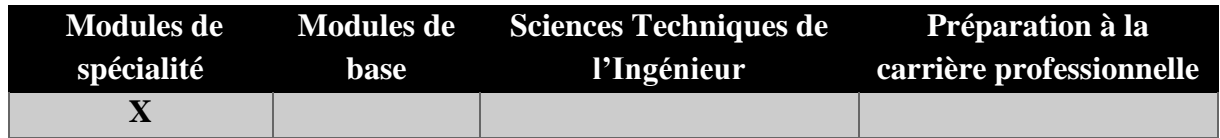

## **Enseignant : Mounir Ben Aissa Professeur agrégé**

**Établissement : IIT**

**Messagerie électronique :** mounir.benaissa@isgis.usf.tn **Volume Horaire Total**

**70h**

**Heures de contact Heures hors-classe 35** 35

**3 ECTS**

**Responsable du Module** Mounir Ben Aissa
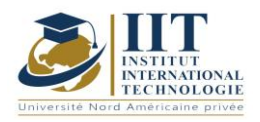

Département : Génie Industriel Date : 15/09/2020 N° version : 01 Page **145**/**251**

### **1. DESCRIPTION DU COURS ET COMPETENCES VISEES**

1.1: Description du cours

Ce cours consiste à aborder les sujets de deux grands axes en gestion de la production qui sont la planification et la planification des produits et des processus. Pour la première, les méthodes MRP et la méthode Kanban seront présentées comme des outils de planification utilisés pour contrôler les systèmes de flux de poussée et de traction afin d'équilibrer la charge de travail, d'assurer la disponibilité des ressources et des matières premières et d'optimiser durée s. La méthode de technologie de production optimisée sera également présentée pour faire face aux problèmes de goulots d'étranglement. Dans la deuxième partie de ce cours, plusieurs méthodes de planification seront présentées. Ces méthodes seront appliquées en fonction des problèmes réglés, des contraintes connexes, de la conception et des comportements des système de production (statiques et dynamiques), des diversités et du nombre de tâches demandées en ce qui concerne le nombre de machines et leurs dispositions.

#### **Objectifs**

A la fin de ce cours, les étudiants connaîtront les techniques de planification utilisées pour contrôler les systèmes de production en fonction du type de flux et en utilisant différentes méthodes : MRP pour le flux de poussée, Kanban pour le flux de traction. Ils seront également en mesure de faire face aux goulets d'étranglement dans les systèmes de production et de les équilibrer en utilisant la méthode OPT. Les méthodes de planification étudiées permettent aux étudiants d'être en mesure d'organiser les flux de production en définissant l'ordre des tâches et en réagissant de manière dynamique pour faire face à l'incertitude qui caractérise certains systèmes de production.

#### 1.2: Prérequis

Les connaissances en gestion de la production et des stocks et la conception des systèmes de production sont demandées

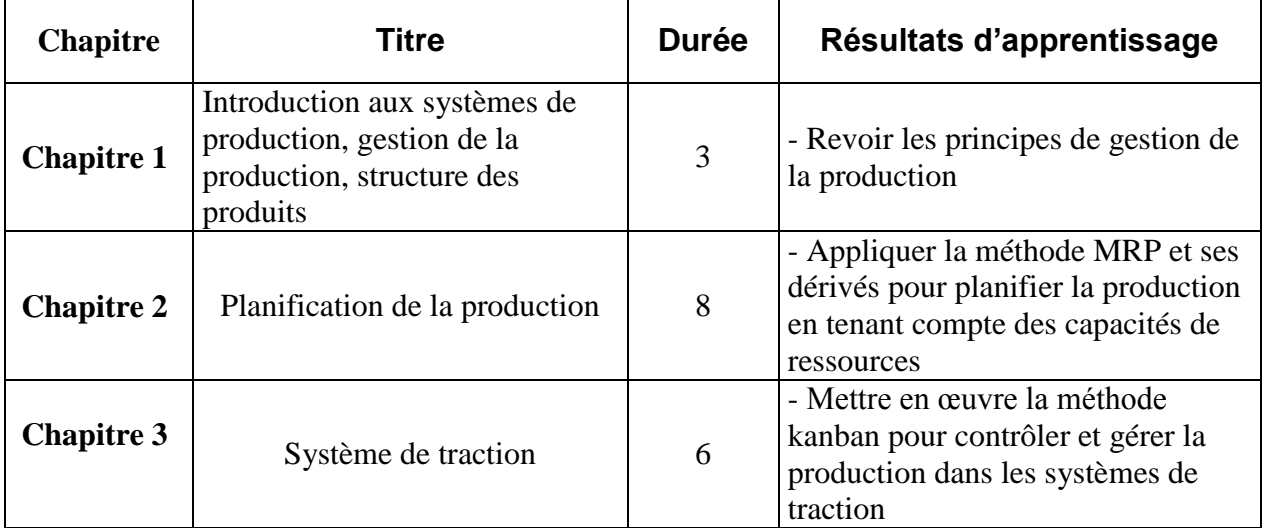

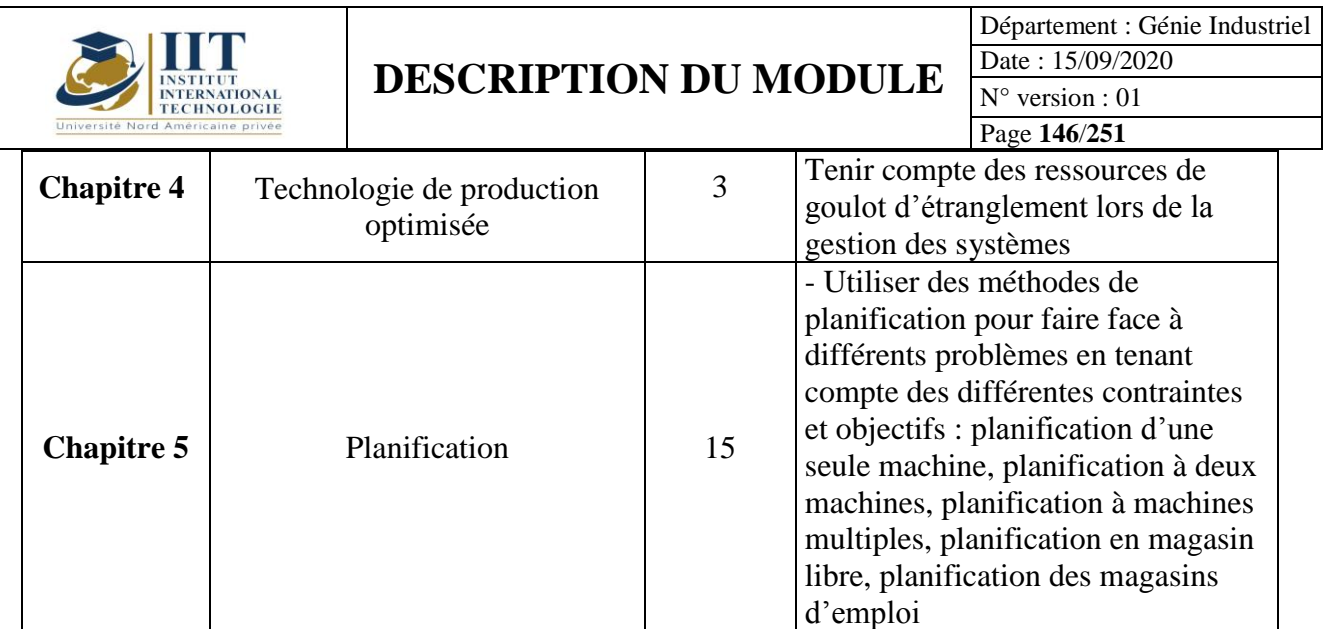

# **2. MÉTHODOLOGIE :**

Les Heures de contact consistent à présenter différentes méthodes et concepts. Les aspects théoriques sont accompagnés de plusieurs activités.

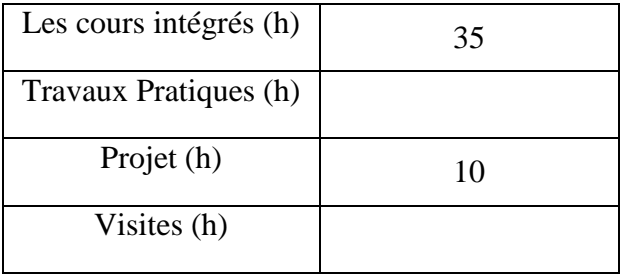

# **3. ÉVALUATION :**

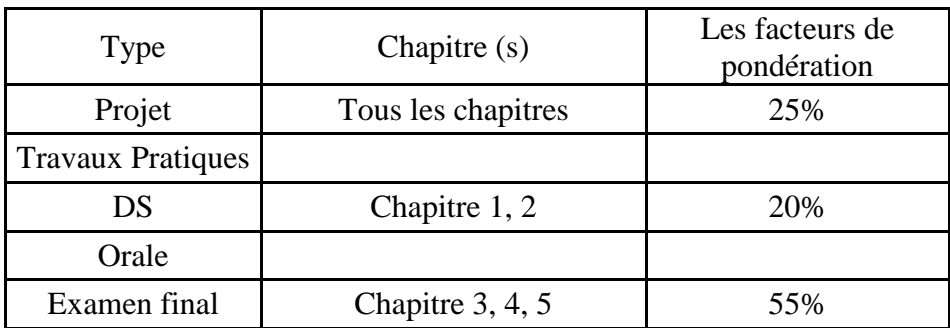

# **3. BIBLIOGRAPHIE ET LOGISTIQUE RECOMMANDÉE :**

V. Giard, « Gestion de la production », Economica, 2003.

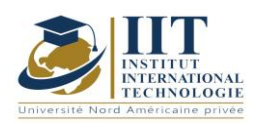

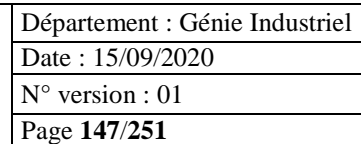

A. Courtois, C. Martin-Bonnefous, M. Pillet, « Gestion de production », Ed. Organisation, 2001

G. Javel, "Organisation et gestion de la production", Dunod, 2000

# Initiation à la gestion financière Code: GIND 04 209

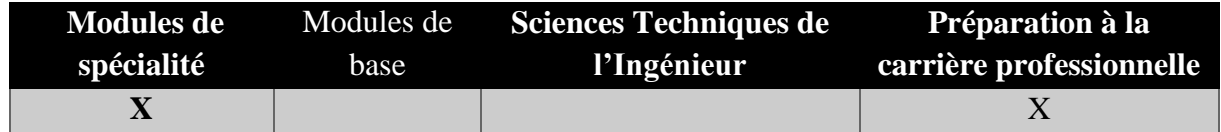

### **Enseignant : Emna Bakir khoufi**

## **Docteur en Finance**

## **Établissement : Institut international de technologie**

**Messagerie électronique : [Bakir.emna@yahoo.fr](mailto:Bakir.emna@yahoo.fr)**

**Volume Horaire Total 52h**

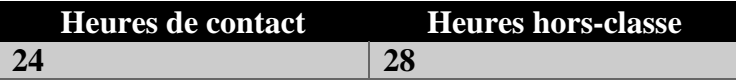

## **2 ECTS (2 ECTS)**

**Responsable du Module Emna Bakir khoufi**

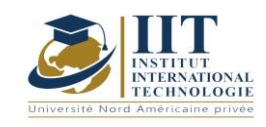

Département : Génie Industriel Date : 15/09/2020 N° version : 01 Page **148**/**251**

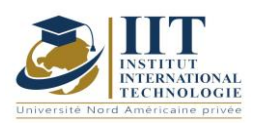

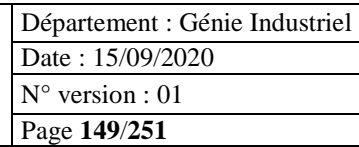

# **5. DESCRIPTION DU COURS ET LES COMPÉTENCES VISEES :**

#### 1.1: Description du cours

Ce cours est un aperçu de la gestion financière à travers lequel les étudiants sont censés comprendre les principaux aspects de la finance, leur permettant d'interpréter les états financiers, d'analyser la situation financière d'une entreprise et de contribuer à prendre des décisions financières.

#### Objectifs

Le module actuel vise à établir le bilan financier, l'approche à suivre pour l'analyse financière et à préparer les bases nécessaires à la prise de décisions financières à court terme. Il devrait également aider les étudiants à prendre des décisions financières à long terme et à évaluer un projet d'investissement.

#### 1.2: Prérequis

Ce cours s'adresse à un public ayant des connaissances en économie et en gestion, mais sans connaissance préalable en finance.

### 1.3: Résultats d'apprentissage

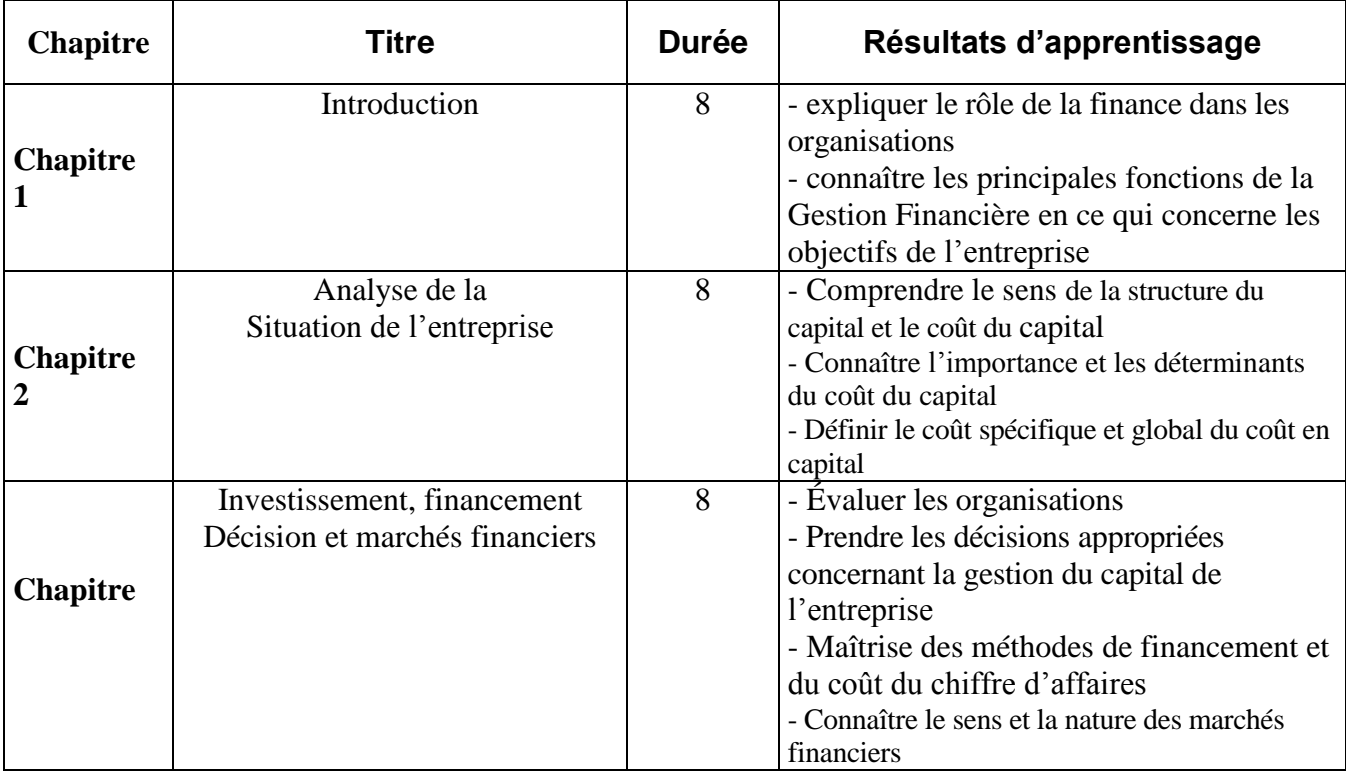

## **2. MÉTHODOLOGIE :**

Les cours intégrés (h)  $\begin{bmatrix} 24 \end{bmatrix}$ 

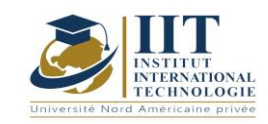

Département : Génie Industriel Date : 15/09/2020 N° version : 01

Page **150**/**251**

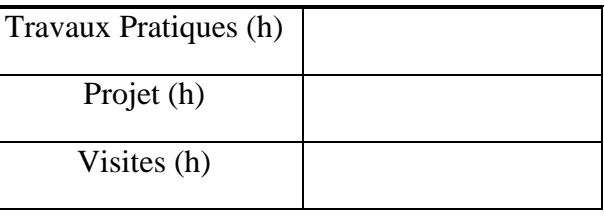

# **3. ÉVALUATION :**

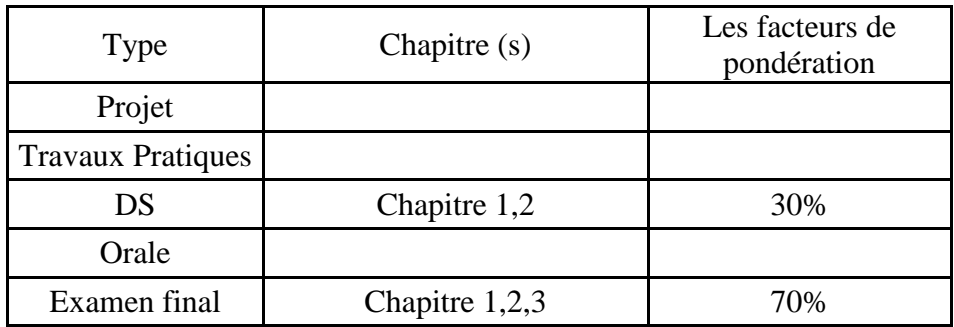

# **3. BIBLIOGRAPHIE ET LOGISTIQUE RECOMMANDÉE :**

- Ben naceur S. et Omri A., Gestion financière.
- Bouri A., Gestion financière, IRA, 2006.

..........................................................................................................................................................................

.............

- Charreaux, G, Gestion financière. Edition Litec, 2000.
- Vernimmen P., Finance d'entreprise, Dolloz, 2002.

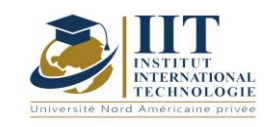

Département : Génie Industriel Date : 15/09/2020 N° version : 01 Page **151**/**251**

# Contrôle interne et procédures Code: GIND 04 206

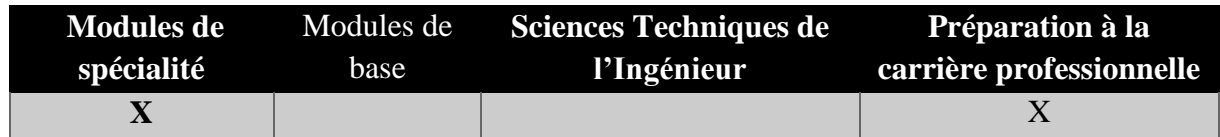

## **Enseignant : Oussema Mhiri**

# **Expert**

# **Établissement : Institut international de technologie**

**Messagerie électronique :** oussamamhiri@gmail.com

**Volume Horaire Total 42 h**

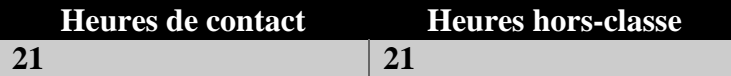

### **2 ECTS (2 ECTS)**

**Responsable du Module Oussema Mhiri**

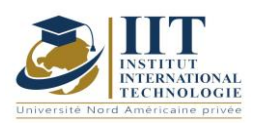

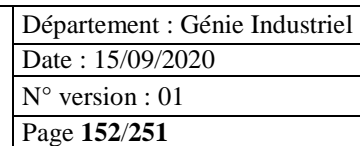

## **1. DESCRIPTION DU COURS ET LES COMPÉTENCES VISEES :**

### 1.1: Description du cours

Ce cours décrit comment améliorer le processus et la performance des entreprises industrielles en utilisant une approche de processus. Les différentes étapes d'analyse de l'état actuel d'une entreprise et d'élaboration d'un plan d'action selon l'AMDEC démarche seront présentées dans le cadre de ce cours. La philosophie de Kata et la façon d'évaluer les activités d'une entreprise à travers Balanced Scorecard sont ensuite présentées.

### **Objectifs**

A la fin de ce cours, les étudiants pourront suivre les différentes étapes afin de mettre en œuvre une approche de processus selon l'ISO 9001 en tenant compte de la particularité de la version 2015. Les étudiants pourront appliquer la marche AMDEC pour ce faire. Les étudiants savent également comment mener un processus d'amélioration basé sur la philosophie de KATA et évaluer les activités d'une entreprise au moyen d'un tableau de bord équilibré.

### 1.2: Prérequis

ISO 9001 – 2015, gestion allégée

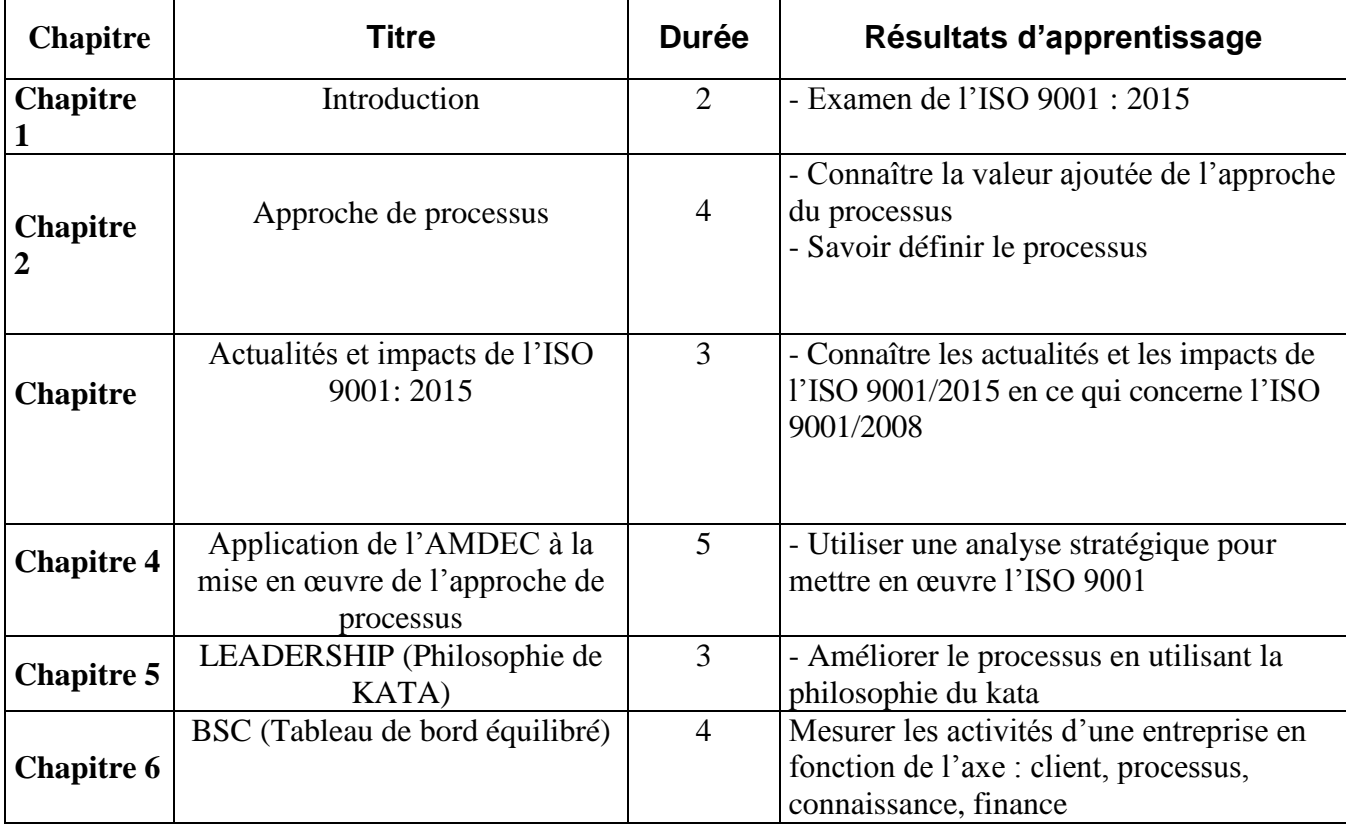

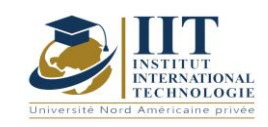

# **2. MÉTHODOLOGIE :**

Les différents concepts et méthodes de mise en œuvre d'une approche de processus sont présentés à l'aide de cas pratiques et d'exemples de systèmes. Les étudiants travailleront sur des cas pratiques en tant que Projet.

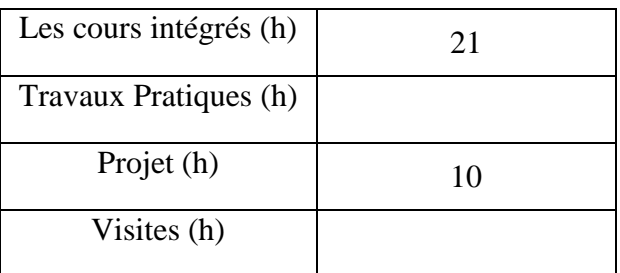

# **3. ÉVALUATION :**

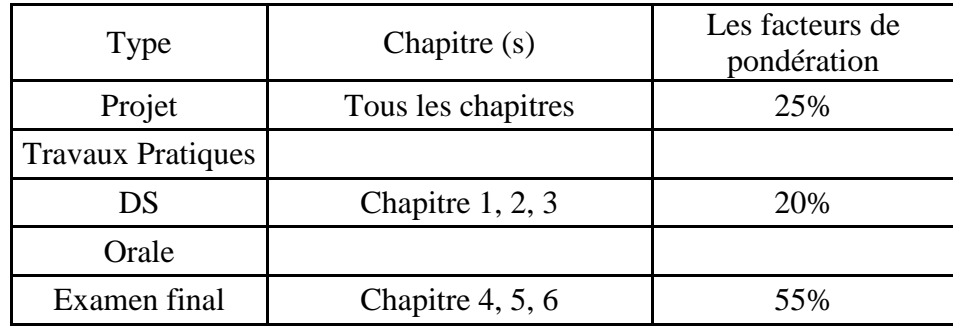

### **3. BIBLIOGRAPHIE ET LOGISTIQUE RECOMMANDÉE :**

ISO 9001: Norme 2015 Gérard Landy, AMDEC - Guide pratique - 2011 - [Boutique AFNOR Editions](https://www.boutique.afnor.org/livre/amdec-guide-pratique/article/652000/fa091636)

https://theleadershipnetwork.com/article/developing-lean-leaders-the-toyota-kata-way

..........................................................................................................................................................................

.............

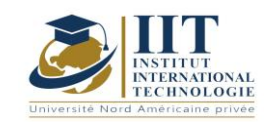

Introduction à Python Code: GIND 04 201

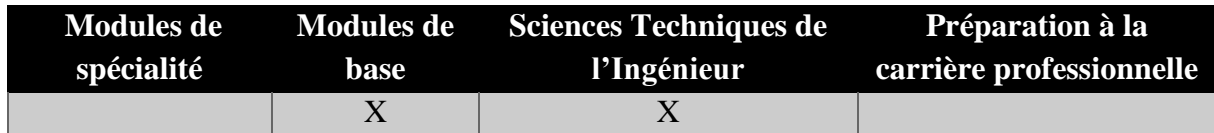

# **Enseignant : Dr. Taoufik Ben Abdallah**

**: Membre du corps professoral à temps plein Établissement : IIT**

> **Messagerie électronique : taoufik.benabdallah@iit.ens.tn**

> > **Volume Horaire Total**

**49 h**

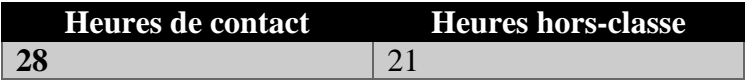

## **2 ECTS (2 ECTS)**

**Responsable du Module Taoufik Benabdallah**

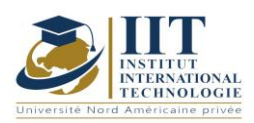

Département : Génie Industriel Date : 15/09/2020 N° version : 01 Page **155**/**251**

### **1. DESCRIPTION DU COURS ET COMPETENCES VISEES**

### 1.1: Description du cours

Python Programming s'adresse aux ingénieurs logiciels, aux analystes de systèmes, aux gestionnaires de programmes et au personnel de soutien aux utilisateurs qui souhaitent apprendre le langage de programmation Python.

### **Objectifs**

À la fin de ce cours, l'étudiant devrait être en mesure de

Maîtriser les principes fondamentaux de l'écriture des scripts Python

Apprendre les éléments de script Python de base tels que les variables et les structures de contrôle du débit

Découvrir comment travailler avec des contenants python

Ecrire les fonctions Python pour faciliter la réutilisation du code

Utiliser Python pour lire et écrire des fichiers

Travailler avec la bibliothèque standard Python

Rendre leur code robuste en manipulant correctement les erreurs et les exceptions

### 1.2: Prérequis

Algorithmes et programmation C

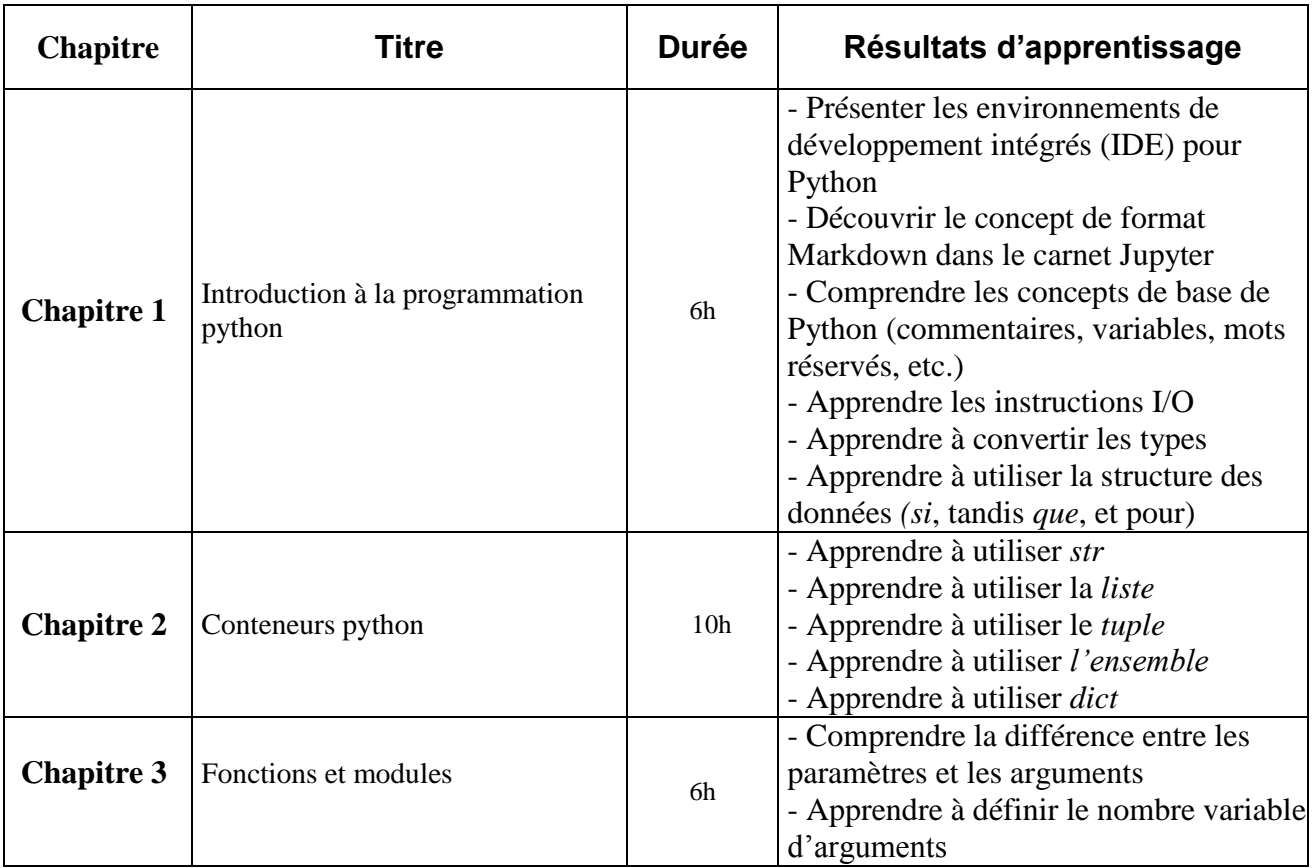

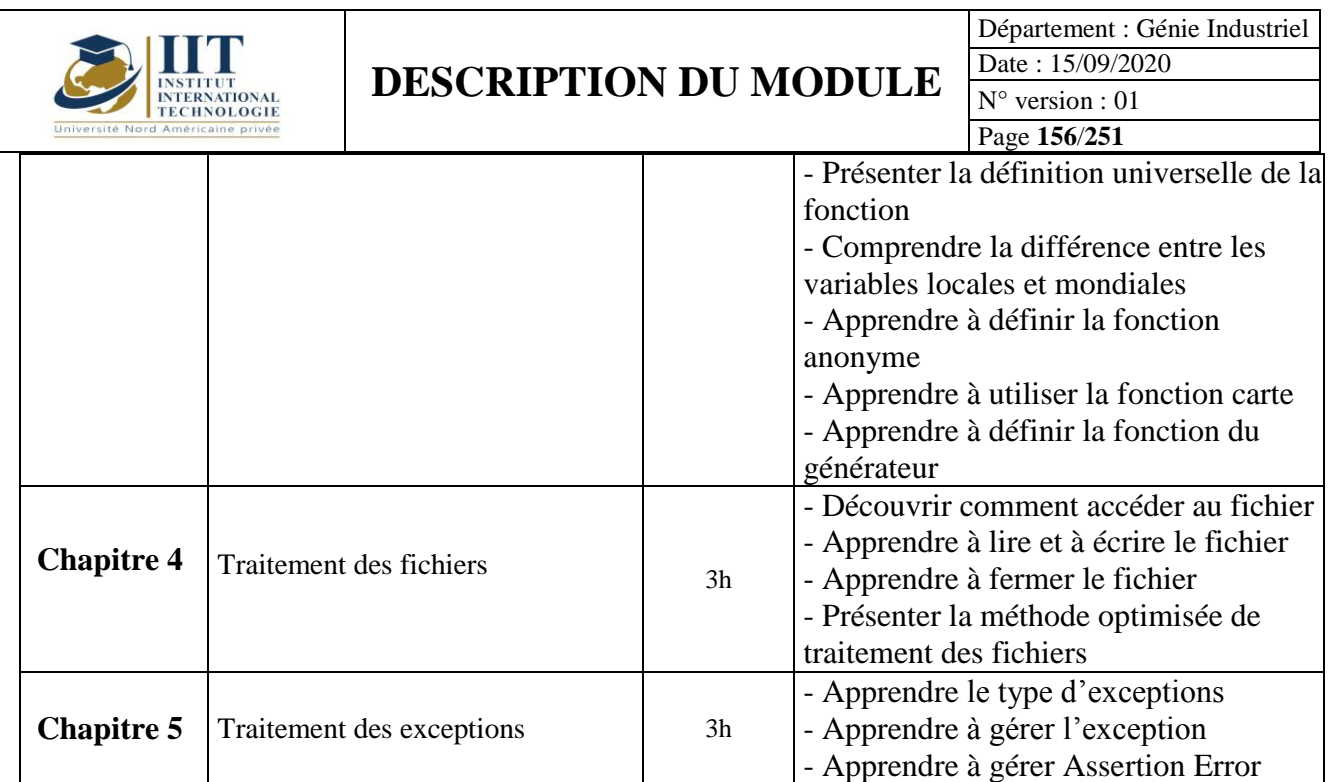

# **2. MÉTHODOLOGIE :**

Les Heures de contact consistent en :

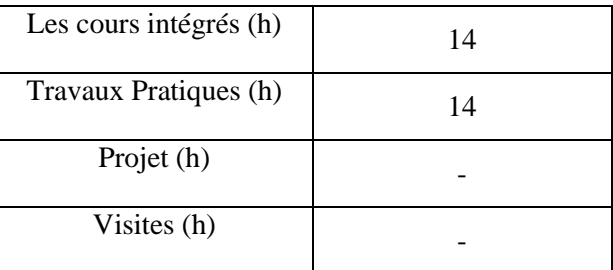

# **3. ÉVALUATION :**

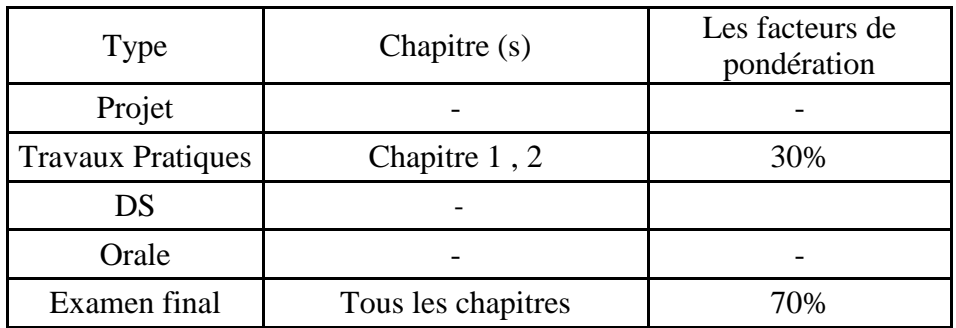

# **3. BIBLIOGRAPHIE ET LOGISTIQUE RECOMMANDÉE :**

Head-First Python, 2e édition, 2016, Paul Barry

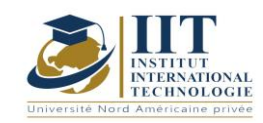

Département : Génie Industriel Date : 15/09/2020 N° version : 01 Page **157**/**251**

Think Python: How to Think Like a Computer Scientist, 2e édition, 2015, Allen B. Downey

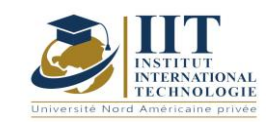

# **Processus de production mécanique**

Code: GIND 04 203

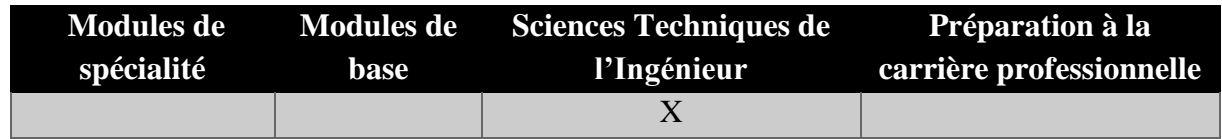

# **Enseignant : Faiez Gassara**

## **Professeur adjoint**

**Messagerie électronique :**

**Faiez.gassara@gmail.com**

# **Établissement : Université de Sfax**

**Volume Horaire Total 21h**

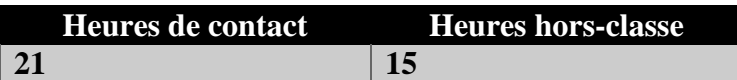

## **1 ECTS (ECTS)**

**Responsable du Module Faiez Gassara**

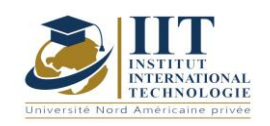

### **1. DESCRIPTION DU COURS ET LES COMPETENCES VISEES :**

#### 1.1: Description du cours

Ce cours est une tentative de résumer les pratiques essentielles des principaux processus de production mécanique. Il vise à enrichir leurs connaissances sur les processus de production, que les étudiants peuvent rencontrer dans la vie professionnelle.

Objectifs **:** Identifier les procédés à utiliser pour la production d'une partie de l'industrie.

#### 1.2: Prérequis

Connaissances mathématiques de base.

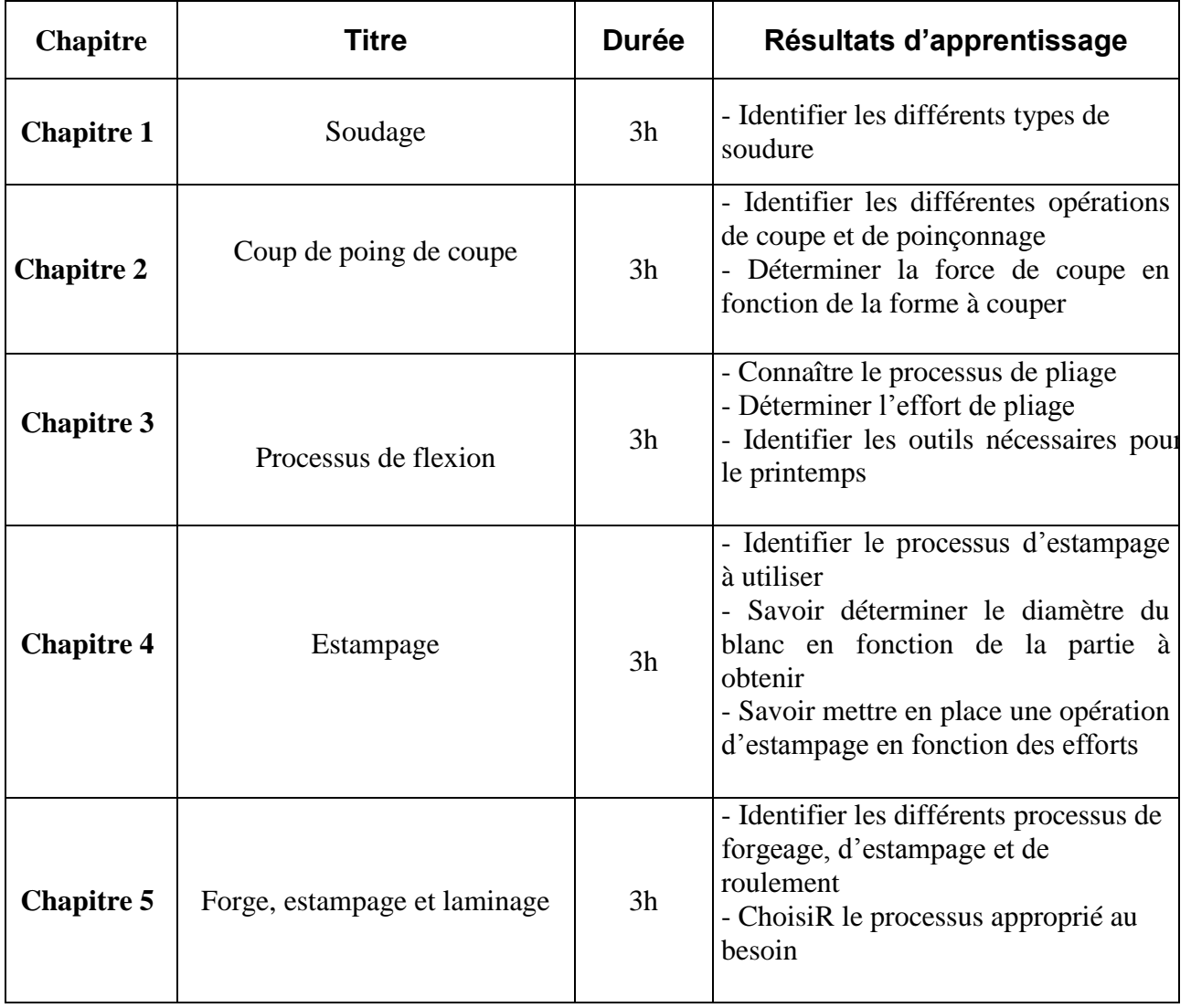

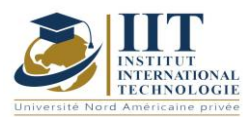

Département : Génie Industriel

Date : 15/09/2020

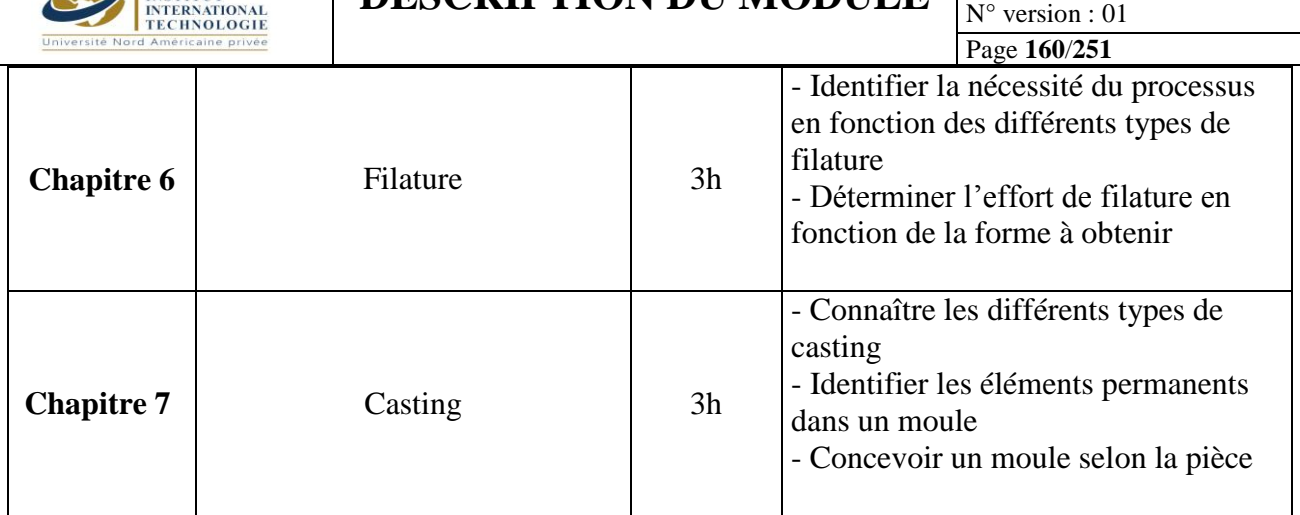

# **2. MÉTHODOLOGIE :**

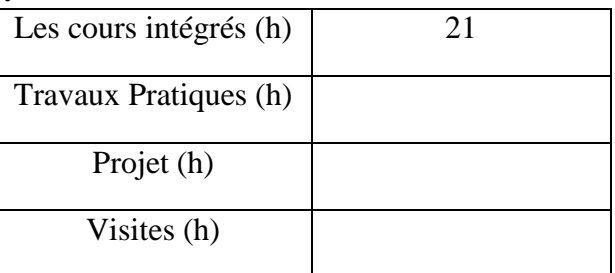

# **3. ÉVALUATION :**

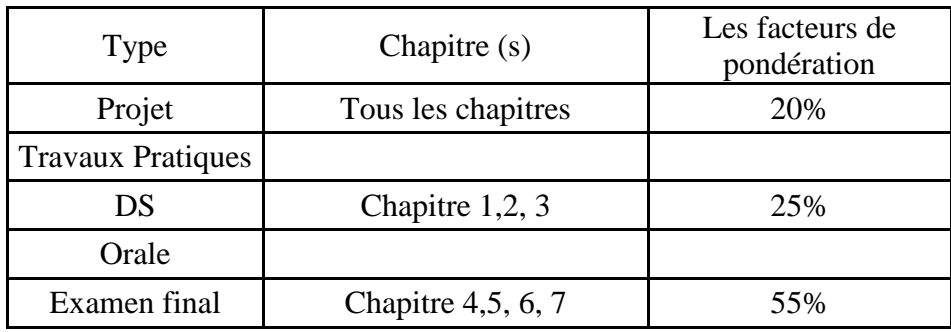

## **3. BIBLIOGRAPHIE ET LOGISTIQUE RECOMMANDÉE :**

[1] K. Weman, Mémorandum - Processus de soudage - Dunod.

[2] CETIM, Coupe - estampage - flexion; 3ème édition.

[3] A. Col, Stamping steels- Dunod.

[4] C. Corbet, MethoDS of formatting materials, Memotech.

[5] G. Dour, Aide Mémoire - Casting- 2nd edition - Dunod.

..........................................................................................................................................................................

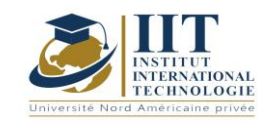

### Mécanique des matériaux Code: GIND 04 202

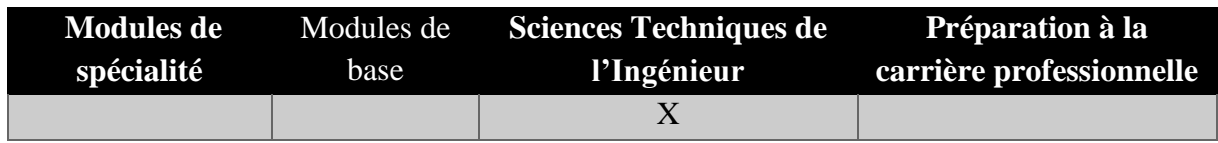

# **Enseignant : Abdessalem Jerbi**

# **professeur adjoint**

# **Établissement : ISGI**

**Messagerie électronique : jerbi.abdessalem@gmail.com**

> **Volume Horaire Total 36h**

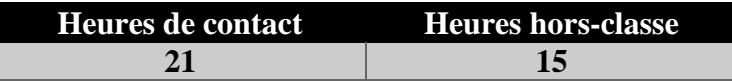

### **1 ECTS (ECTS)**

**Responsable du Module Abdessalem Jerbi** 

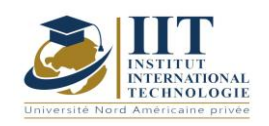

Département : Génie Industriel Date : 15/09/2020 N° version : 01 Page **162**/**251**

### **1. DESCRIPTION DU COURS ET LES COMPETENCES VISEES :**

#### 1.1: Description du cours

L'étude efficace de ce module implique une introduction dans la mécanique des solides déformables, une définition du stress et de la tension, la loi de Hooke pour les charges axiales et les constantes d'élasticité. Le calcul du stress et de la tension sous charge axiale est une partie centrale de ce cours.

#### Objectifs

La connaissance du comportement du matériau sous une action mécanique donnée et le calcul des contraintes et des contraintes dues à différents cas de charges.

#### 1.2: Prérequis :

Bases dans le calcul de vecteur et de moments

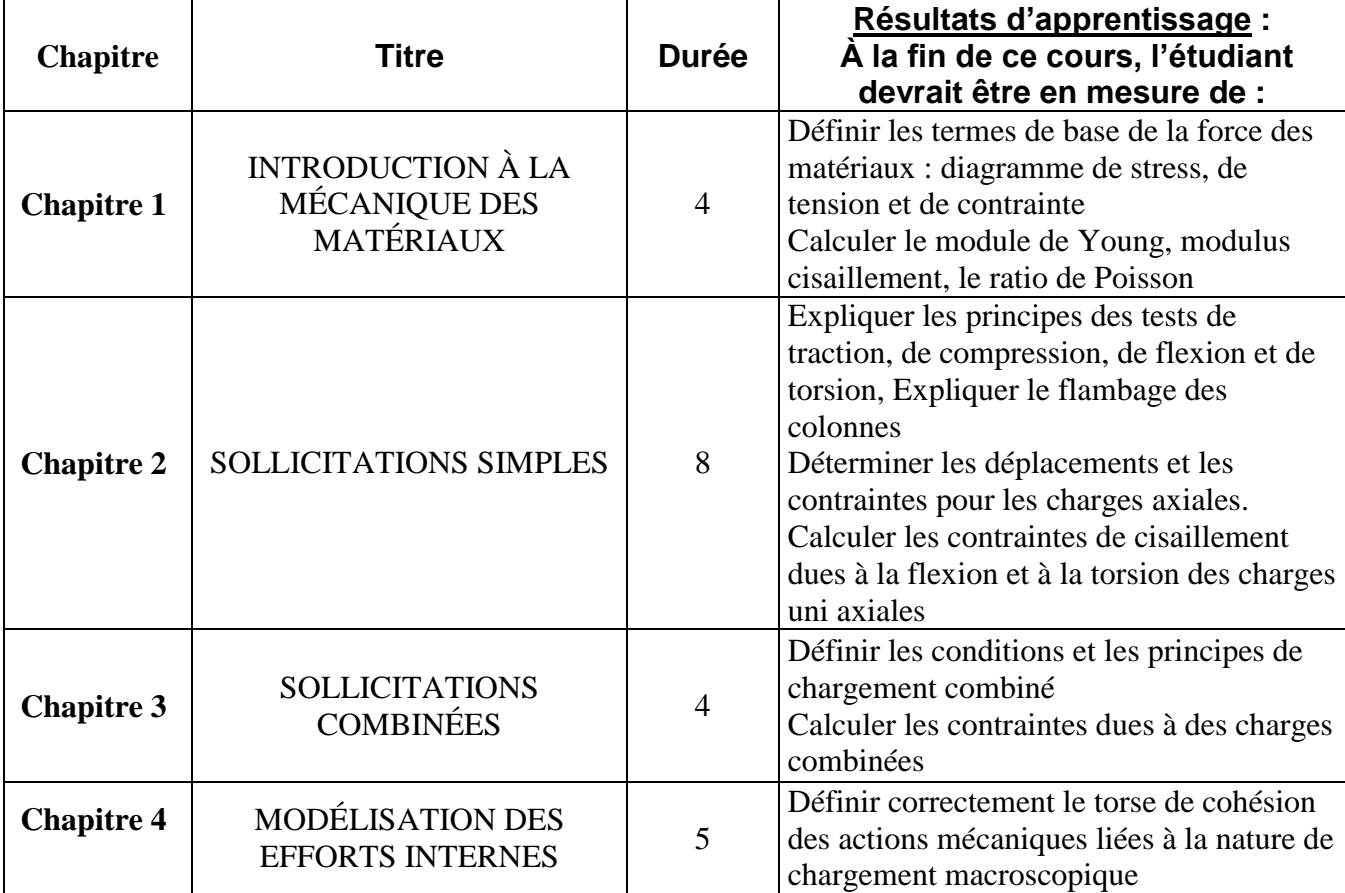

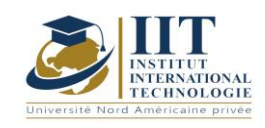

Département : Génie Industriel Date : 15/09/2020 N° version : 01 Page **163**/**251**

## **2. MÉTHODOLOGIE :**

Les conférences sont complétées par des tutoriels, des affectations sur la théorie et les applications, donc, les élèves doivent faire les exercices donnés comme devoirs.

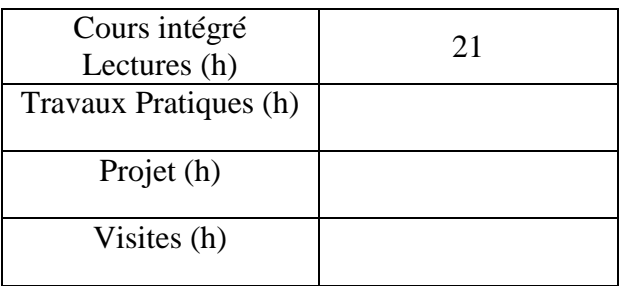

# **3. ÉVALUATION :**

.............

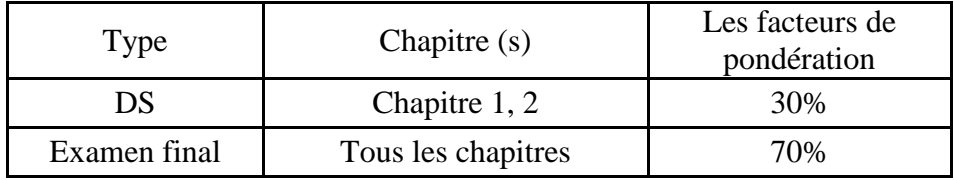

# **3. BIBLIOGRAPHIE ET LOGISTIQUE RECOMMANDÉE :**

Jean Lemaitre, Jean-Louis Chaboche, « Mécanique des matériaux solides » édition Dunod. Ahmed Benallal et Rodrigue Desmorat (2009)

..........................................................................................................................................................................

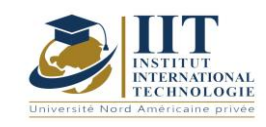

### Code recherche opérationnelle II : GIND 04 210

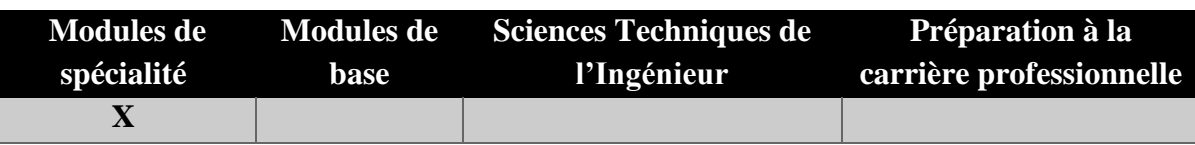

# **Enseignant : Hela Moalla Frikha Professeur agrégé Établissement : IIT**

**Messagerie électronique : Hela\_frikha\_moalla@yahoo.fr Volume Horaire Total**

**63 h**

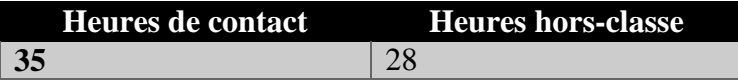

### **3 ECTS**

**Module responsable Tout Moalla Frikha** 

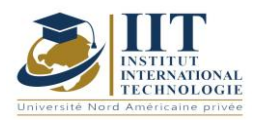

Département : Génie Industriel Date : 15/09/2020 N° version : 01 Page **165**/**251**

### **1. DESCRIPTION DU COURS ET COMPETENCES VISEES**

1.1: Description du cours

Ce cours s'inscrit dans la continuité du cours de programmation linéaire (recherche opérationnelle I) présenté en première année (Semestre 1). Il est structuré autour de deux volets. Le premier concerne la modélisation linéaire qui consiste à représenter les opérations du système par un modèle mathématique et à calculer une solution optimale. Quelques exemples de modèles linéaires avec des variables d'entier seront étudiés. Ces modèles seront résolus par la séparation et l'évaluation progressive, le plan sécant, l'énumération implicite et les méthodes heuristiques. Ainsi Le deuxième volet de ce cours est consacré à résoudre les problèmes où les décisions sont séquentielles et indépendantes les unes sur les autres en utilisant la technique de programmation dynamique. Enfin, plusieurs problèmes seront abordés et résolus à l'aide de programmes dédiés (Solver d'Excel et Lindo).

#### Objectifs

À la fin de ce cours, les étudiants seront en mesure de présenter les opérations du système dans le modèle linéaire mathématique avec des variables d'entier et de rechercher la solution optimale en utilisant l'une des méthodes étudiées. De même, les élèves sauront comment utiliser la méthode de programmation dynamique pour résoudre des problèmes plus complexes. Ils seront également en mesure de manipuler un logiciel pour faire face à des problèmes d'optimisation.

#### 1.2: Prérequis

- Programmation linéaire

- Mathématiques

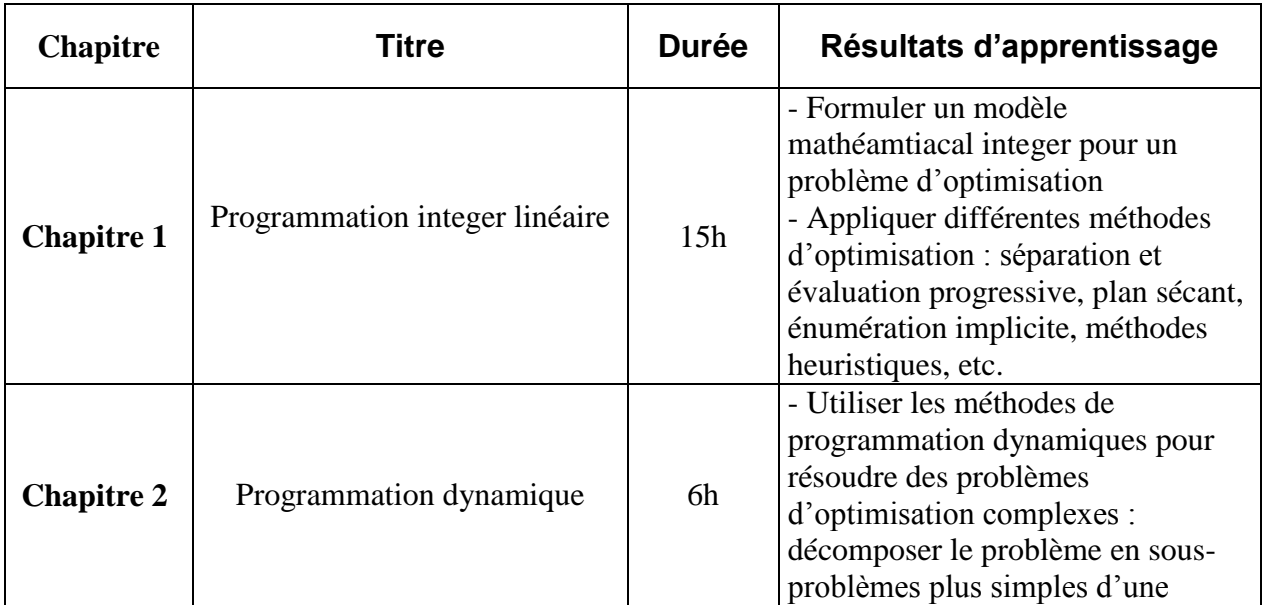

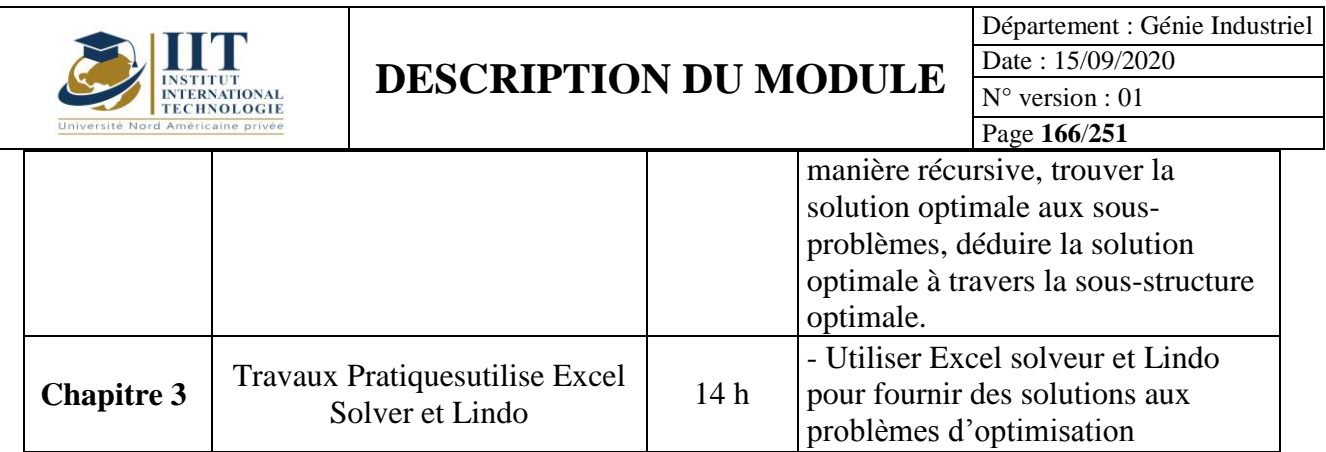

# **2. MÉTHODOLOGIE :**

Les Heures de contact consistent à présenter différents concepts et méthodes de résolution. Les aspects théoriques s'accompagnent d'activités théoriques et pratiques. Les étudiants doivent en faire partie au fur et à mesure que l'auto-étude s'élabore.

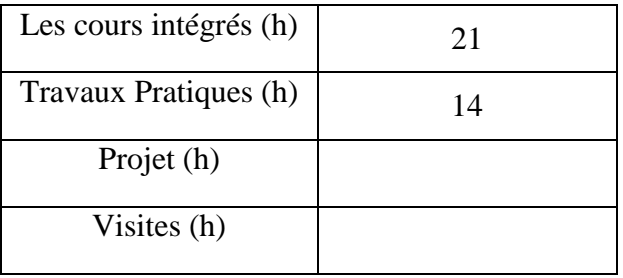

## **3. ÉVALUATION :**

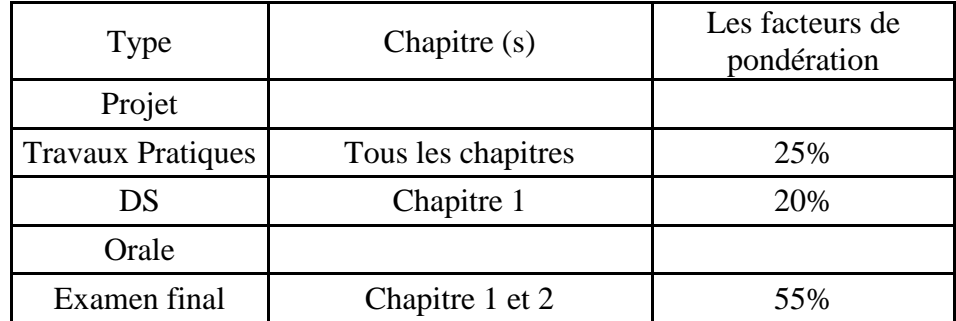

### **3. BIBLIOGRAPHIE ET LOGISTIQUE RECOMMANDÉE :**

1- Epen G.D., Gould F.J., (1985), « Quantitative concepts for management », Printice Hall INC.

2- Merkland R.E., (1989), « Topics in Management Science », Wiley.

3- Minoux M., (1983), "Programmation mathématique: théorie et applications", Dunod, Paris.

4- Nedzella M., (1986), "Introduction à la science de la gestion", Presses de l'université du Québec, Canada.

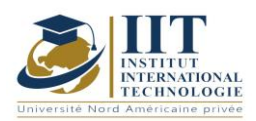

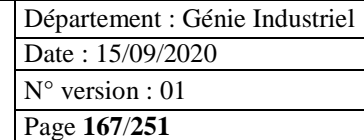

5- Sakarovitch M., (1984), "Optimisation combinatoire : méthodes mathématiques et algorithmiques", Hermann.

6- Hillier F.S., Liberman G.J., (1967), « Operations Research », Holden-Day, Inc.

7- Winston W. L., (1991), « Introduction to Operations Research: Application and algorithms », PWS-Kent, États-Unis.

.......................................................................................................................................................................... .............

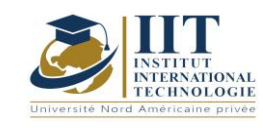

Département : Génie Industriel Date : 15/09/2020 N° version : 01 Page **168**/**251**

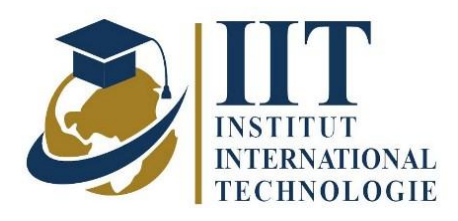

# **FICHIER DE COURS**

# PROJET PROFESSIONNEL PERSONNEL 1

# **Code: GIND 04 213 Enseignant : Amel Elloumi Trabelsi**

# **Doctorat en économie**

# **Établissement: IIT**

**Messagerie électronique :** *Dep. PCP@iit.ens.tn*

**Volume horaire**

**42h**

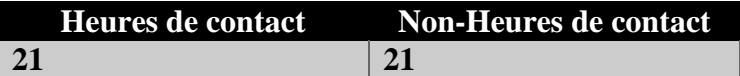

**Nombre de crédits 2ECTS (2ECTS)**

# **Responsable du module Amel Elloumi Trabelsi**

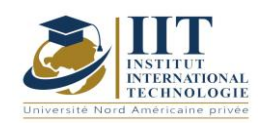

### **1. Description du cours et résultats d'apprentissage :**

1.1: Description du cours et de ses objectifs :

L'objectif de ce cours est de transmettre à l'étudiant en génie plusieurs principes et méthodes d'analyse économique. Plus précisément, ce cours vise à donner une bonne connaissance de l'activité économique et des principaux problèmes économiques. Les fonctions économiques, le comportement du producteur et les coûts de production sont également abordés. 1.2: Prérequis

Aucun Prérequis n'est nécessaire pour suivre ce cours. 1.3: Résultats d'apprentissage :

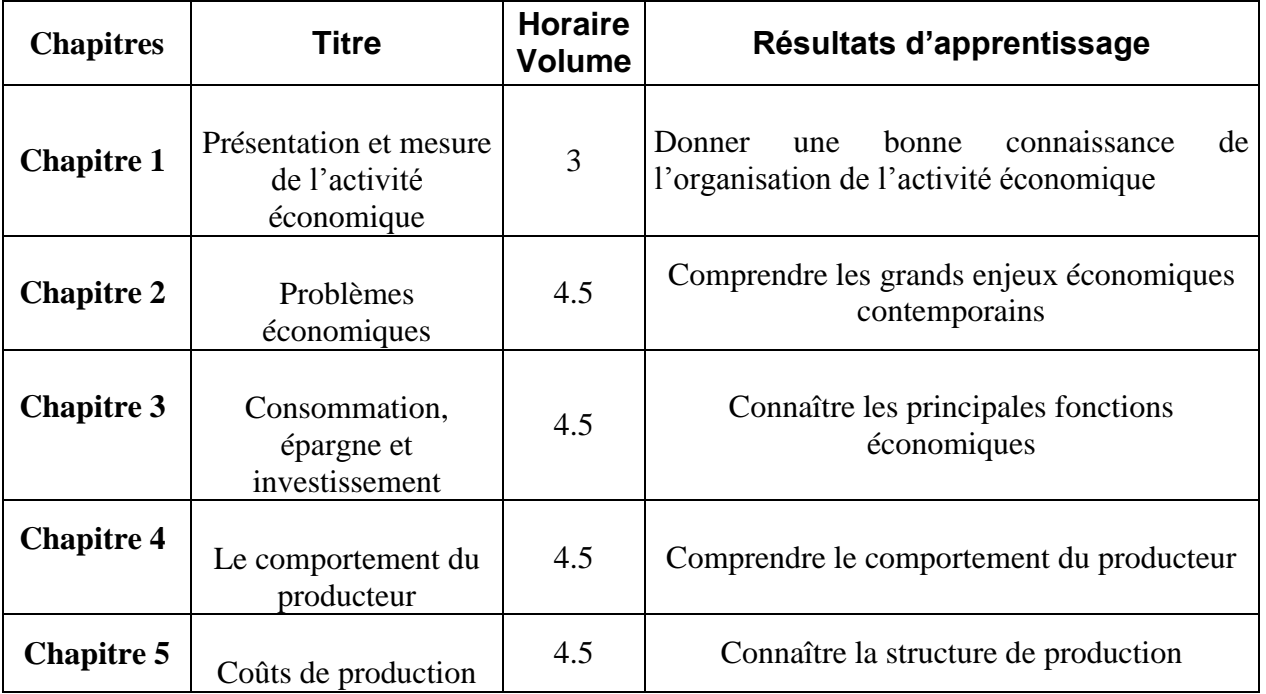

## **2. METHODOLGY:**

Les heures de contact sont composées de :

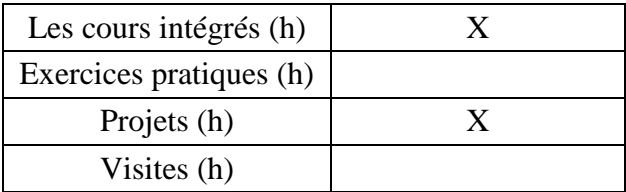

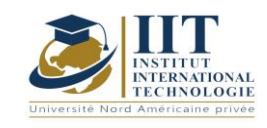

# **3. Évaluation :**

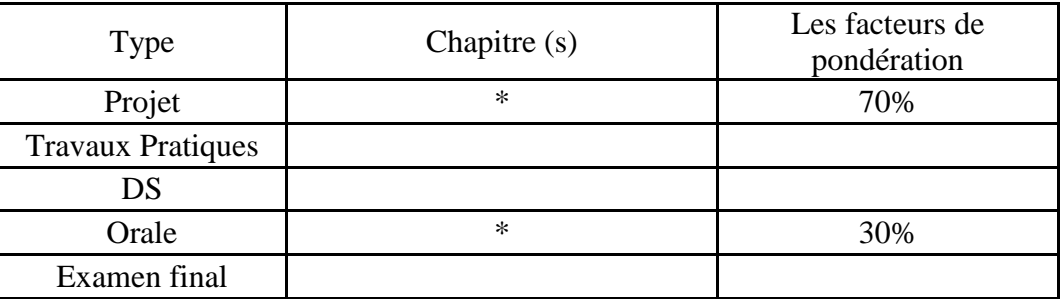

#### **4. Travaux de référence et logistique recommandée :**

- Alain Beitone, Emmanuel Buisson et Christine Dollo, Économie, Édition Syrey
- C.D Echaudemaison: Economics at the « Major Schools » competitions, éditions Nathan
- G. Mankiw: Principles of Economics, Maison d'édition De Boeck
- Joseph Stiglitz: Principles of Modern Economics, Éditions De Boeck
- René Derome: Engineering Economics, 2e édition International Presses Polytechnique

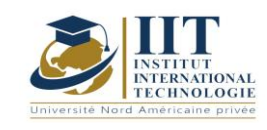

# Préparation de la certification BEC 1 B1//B2 Code: GIND 04 113 /GIND 04 212

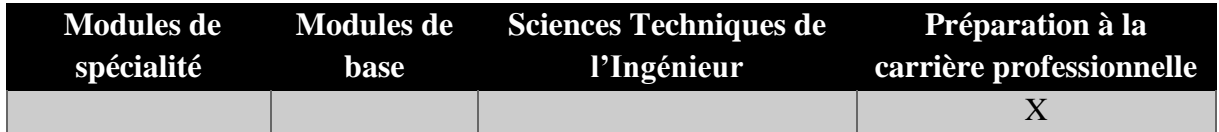

# **Enseignant : Nada BEN MAHFOUDH FOURATI**

**Note : Membre du corps professoral à temps plein Établissement : Institut international de technologie** 

> **Messagerie électronique : Nada.benmahfoudh@iit.ens.tn**

> > **Volume Horaire Total**

**42 h \* 2**

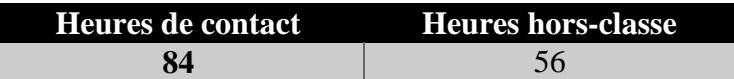

**3 + 3 ECTS**

**Semestre 3 + 4** 

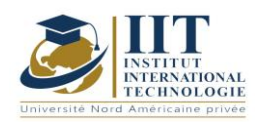

Département : Génie Industriel Date : 15/09/2020 N° version : 01 Page **172**/**251**

### **1. DESCRIPTION DU COURS ET COMPETENCES VISEES**

#### 1.1: Description du cours

Ce cours vise à familiariser les étudiants avec le niveau et le contenu du CERTIFICAT D'ANGLAIS DES AFFAIRES abrégé en BEC. Il prépare les élèves à communiquer que ce soit par écrit ou oralement dans le contexte du travail. Chaque leçon est organisée de manière à développer et à améliorer toutes les compétences et sous-compétences nécessaires pour apprendre adéquatement l'anglais et se familiariser avec les tests internationaux. Selon le cadre européen, le BEC PRELIMONARY est B1.

#### **Objectifs**

L'étudiant pourra :

- $\checkmark$  Utiliser l'anglais dans un contexte commercial international.
- Réviser les compétences nécessaires pour apprendre l'anglais des affaires et pour passer l'examen
- $\checkmark$  Apprendre la gestion du temps
- $\checkmark$  Prendre la parole
- $\checkmark$  Pour améliorer la compétence de la rédaction des élèves.

#### 1.2: Prérequis

L'étudiant doit avoir un niveau A2 afin de suivre ces conférences.

Lorsque l'étudiant possède un niveau B1 en anglais général, il excelle et obtient l'essentiel de ces tâches et de la formation

#### 1.3: Résultats d'apprentissage

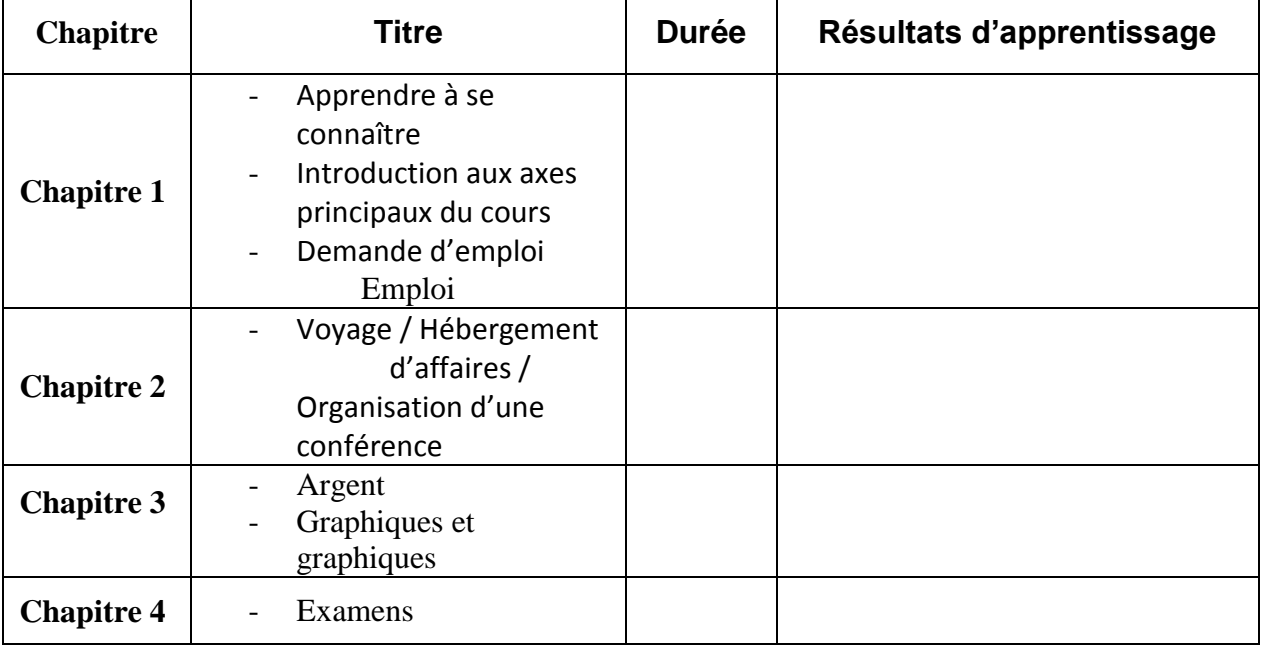

Le contenu et l'ordre des leçons sont sujets à changement.

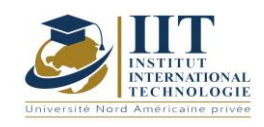

Département : Génie Industriel Date : 15/09/2020  $N^{\circ}$  version : 01 Page **173**/**251**

## **2. MÉTHODOLOGIE :**

Les Heures de contact consistent en :

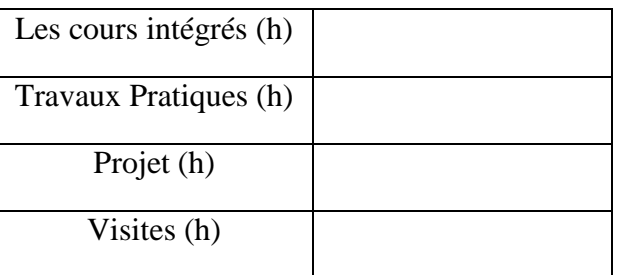

# **3. ÉVALUATION :**

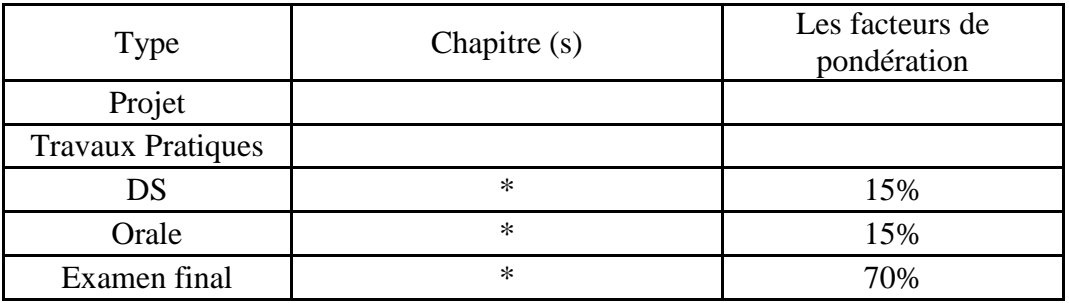

### **3. BIBLIOGRAPHIE ET LOGISTIQUE RECOMMANDÉE :**

Ces références ne sont pas commandées.

- Anglais pour affaires

- Pass Cambridge BEC Préliminaire

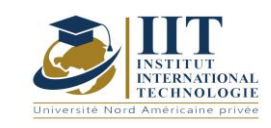

# Fiabilité et maintenance prédictive des systèmes

Code: GIND 04 207

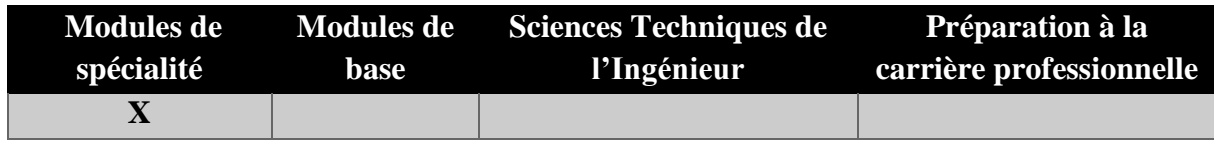

# **Enseignant : Mounir Elleuch Professeur agrégé Établissement : IIT**

**Messagerie électronique : Mounir\_tn\_sf@yahoo.fr**

**Volume Horaire Total**

**49h**

**Heures de contact Heures hors-classe 28** 21

## **2 ECTS (2 ECTS)**

**Responsable du Module** Mounir Elleuch

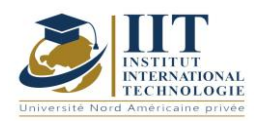

Département : Génie Industriel Date : 15/09/2020 N° version : 01 Page **175**/**251**

### **1. DESCRIPTION DU COURS ET COMPETENCES VISEES**

1.1: Description du cours

La fiabilité met l'accent sur l'utilisation de techniques de maintenance prédictive en plus des mesures préventives traditionnelles. Lorsqu'il est correctement mis en œuvre, il fournit aux entreprises un outil pour atteindre les coûts actuels nets d'actifs les plus bas pour un niveau donné de performance et de risque. Ce cours commence par rappeler les notions de probabilité et de variables aléatoires et la relation avec la fiabilité. Les différentes expressions mathématiques liées à la fiabilité du système élémentaire et composé seront étudiées. Enfin, certaines techniques de maintenance prédictive telles que les analyses de vibrations, les mesures du niveau des sons, l'analyse des huiles, etc. seront présentées

#### **Objectifs**

Ce cours permet aux étudiants de connaître les techniques mathématiques utilisées en fiabilité. Cette technique rend les élèves capables d'analyser et d'étudier la fiabilité des systèmes élémentaires et composés. Ils connaissent bien les techniques de maintenance prédictive étudiées (analyses des vibrations, mesures du niveau des sons, analyse des huiles).

#### 1.2: Prérequis

Gestion de la maintenance Probabilité et statistiques

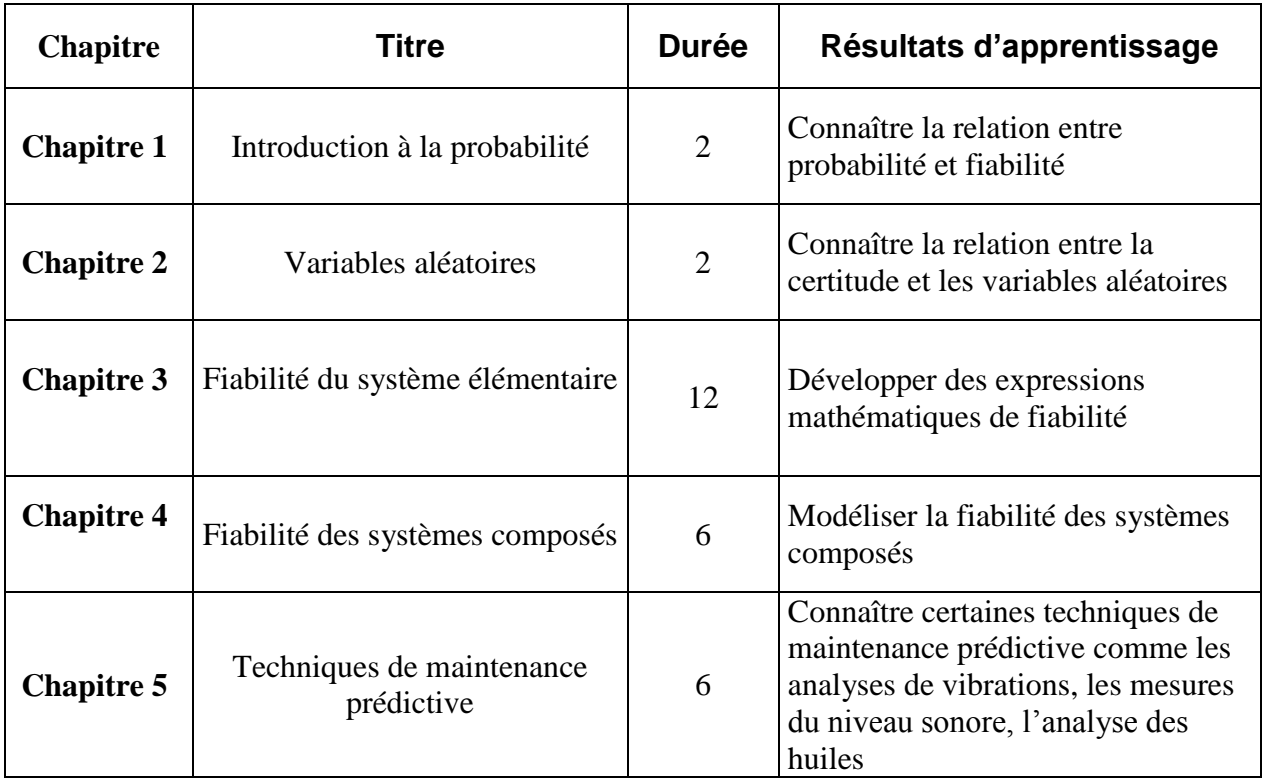

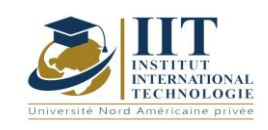

## **2. MÉTHODOLOGIE :**

Les Heures de contact consistent à présenter différentes méthodes et théories. Les aspects théoriques sont accompagnés de plusieurs activités.

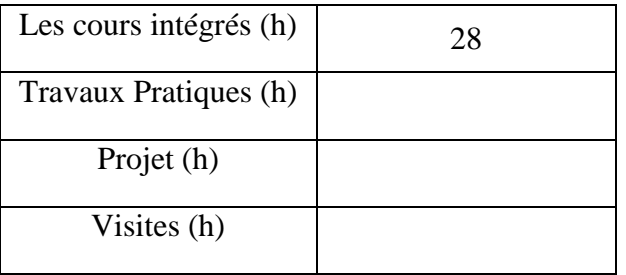

### **3. ÉVALUATION :**

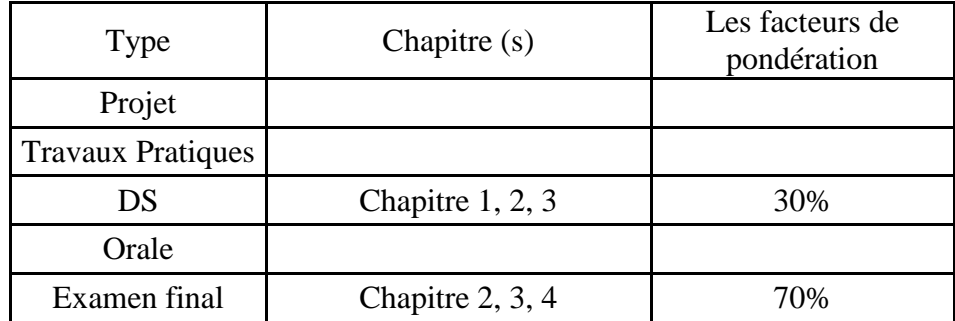

### **3. BIBLIOGRAPHIE ET LOGISTIQUE RECOMMANDÉE :**

- *Gilles ZWINGELSTEIN, La maintenance basée sur la fiabilité. Hermès, Paris ; 1996.*
- *G. BOSSER, J. M. GUILLARD, Maintenance des systèmes de production. Les éditions FOUCHER ; Actualisation 1992.*
- *Jean HENG ; « Pratique de la maintenance préventive : Mécanique, Pneumatique, Hydraulique, Electricité, Froid» ; Dunod, Paris ; 2005.*

.......................................................................................................................................................................... .............

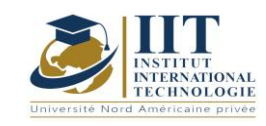

# Simulation de systèmes industriels Code: GIND 04 211

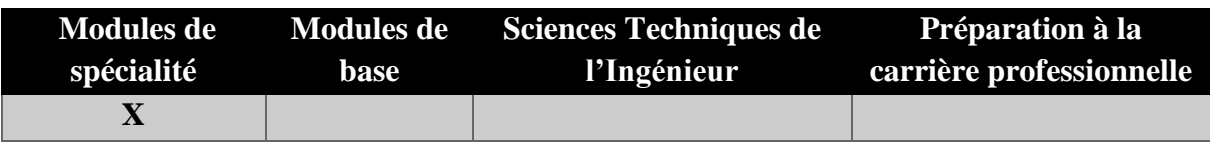

# **Enseignant : Omar Ayadi Professeur agrégé**

**Établissement : IIT**

**Messagerie électronique :** [omar.ayadi@yahoo.fr](mailto:omar.ayadi@yahoo.fr)

**Volume Horaire Total**

**70h**

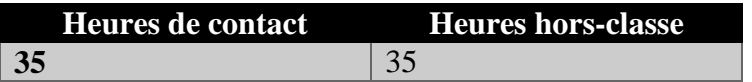

## **3 ECTS**

**Responsable du Module** Omar Ayadi

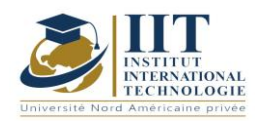

Département : Génie Industriel Date : 15/09/2020 N° version : 01 Page **178**/**251**

# **1. DESCRIPTION DU COURS ET COMPETENCES VISEES**

1.1: Description du cours

Ce cours vise à maîtriser l'approche de simulation des systèmes industriels. En commençant par les bases des systèmes industriels et de leurs composants, le cours développe les compétences des futurs ingénieurs de l'étape de formulation des problèmes à la prise de décision basée sur les résultats de simulation. Les concepts de modélisation correspondants et l'utilisation de logiciels de simulation (Arena) sont également étudiés.

#### **Objectifs**

À la fin de ce cours, les étudiants seront en mesure de comprendre les principales capacités et limitations de la simulation appliquées aux problèmes industriels. Ainsi ils seront aptes de construire des modèles informatiques pour les systèmes réels et d'effectuer des expériences de simulation pour évaluer le comportement d'un système dans différents ensembles de conditions.

#### 1.2: Prérequis

Concepts de base liés aux composants du système industriel

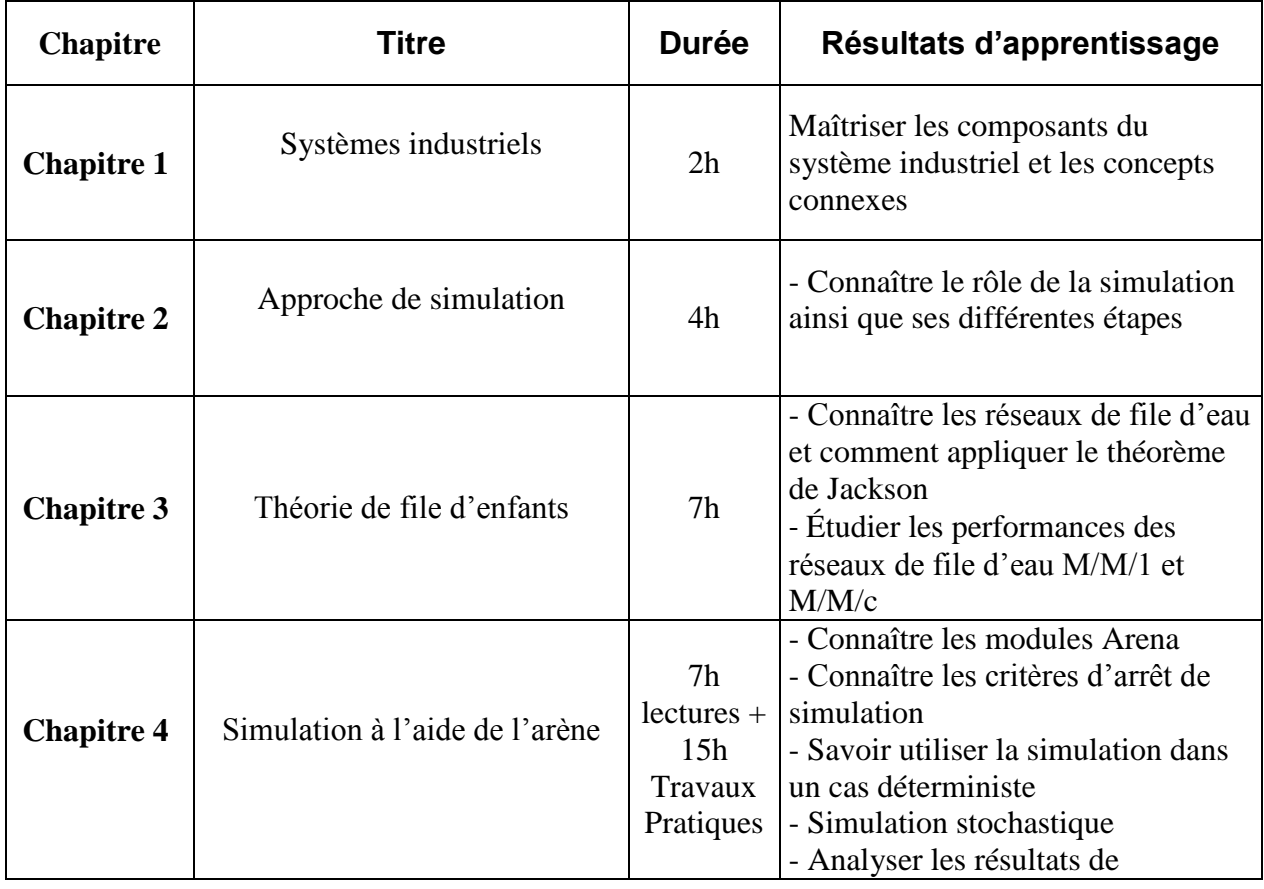

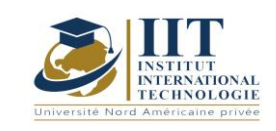

Département : Génie Industriel Date : 15/09/2020

N° version : 01 Page **179**/**251**

simulation

## **2. MÉTHODOLOGIE :**

Les Heures de contact consistent à présenter différents outils de méthodes. Les aspects théoriques sont accompagnés de plusieurs activités. Les étudiants sont tenus de travailler sur différentes activités pratiques.

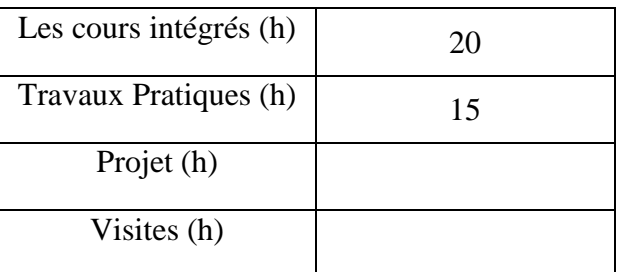

### **3. ÉVALUATION :**

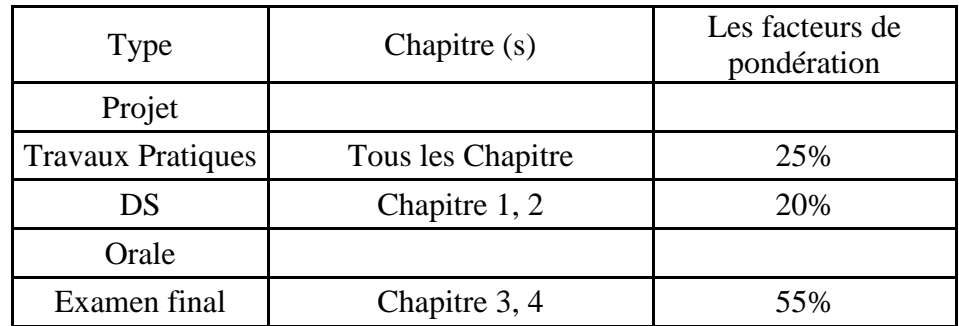

### **3. BIBLIOGRAPHIE ET LOGISTIQUE RECOMMANDÉE :**

- Michel NAKHLA (2009), L'essentiel du management industriel, 2ème édition, DUNOD, Paris.

- Raymond et Stéphanie BITEAU (2003), La maîtrise du flux industriel, Editions d'Organisation.

- Mohand Essaid (2008), Modélisation et simulation de la connectivité des flux logistiques dans les réseaux manufacturiers. Thèse de doctorat en Génie Industriel. Ecole Nationale Supérieure des Mines de Saint-Etienne.

- Logiciel Arena (version STUDENT)

..........................................................................................................................................................................

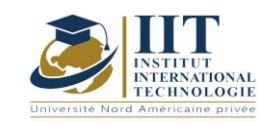

# Analyse de la valeur

Code: GIND 04 208

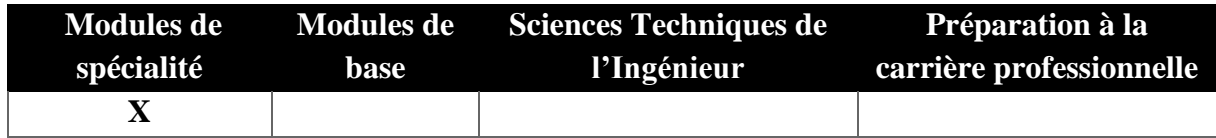

# **Enseignant : Bouthaïna MAAZOUN Expert professionnel**

**Messagerie électronique :**

### **Bouthaina.maazoun@gmail.com**

**Volume Horaire Total 35h**

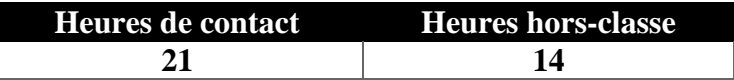

## **1 ECTS (ECTS)**

**Responsable du Module Bouthaina Maazoun**

**Semestre 4**

# **1. DESCRIPTION BIEN SÛR ET LES COMPÉTENCES COUVERTES:**
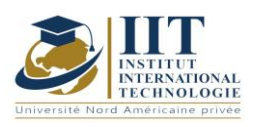

#### 1.1: Description du cours

Ce cours s'adresse aux étudiants diplômés en génie qui doivent posséder des connaissances en analyse de valeur pour concevoir principalement un produit/service innovant. Au cours de ce module, les différentes étapes et méthodes du processus d'analyse de la valeur seront enseignées et détaillées.

#### **Objectifs**

Ce cours permet aux étudiants de comprendre et de pratiquer la méthode d'analyse de la valeur pour concevoir de nouveaux produits et services innovants à moindre coût est l'objectif principal de cette formation. À la fin du cours, les étudiants doivent connaître les sept étapes de la méthode d'analyse de la valeur, être en mesure d'établir et de mettre en pratique les différentes étapes de l'analyse de la valeur du processus et d'établir une spécification fonctionnelle pour rationaliser l'achat.

#### 1.2: Prérequis

Np Prérequis sont nécessaires

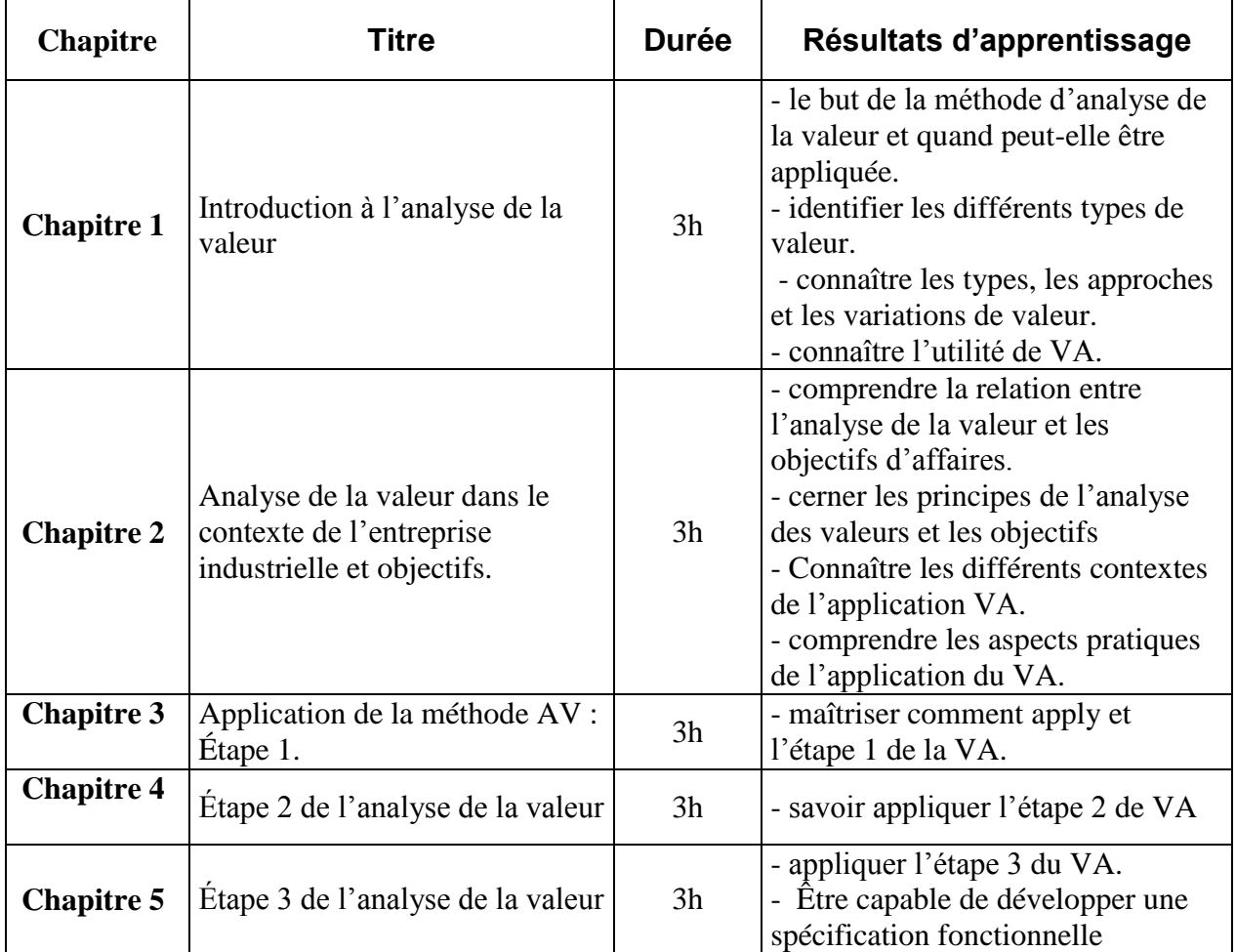

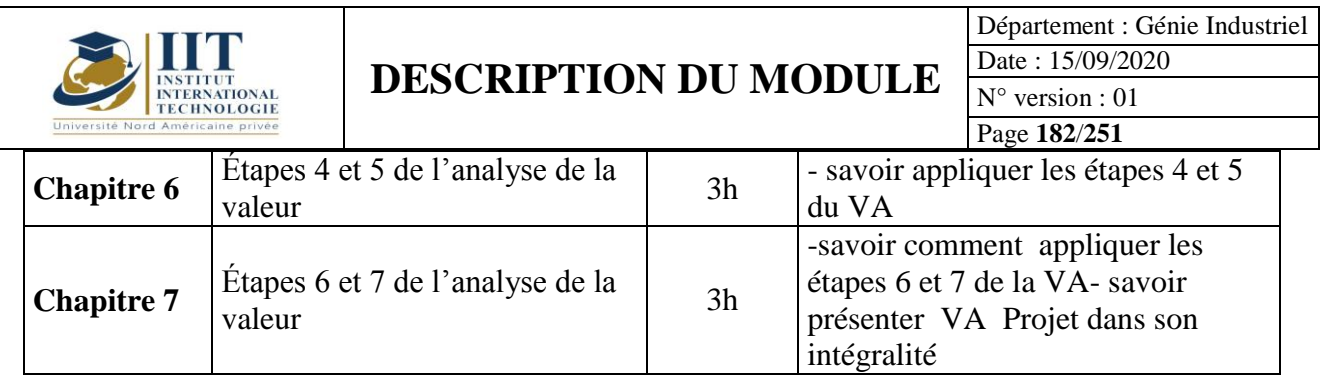

## **2. MÉTHODOLOGIE :**

Les différents concepts et méthodes connexes sont présentés dans ce cours. Les étudiants doivent appliquer ces concepts en travaillant sur un Projet.

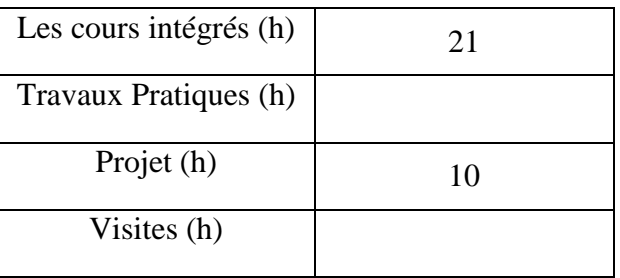

## **3. EÉVALUATION :**

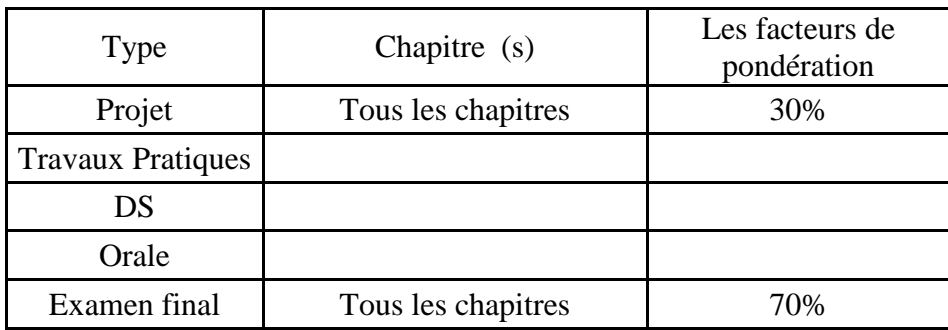

## **3. BIBLIOGRAPHIE ET LOGISTIQUE RECOMMANDÉE :**

- Des MesnarDS P.-H., Réussir l'Analyse de la valeur, Éd. Eyrolles, coll. « Éditions d'Organisation », 2008.

- Bretesch B., La méthode APTE : analyse de la valeur, analyse fonctionnelle, Éd. Pétrelle, 2000

- Delafolie G. J., Analyse de la valeur, Hachette Technique, 1991

- B. de la Bretèche, La méthode APTE d'analyse de la valeur, Éditions Pétrelle, 2000

- Paul-Hubert Des MesnarDS, Réussir l'analyse de la valeur, Éditions d'Organisation, 2008 Normes AFNOR.

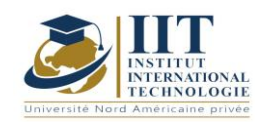

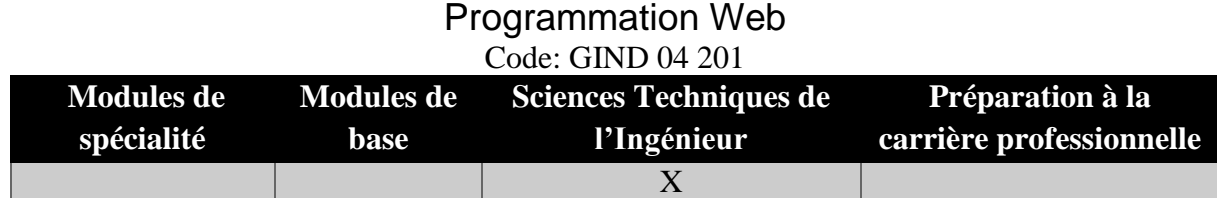

## **Enseignant : Mohamed Manaa**

**Expert**

## **Établissement : IIT**

**Messagerie électronique :**

[medmanaa.iset@gmail.com](mailto:medmanaa.iset@gmail.com)

#### **Volume Horaire Total**

**30 h**

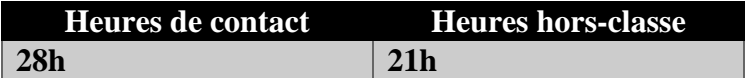

#### **2 ECTS (2 ECTS)**

**Responsable du Module** Mohamed Manaa

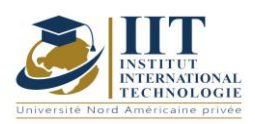

## **DESCRIPTION DU MODULE**

Département : Génie Industriel Date : 15/09/2020 N° version : 01 Page **184**/**251**

## **1. DESCRIPTION DU COURS ET COMPETENCES VISEES**

#### 1.1: Description du cours

Ce cours présente les technologies Web côté client utilisées pour les pages Web statiques et les applications Web interactives sur les clients. L'accent est mis sur les notions avancées de langage Hyper Text Markup (HTML), Cascade Style Sheet (CSS) et JavaScript pour les applications Web interactives qui utilisent de riches interfaces utilisateur.

#### **Objectifs**

À la fin de ce cours, l'étudiant devrait être en mesure de créer un site Web en utilisant des langues Web standard. Ainsi, il acquiert des compétences pour :

- utiliser html5 de manière appropriée pour structurer le contenu des pages Web

- création et application de feuilles de style CSS3 sur une page Web pour améliorer sa conception

- comprendre le principe de JavaScript pour améliorer l'interactivité de l'utilisateur avec les pages Web.

#### 1.2: Prérequis

Algorithmes et programmation

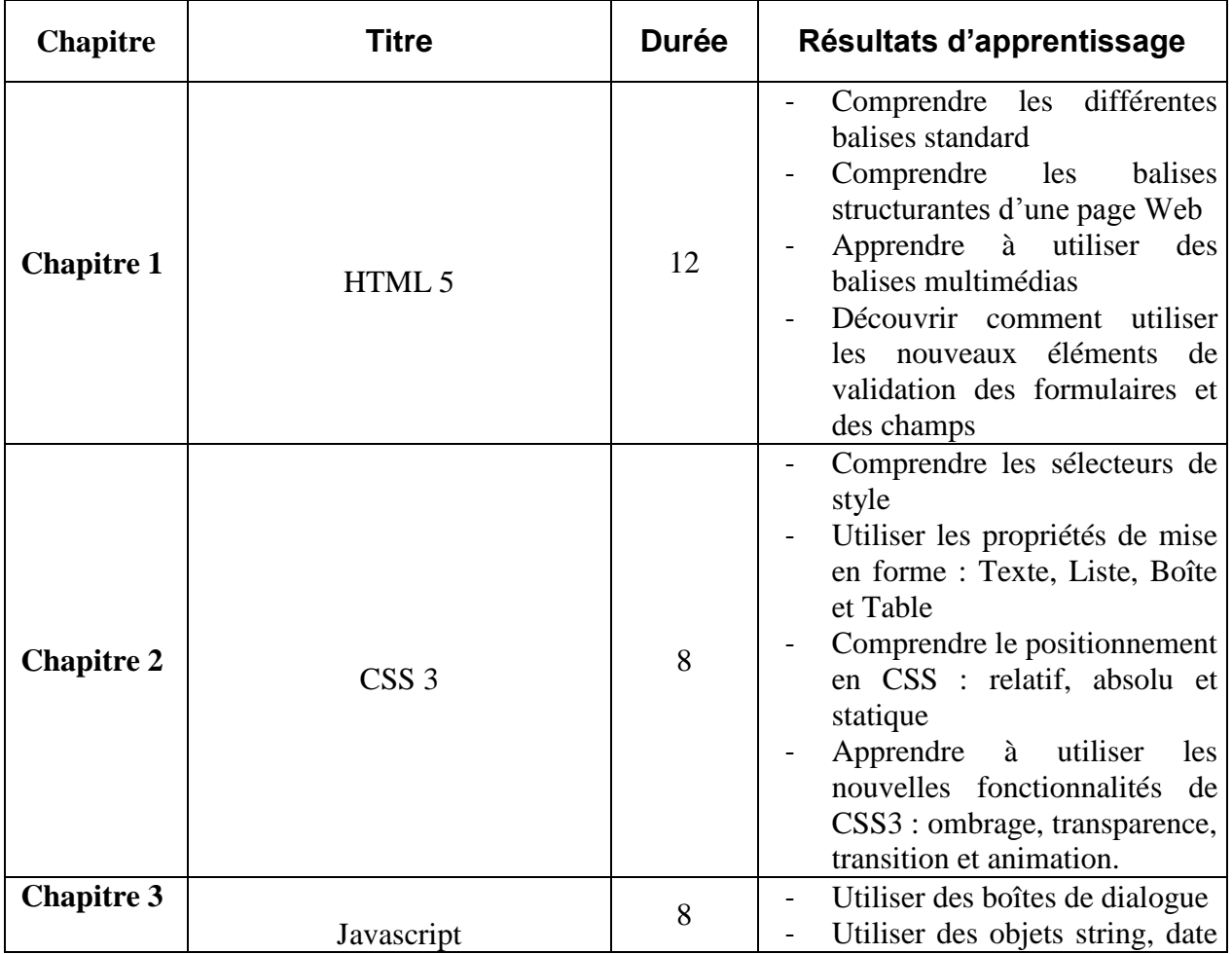

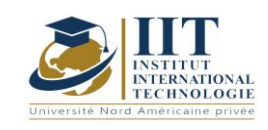

Département : Génie Industriel Date : 15/09/2020 N° version : 01 Page **185**/**251**

et array

- Apprendre à utiliser le modèle d'objet documentaire (DOM) - Comprendre la bibliothèque Jquery standard : sélecteurs d'éléments, gestion d'événements et animation.

## **2. MÉTHODOLOGIE :**

Les Heures de contact consistent en :

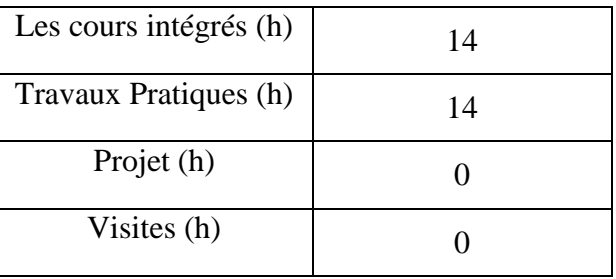

### **3. ÉVALUATION :**

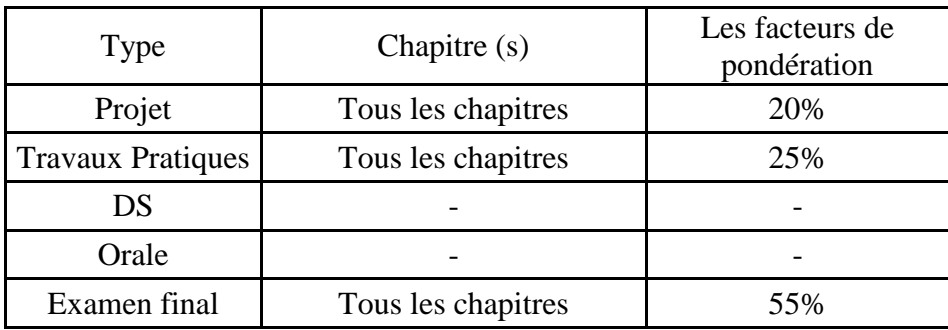

### **4. BIBLIOGRAPHIE ET LOGISTIQUE RECOMMANDÉE :**

- Harvey Deitel, Abbey Deitel. Internet & World Wide Web How to Program, 5e édition, Pearson, 2012.
- Denis MATARAZZO, « Apprenez les langages HTML5, CSS3 et JavaScript pour créer votre premier site web », ENI, 2014. 295p. ISBN : 978-2746091054.
- www.w3schools.com

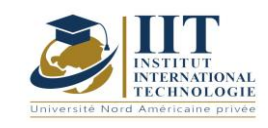

## L'intelligence artificielle appliquée à l'optimisation et à la robotique Code: GIND 05 108

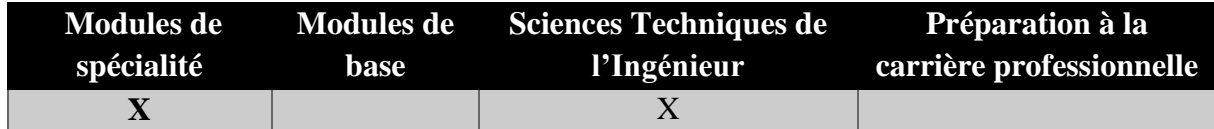

## **Enseignant : Sabeur Elkosantini**

**Professeur agrégé Établissement : IIT**

**Messagerie électronique : Sabeur.Elkosantini@yahoo.fr Volume Horaire Total**

**77h**

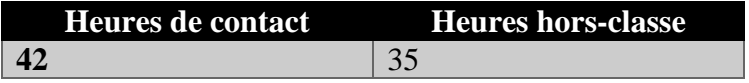

## **3 ECTS**

**Responsable du Module** Sabeur Elkosentini

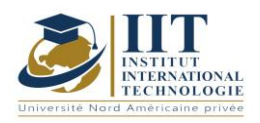

Département : Génie Industriel Date : 15/09/2020 N° version : 01 Page **187**/**251**

## **1. DESCRIPTION DU COURS ET COMPETENCES VISEES**

1.1: Description du cours

L'intelligence artificielle (IA) est un domaine de recherche qui étudie comment réaliser les comportements humains intelligents sur un ordinateur. Le but ultime de l'IA est de fabriquer un ordinateur qui peut apprendre, planifier et résoudre les problèmes de façon autonome. Les principaux sujets de recherche dans l'IA incluent : la résolution de problèmes, le raisonnement, la planification, la compréhension du langage naturel, la vision par ordinateur, la programmation automatique, l'apprentissage automatique, et ainsi de suite. Ces sujets sont étroitement liés les uns aux autres puisque les connaissances acquises par l'apprentissage peuvent être utilisées à la fois pour résoudre des problèmes et pour le raisonnement. Dans ce cours, les connaissances les plus fondamentales pour comprendre l'IA seront décrites. Certains algorithmes de recherche de base pour la résolution de problèmes, la représentation et le raisonnement des connaissances, les systèmes experts, la logique floue et les réseaux neuronaux seront étudiés dans ce cours.

#### **Objectifs**

À la fin de ce cours, les étudiants devraient être en mesure d'identifier l'élément clé d'un système intelligent et de choisir la technique d'IA appropriée pour concevoir un système fondé sur les connaissances. Ils savent concevoir une application de l'intelligence artificielle (IA) et résoudre les problèmes industriels en appliquant les méthodes étudiées.

#### 1.2: Prérequis

Programmation, analyse mathématique, probabilité et statistiques

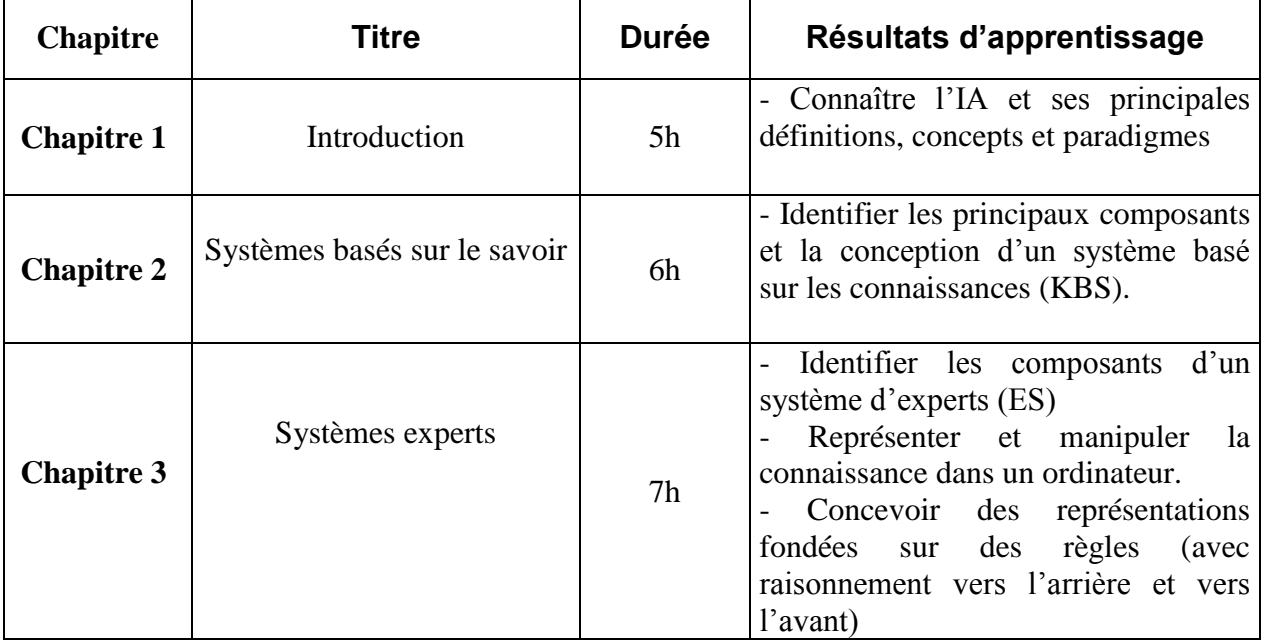

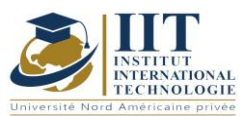

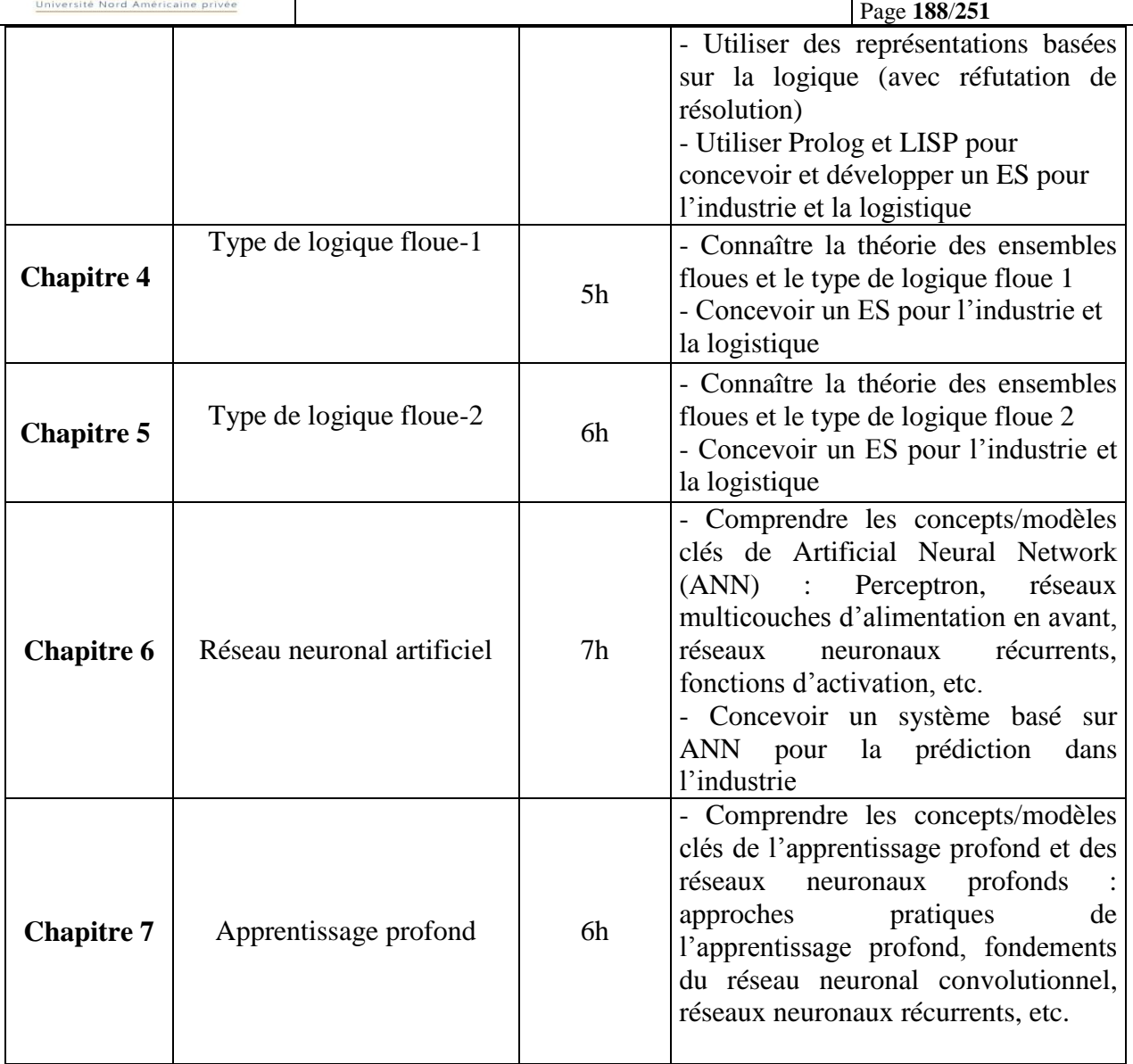

## **2. MÉTHODOLOGIE :**

L'approche pédagogique consiste en des conférences, des études de cas pratiques et des exemples, des lectures de classe et des devoirs.

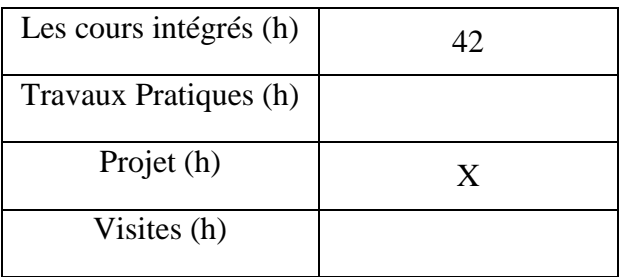

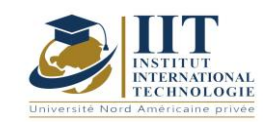

## **3. ÉVALUATION :**

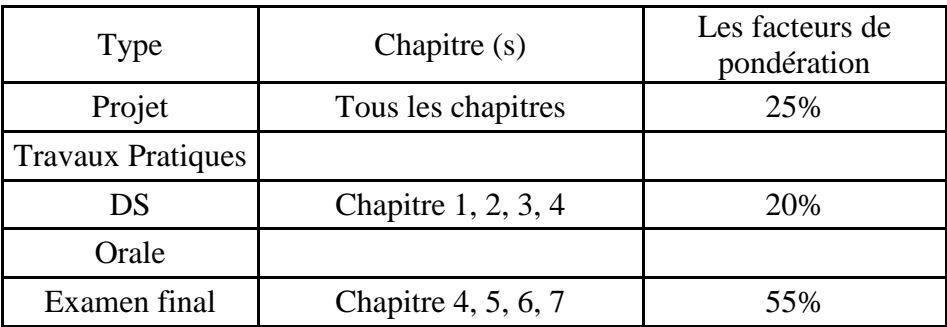

## **3. BIBLIOGRAPHIE ET LOGISTIQUE RECOMMANDÉE :**

Toshinori Munakata, Fundamentals of the New Artificial Intelligence Neural, Evolutionary, Fuzzy and More, Springer-Verlag London Limited2008

Leszek Rutkowski Computational Intelligence MethoDS and Techniques, Wydawnictwo

Naukowe PWN SA, Warszawa 2005

.......................................................................................................................................................................... .............

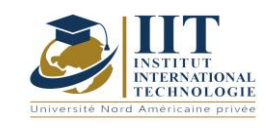

## Plan d'affaires et stratégie d'affaires Code: GIND 05 113

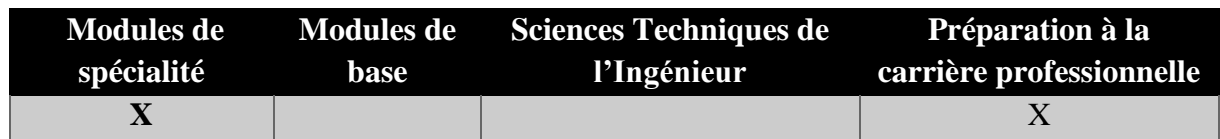

## **Enseignant : Faiez Ghorbel**

**Professeur agrégé Établissement : IIT**

**Messagerie électronique : [Faiez.ghorbel@gmail.com](mailto:Faiez.ghorbel@gmail.com)**

**Volume Horaire Total**

**45h**

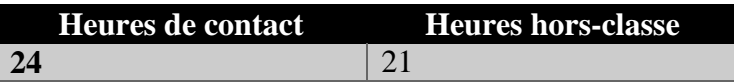

## **2 ECTS (2 ECTS)**

**Module responsable Faiez Ghorbel** 

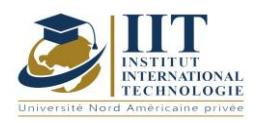

Département : Génie Industriel Date : 15/09/2020 N° version : 01 Page **191**/**251**

### **1. DESCRIPTION DU COURS ET COMPETENCES VISEES**

1.1: Description du cours

L'une des activités les plus excitantes et satisfaisantes en affaires est de lancer une nouvelle entreprise. Dans ce cours, les étudiants apprendront à préparer une stratégie globale pour le lancement d'une nouvelle entreprise. La façon d'y parvenir est la préparation d'un plan d'affaires fondé sur une occasion que les étudiants ont choisie. Ce qu'est un plan d'affaires, ses éléments et la façon dont il doit être élaboré seront présentés dans ce cours. Les étudiants savent pourquoi et quand il est nécessaire d'écrire un plan d'affaires et de vivre le processus difficile que tous les entrepreneurs traversent lorsqu'ils planifient leur nouvelle entreprise.

#### **Objectifs**

À la fin de ce cours, les étudiants seront en mesure d'identifier les voies appropriées vers la propriété des petites entreprises et d'élaborer une étude de faisabilité des forces et des faiblesses de l'occasion d'affaires proposée. Les étudiants seront également capables de concevoir et de produire un plan d'affaires écrit détaillé et de créer et de fournir une présentation orale efficace du nouveau plan d'affaires de risque.

#### 1.2: Prérequis

Aucun Prérequis n'est nécessaire

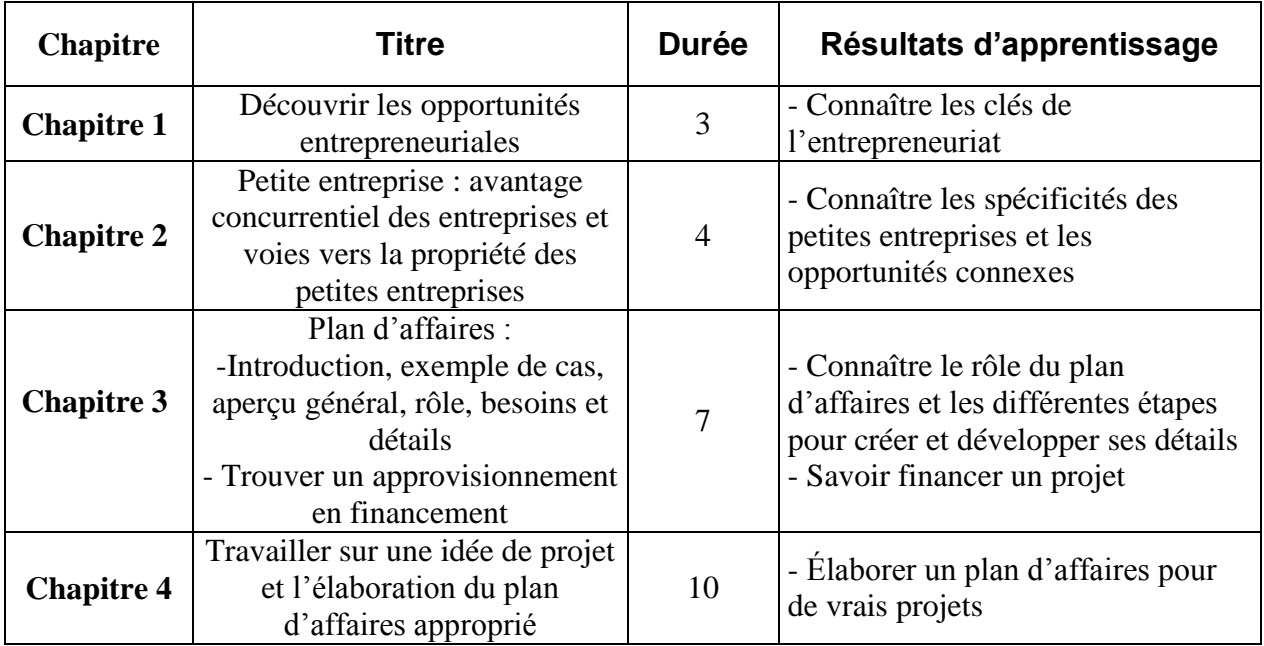

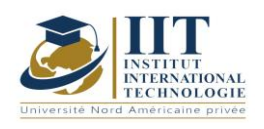

## **2. MÉTHODOLOGIE :**

Les Heures de contact consistent à présenter des concepts connexes de plan d'affaires. Les aspects théoriques sont accompagnés de plusieurs activités. Les étudiants proposeront leurs idées de projet et élaboreront les plans d'affaires associés.

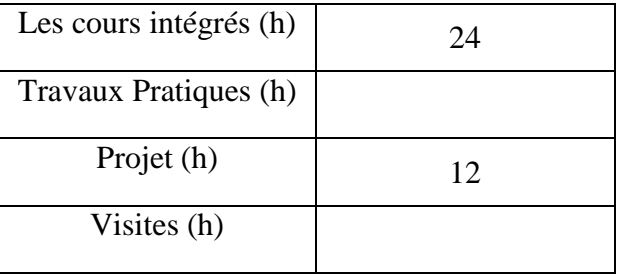

## **3. ÉVALUATION :**

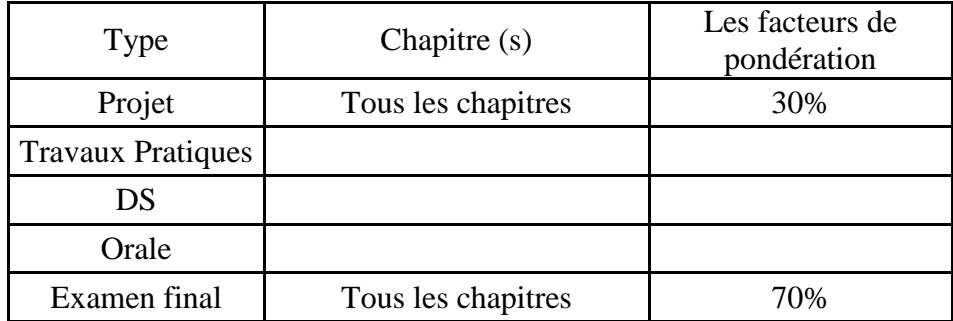

### **3. BIBLIOGRAPHIE ET LOGISTIQUE RECOMMANDÉE :**

-Harvard (2007): Création d'un business plan : solutions expertes aux défis quotidiens,

- Ford et coll. (2007) : The Ernst & Young Business Plan Guide, John Wiley & Sons

- Brown (2015): Rédaction d'un plan d'affaires qui fonctionne: Créer un plan d'affaires gagnant et la stratégie pour votre entreprise en démarrage, CreateSpace

..........................................................................................................................................................................

.............

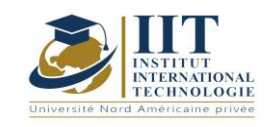

## Exploration de données Code: GIND 05 109

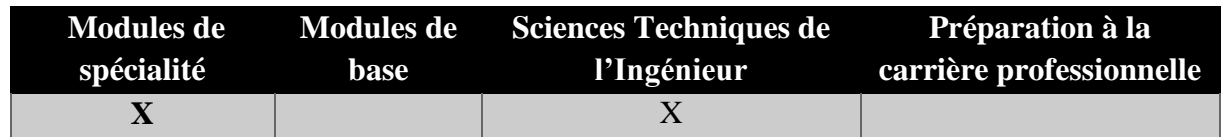

## **Enseignant : Achraf Ammar Note : Membre du corps professoral à temps plein Établissement : IIT**

**Messagerie électronique : Ahraf.ammar@iit.ens.tn**

**Volume Horaire Total**

**49 h**

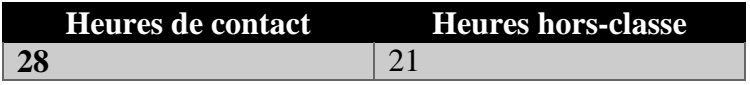

## **2 ECTS (2 ECTS)**

**Responsable du Module Achraf Ammar**

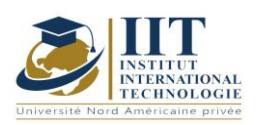

## **DESCRIPTION DU MODULE**

Département : Génie Industriel Date : 15/09/2020 N° version : 01 Page **194**/**251**

### **1. DESCRIPTION DU COURS ET COMPETENCES VISEES**

#### 1.1: Description du cours

Le volume d'informations augmente chaque jour que nous pouvons gérer à partir de transactions commerciales, données scientifiques, données de capteurs, photos, vidéos, etc. Par conséquent, nous avons besoin d'un système qui sera capable d'extraire l'essence de l'information disponible et qui peut générer automatiquement des rapports, des vues ou un résumé des données pour une meilleure prise de décision. Le cours est structuré autour de la façon d'effectuer des tâches de classification et d'exploration de données prédictives, y compris la découverte des règles de l'association, la construction d'arbres de classification et la construction et la formation des arbres de décision. Un logiciel d'exploration de données (XlStat) sera utilisé pour appliquer les différentes méthodes.

#### **Objectifs**

À la fin de ce cours, l'étudiant devrait être en mesure de :

- Cerner l'importance de l'exploration de données en tant que nouveau domaine technologique
- Définir l'exploration de données dans le processus de découverte des connaissances dans les bases de données (KDD)
- Comprendre la théorie de certaines techniques d'exploration de données
- Gérer un logiciel d'exploration de données

#### 1.2: Prérequis

Bases portant sur les mathématiques et les statistiques

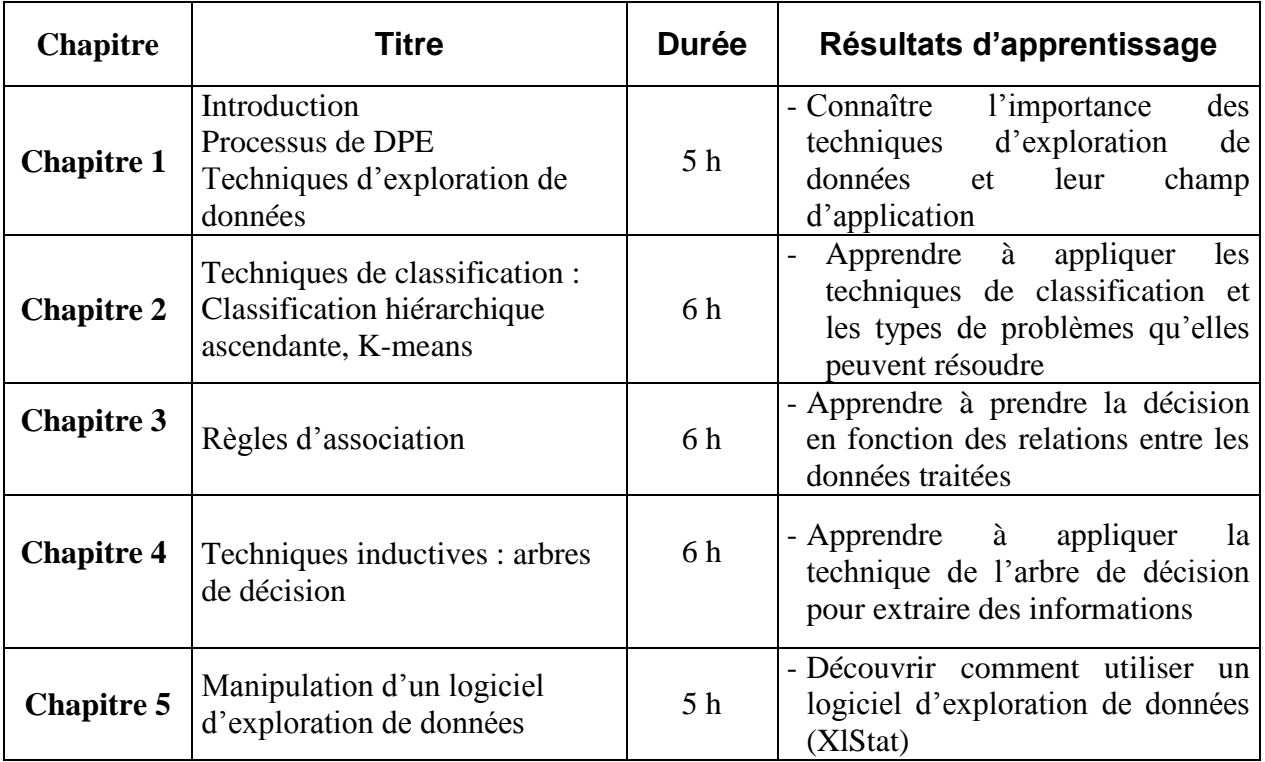

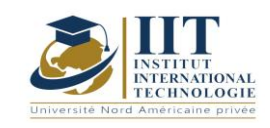

## **2. MÉTHODOLOGIE :**

Les Heures de contact consistent en :

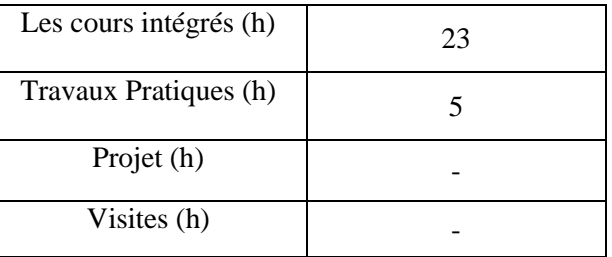

## **3. ÉVALUATION :**

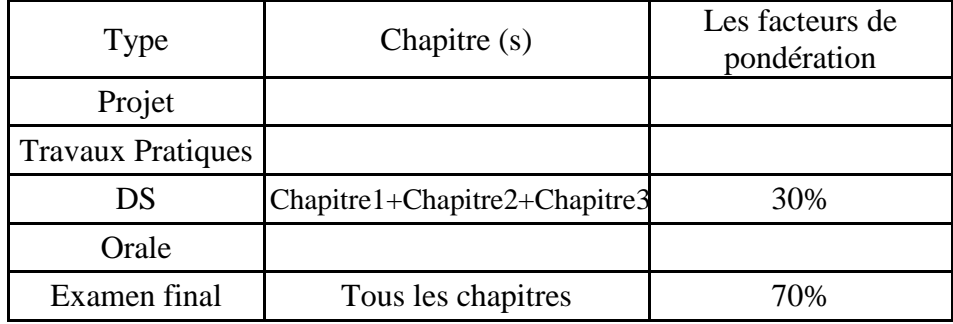

## **3. BIBLIOGRAPHIE ET LOGISTIQUE RECOMMANDÉE :**

[1] I.H. Witten, E. Frank, Data Mining Practical Machine Learning Tools and Techniques. 2<sup>nd</sup> Edition.

[2] J. Han, m. Kamber, J. Pei, Data Mining concepts and techniques.  $3<sup>ed</sup>$  Edition.

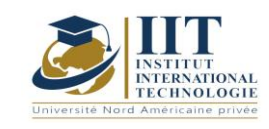

## Code de théorie des décisions et méthodes multicritériques : GIND 05 109

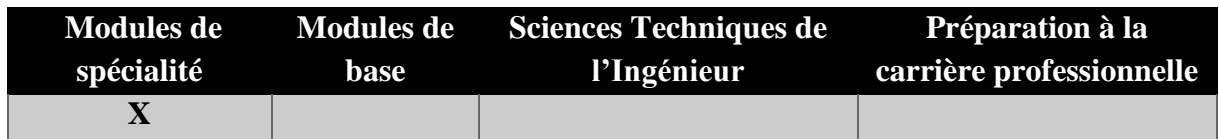

# **Enseignant : Hela Moalla Frikha**

**Professeur agrégé Établissement : IIT**

**Messagerie électronique : Hela\_frikha\_moalla@yahoo.fr**

**Volume Horaire Total**

**35h**

**Heures de contact Heures hors-classe 21** 14

## **1 ECTS (ECTS)**

**Responsable du Module Tous Frikha Moalla**

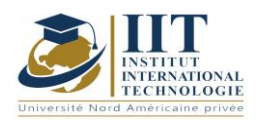

Département : Génie Industriel Date : 15/09/2020 N° version : 01 Page **197**/**251**

### **1. DESCRIPTION DU COURS ET COMPETENCES VISEES**

1.1: Description du cours

Ce cours présente les outils quantitatifs d'aide à la décision les plus utilisés dans la pratique, ainsi que les situations de gestion auxquelles ils sont appliqués. La théorie de la décision représente deux parties. Le premier, descriptif, est de décrire et d'expliquer comment des choix (décisions) efficaces sont faits. Le second volet , normatif, vise à prescrire quelle décision devrait être prise compte tenu des objectifs du décideur et des informations disponibles. Ce cours adopte la deuxième facette (normative). Il vise à enseigner à l'élève comment identifier les approches qui peuvent aider à prendre la « meilleure » décision (si elle existe) compte tenu de toute situation de gestion réelle.

Dans un deuxième temps de ce cours, les différents principes et notions de base de la prise de décision multi-critères seront étudiés. Plusieurs méthodes seront présentées pour surmonter la complexité des diverses situations de décision comportant un ou plusieurs critères. Le modèle d'analyse décisionnelle, les processus de hiérarchie analytique (AHP), les méthodes ELECTRE et PROMETHEE, ainsi que la programmation multi-objectifs seront étudiés. Ces modèles et méthodes seront illustrés par des situations de décision dans différents domaines.

#### **Objectifs**

Ce cours permet aux étudiants de choisir les approches qui peuvent aider à prendre des décisions dans n'importe quelle situation de gestion en mettant en œuvre leur expérience dans les techniques quantitatives et les capacités de modélisation (conceptualisation-formulationrésolution-mise en œuvre). Les élèves seront en mesure de faire une analyse de décision et de choisir les approches de prise de décision multi-critères appropriées en fonction du type de problème abordé.

#### 1.2: Prérequis

- Statistiques et probabilités
- Mathématiques
- Recherche opérationnelle

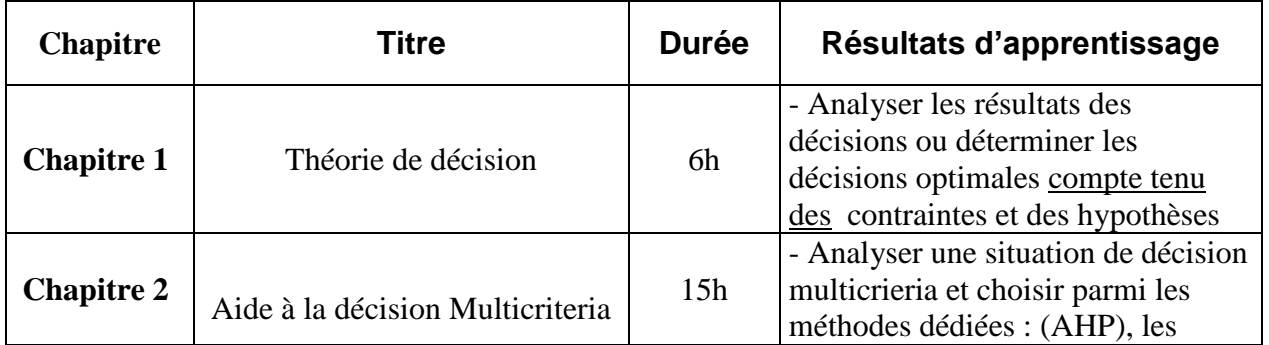

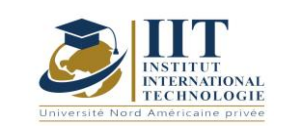

Département : Génie Industriel Date : 15/09/2020

N° version : 01 Page **198**/**251**

méthodes ELECTRE, PROMETHEE, ...

### **2. MÉTHODOLOGIE :**

Les Heures de contact consistent à présenter différentes méthodes et concepts connexes. Les aspects théoriques sont accompagnés de plusieurs activités.

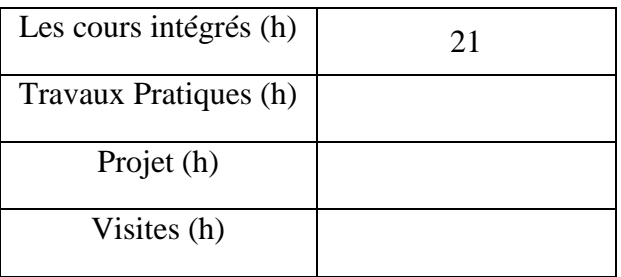

## **3. ÉVALUATION :**

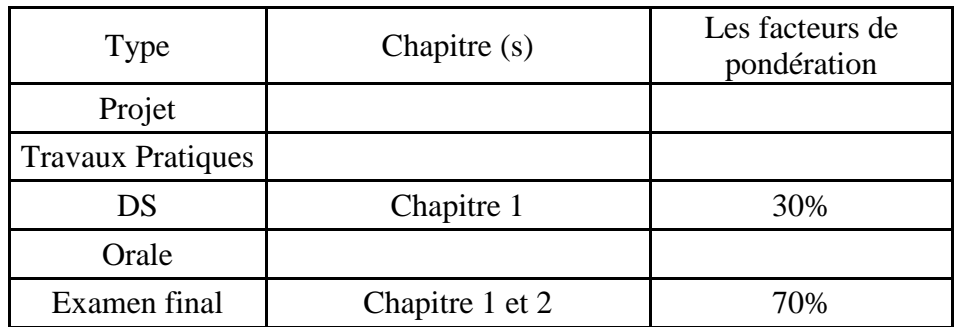

### **3. BIBLIOGRAPHIE ET LOGISTIQUE RECOMMANDÉE :**

- 1. Anderson D. R., Sweeney D. J., Williams, T. A., (1995), «*Quantitative MethoDS for Business*», West PublishingCompagny, Sixième Édition, États-Unis.
- 2. Markland, R. E., (1989), "*Topics in Management Science*« ,Wiley, Third Edition, Etats-Unis.
- 3. Nedzela M., (1987), "*Modèle Probabiliste d'Aide à la Décision*", Presses de l'université du Québec, Canada.
- 4. Raiffa H. (1973), "*Analyse de la décision: Introduction aux choix en avenir incertain*", Dunod, 1973, Paris.
- 5. Osborne M.J. (1994), "*An Introduction to Game Theory*« , NewYork, Oxford: Oxford University Press.

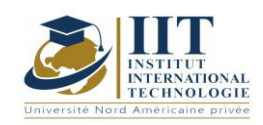

.............

- 6. Ben Mena S., (2000), *"Introduction aux méthodes multicritères d'aide à la décision"*, Biotechnol. Agro. Environ. 2000, Vol. 4, n°2.
- 7. Brans J.P., et Vincke Ph., (1985), *« A preference ranking organization method: the PROMETHEE method »,*ManagementScience, vol. 31, 647-656.
- 8. Brans J.P., Mareschal B., et Vincke Ph., (1984) *« PROMETHEE: a new family of outranking methoDS in multicriteria analysis »,*OperationalResearch'84, North Holland, 408-421.

..........................................................................................................................................................................

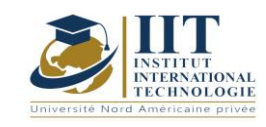

## Ateliers d'ingénierie industrielle 2 : Marketing numérique

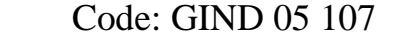

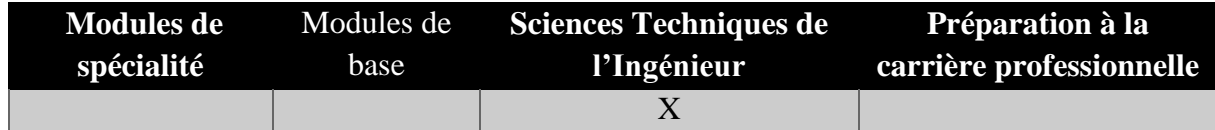

## **Enseignant :Elyes Abdelkafi**

## **Docteur**

## **Établissement : IIT**

**Messagerie électronique : Elyas.abdelkafi@gmail.com**

> **Volume Horaire Total 49h**

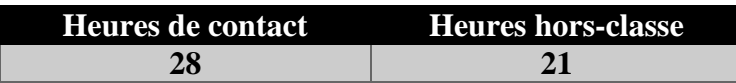

## **2 ECTS (2 ECTS)**

**Responsable du Module Elyes Abdelkafi** 

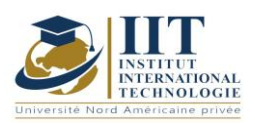

## **DESCRIPTION DU MODULE**

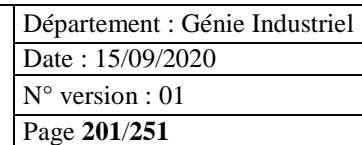

## **6. DESCRIPTION DU COURS ET LES COMPÉTENCES VISEES :**

#### 1.1: Description du cours

Le cours suppose une certaine connaissance existante du marketing chez le lecteur, peut-être développé par l'expérience ou par des études des modules d'introduction dans les principes fondamentaux du marketing, les communications marketing ou le comportement de l'acheteur. Toutefois, les concepts de base du marketing, de la théorie des communications, du comportement des acheteurs et de la composition du marketing sont décrits. Le contenu du module est basé sur des conférences, l'analyse d'exemples de pratiques commerciales, des exercices de discussion - le travail individuel et de groupe des étudiants.

#### **Objectifs**

Ce cours porte sur l'essentiel du marketing numérique et met l'accent sur les principales compétences d'un spécialiste du marketing numérique tels que l'élaboration d'un plan de marketing numérique ; l'analyse SWOT ; la définition d'un groupe cible et la budgétisation. L'application des connaissances, des compétences et des compétences acquises aidera les futurs gestionnaires à former un plan de marketing numérique afin de gérer efficacement une performance marketing numérique.

#### 1.2: Prérequis

Des modules d'introduction aux principes fondamentaux du marketing sont nécessaires. Pas d'exigences techniques

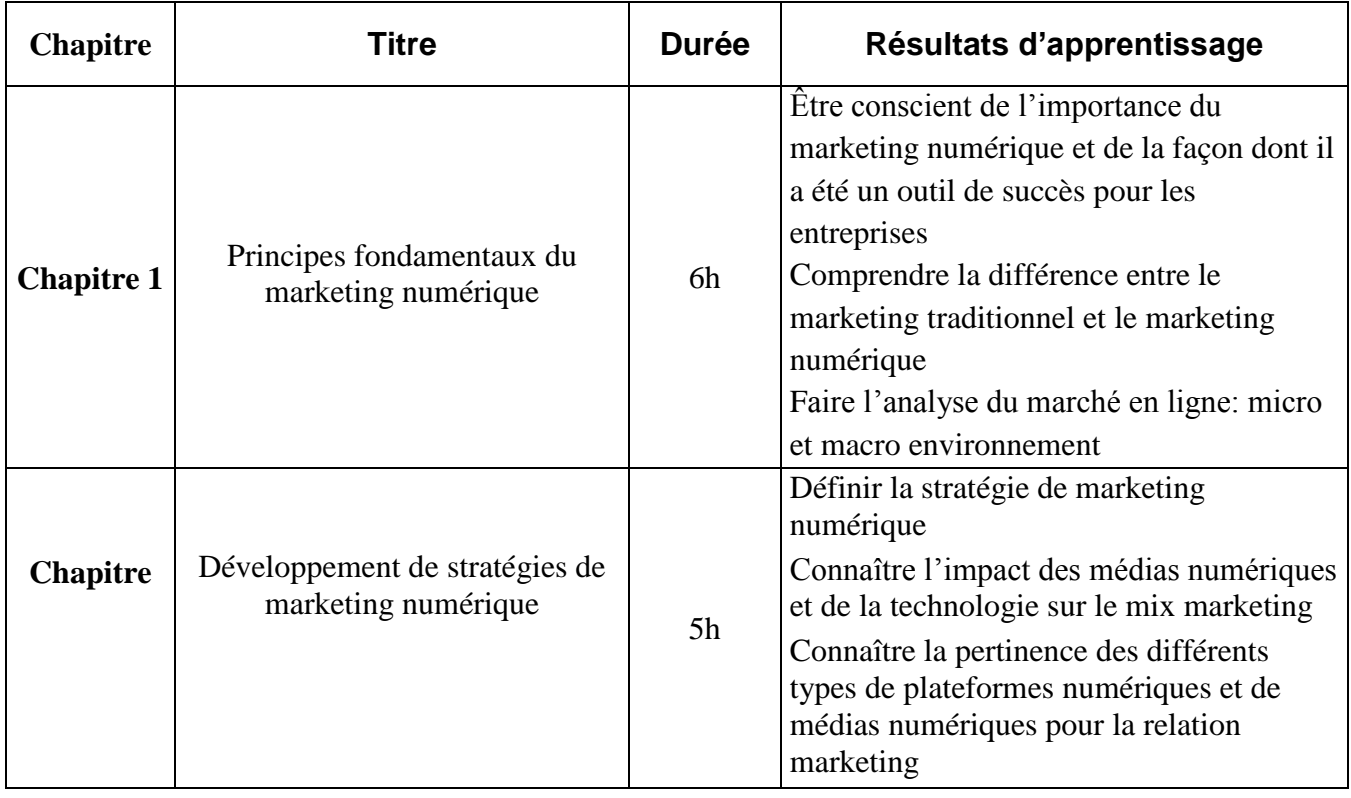

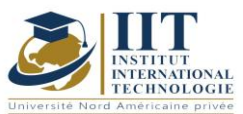

## **DESCRIPTION DU MODULE**

Département : Génie Industriel

Date : 15/09/2020

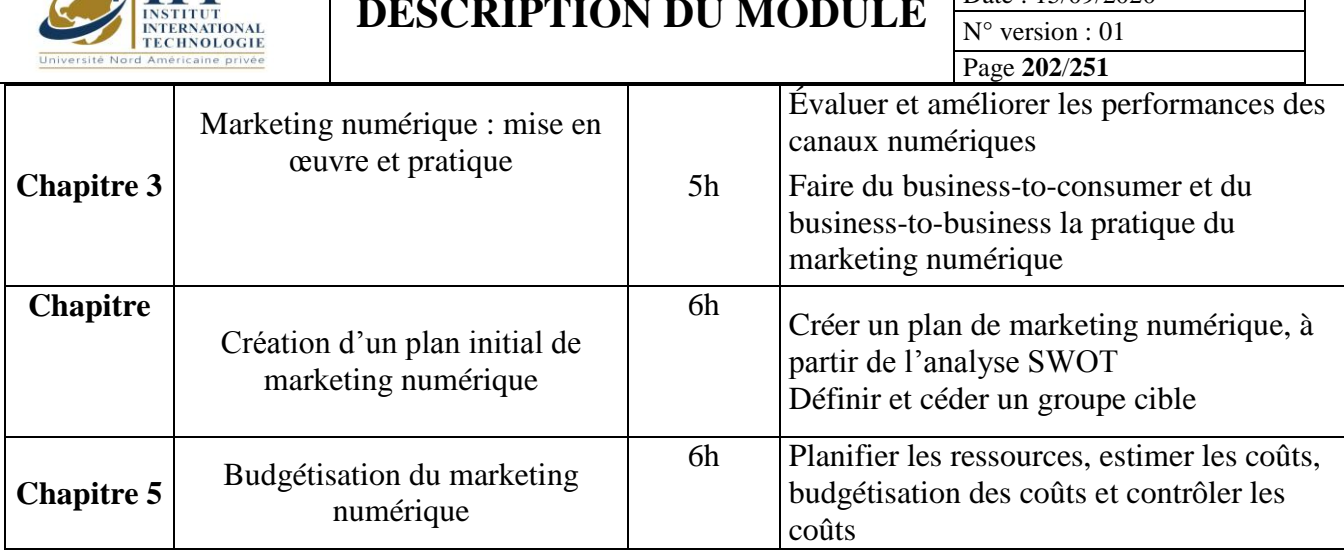

## **2. MÉTHODOLOGIE :**

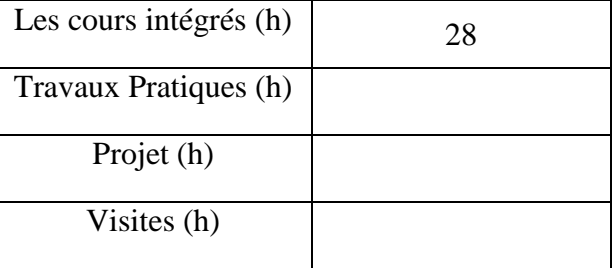

## **3. ÉVALUATION :**

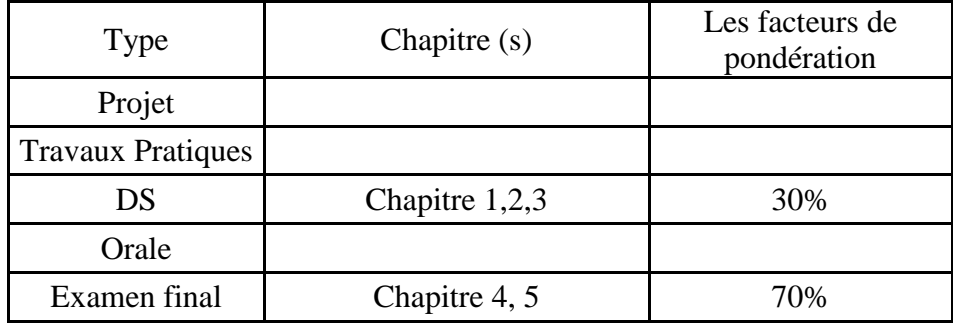

## **3. BIBLIOGRAPHIE ET LOGISTIQUE RECOMMANDÉE :**

[1] Dave Chaffey et Fiona Ellis-Chadwick, « Digital Marketing » Sixième édition, 2016.

[2] The Beginner's Guide to Digital Marketing (2015)

..........................................................................................................................................................................

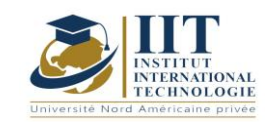

Théorie graphique Code: GIND 05 103

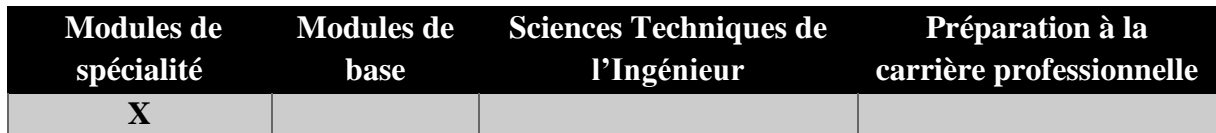

## **Enseignant : Hatem Elleuch Expert, Docteur**

**Établissement : IIT**

**Messagerie électronique :** [elleuch\\_hatem@hotmail.com](mailto:elleuch_hatem@hotmail.com) **Volume Horaire Total**

**49h**

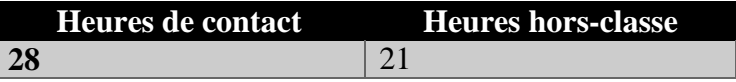

### **2 ECTS (2 ECTS)**

**Responsable du Module** Hatem Elleuch

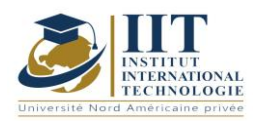

Département : Génie Industriel Date : 15/09/2020 N° version : 01 Page **204**/**251**

## **1. DESCRIPTION DU COURS ET COMPETENCES VISEES**

#### 1.1: Description du cours

Le cours traite des notions théoriques graphiques et des problèmes, et l'utilisation d'algorithmes, à la fois dans la théorie mathématique des graphiques et ses applications pour traiter les problèmes industriels. Dans ce cours, la théorie de base de différents types de graphiques est développée en détail, en particulier les arbres et les graphiques bipartites. Certains des algorithmes qui résolvent totalement ou partiellement des problèmes théoriques graphiques sont également présentés tels que l'algorithme ford, algorithme Bellman, algorithme Dijkstra qui sont utilisés pour le problème de chemin le plus court et ford Fulkerson algorithme utilisé pour le problème de flux maximum. Enfin, des méthodes PMP et PERT seront présentées pour faire face aux problèmes de planification.

#### **Objectifs**

À la fin du cours, l'étudiant devrait être en mesure de connaître certaines classes importantes de problèmes théoriques graphiques, de formuler et de prouver des théoriques centrales sur les arbres, l'appariement, la connectivité, la coloration et les graphiques planaires. Les étudiants seront également capables d'appliquer quelques algorithmes de base pour les graphiques pour faire face aux problèmes industriels.

#### 1.2: Prérequis

Des connaissances mathématiques de base sont nécessaires

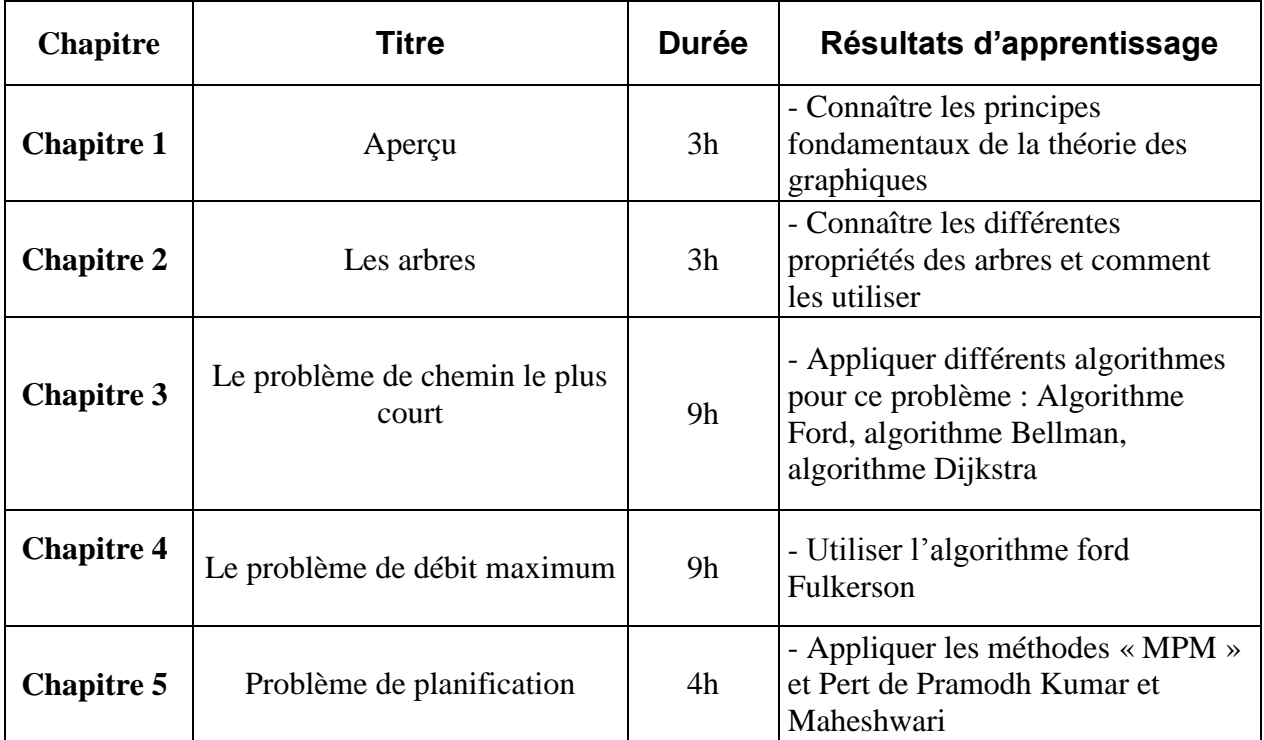

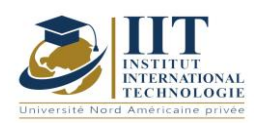

Département : Génie Industriel Date : 15/09/2020 N° version : 01 Page **205**/**251**

## **2. MÉTHODOLOGIE :**

Les Heures de contact consistent à présenter différentes méthodes et thermos. Les aspects théoriques sont accompagnés de plusieurs activités.

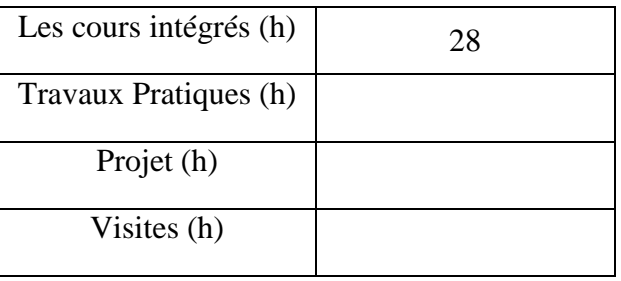

## **3. ÉVALUATION :**

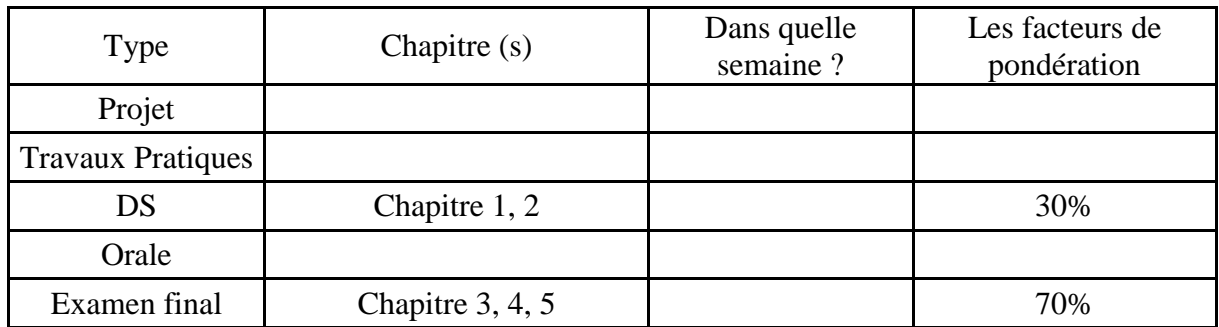

..........................................................................................................................................................................

## **3. BIBLIOGRAPHIE ET LOGISTIQUE RECOMMANDÉE :**

Wilson Robin J., Introduction à la théorie**des graphiques ,** 5e ed.

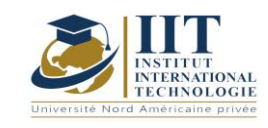

## Code santé et sécurité au travail (ISO 45001) : GIND 05 106

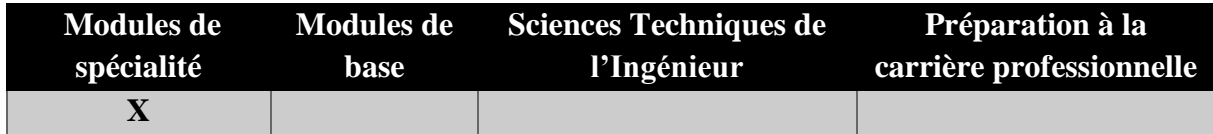

## **Enseignant : Faiçal Frikha**

**Grade : Expert-consultant et formateur en système de gestion de la qualité** 

**et santé et sécurité au travail et en environnement**

**Établissement : IIT**

**Messagerie électronique : Faycal.frikha@yahoo.fr Volume Horaire Total**

**42h**

**Heures de contact Heures hors-classe 28** 14

## **2 ECTS (2 ECTS)**

**Responsable du Module** Fayçal Frikha

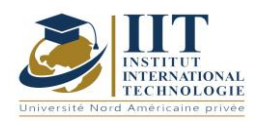

Département : Génie Industriel Date : 15/09/2020 N° version : 01 Page **207**/**251**

### **1. DESCRIPTION DU COURS ET COMPETENCES VISEES**

1.1: Description du cours

L'ISO 45001:2018 précise les exigences d'un système de gestion de la santé et de la sécurité au travail (OH&S) et donne des conseils pour son utilisation, afin de permettre aux organisations d'offrir des lieux de travail sains et sécuritaires en prévenant les blessures et les problèmes de santé liés au travail, ainsi qu'en améliorant de façon proactive son rendement en oh&s. Ce cours présente aux étudiants les différentes exigences de l'ISO 45001 faisant le lien avec la régularité tunisienne en matière de santé et de sécurité au travail. Les différentes méthodes utilisées pour identifier et asse les dangers et les risques liés au SSO seront étudiées dans le cadre de ce cours.

#### **Objectifs**

À la fin de ce cours, les étudiants pourront suivre différentes étapes pour mettre en œuvre la norme ISO 45001 pour les entreprises industrielles selon différentes exigences. Ils peuvent prendre les règlements tunisiens sur la santé et la sécurité à wok en faisant cela. De plus, les élèves sauront comment appliquer les méthodes d'évaluation des risques et prendre des mesures d'amélioration. Les activités d'audit présenteront aux étudiants comment effectuer et surveiller l'audit interne selon l'ISO 45001.

#### 1.2: Prérequis

ISO 9001 et 14001

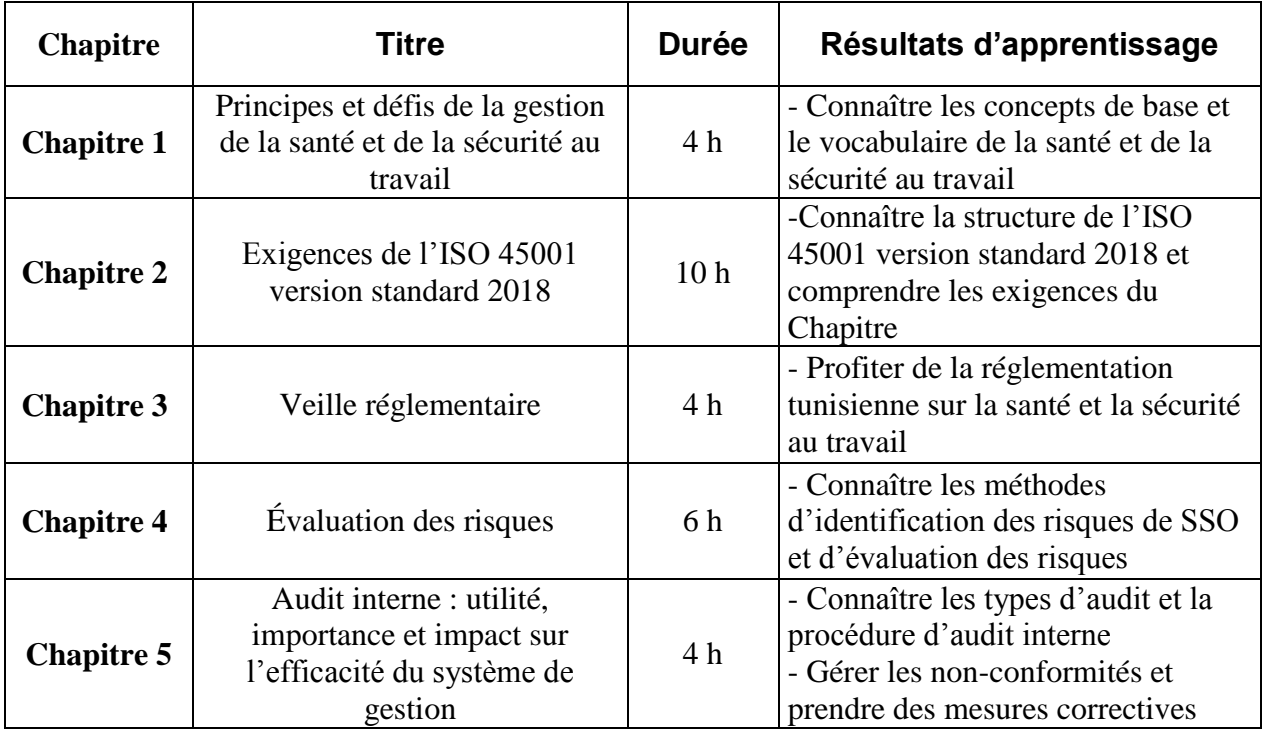

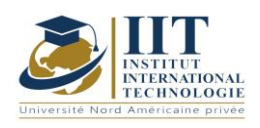

Département : Génie Industriel Date : 15/09/2020 N° version : 01 Page **208**/**251**

### **2. MÉTHODOLOGIE :**

Les Heures de contact consistent à présenter différents concepts et théories. Les aspects théoriques sont accompagnés de plusieurs activités et cas d'étude. Les étudiants sont priés de travailler sur certains concepts et de les présenter à travers des cas d'étude.

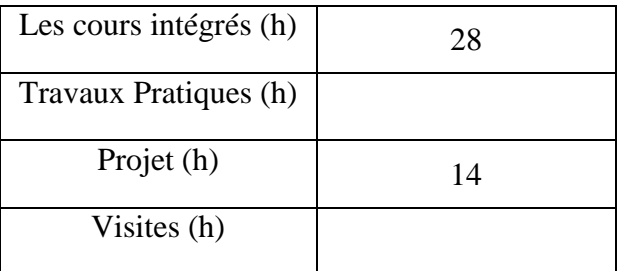

## **3. ÉVALUATION :**

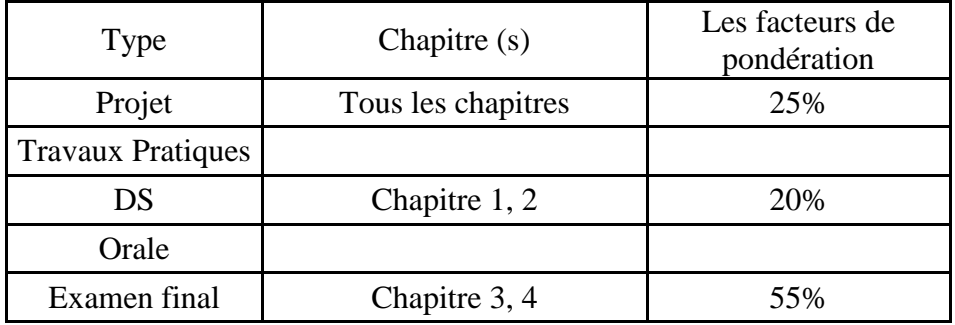

## **3. BIBLIOGRAPHIE ET LOGISTIQUE RECOMMANDÉE :**

L'ISO 45001 Version Standard 2018

.......................................................................................................................................................................... .............

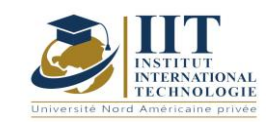

## **DESCRIPTION DU MODULE**

Département : Génie Industriel Date : 15/09/2020 N° version : 01 Page **209**/**251**

### Code du marketing industriel: GIND 05 111

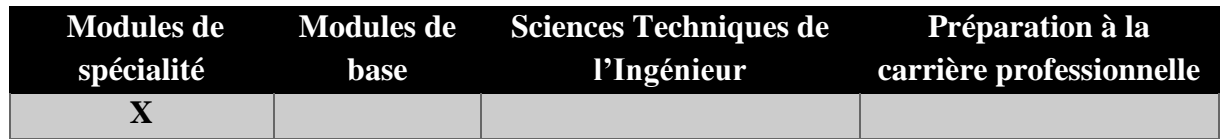

## **Enseignant : Mouna DAMMAK**

**Professeur agrégé Établissement : IIT**

**Messagerie électronique : c'est\_mouna@yahoo.fr Volume Horaire Total**

**42h**

**Heures de contact Heures hors-classe 21** 21

## **2 ECTS (2 ECTS)**

**Responsable du Module** Mouna DAMMAK

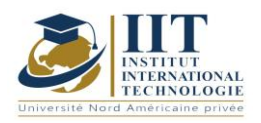

Département : Génie Industriel Date : 15/09/2020 N° version : 01 Page **210**/**251**

### **1. DESCRIPTION DU COURS ET COMPETENCES VISEES**

1.1: Description du cours

Ce cours donne aux étudiants un aperçu d'un type spécifique de marketing qui est les marchés B2B qui ont tendance à différer des marchés de consommation dans des aspects tels que le nombre et la taille des acheteurs, la demande et les modèles d'achat. L'impact de ces différences par rapport aux marchés de consommation sera discuté au cours du cours, et des outils de marketing appropriés seront analysés. Les entreprises commerciales, par exemple, dépendent souvent d'un nombre limité de contreparties pour une grande partie de leurs achats et de leurs ventes, ce qui fait de l'interaction avec les clients et les fournisseurs une stratégie souvent appropriée. Au fil du cours, nous touchons à divers aspects marketing pertinents pour B2B, y compris par exemple les techniques d'enquête marketing, les stratégies de marketing (segmentation, ciblage et positionnement) et son mix (produits, prix, communication et distribution). Le cours devrait donner des connaissances générales sur le marketing industriel et sur la façon de développer des stratégies de marketing d'entreprise particulièrement orientées vers différents types de clients.

#### **Objectifs**

En étudiant ce cours, on s'attend à ce que les étudiants puissent comprendre et gérer les concepts centraux du marketing industriel. En effet ce cours permet aux étudiants d'effectuer l'analyse stratégique qui constitue la base des stratégies de marketing robustes. Les étudiants pourront également appliquer les différentes connaissances à des cas réels.

#### 1.2: Prérequis

- Les connaissances de base en marketing et en gestion de projet sont recommandées

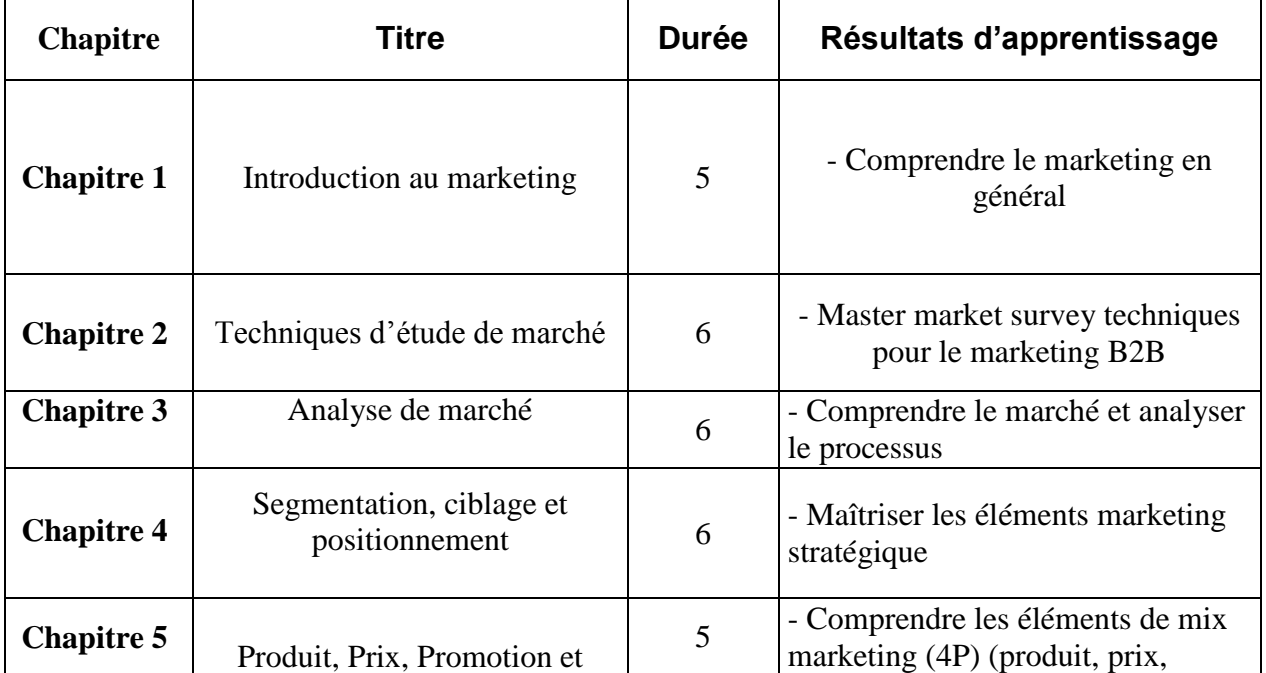

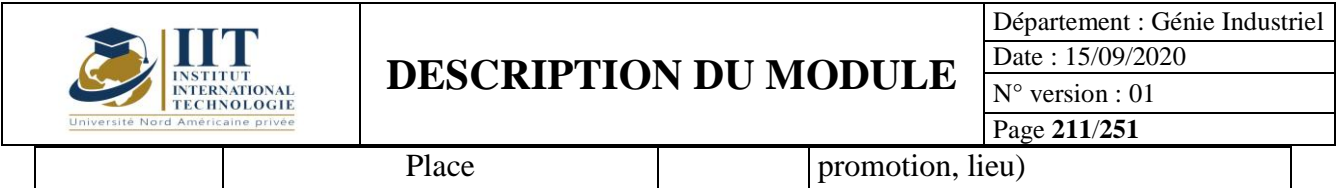

## **2. MÉTHODOLOGIE :**

Les Heures de contact consistent à présenter des aspects et des théories connexes. Les aspects théoriques sont accompagnés de plusieurs activités.

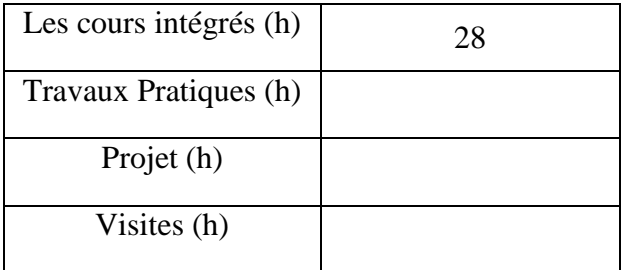

## **3. ÉVALUATION :**

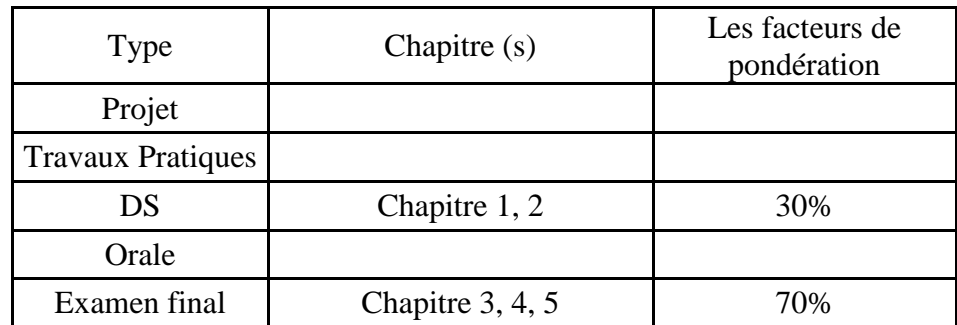

## **3. BIBLIOGRAPHIE ET LOGISTIQUE RECOMMANDÉE :**

- Mathur, U.C. (2008). Marketing d'entreprise à entreprise.
- Kleinaltenkamp, M. et coll. (2015). Principes fondamentaux du marketing d'entreprise à entreprise.

..........................................................................................................................................................................

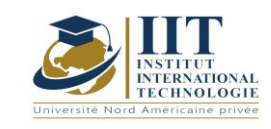

## Ateliers en génie industriel 2 : Introduction à l'IOT

Code: GIND 05 107

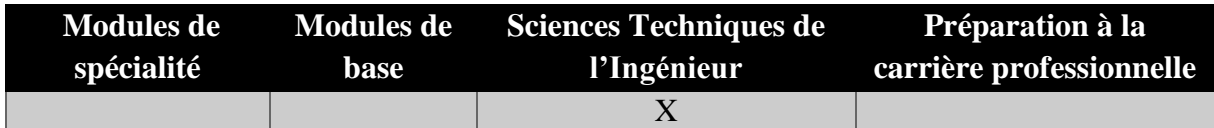

## **Enseignant : Abdellatif Lassouad**

## **Expert Établissement : IIT**

**Messagerie électronique :** Lasouad.abdellatif@gmail.com **Volume Horaire Total**

#### **49h**

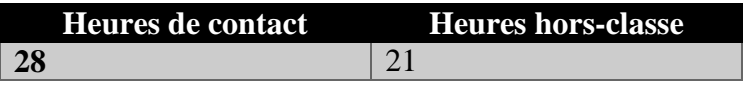

### **2 ECTS (2 ECTS)**

**Responsable du Module** Adellatif Lassouad

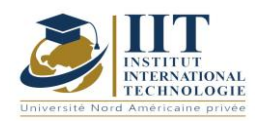

Département : Génie Industriel Date : 15/09/2020 N° version : 01 Page **213**/**251**

## **1. DESCRIPTION DU COURS ET COMPETENCES VISEES**

1.1: Description du cours

Ce cours décrit le marché autour de l'Internet des objets (IoT), la technologie utilisée pour construire ce genre d'appareils, comment ils communiquent, comment ils stockent les données, et les types de systèmes distribués nécessaires pour les soutenir. Ce cours commence par des exemples simples et intègre les techniques dans lesquelles un système IOT peut être construit. Les différents composants et techniques utilisés dans les systèmes industriels sont également présentés.

#### **Objectifs**

À la fin de ce cours, l'étudiant saura ce qu'est l'IoT et comment il fonctionne aujourd'hui. Ils pourront reconnaître les facteurs qui contribuent à l'émergence de l'IoT et les différents éléments nécessaires à la conception et aux programmes d'appareils IOT : l'électronique embarquée et les bases informatiques

#### 1.2: Prérequis

Aucun Prérequis n'est requis

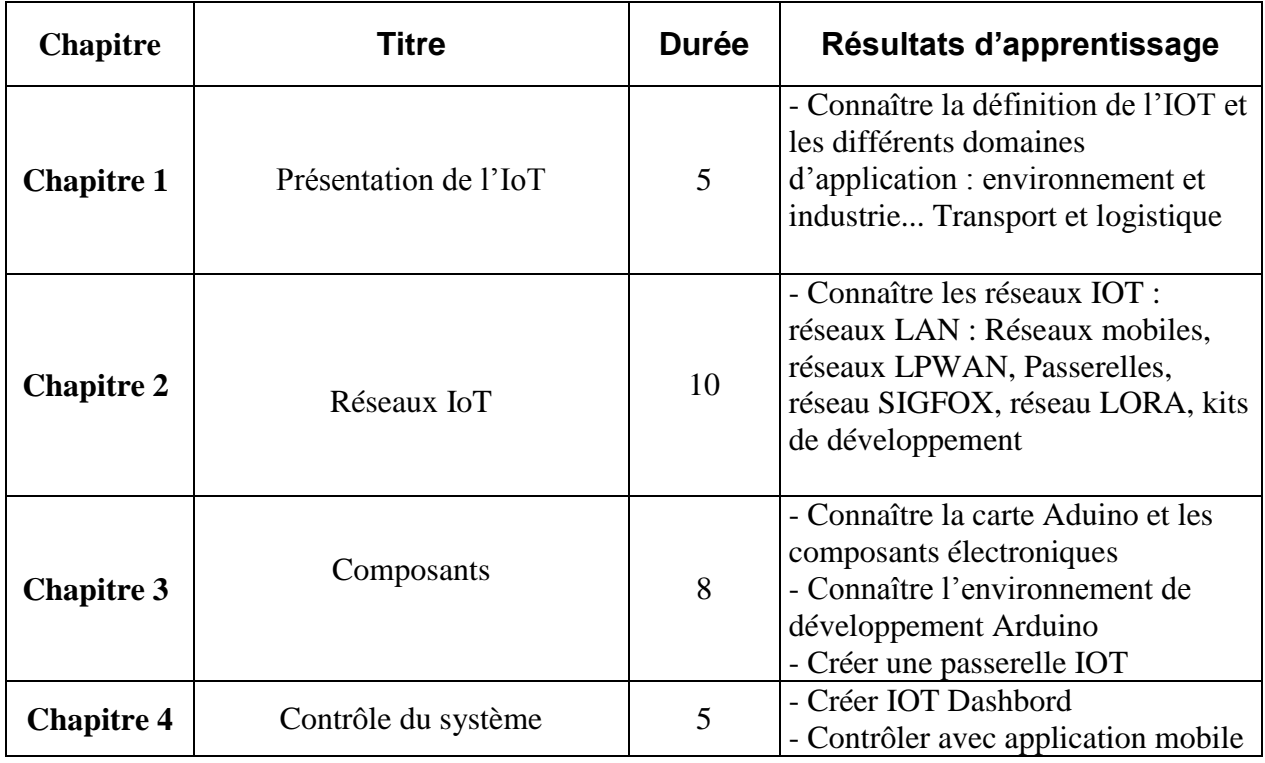

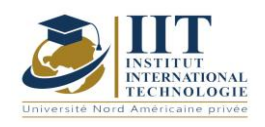

## **DESCRIPTION DU MODULE**

Département : Génie Industriel Date : 15/09/2020 N° version : 01 Page **214**/**251**

### **2. MÉTHODOLOGIE :**

Les Heures de contact consistent à présenter différentes méthodes et techniques. Les étudiants seront évalués au moyen d'activités pratiques

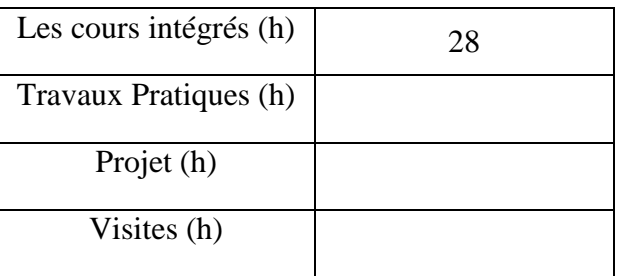

## **3. ÉVALUATION :**

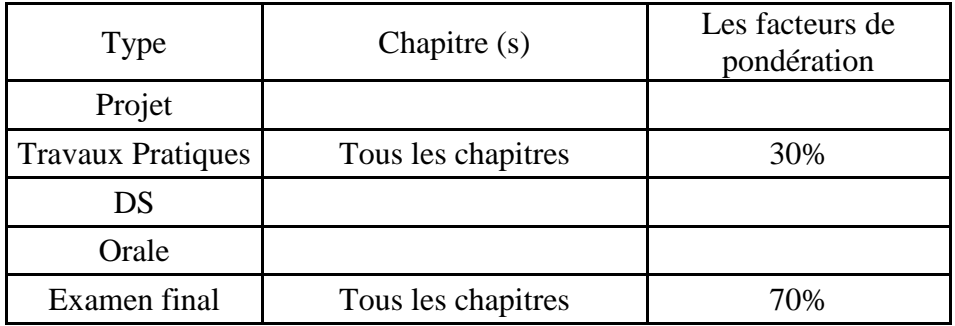

## **3. BIBLIOGRAPHIE ET LOGISTIQUE RECOMMANDÉE :**

- L'Internet des objets ", Samuel Greengard
- [La quatrième révolution industrielle](https://www.amazon.com/Fourth-Industrial-Revolution-Klaus-Schwab-ebook/dp/B01JEMROIU/) », Klaus Schwab

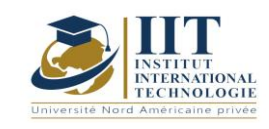

## Droit du travail et propriété industrielle

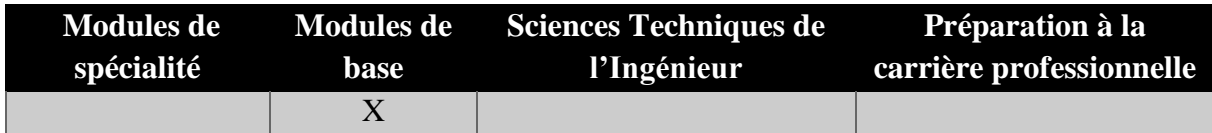

# **Enseignant : Sami Belhadj**

**Professeur agrégé Établissement : IIT**

**Messagerie électronique : Belhadj.sami@gmail.com**

**Volume Horaire Total**

**38h**

**Heures de contact Heures hors-classe 24** 14

### **1 ECTS (ECTS)**

**Responsable du Module** Sami Belhadj

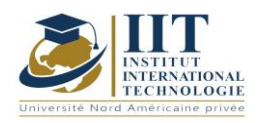

Département : Génie Industriel Date : 15/09/2020 N° version : 01 Page **216**/**251**

## **1. DESCRIPTION DU COURS ET COMPETENCES VISEES**

1.1: Description du cours

Le droit du travail est appelé droit du travail qui modère les relations entre les travailleurs et leurs employeurs. Le droit du travail est un sujet qui traite de la façon dont les employés sont traités de façon appropriée dans les lieux de travail, et leurs droits sont protégés en tant qu'employé. Cette loi garantit que les employeurs sont bien traités et qu'ils sont également appréciés pour leur travail. Ce cours est axé sur l'enseignement du fonctionnement du droit du travail dans l'organisation et de la façon dont il aide les employés à travailler en milieu de travail. Il met l'accent sur la transmettre des connaissances de base sur le système de droit du travail et la bonne gestion des contrats de travail. Les conditions et procédures d'acquisition de brevets et les droits du titulaire du brevet seront également présentés.

#### **Objectifs**

À la fin de ce cours, les étudiants seront en mesure de distinguer les différents types de contrats de travail ainsi que les droits et obligations des employeurs et des employés. Ils connaîtront les différentes méthodes de création et de gestion des entreprises privées et en particulier commerciales et aussi dans le cadre juridique des brevets qui permet de protéger leurs idées et créations innovantes.

#### 1.2: Prérequis

Aucun Prérequis n'est nécessaire

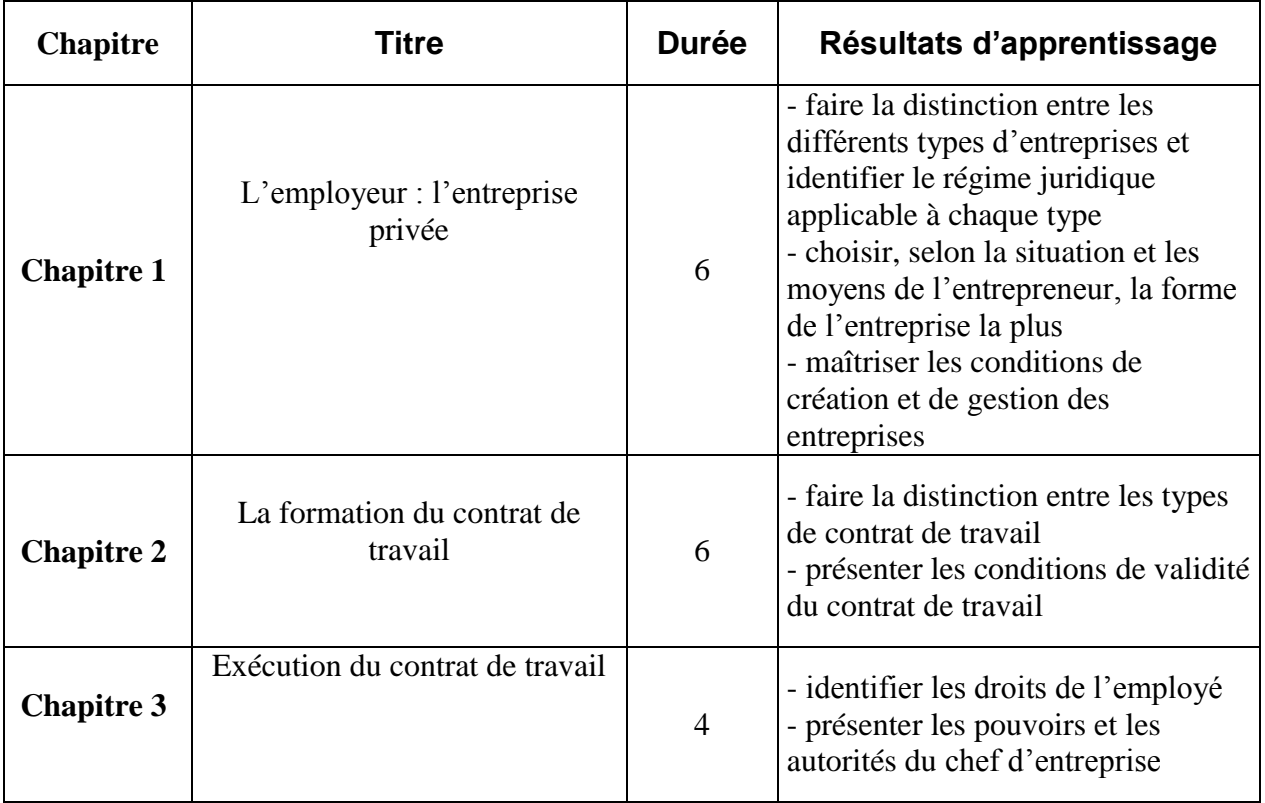
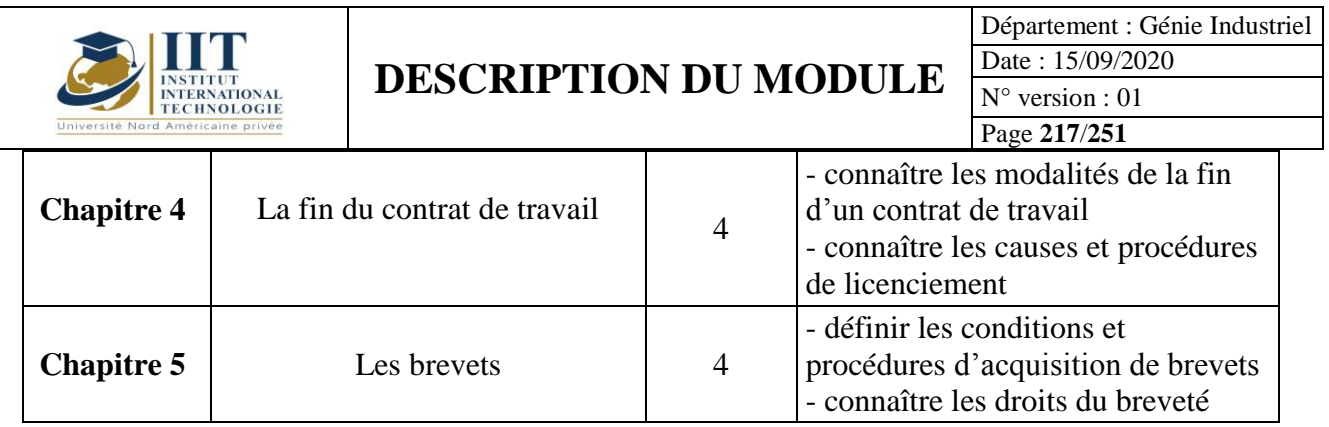

## **2. MÉTHODOLOGIE :**

Les Heures de contact consistent à présenter différentes méthodes et concepts. Les aspects théoriques sont accompagnés de plusieurs activités et études de cas.

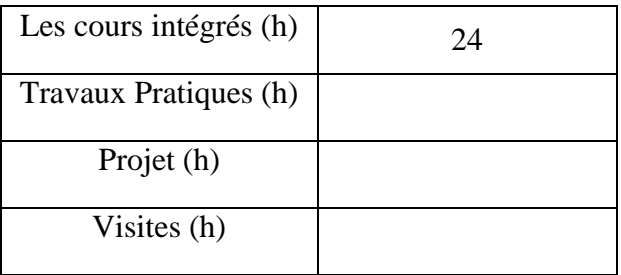

# **3. ÉVALUATION :**

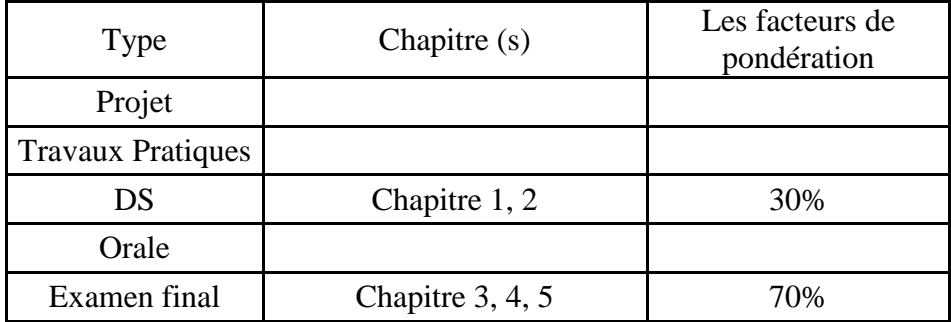

# **3. BIBLIOGRAPHIE ET LOGISTIQUE RECOMMANDÉE :**

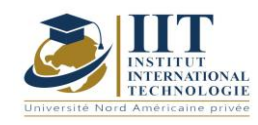

.............

# DESCRIPTION DU MODULE

Département : Génie Industriel Date: 15/09/2020  $N^{\circ}$  version : 01 Page 218/251

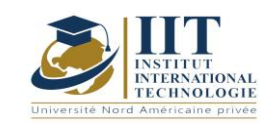

# Technologies logistiques et de systèmes de production Code: GIND\_op 05 116

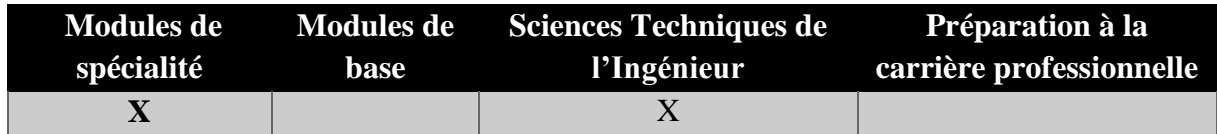

# **Enseignant : Ezzeddine BEN AISSA**

**Grade:Professeur adjoint Établissement : IIT**

> **Messagerie électronique :** benaissa.ezzedine@gmail.com **Volume Horaire Total**

> > **35h**

**Heures de contact Heures hors-classe 21** 14

## **1 ECTS (ECTS)**

**Responsable du Module** Ezzeddine BEN AISSA

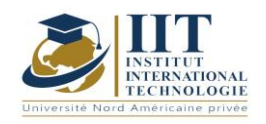

Département : Génie Industriel Date : 15/09/2020 N° version : 01 Page **220**/**251**

### **1. DESCRIPTION DU COURS ET COMPETENCES VISEES**

1.1: Description du cours

Ce module permet à l'étudiant de :

- connaître les technologies utilisées dans les systèmes logistiques et de production

- connaître les outils et les techniques de transport intelligent

- connaître les technologies utilisées dans la gestion de la traçabilité des produits

- connaître les techniques utilisées pour la gestion des connaissances dans les systèmes logistiques **Objectifs** 

Ce cours permet de connaître les concepts de base d'une technologies utilisées dans la logistique, la production et les systèmes de transport.

### 1.2: Prérequis

Gestion de la chaîne d'approvisionnement Modélisation et programmation 1.3: Résultats d'apprentissage

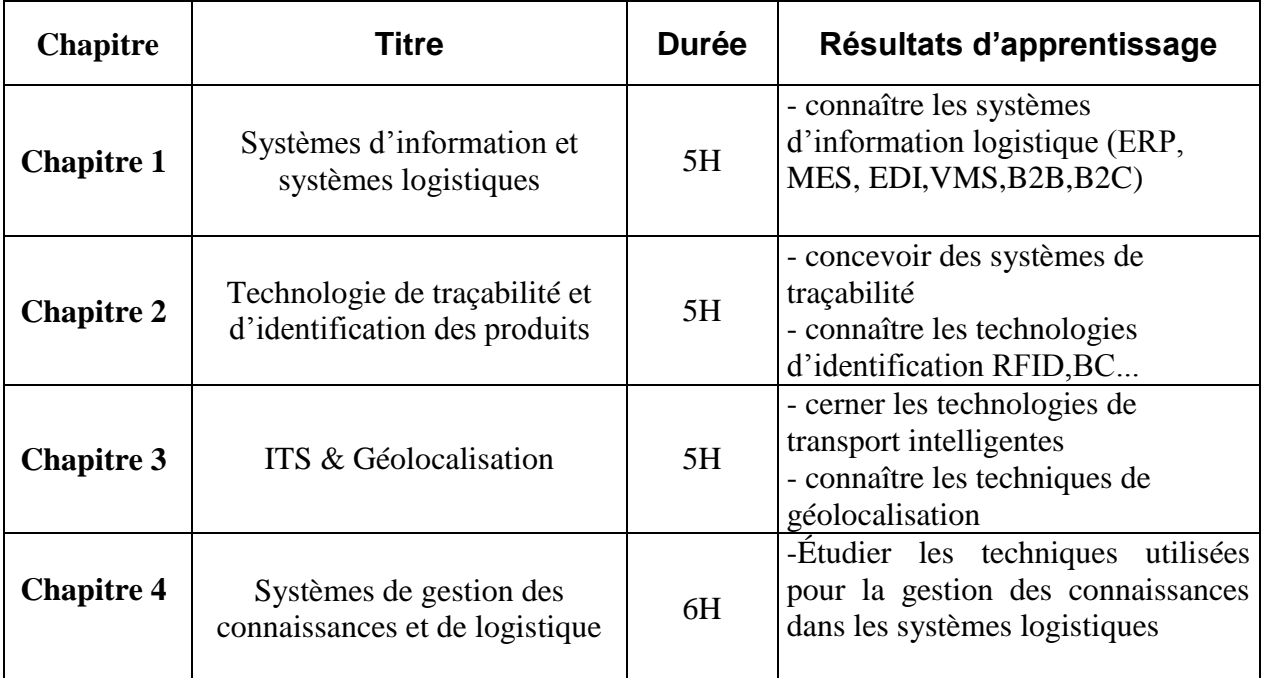

## **2. MÉTHODOLOGIE :**

Les Heures de contact consistent à présenter différents outils et techniques utilisés dans les systèmes de logistique, de production et de transport dans le cadre d'une étude de cas.

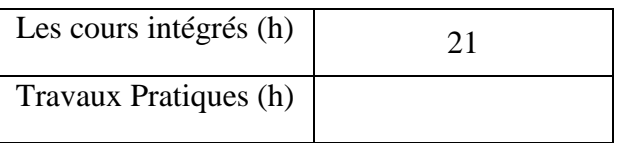

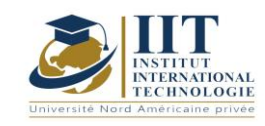

Département : Génie Industriel Date : 15/09/2020 N° version : 01

Page **221**/**251**

Projet (h)

Visites (h)

# **3. ÉVALUATION :**

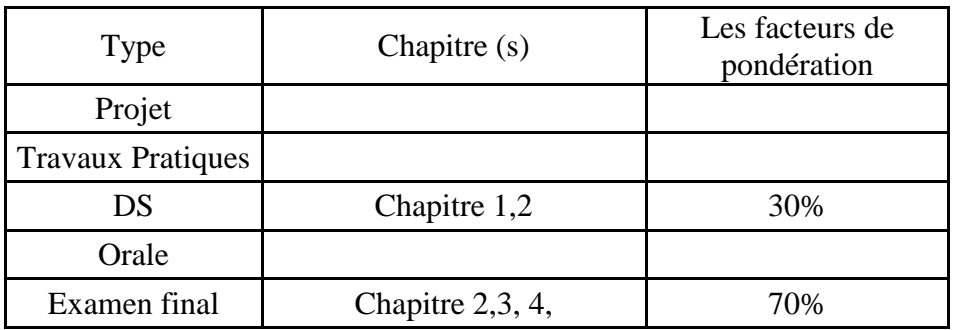

## **3. BIBLIOGRAPHIE ET LOGISTIQUE RECOMMANDÉE :**

- Jean Marc Piépli (2010) GPS et GALILEO
- PAPACOSTAS, C.S. (1993) Fundamentals of Transportation Engineering. Prentice Hall. 2ème édition
- MORLOK, E.K. (1978) Introduction à l'ingénierie et à la planification des transports. McGraw-Hill ( McGraw-Hill )
- Dieng-Kuntz et alii, 2001, Méthodes et outils pour la gestion des connaissances,

.........................................................................................................................................................................

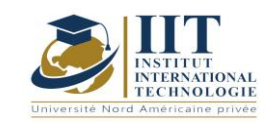

### **Logistique, transport et distribution**

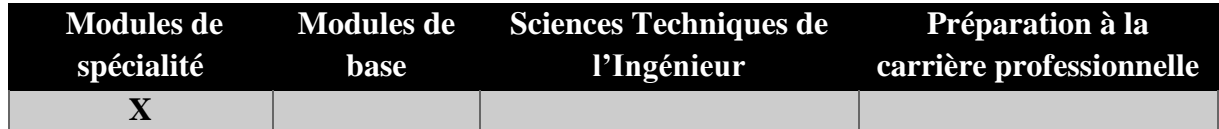

# **Enseignant :Mounir Ben Aissa**

**Grade:Professeur agrégé Établissement :IIT**

**Messagerie électronique : mounir.benaissa@isgis.usf.tn Volume Horaire Total**

**42h Heures de contact Heures hors-classe 21** 21

### **1 ECTS (ECTS)**

**Responsable du Module** Mounir Ben Aissa

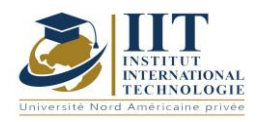

Département : Génie Industriel Date : 15/09/2020 N° version : 01 Page **223**/**251**

## **1. DESCRIPTION DU COURS ET COMPETENCES VISEES**

1.1: Description du cours

Ce cours présente les connaissances de base liées aux domaines de la gestion des transports, de la logistique et de la distribution (TLD) dans les opérations de la chaîne d'approvisionnement. Il fournit un aperçu profond des domaines fonctionnels clés et des activités complexes requises pour approvisionnement des marchandises à travers la chaîne d'approvisionnement, de la fabrication au client final. L'accent sera mis en particulier sur la distribution de vêtements, les opérations desservant les grands clients de détail, le transport national et mondial et les services répondant aux exigences des consommateurs finaux.

### **Objectifs**

Le cours vise à donner à l'étudiant la possibilité d'identifier l'importance de la logistique de distribution dans l'économie actuelle et de comprendre l'externalisation sous toutes ses formes. Les élèves connaîtront ainsi les différentes étapes du processus de conception du réseau de distribution et auront une idée sur le transport des locomotives de toute économie et le rôle déterminant qu'il joue dans la logistique de la chaîne.

### 1.2: Prérequis

L'étudiant doit avoir étudié la logistique, la gestion de la chaîne d'approvisionnement et la recherche opérationnelle

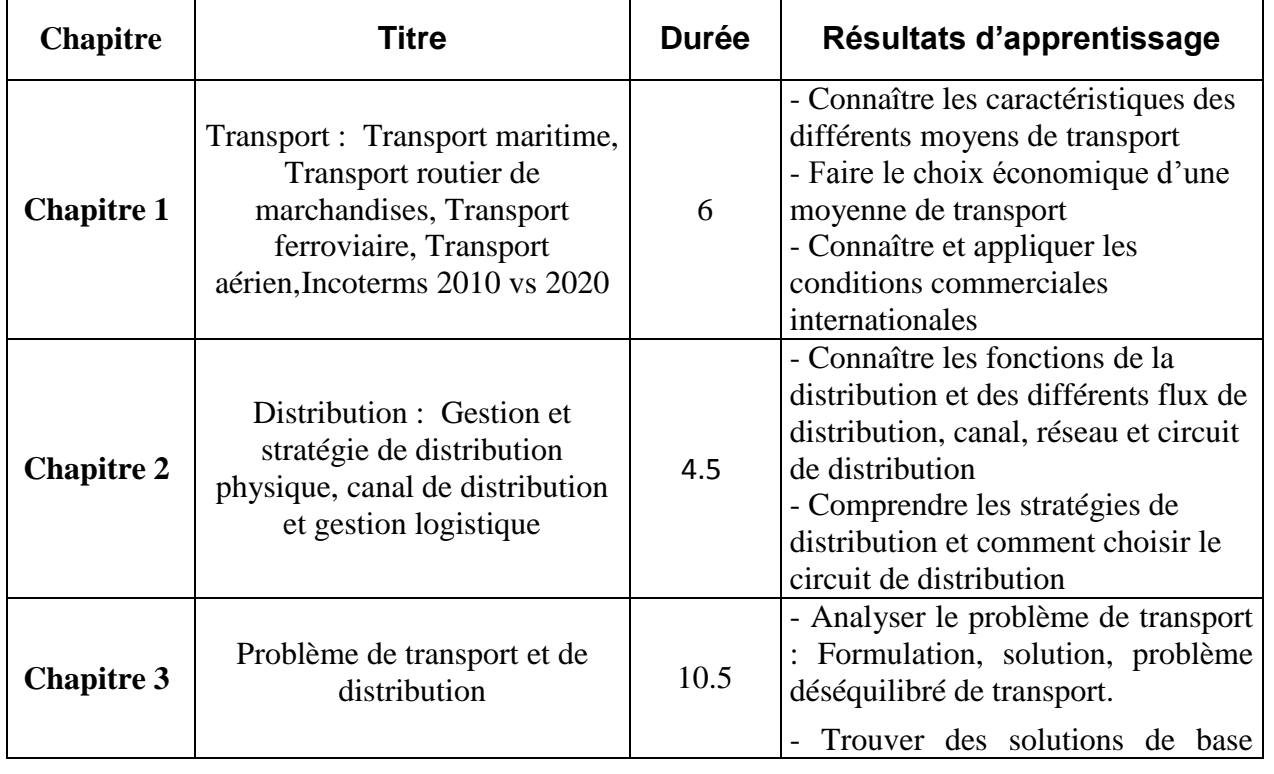

### 1.3: Résultats d'apprentissage

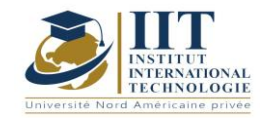

Département : Génie Industriel Date : 15/09/2020 N° version : 01

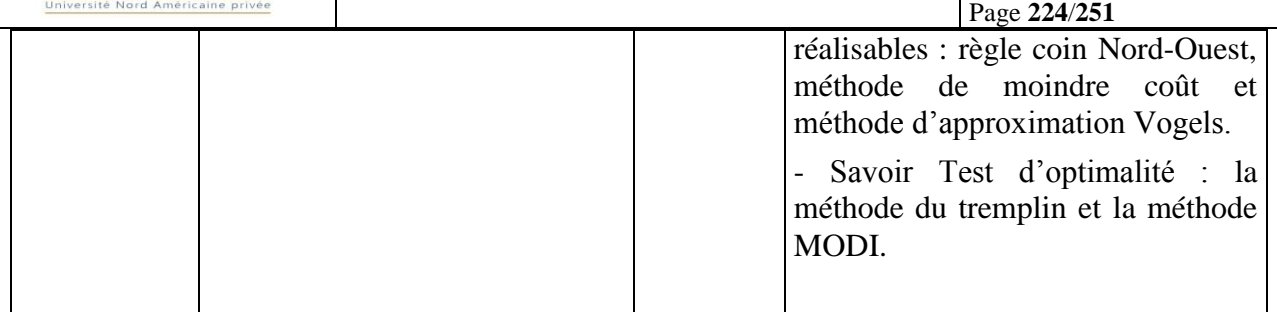

## **2. MÉTHODOLOGIE :**

Les Heures de contact consistent à présenter différentes méthodes et thermos. Les aspects théoriques sont accompagnés de plusieurs activités.

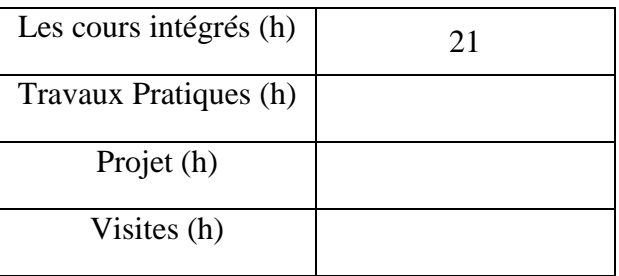

## **3. ÉVALUATION :**

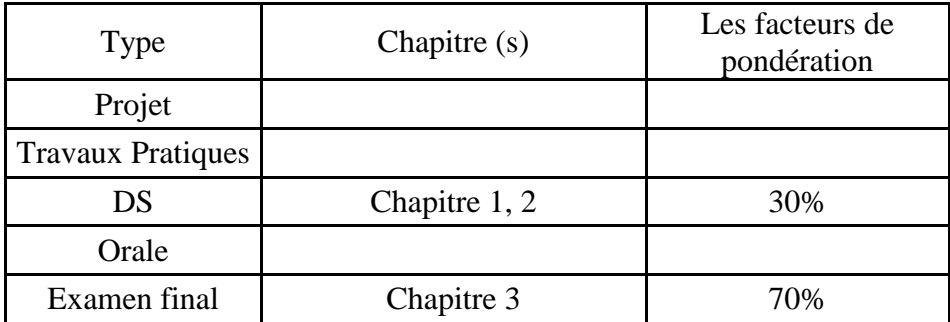

# **3. BIBLIOGRAPHIE ET LOGISTIQUE RECOMMANDÉE :**

- Alain GOUDEY ¦ Gaël BONNIN Préface d'Hervé Biausser « Marketing pour Ingénieurs » - Dunod,Paris, 2010
- Gérard Cliquet, André Fady, Guy Basset « Management de la Distribution » 2ème édition - Dunod, Paris, 2006

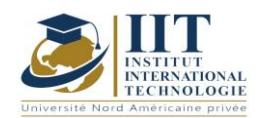

- Jean-Pierre Helfer, Jacques Orsoni- « Marketing » édition Vuibert, 2011
- Pierre Médan, Anne Gratacap, Olivier Labasse, David James-« Logistique et supply chain management, Intégration, collaboration et risques dans la chaîne logistique globale »-Dunod ,2008
- Nathalie Van Laethem Yvelise Lebon Béatrice Durand Mégret –« La Boîte à Outils Du Responsable Marketing » - Dunod, Paris, 2007
- Michel Roux « Entrepôts et Magasins » Groupe Eyrolles, 1995, 2001, 2003, 2008
- Yves Pimor « Logistique Techniques et Mise en OEuvre »- Éditions Dunod, 1998.

..........................................................................................................................................................................

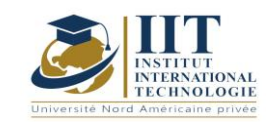

# Méthaheurisme et mise en œuvre des méthodes d'optimisation Code: GIND\_op 05 114

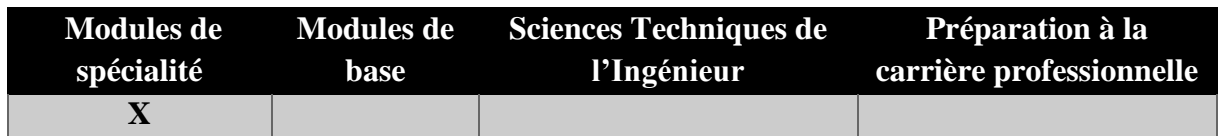

# **Enseignant : Ines Rekik Docteur Établissement : IIT**

**Messagerie électronique :** [ines.rekik@isgis.usf.tn](mailto:ines.rekik@isgis.usf.tn) **Volume Horaire Total**

**49 h**

**Heures de contact Heures hors-classe 28** 21

## **2 ECTS (2 ECTS)**

**Responsable du Module** Ines Rekik

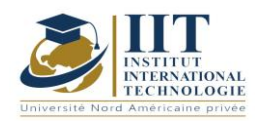

Département : Génie Industriel Date : 15/09/2020 N° version : 01 Page **227**/**251**

### **1. DESCRIPTION DU COURS ET COMPETENCES VISEES**

#### 1.1: Description du cours

Ce cours résume l'ensemble des approches d'optimisation de base et en particulier les approches métaheuristiques les plus connues et sophistiquées qu'un ingénieur industriel doit connaître afin de maîtriser comment ces approches peuvent être utilisées pour faire face à toutes sortes de problèmes industriels qui peuvent affecter les performances du système industriel.

### **Objectifs**

Ce cours aide les étudiants à détecter les problèmes d'optimisation industrielle tels que le transport, la planification, les affectations et les problèmes de localisation, définir l'objectif connexe et les contraintes à respecter et à résoudre en utilisant des méthodes d'optimisation métaheuristique.

### 1.2: Prérequis

- L'étudiant doit maîtriser les principes fondamentaux de l'optimisation combinatoire.

- L'étudiant doit savoir comment développer une formulation mathématique d'un tel problème d'optimisation.

- L'étudiant doit résoudre les problèmes d'optimisation industrielle en utilisant des méthodes d'optimisation exactes.

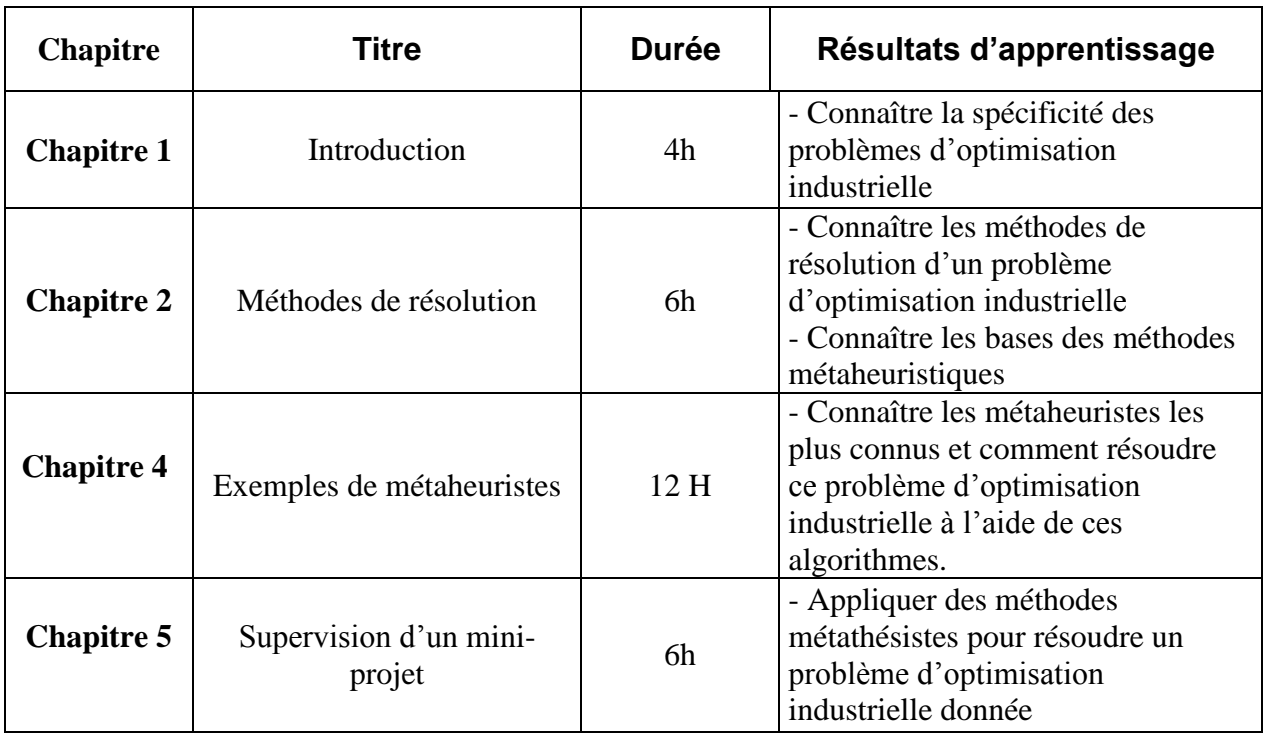

### 1.3: Résultats d'apprentissage

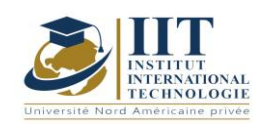

## **2. MÉTHODOLOGIE :**

Les Heures de contact consistent à présenter les bases de la métaheuristique et à les appliquer pour résoudre ce problème d'optimisation industrielle. Les aspects théoriques sont accompagnés de plusieurs activités. Les étudiants sont répartis sur des groupes et chaque groupe doit faire des recherches et préparer des présentations d'un métaheuriste donné comme auto-étude. Ils doivent également appliquer le métaheuriste étudié à un problème industriel en utilisant un langage de programmation.

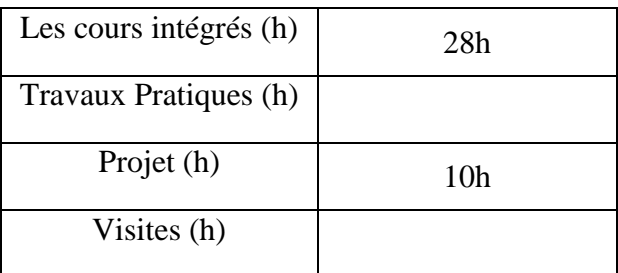

# **3. ÉVALUATION :**

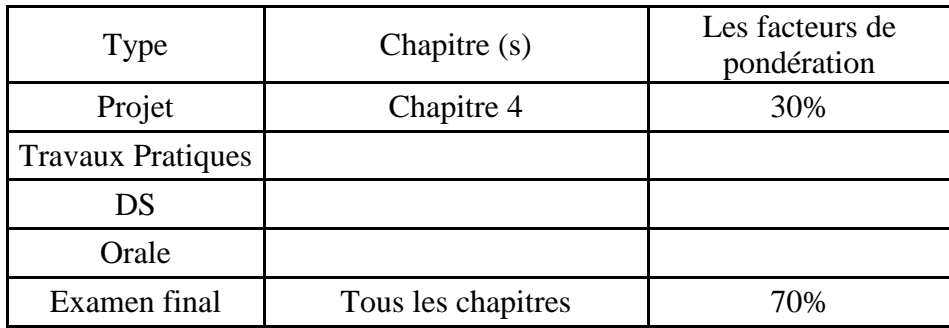

## **3. BIBLIOGRAPHIE ET LOGISTIQUE RECOMMANDÉE :**

P. Rama Murthy, Operations Research, New Age International Publisher, deuxième édition, 2007.

Ahmed Nasreddine Benaichouche, Conception de métaheuristiques d'optimisation pour la segmentation d'images : application aux images IRM du cerveau et aux images de tomographie par émission de positons, thèse de doctorat, Université de Paris-Est, 2014.

Hanaa Hachimi. Hybridations d'algorithmes métaheuristiques en optimisation globale et leurs applications, thèse de doctorat, université de Rouen, 2013.

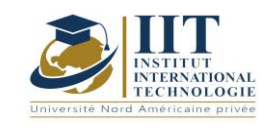

# **Projet professionnel personnel**

Code: GIND 05 110

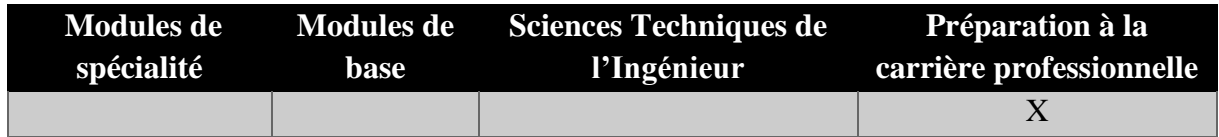

# **Enseignant : Mme. Amel Trabelsi Elloumi Doctorat en économie**

Membre du corps professoral à temps plein Chef du Département de préparation professionnelle

# **Établissement : Institut international de technologie**

**Messagerie électronique : Dep.PCP@iit.ens.tn Volume Horaire Total**

**56 h**

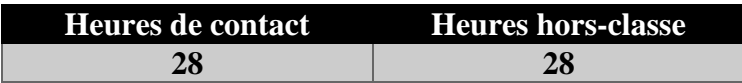

## **2 ECTS (2 ECTS)**

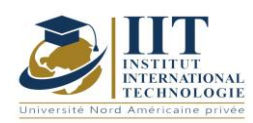

Département : Génie Industriel Date : 15/09/2020 N° version : 01 Page **230**/**251**

## **1. DESCRIPTION DU COURS ET COMPETENCES VISEES**

### 1.1: Description du cours :

- **P** comme Projet **:** avant la recherche d'emploi ou une étude plus approfondie
- **P** comme Professionnel: pour aller vers un commerce ou un secteur d'activité
- **P** comme Personnel: après réflexion sur leurs propres capacités et besoins

### **Objectifs**

Ce cours vise à :

- Apprendre à l'élève à mieux se connaître afin d'évaluer ses compétences professionnelles potentielles.

- Préparation à l'intégration professionnelle.
- Faire face à la réalité professionnelle.
- Aider l'étudiant à être un acteur de son avenir professionnel

### 1.2: Prérequis

- CV
- Culture entrepreneuriale
- Compétences comportementales et professionnelles

### 1.3: Résultats d'apprentissage

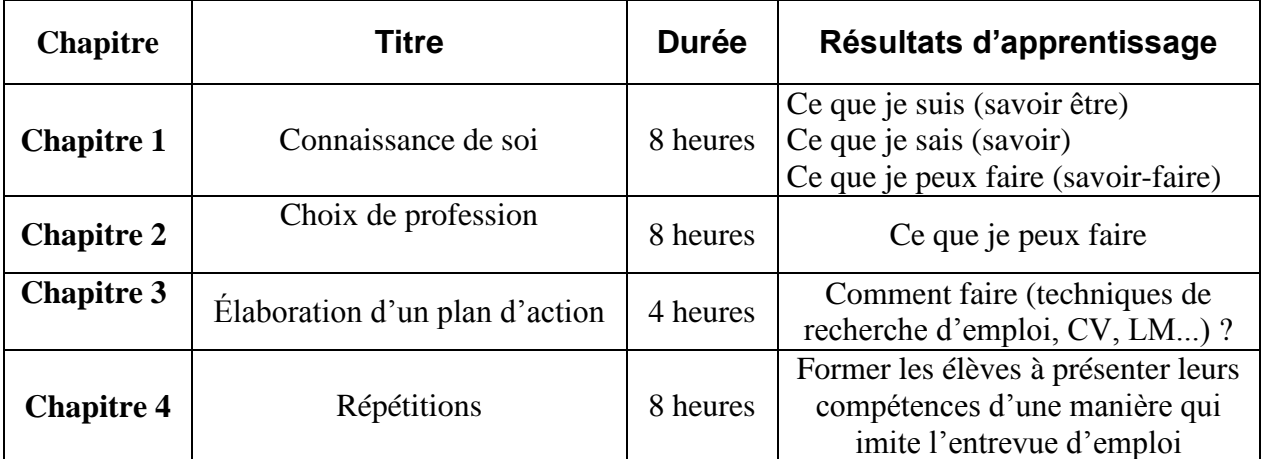

### **2. MÉTHODOLOGIE :**

Les Heures de contact consistent en :

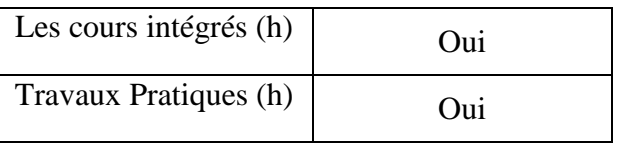

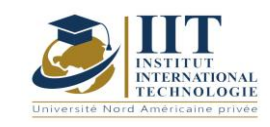

Département : Génie Industriel Date : 15/09/2020 N° version : 01

Page **231**/**251**

Projet (h) Oui Visites (h) Non

# **3. ÉVALUATION :**

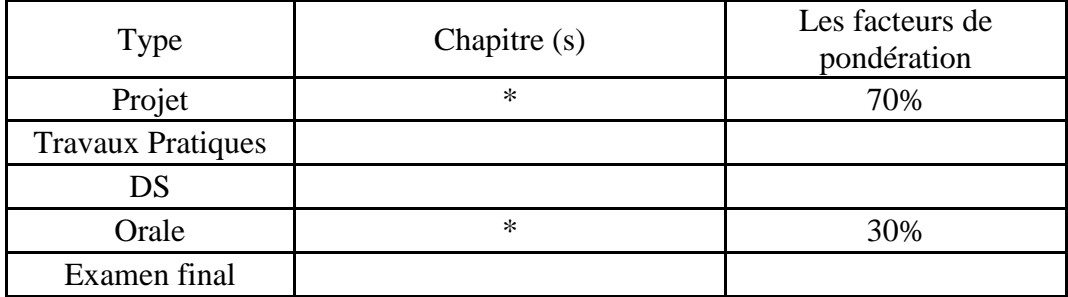

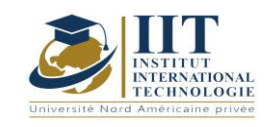

Projet Management Code: GIND 05 105

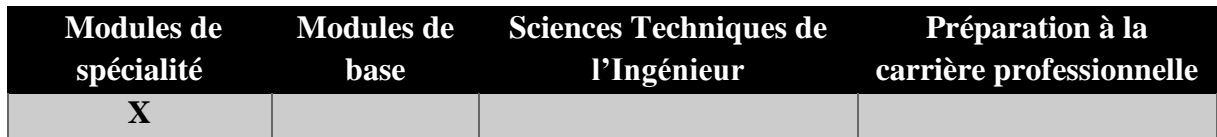

# **Enseignant : Rochdi Ellouz Expert Établissement : IIT**

**Messagerie électronique :** rochdi.ellouze@confiserie.gr-triki.com **Volume Horaire Total**

**63h**

**Heures de contact Heures hors-classe 35** 28

## **2 ECTS (2 ECTS)**

**Responsable du Module** Rochdi Ellouz

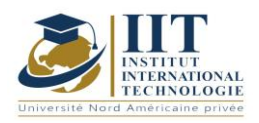

Département : Génie Industriel Date : 15/09/2020 N° version : 01 Page **233**/**251**

## **1. DESCRIPTION DU COURS ET COMPETENCES VISEES**

1.1: Description du cours

La gestion du projet est un ensemble d'outils de gestion nécessaires pour conduire le Projet en termes de performance technique, de qualité, de contrôle des coûts et de délais. Ce cours développe les compétences et les compétences nécessaires à la planification et au contrôle des projets et à la compréhension des questions interpersonnelles qui sont à l'avant-plan de la réussite du Projet. Il comprend des outils, des techniques et des méthodes qui permettent au gestionnaire de projet et à son équipe de diriger, coordonner et harmoniser les différentes tâches exécutées dans le cadre du Projet. Il examine le cycle de vie de la gestion du projet et définit les paramètres du Projet. La façon de planifier les tâches du Projet et de définir l'ensemble du Projet Durée en identifiant le chemin sera également présentée dans ce cours. La méthode Gantt ainsi que la méthode PERT seront étudiées à cette fin. Enfin, certaines activités pratiques seront réalisées à l'aide du logiciel MS Projet.

### **Objectifs**

À la fin de ce cours, les étudiants pourront disséquer un Projet en un ensemble d'activités interdépendants regroupées en phases et définir la Durée de chaque tâche ainsi que la Durée du projet total. Les étudiants savent aussi définir l'horaire optimal en utilisant des méthodes scientifiques et estimer le coût total du projet. Les étudiants seront également familiers avec les logiciels dédiés : MS Projet.

### 1.2: Prérequis

No Prérequis

### 1.3: Résultats d'apprentissage

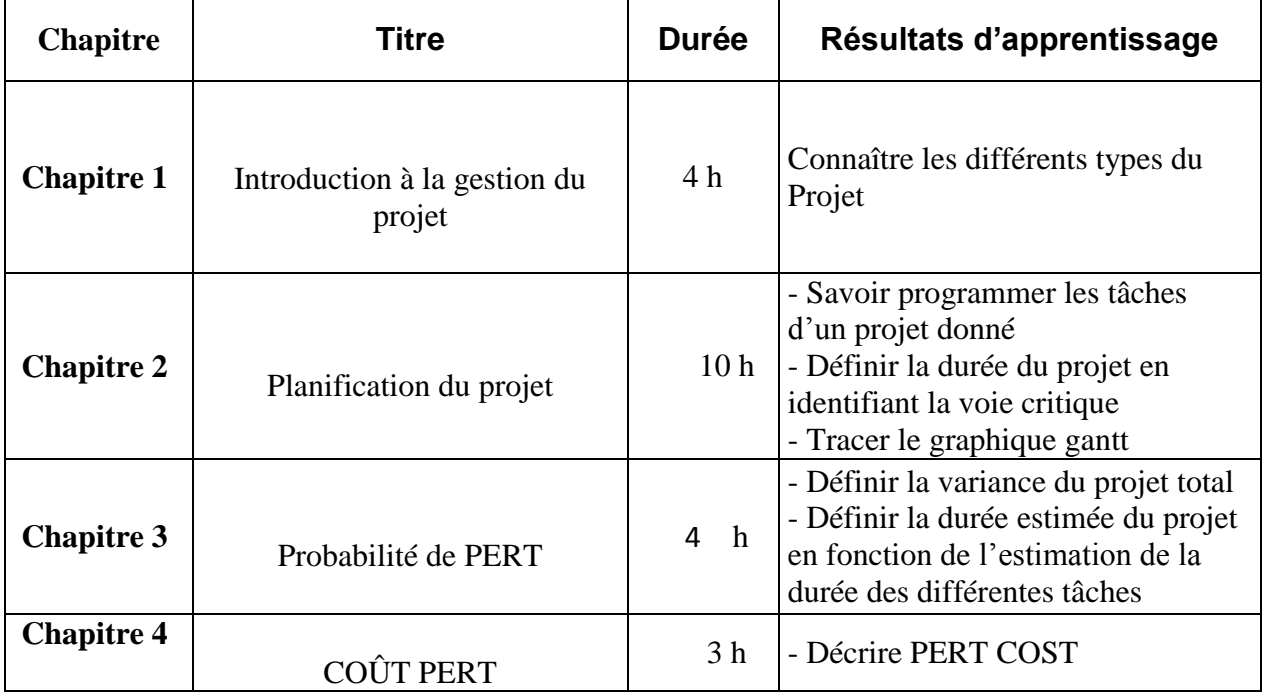

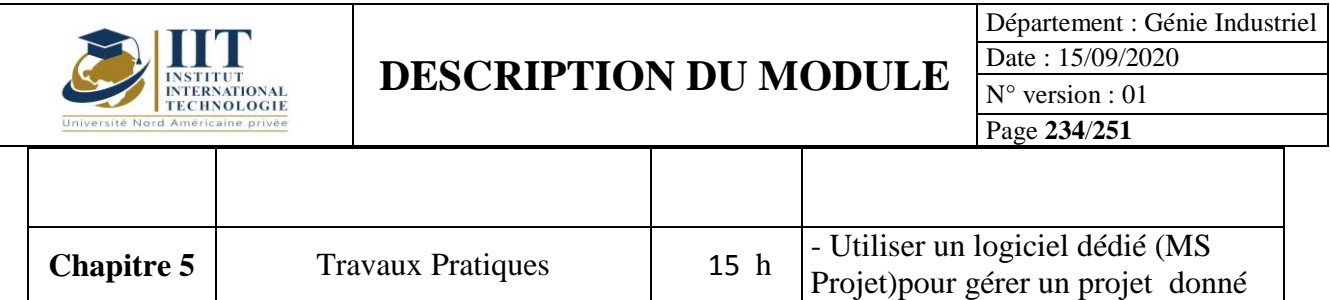

## **2. MÉTHODOLOGIE :**

Les Heures de contact consistent à présenter différentes méthodes et concepts. Les aspects théoriques sont accompagnés de plusieurs activités. Les activités pratiques terminent ce cours à l'aide du logiciel MS Projet.

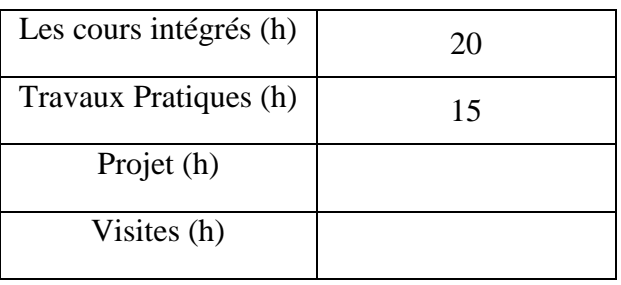

## **3. ÉVALUATION :**

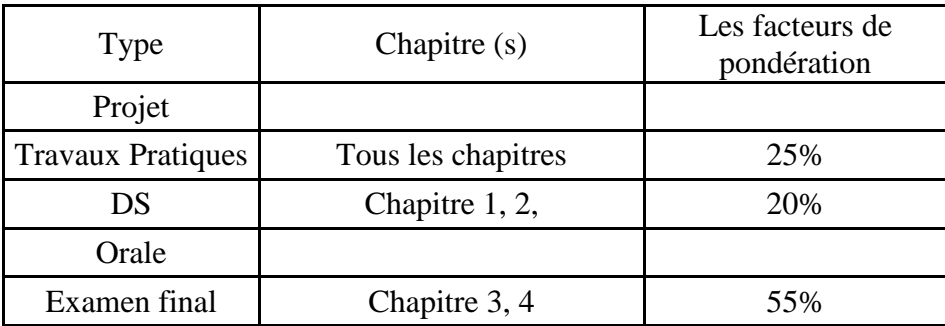

# **3. BIBLIOGRAPHIE ET LOGISTIQUE RECOMMANDÉE :**

Projet Management Absolute Beginner's Guide, [Greg Horine,](https://www.amazon.fr/Greg-Horine/e/B001KHFQ88/ref=dp_byline_cont_book_1) 2012

Strategic Projet Management Made Simple: Practical Tools for Leaders and Teams, Terry

Schmidt, 2009

..........................................................................................................................................................................

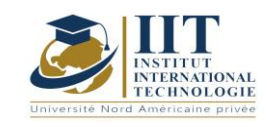

Département : Génie Industriel Date : 15/09/2020 N° version : 01 Page **235**/**251**

Code statistique de contrôle de la qualité: GIND 05 104

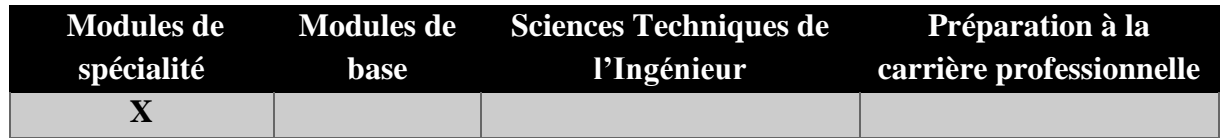

# **Enseignant : Diala DHOUIB Professeur**

**Établissement : IIT**

**Messagerie électronique :** dialadhouib@yahoo.fr **Volume Horaire Total**

**63h**

**Heures de contact Heures hors-classe 35** 28

### **2 ECTS (2 ECTS)**

**Responsable du Module** Diala Dhouib

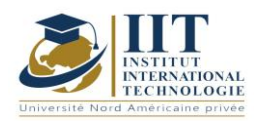

Département : Génie Industriel Date : 15/09/2020 N° version : 01 Page **236**/**251**

## **1. DESCRIPTION DU COURS ET COMPETENCES VISEES**

1.1: Description du cours

Ce cours présente les techniques statistiques de contrôle de la qualité utilisées pour déterminer les niveaux de qualité d'exploitation afin de maintenir l'assurance de la qualité dans les industries de service et de fabrication. Les sujets abordés comprendront, sans s'y limiter, les outils de détection et d'isolement des sources de variation : la construction et l'interprétation des graphiques pour les variables et les attributs, le contrôle des processus et la capacité. L'objectif du cours est de développer une familiarité opérationnelle avec les méthodes contemporaines jugées efficaces. Comment ces méthodes sont appliquées et quel sera le résultat final de l'utilisation.

### **Objectifs**

Après avoir terminé avec succès le cours, les étudiants comprendront la philosophie et les concepts de base de l'amélioration de la qualité. Ils seront en mesure d'utiliser les méthodes de contrôle statistique des processus en concevant et en interprétant des graphiques de contrôle pour les variables. Ils peuvent également effectuer une analyse de la capacité du processus et de la capacité du système de mesure. Les activités pratiques permettront aux étudiants d'utiliser le logiciel MiniTab pour appliquer des méthodes statistiques de contrôle des processus.

### 1.2: Prérequis

Des connaissances de qualité, statistiques et mathématiques sont nécessaires

### 1.3: Résultats d'apprentissage

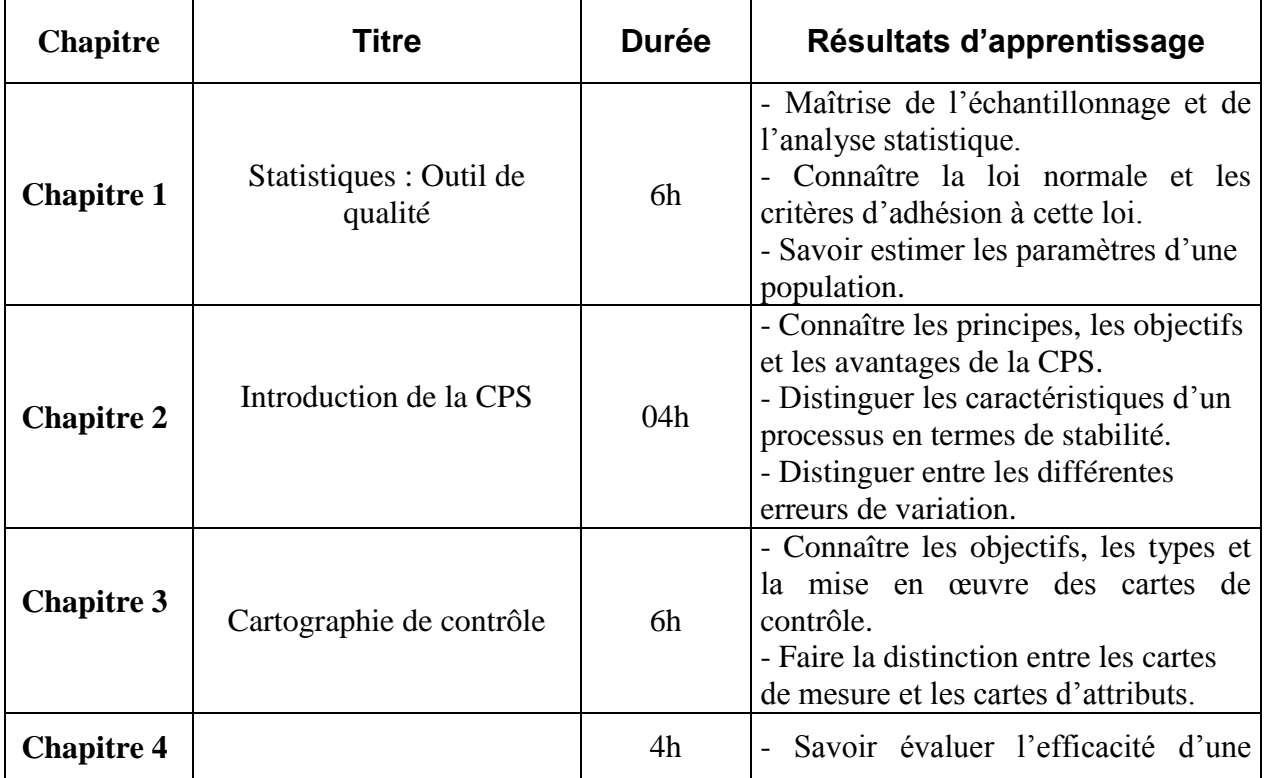

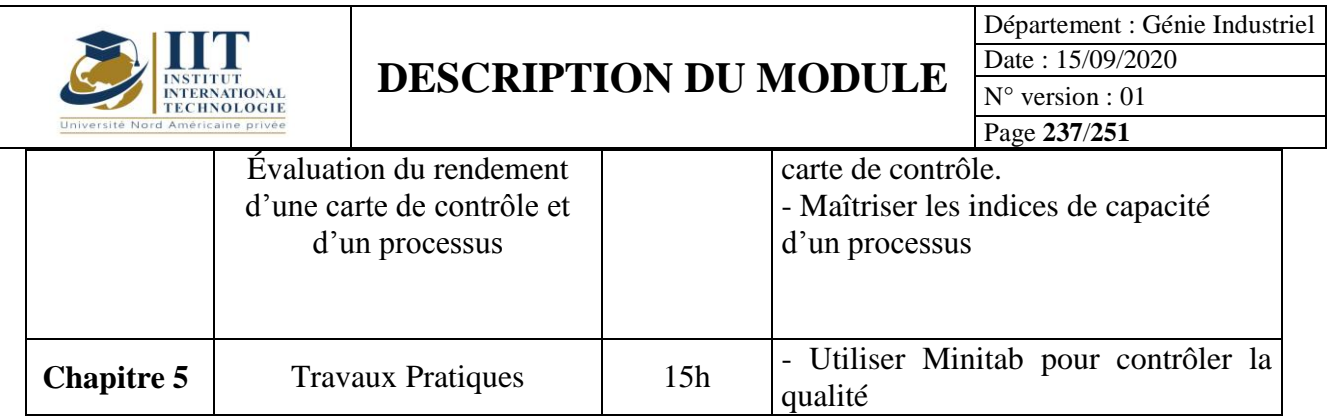

## **2. MÉTHODOLOGIE :**

Les Heures de contact consistent à présenter différentes méthodes. Les aspects théoriques sont accompagnés de plusieurs activités. Ce cours sera clôturé par travaux pratiques à l'aide de l'outil statistique Minitab.

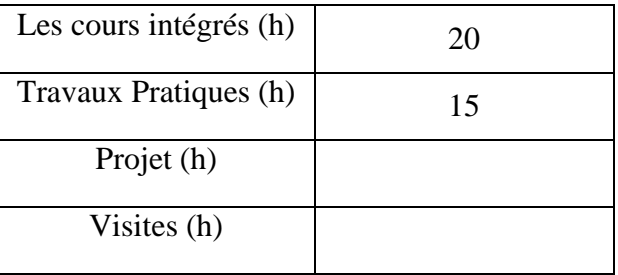

# **3. ÉVALUATION :**

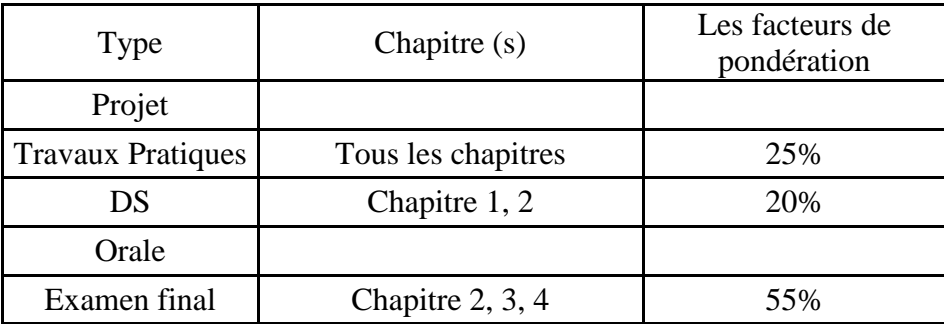

## **3. BIBLIOGRAPHIE ET LOGISTIQUE RECOMMANDÉE :**

- Duret D., Pillet, M., « Qualité en Production : de l'ISO 9000 à Six Sigma », Ed. d'organisation, 2005.

- Pillet, M., « Appliquer la Maîtrise Statistique des Procédés MSP/SPC», Ed. d'organisation, 2002.

- Montgomery, D.C. « Introduction to Statistical Quality Control », Wiley : New York.

- Elbekkaye Ziane, « Maîtrise de la Qualité Totale », Hermès, Paris, 1993.

- Luan Jaupi, « Contrôle de la Qualité », Dunod, Paris, 2002.

- Gérald Baillargeon, « Introduction aux Méthodes Statistiques en Contrôle de la Qualité », 3ème édition SMG.

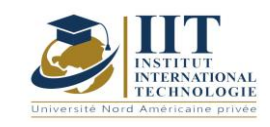

Département : Génie Industriel Date: 15/09/2020  $N^{\circ}$  version : 01 Page 238/251

. . . . . . . . . . . . .

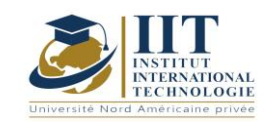

# Ateliers en génie industriel 1 (Planification et maintenance, ISO 19011)

Code: GIND 05 101

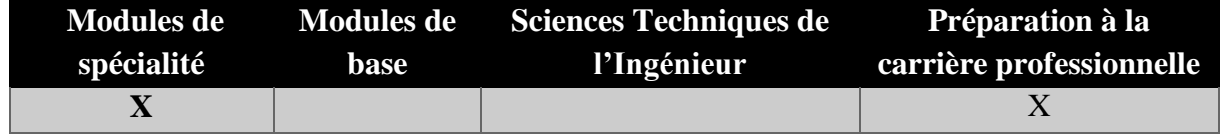

# **Enseignants : Faiçal Frikha\*, Faicel Hnaien\*\***

# **\*Grade : Expert-consultant et formateur en système de gestion de la qualité**

## **et santé et sécurité au travail et en environnement**

**\*\* Professeur agrégé; Université de technologie de Troyes**

# **Établissement : IIT**

**Messagerie électronique : [\\*Faycal.frikha@yahoo.fr](mailto:Faycal.frikha@yahoo.fr) \*\* faicel.hnaien@utt.fr Volume Horaire Total**

**42h**

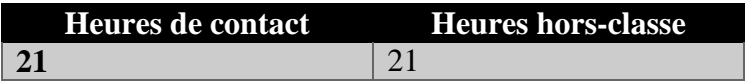

## **1 ECTS (ECTS)**

**Responsable du Module** Fayçal Frikha Faicel Hnaien **Semestre 5**

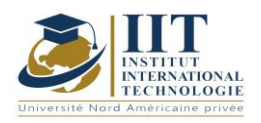

Département : Génie Industriel Date : 15/09/2020 N° version : 01 Page **240**/**251**

### **1. DESCRIPTION DU COURS ET COMPETENCES VISEES**

1.1: Description du cours

Ce cours représente un module complémentaire ouvert défini chaque année pour répondre à certains besoins industriels et/ou pour présenter des concepts et approches théoriques et pratiques utiles qui ne sont pas présentés dans les cours précédents. Depuis deux ans, nous nous intéressons à la première partie de cet atelier pour traiter des problèmes complexes de planification en tenant compte des contraintes de maintenance. Ce cours est animé en collaboration avec l'Université de Technologie de Troyes France. Les élèves apprendront à formuler ce genre de problèmes complexes et à les résoudre à l'aide de l'outil Ceplex.

Dans la deuxième partie de cet atelier, la norme iso 19011 est présentée. En fait, et après avoir maîtrisé les normes ISO 9001, 14001 et 45001, les étudiants doivent savoir comment effectuer une vérification interne à la suite des instructions de l'ISO 19011 et prendre des mesures correctives pour gérer les non-conformités.

### **Objectifs**

L'objectif principal de ce module est de créer plus de possibilités pour les étudiants de développer leurs connaissances théoriques et pratiques sur la production et la gestion de la qualité. Les étudiants seront en mesure de résoudre des problèmes plus complexes dans les domaines de gestion des opérations en tenant compte non seulement des contraintes d'entretien, mais aussi de tout autre type de contraintes. De même, les étudiants seront aptes de contrôler et de surveiller les systèmes d'exploitation en fonction des demandes standard internationales.

#### 1.2: Prérequis

Partie 1 : Programmation, analyse mathématique, recherche sur l'opération Partie 2 : ISO 6001; 14001; 45001

### 1.3: Résultats d'apprentissage

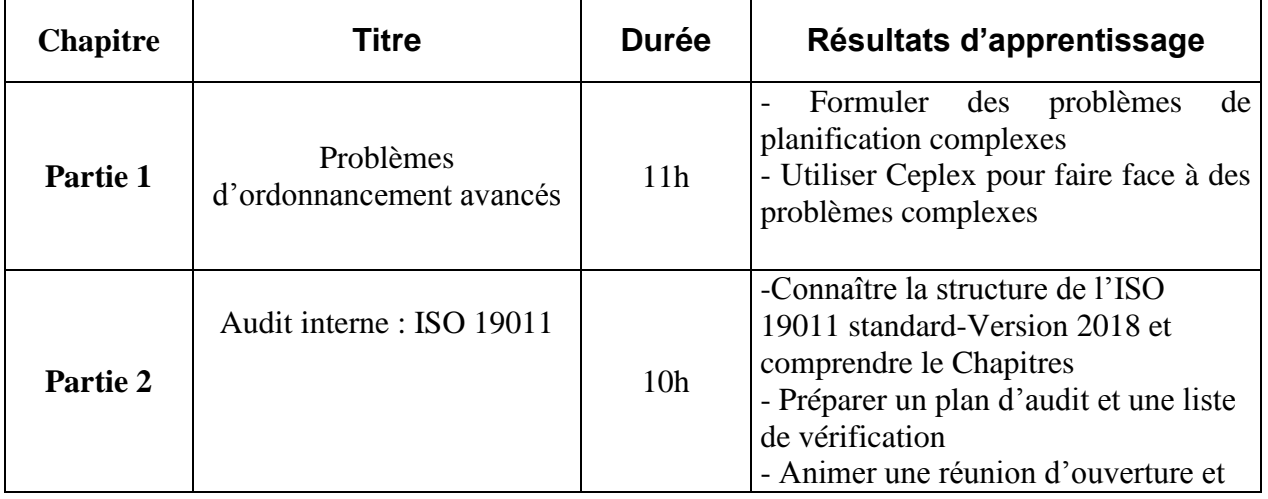

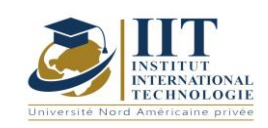

Département : Génie Industriel Date : 15/09/2020 N° version : 01

Page **241**/**251** de clôture - Effectuer un audit et formuler une

conclusion de non-conformité

# **2. MÉTHODOLOGIE :**

L'approche pédagogique consiste en des conférences, des études de cas pratiques et des exemples, des lectures de classe et des devoirs.

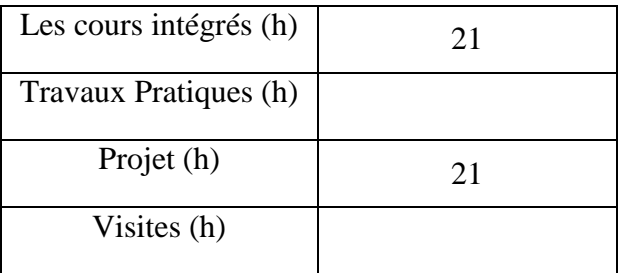

### **3. ÉVALUATION :**

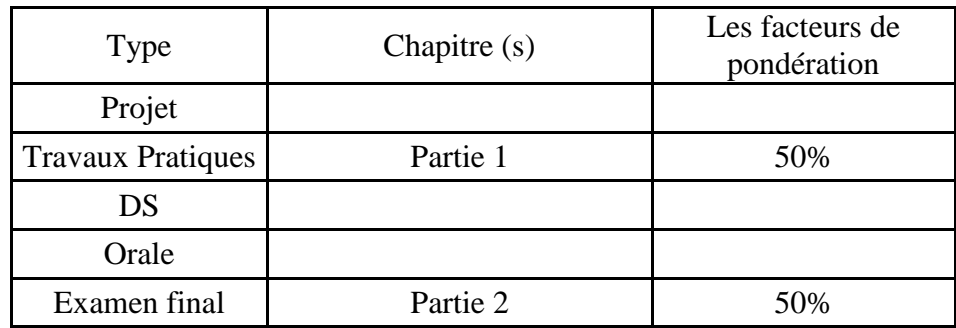

## **3. BIBLIOGRAPHIE ET LOGISTIQUE RECOMMANDÉE :**

- L'ISO 19011 Version Standard 2018
- Complex Scheduling, Brucker, Peter, Knust, Sigrid, 2012.
- [IBM ILOG CPLEX Optimization Studio V12.8.0 documentation](https://www.ibm.com/support/knowledgecenter/SSSA5P_12.8.0/ilog.odms.studio.help/Optimization_Studio/topics/COS_home.html)

.......................................................................................................................................................................... .............

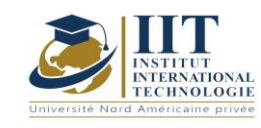

Département : Génie Industriel Date : 15/09/2020 N° version : 01 Page **242**/**251**

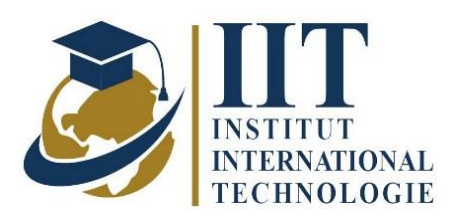

# **Plan de cours**

# GESTION DE L'ÉNERGIE ISO 50001

# **Enseignant :** FRIKHA FAYCAL

# **Établissement : IIT**

**Messagerie électronique :**

Faycal.frikha@yahoo.fr

**Volume Horaire Total**

**35h**

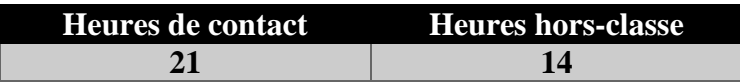

**1 ECTS (ECTS)**

**Responsable du module** ISSAM KOSSENTINI

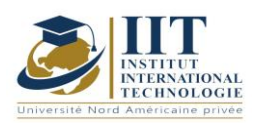

Département : Génie Industriel Date : 15/09/2020 N° version : 01 Page **243**/**251**

## **1. DESCRIPTION DU COURS ET COMPETENCES VISEES**

### 1.1: Description du cours

Ce cours donne aux étudiants le savoir-faire clé pour identifier la consommation excessive d'énergie, identifier les potentiels d'économie d'énergie et examiner les recommandations qui leur sont dédiées.

### **Objectifs**

Ce module permet à l'étudiant de :

- Comprendre les principes et les défis d'un système de gestion de l'énergie.

- Comprendre les exigences des normes ISO 50001 version 2018.

- S'approprier la réglementation énergétique tunisienne (audit énergétique)

- Comprendre comment rédiger des documents de gestion de l'énergie (contexte politiqueprocédure-organisationnelle -liste de vérification des feuilles de fonction)

- Connaître le processus de préparation, de réalisation et de suivi d'un audit énergétique interne selon la norme ISO 19011:2018.

- Assimiler le processus de certification ISO 50001

1.2: Prérequis

Pas de Prérequis spécifique

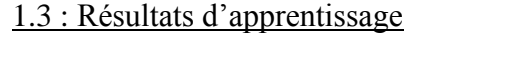

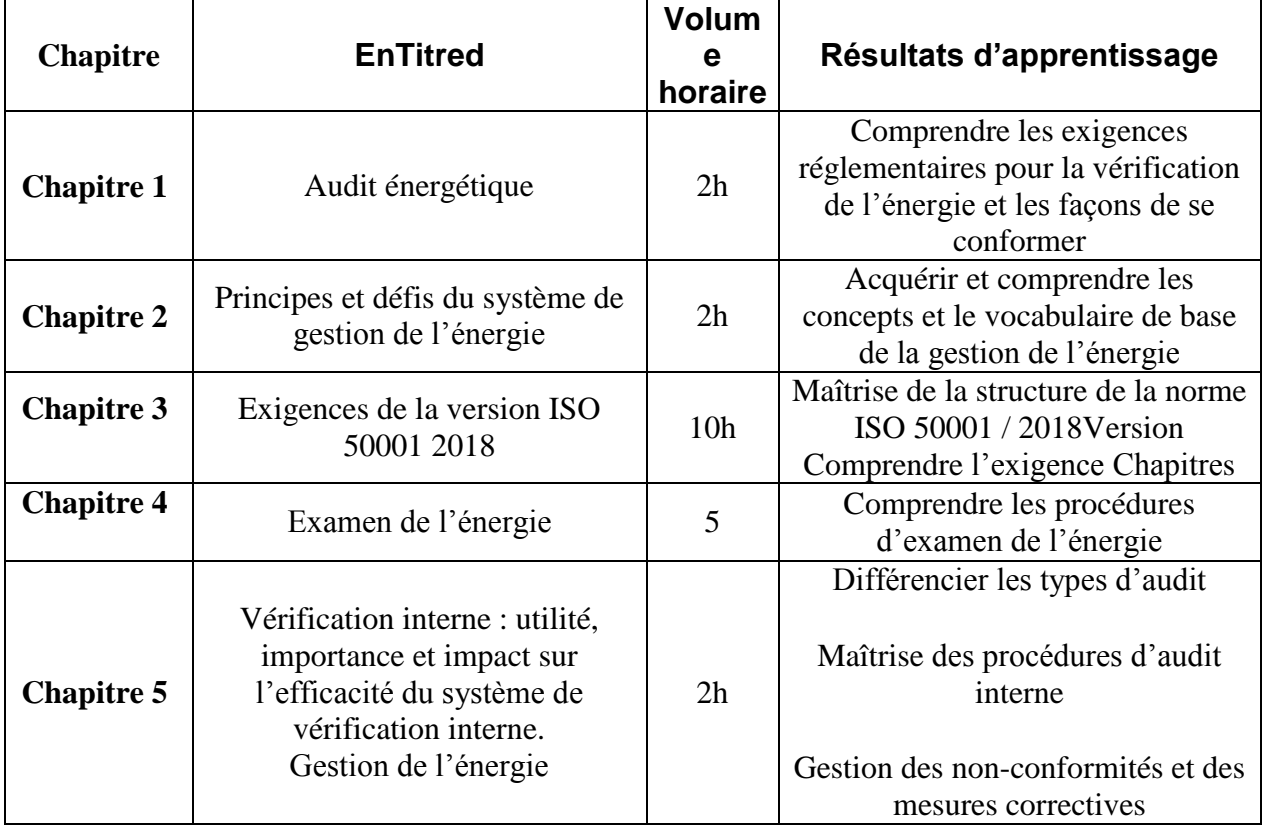

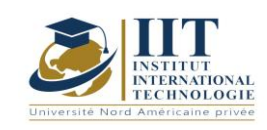

Département : Génie Industriel Date : 15/09/2020 N° version : 01 Page **244**/**251**

Utiliser leur créativité pour développer des solutions pratiques nouvelles et inventives

# **2. MÉTHODOLOGIE**

Les Heures de contact consistent en :

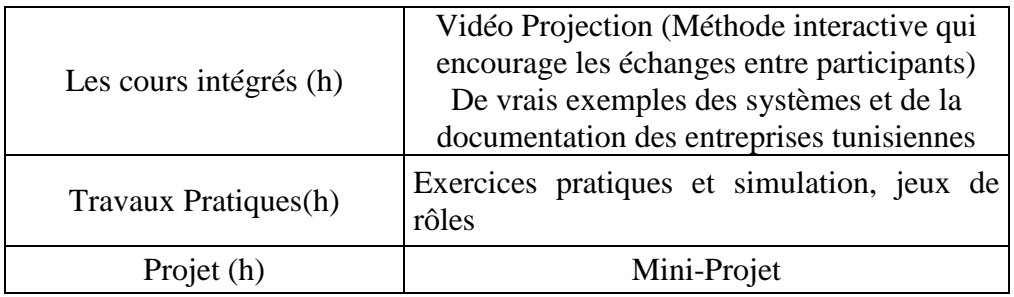

## **3. ÉVALUATION :**

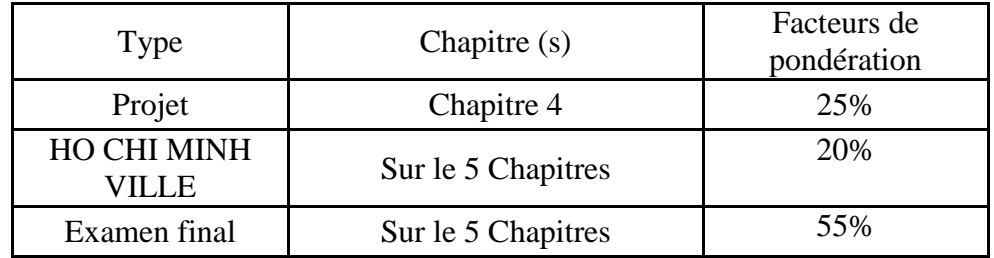

## **4. BIBLIOGRAPHIE ET LOGISTIQUE RECOMMANDÉE :**

La norme ISO 50001 Version 2018 - La norme ISO 19011 Version 2018

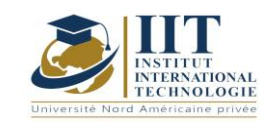

Г

**Dimensionnement des systèmes solaires**

**Code** 

# **Enseignant : Mme. Amina MSEDDI**

# **Grade: Enseignante permanante Établissement : Institut international de technologie (IIT)**

**Messagerie électronique : amina.mseddi@iit.ens.tn**

**Volume Horaire Total**

**… h**

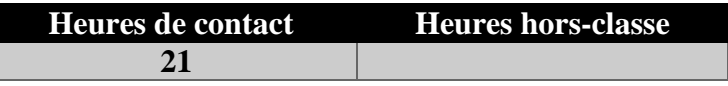

**... Ects**

**Responsable du Module**

**..................**

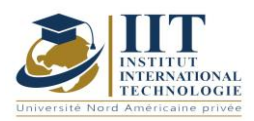

Département : Génie Industriel Date : 15/09/2020 N° version : 01 Page **246**/**251**

### **1. DESCRIPTION DU COURS ET COMPETENCES VISEES**

### 1.1: Description du cours

Ce cours vise à introduire les notions nécessaires à l'étude et à la conception d'installations photovoltaïques en fournissant des informations théoriques, des exercices et des exemples pratiques.

Il contribue au développement systématique des compétences requises dans le secteur de l'énergie solaire/photovoltaïque. Il vise à soutenir le développement de structures de qualification au niveau national. Ces structures devront être pratiques et orientées vers les besoins des entreprises du secteur photovoltaïque.

### **Objectifs**

Les activités du cours ont comme point de référence principal les bases d'un cadre de référence de formation continue pour l'installation-entretien de systèmes solaires photovoltaïques, élaboré et validé par la partie tunisienne, qui doit être complété par les éléments didactiques manquants. Ainsi, l'objectif est de développer les compétences humaines pour les mettre en pratique et ensuite les ancrer dans le secteur de la formation professionnelle au niveau national puis international. Les objectifs de ce cours peuvent être résumés comme suit :

- 1. Caractériser les différents types de panneaux photovoltaïques
- 2. Déterminer l'influence des masques, de la température, de l'orientation et de l'inclinaison sur les performances des modules/champs photovoltaïques
- 3. Définir le rôle et les caractéristiques des onduleurs, puis choisir les méthodes appropriées de dimensionnement approprié des onduleurs
- 4. Identifier et analyser les types de défauts sur une installation PV
- 5. Évaluer les techniques applicables en fonction de leurs connaissances imminentes afin d'identifier les normes et les exigences relatives au choix des dispositifs de protection

A l'issue de ce cours, l'ingénieur étudiant va acquérir des connaissances techniques approfondies sur les exigences des normes électriques et photovoltaïques leur permettant d'agir de manière responsable dans leurs activités professionnelles liées au photovoltaïque déposé et doit être en mesure de réaliser une installation photovoltaïque raccordée au réseau comprenant son étude, son dimensionnement, sa réalisation et sa maintenance.

### 1.2: Prérequis

Ce cours est basé sur les connaissances générales en : Ingénierie électrotechnique, Ingénierie électronique de puissance et automatique, quelques rappels sont donnés au début du cours.

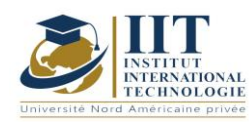

Département : Génie Industriel Date : 15/09/2020 N° version : 01 Page **247**/**251**

1.3: Résultats d'apprentissage

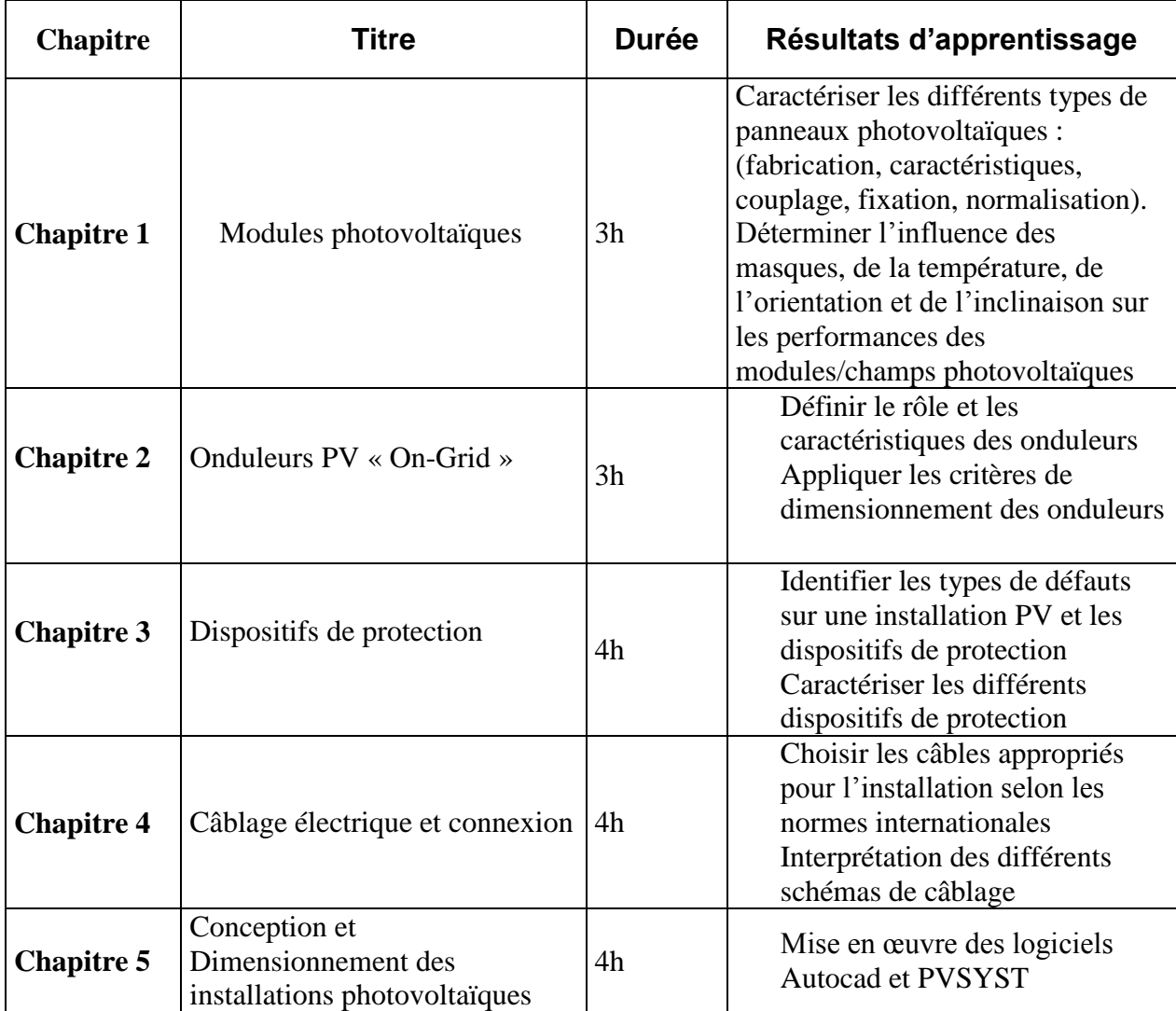

**Compétences de cours communs :**

**- Connaître l'entreprise et le monde du travail**

- **- Concevoir, coordonner et mettre en œuvre un projet dans le secteur photovoltaïque**
- **- Savoir communiquer et travailler en équipe**

**Compétences scientifiques de base :**

- **- Maîtrise des sciences fondamentales et de la technologie pour l'ingénieur**
- **- Maîtrise de la science et de la technologie de base de l'énergie photovoltaïque**

### **2. MÉTHODOLOGIE :**

Les Heures de contact consistent en :

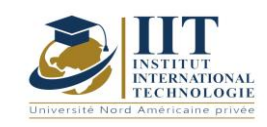

Département : Génie Industriel Date : 15/09/2020 N° version : 01 Page **248**/**251**

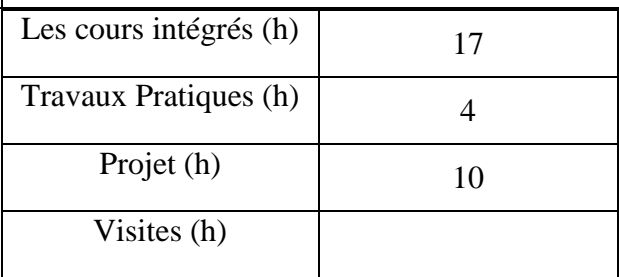

# **3. ÉVALUATION :**

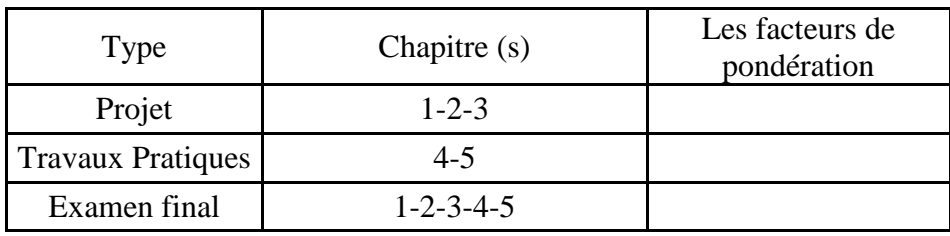

## **3. BIBLIOGRAPHIE ET LOGISTIQUE RECOMMANDÉE :**

•http://re.jrc.ec.europa.eu/pvgis

•Référentiel Quali PV2011 à PV2016

•http://re.jrc.ec.europa.eu/pvgis : PVGIS, UE, Afrique

•NORME INTERNATIONALE CEI-61730, CEI-61646 et CEI-61215, CEI - 60364, NF C 15 100 •Référence technique de la Compagnie tunisienne d'électricité et de gaz

•Guide UTE 15-712

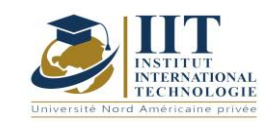

Département : Génie Industriel Date : 15/09/2020 N° version : 01 Page **249**/**251**

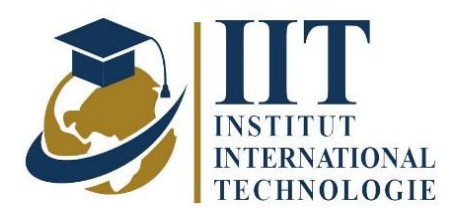

# **PLAN DE COURS**

## Atelier énergique

# **Code:** GIND\_op 05 117

# **Enseignant : GHARBI Mohamed Amine**

## **Maître Technologue**

# **Établissement : ISET Sfax**

**Messagerie électronique :**

**Mohamedamine.elgharbi@gmail.com**

**Volume Horaire Total 56 h**

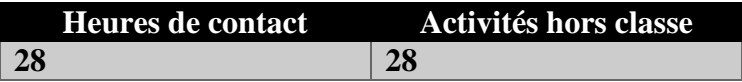

## **2 ECTS (2 ECTS)**

**Responsable du module Amina Mseddi**

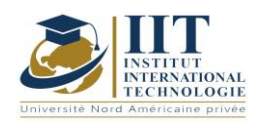

Département : Génie Industriel Date : 15/09/2020 N° version : 01 Page **250**/**251**

### **1. DESCRIPTION DU COURS ET COMPETENCES VISEES**

#### 1.1: Description du cours

L'isolation thermique est le moyen le plus efficace de maintenir une température idéale. D'un point de vue technique, l'isolation consiste à minimiser la transmission de l'énergie thermique entre les différents espaces adjacents. Les progrès technologiques d'aujourd'hui permettent un contrôle plus précis de la température et de l'humidité. Dans le contexte des pays africains en développement, ces initiatives de préservation des aliments doivent couvrir un large éventail de techniques. Ce cours tourne autour de cette thématique.

#### **Objectifs**

L'étudiant sera en mesure de faire la dimension et l'équilibre des différents types de systèmes de réfrigération (pièces froides positives et négatives et tunnels de congélation), pour faire le choix de l'équipement à installer de la machine de réfrigération.

L'élève sera capable de dimensionner les conduits de climatisation (circulaire et rectangulaire) et de calculer la baisse de pression du circuit pour choisir les compresseurs de l'unité de manutention de l'air.

#### 1.2: Prérequis

Thermodynamique ; mécanique des fluides ; transfert de chaleur ; échangeurs de chaleur ; Chaudières

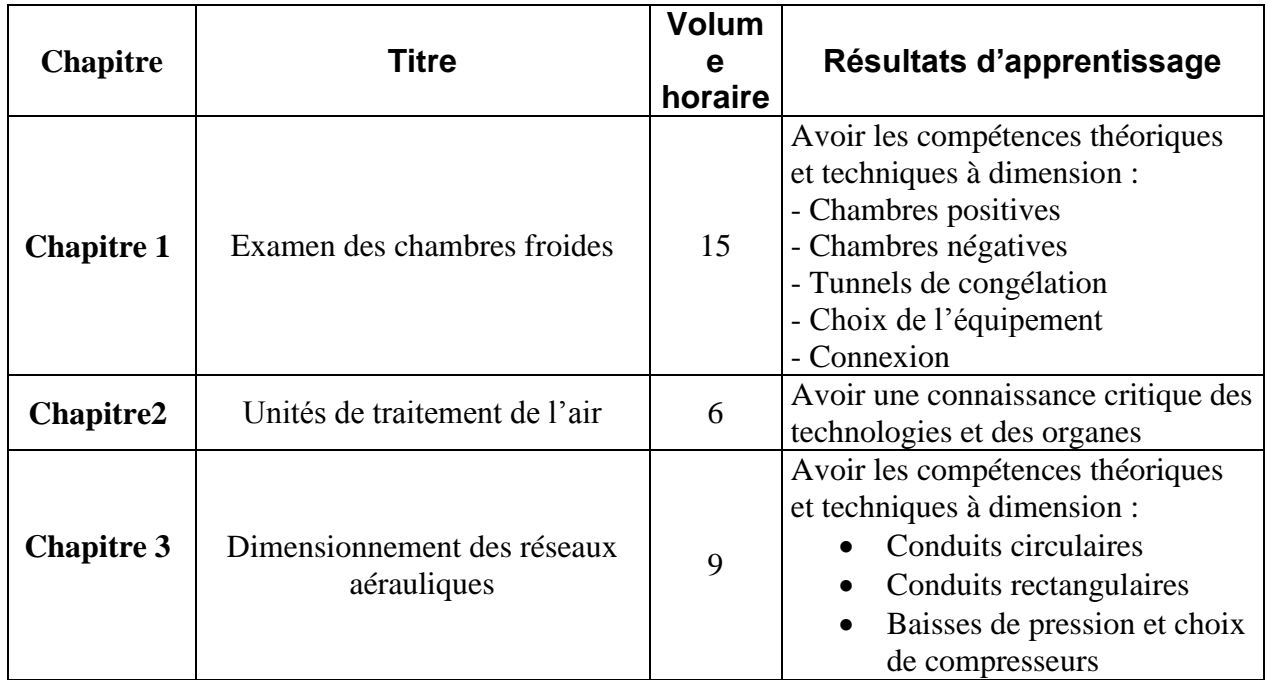

### 1.3 : Résultats d'apprentissage

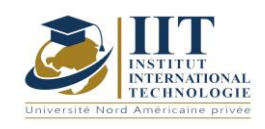

## **2. MÉTHODOLOGIE**

Les Heures de contact consistent en :

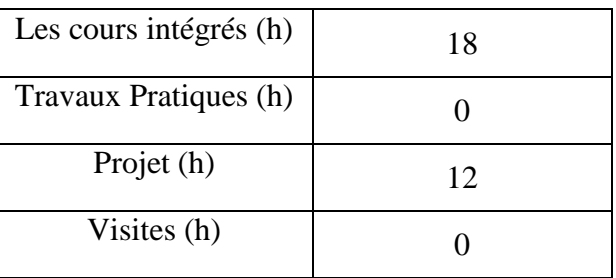

## **3. ÉVALUATION :**

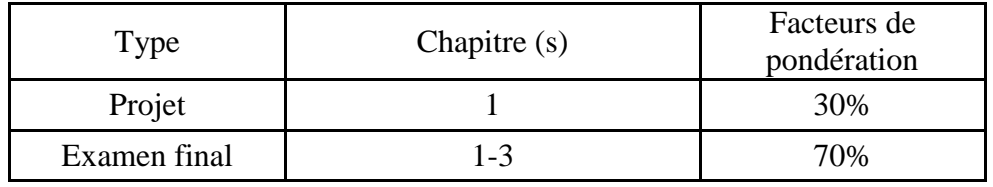

## **4. BIBLIOGRAPHIE ET LOGISTIQUE RECOMMANDÉES**

- Microsoft Excel
- Mémotheque de l'énergie
- Frigobase (Frigobase)
- Technique d'ingénierie